**Relation Oriented Software Execution Architecture**

**A Tcl Package for Translating XUML Models**

Andrew Mangogna

Copyright © 2014-2023 G. Andrew Mangogna

#### Legal Notices and Information

This software is copyrighted 2014-2023 by G. Andrew Mangogna. The following terms apply to all files associated with the software unless explicitly disclaimed in individual files.

The author hereby grants permission to use, copy, modify, distribute, and license this software and its documentation for any purpose, provided that existing copyright notices are retained in all copies and that this notice is included verbatim in any distributions. No written agreement, license, or royalty fee is required for any of the authorized uses. Modifications to this software may be copyrighted by their authors and need not follow the licensing terms described here, provided that the new terms are clearly indicated on the first page of each file where they apply.

IN NO EVENT SHALL THE AUTHORS OR DISTRIBUTORS BE LIABLE TO ANY PARTY FOR DIRECT, INDIRECT, SPECIAL, INCIDENTAL, OR CONSEQUENTIAL DAMAGES ARISING OUT OF THE USE OF THIS SOFTWARE, ITS DOCUMENTATION, OR ANY DERIVATIVES THEREOF, EVEN IF THE AUTHORS HAVE BEEN ADVISED OF THE POSSIBILITY OF SUCH DAMAGE.

THE AUTHORS AND DISTRIBUTORS SPECIFICALLY DISCLAIM ANY WARRANTIES, INCLUDING, BUT NOT LIM-ITED TO, THE IMPLIED WARRANTIES OF MERCHANTABILITY, FITNESS FOR A PARTICULAR PURPOSE, AND NON-INFRINGEMENT. THIS SOFTWARE IS PROVIDED ON AN "AS IS" BASIS, AND THE AUTHORS AND DISTRIB-UTORS HAVE NO OBLIGATION TO PROVIDE MAINTENANCE, SUPPORT, UPDATES, ENHANCEMENTS, OR MODI-FICATIONS.

GOVERNMENT USE: If you are acquiring this software on behalf of the U.S. government, the Government shall have only "Restricted Rights" in the software and related documentation as defined in the Federal Acquisition Regulations (FARs) in Clause 52.227.19 (c) (2). If you are acquiring the software on behalf of the Department of Defense, the software shall be classified as "Commercial Computer Software" and the Government shall have only "Restricted Rights" as defined in Clause 252.227-7013 (c) (1) of DFARs. Notwithstanding the foregoing, the authors grant the U.S. Government and others acting in its behalf permission to use and distribute the software in accordance with the terms specified in this license.

 $\sqrt{ }$ 

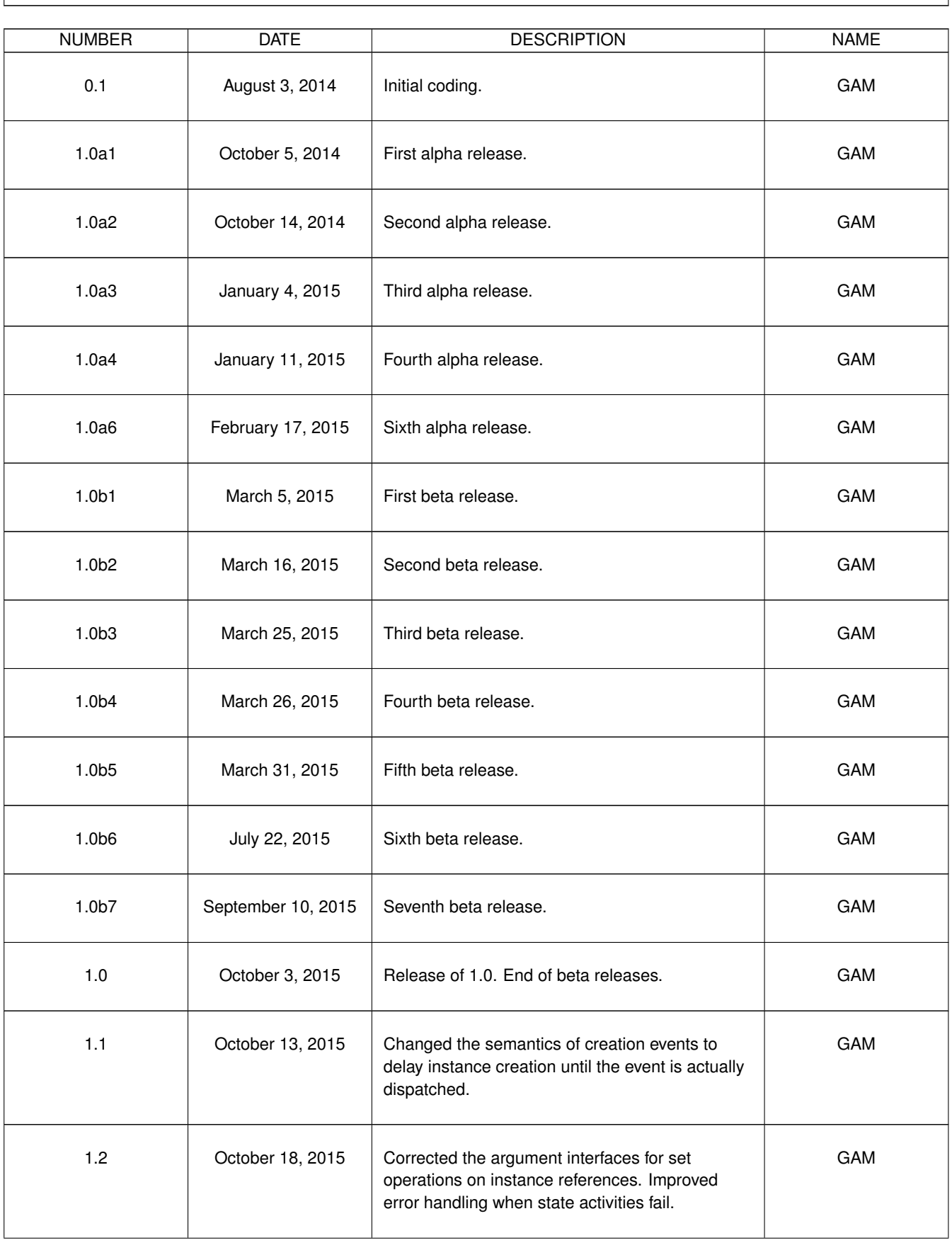

## **REVISION HISTORY**

٦

 $\sqrt{2}$ 

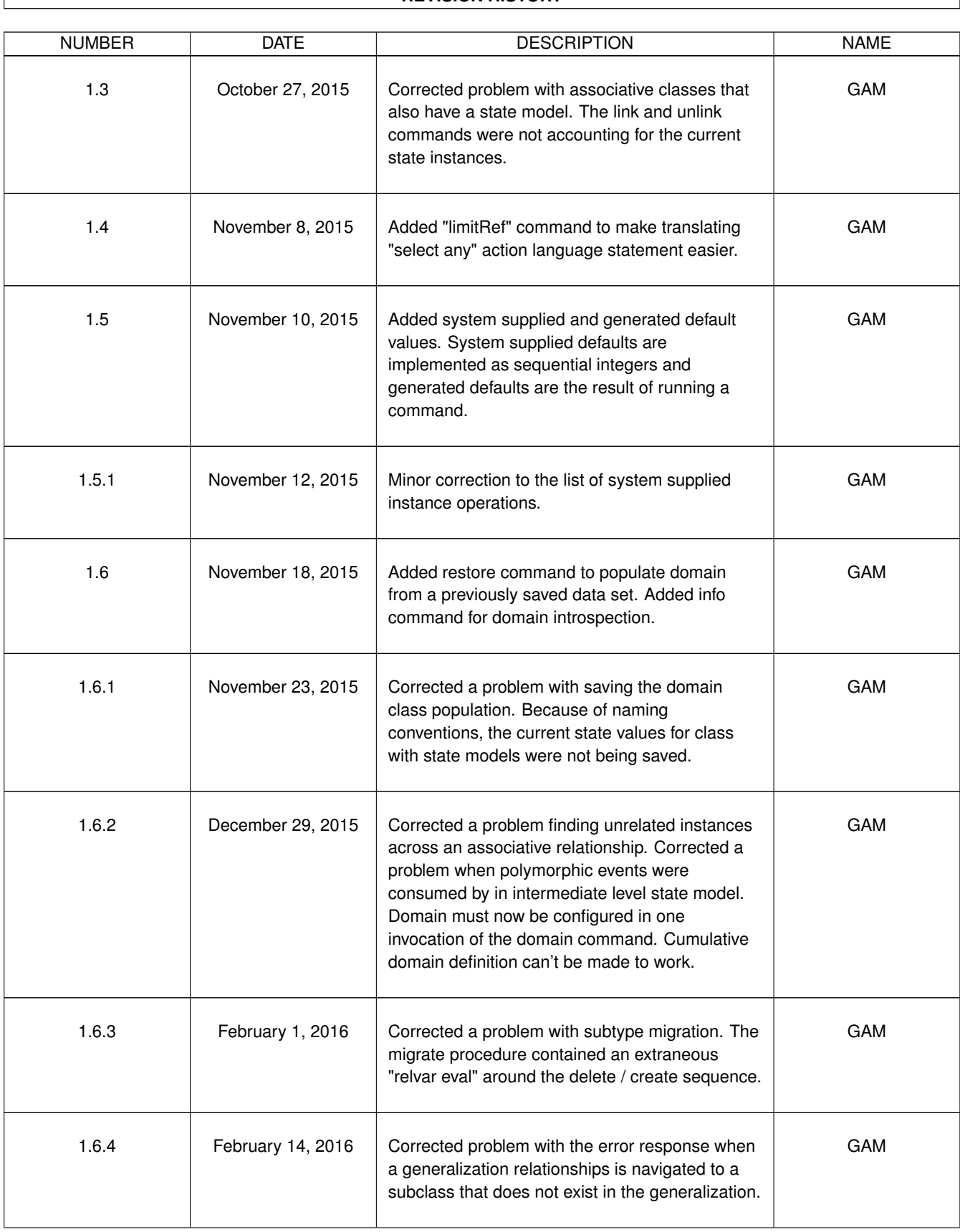

### **REVISION HISTORY**

٦

 $\sqrt{ }$ 

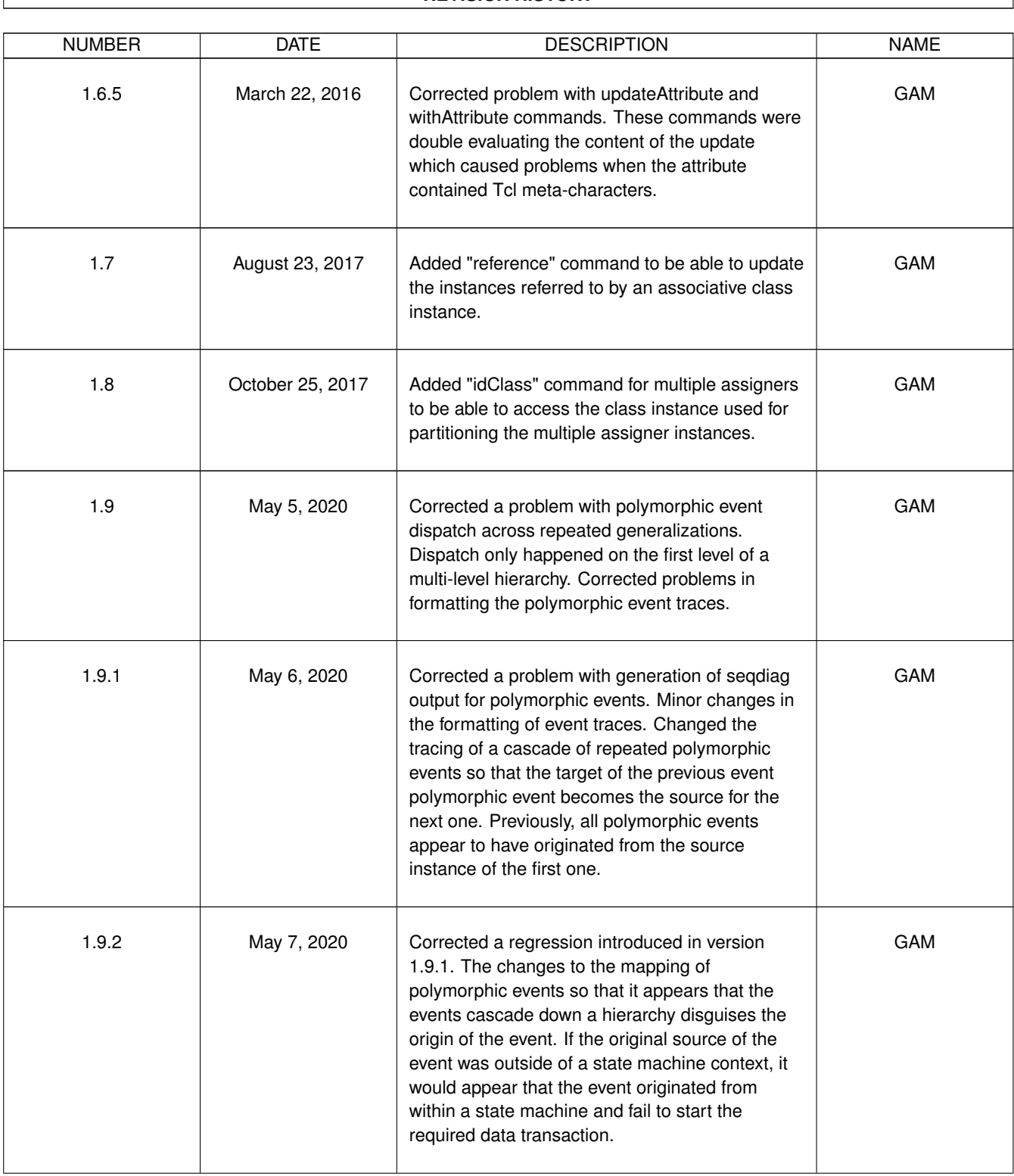

### **REVISION HISTORY**

٦

 $\Gamma$ 

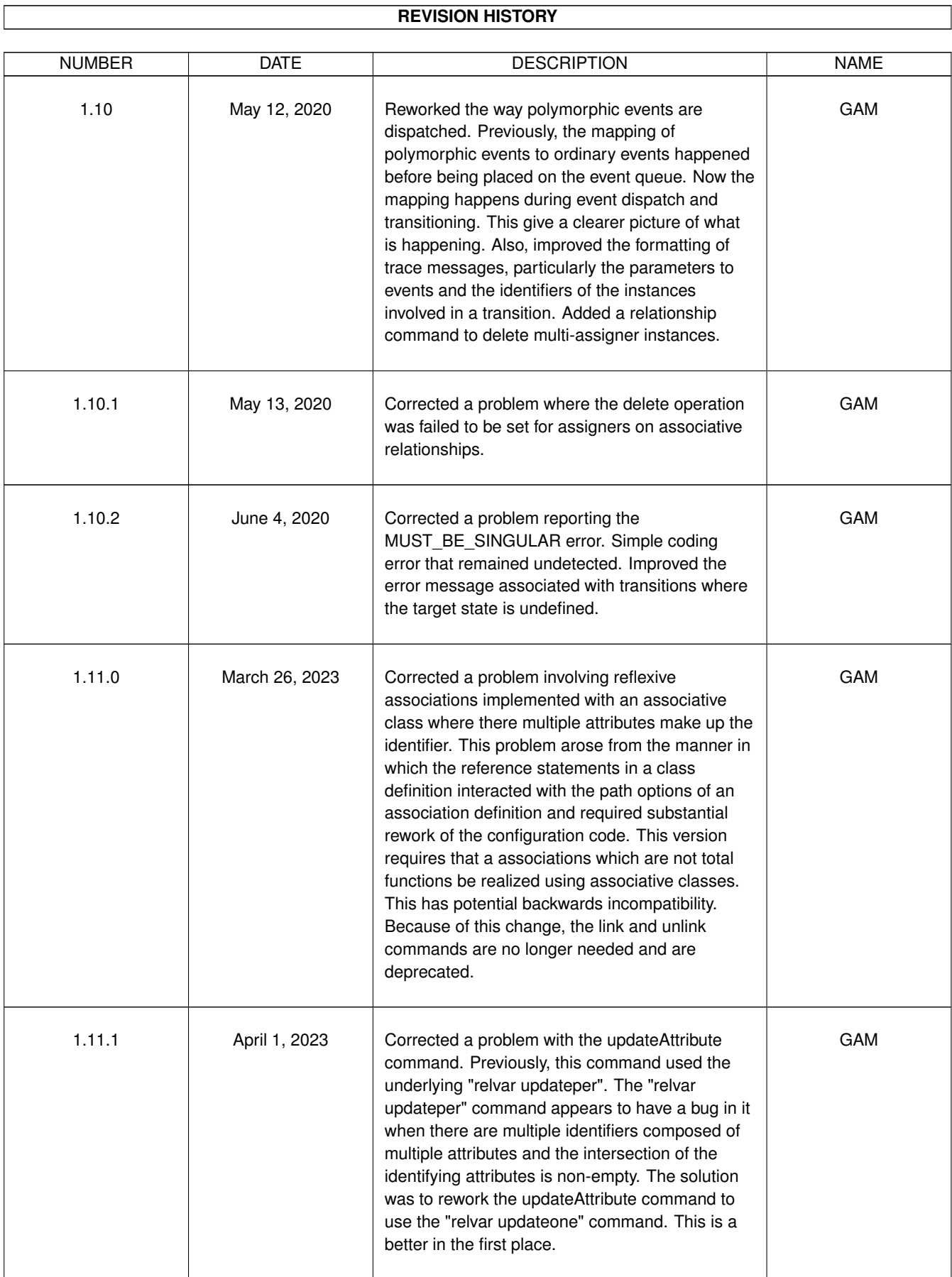

 $\overline{\phantom{a}}$ 

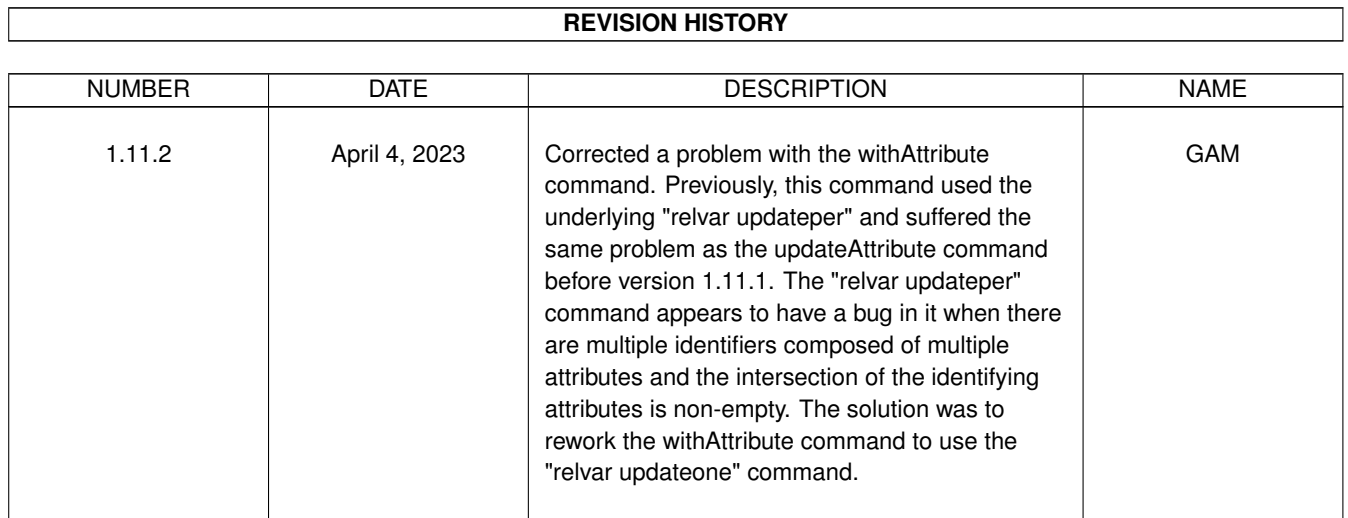

### **REVISION HISTORY**

# **Contents**

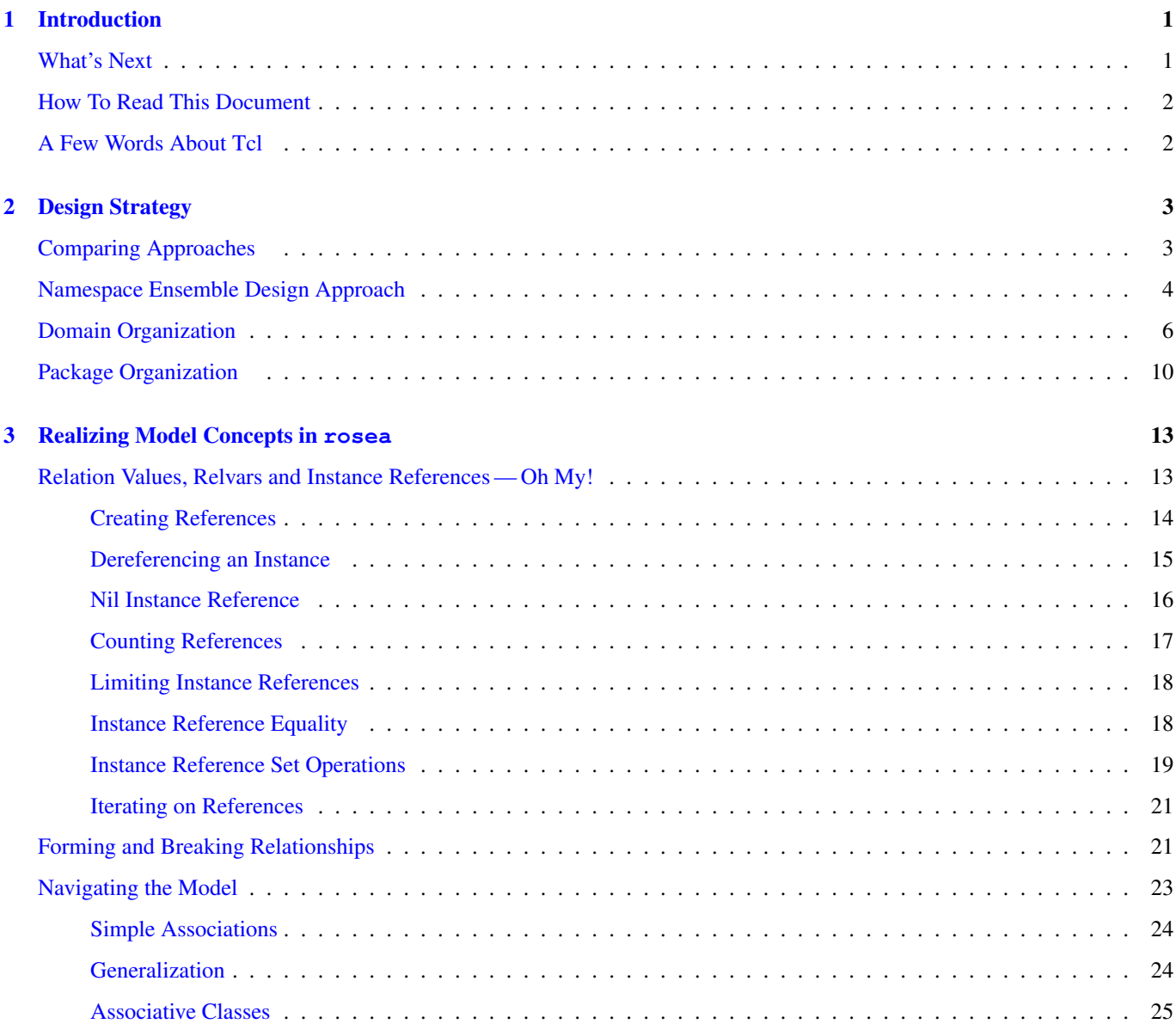

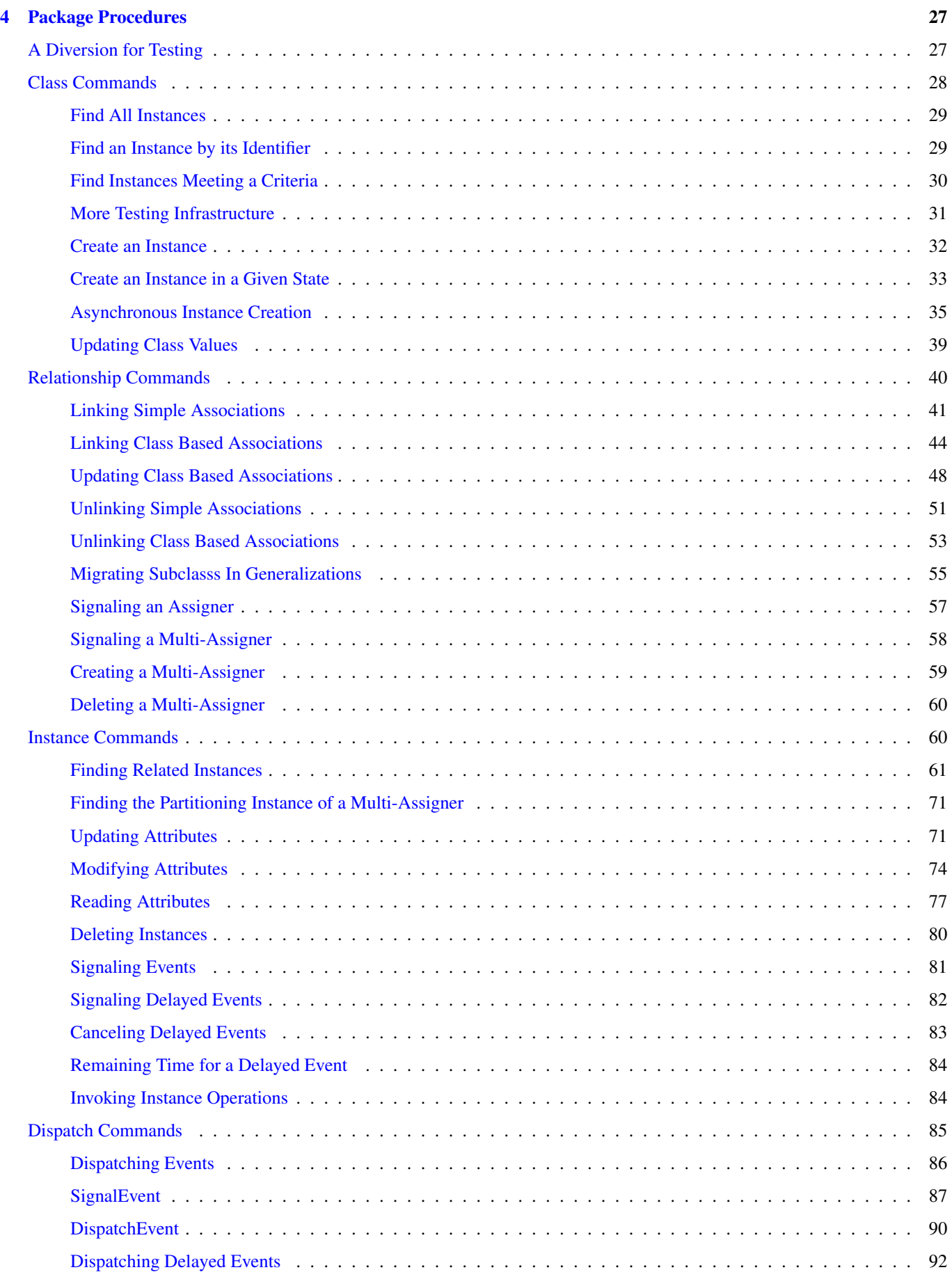

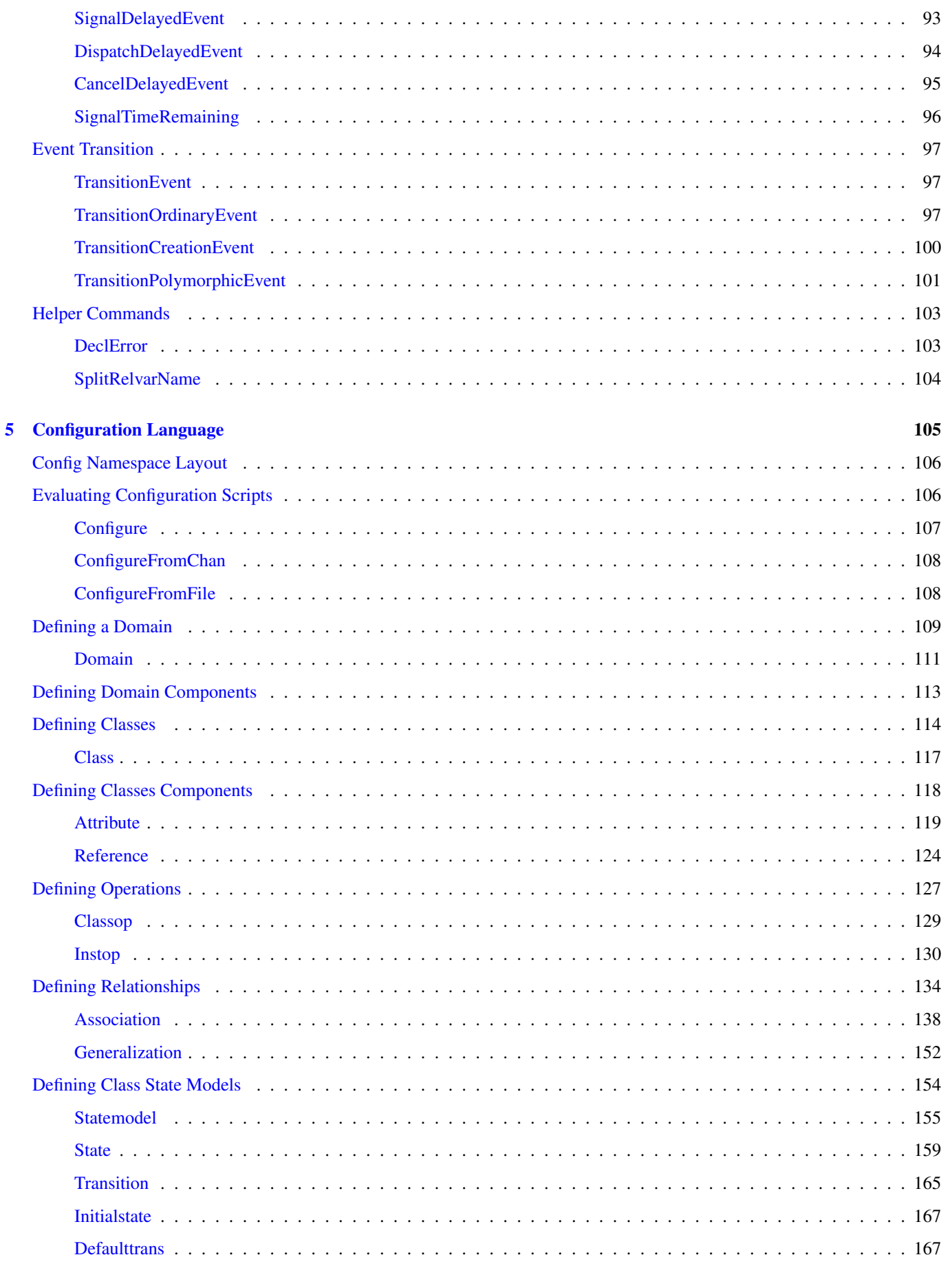

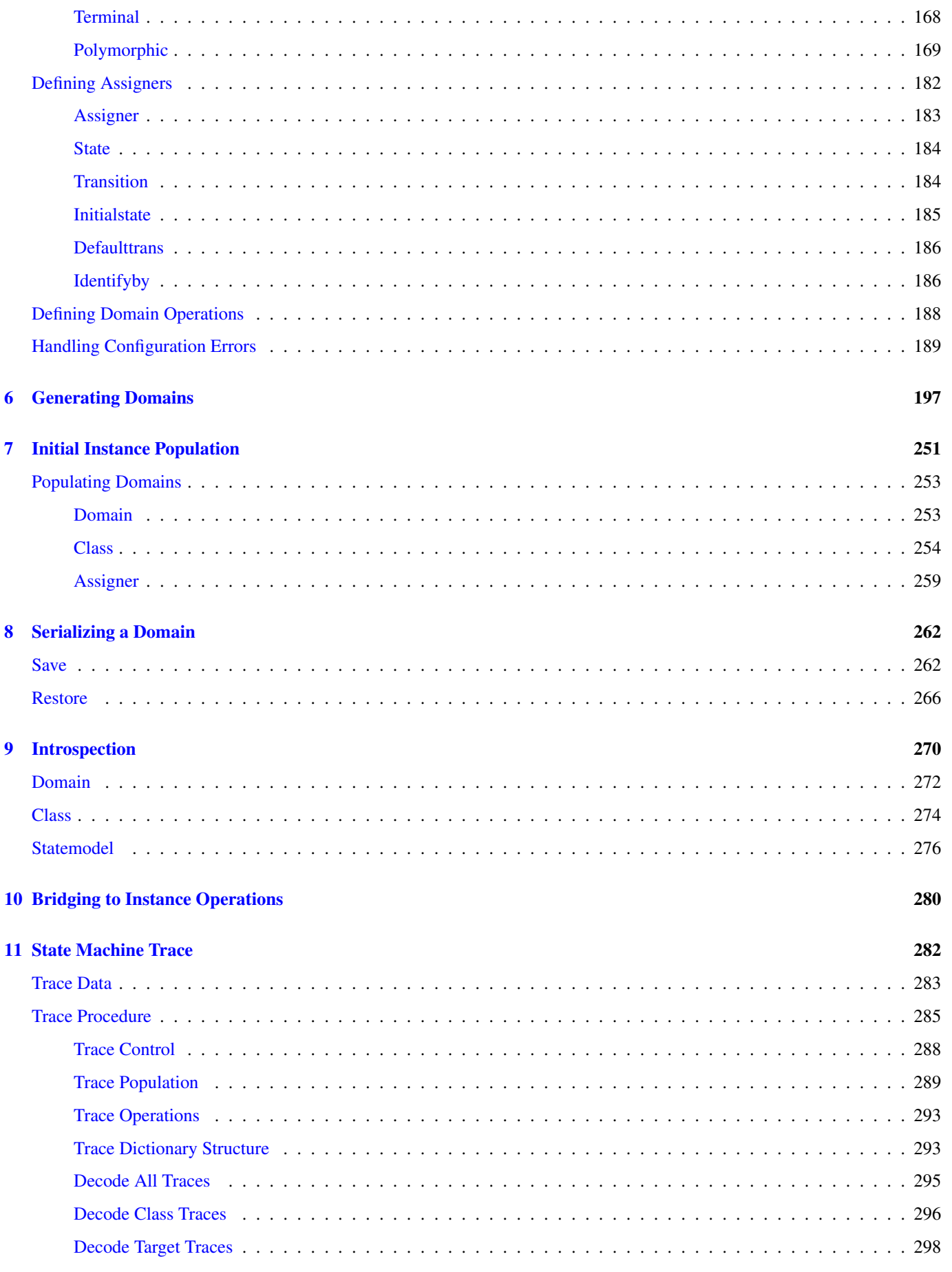

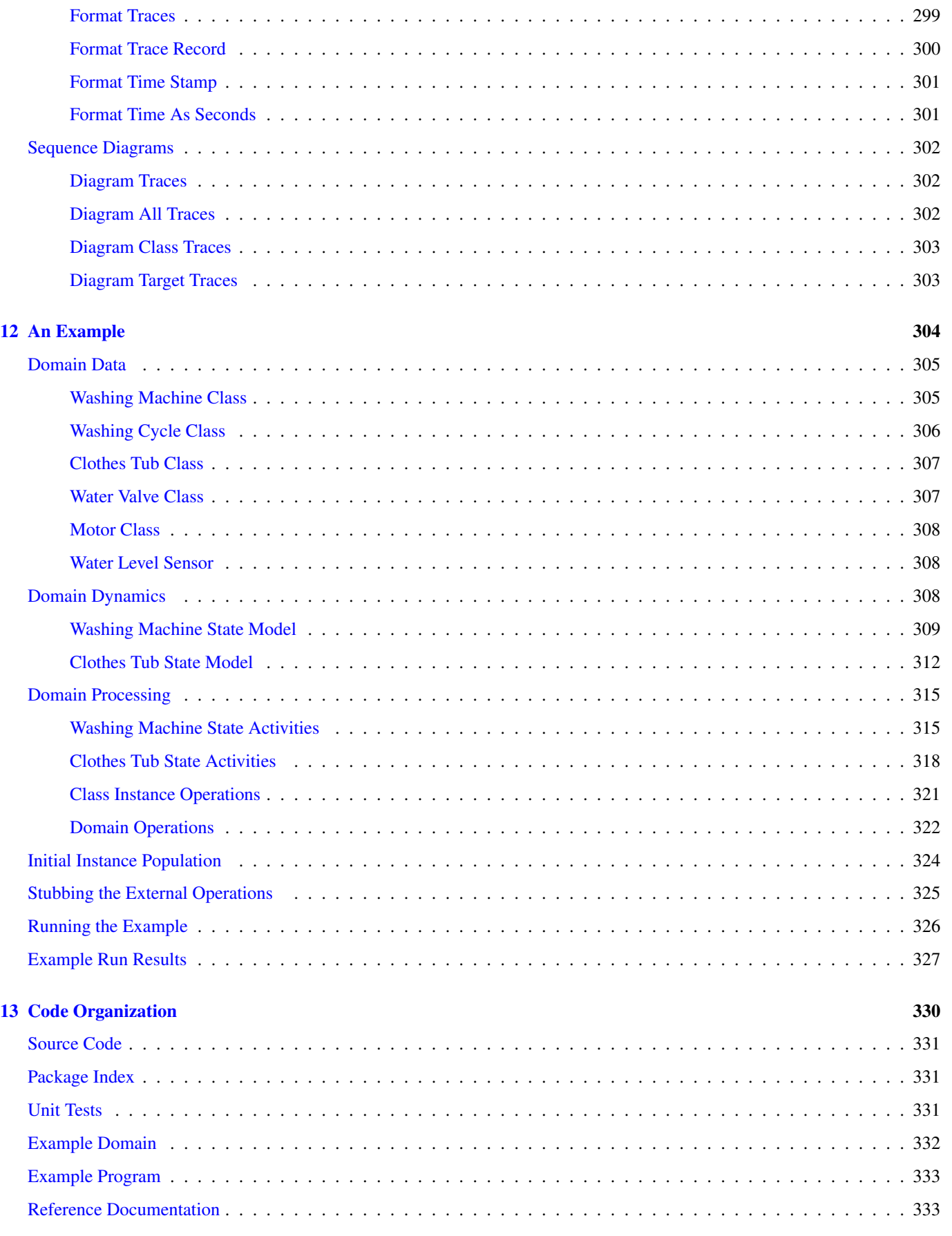

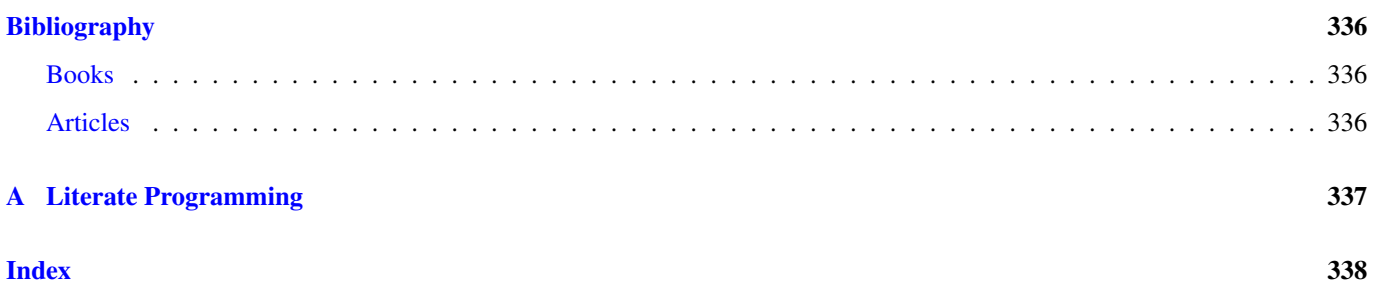

# **List of Figures**

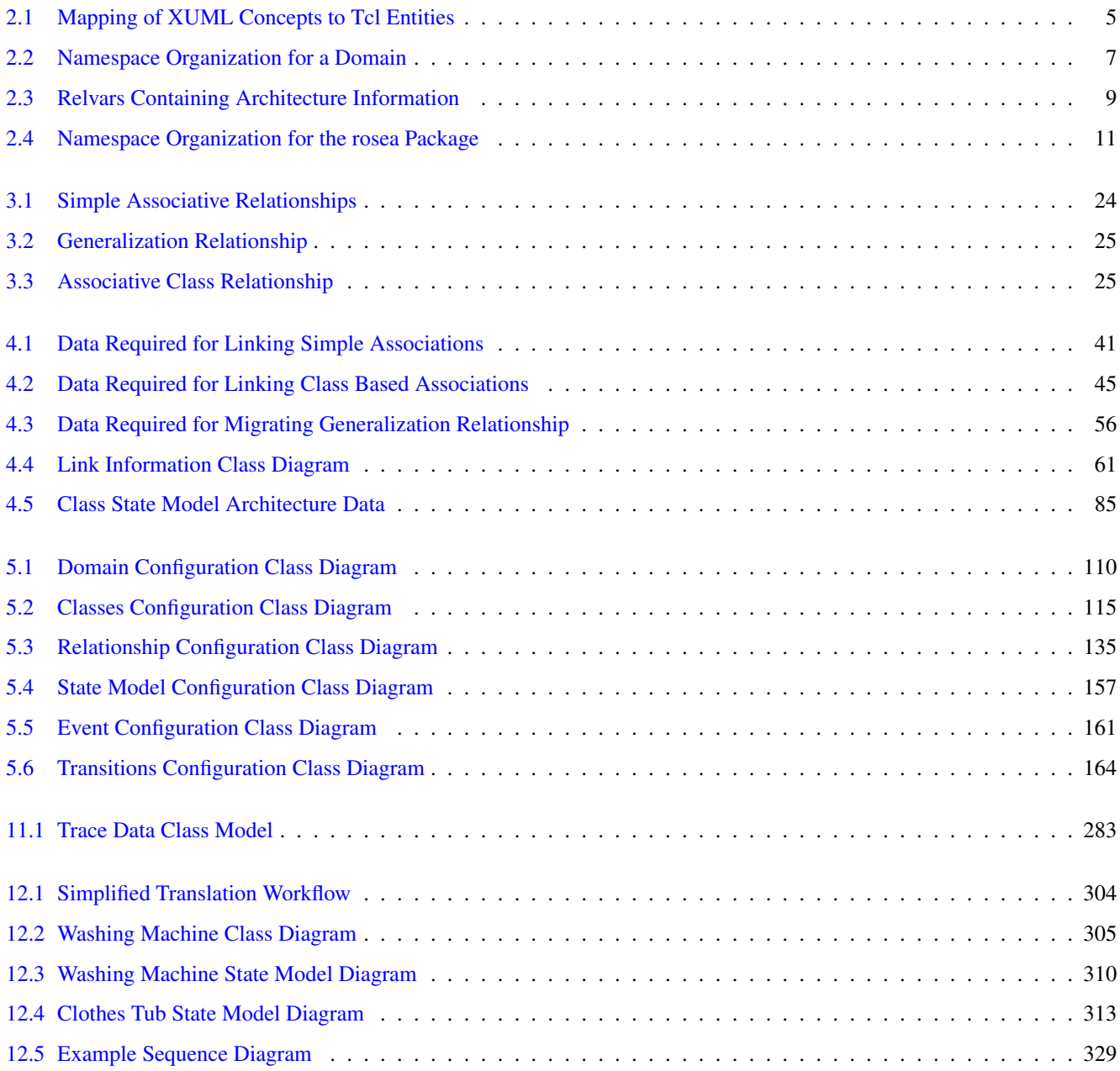

# **List of Tables**

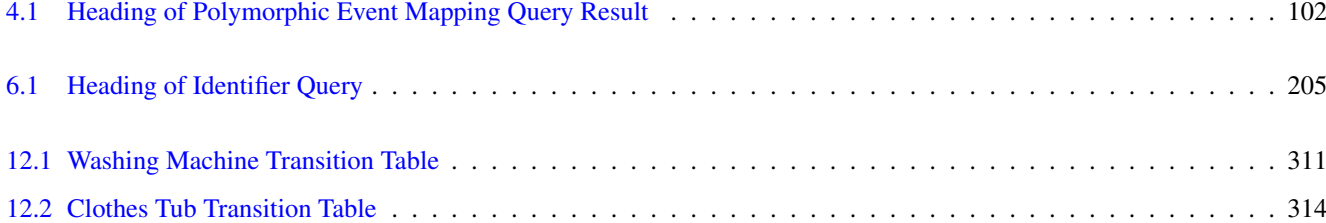

#### Abstract

This document describes a Tcl package named, rosea. Rosea is an execution architecture intended as the target for translating XUML models using Tcl as the implementation language. The package consists of a run time execution library that implements the XUML semantics and a domain specific configuration language that is used to specify the XUML domain model and generate the required data for the run time execution. Rosea uses TclRAL as the basis of its data architecture and that enables referential integrity constraint checking based on the XUML class diagram relationships and supports set-at-a-time operations on domain class instances. Processing is transactional and constraint violations result in rolling back the changes to a known good state.

## <span id="page-17-0"></span>**Chapter 1**

## **Introduction**

This document is about a Tcl package named, rosea. Rosea is a model execution domain that is intended as the target for translating [Executable UML](http://en.wikipedia.com/wiki/Executable_UML) (XUML) models using Tcl as the implementation language.

Rosea takes a distinctly different approach to translating models into running programs. Using rosea to translate an XUML model is a manual process. The artifacts that capture the model, the class diagram, state model diagrams and action language definitions are transcribed into a domain specific language. This is quite different from the *large tool* approach where the artifacts of the model are directly captured and translated into an implementation with minimal further input. What rosea lacks in automation it makes up for in simplicity and the ability to intervene in the details of the implementation that are simply not under your control when the translation is completely automated.

## <span id="page-17-1"></span>**What's Next**

Chapter 2 discusses the design of the rosea package. Several alternatives are considered and the mapping of XUML model concepts onto Tcl is shown.

Chapter 3 discusses several XUML model concepts and describes how those concepts are realized in rosea.

Chapter 4 gives the details of the rosea package procedures. These are the Tcl procedures that are invoked from state activities and operations to translate XUML model concepts onto the Tcl implementation.

Chapter 5 explains the domain specific language that is used to define the domain characteristics which provide structure to the translation.

Chapter 6 gives the detailed code and explanation of how the data gathered by the domain configuration language is transformed into the run time data and Tcl constructs that form the execution structure of the domain. This is the process of generating the code for the domain, although in the Tcl environment we don't actually generate source text rather we generate commands that are simply executed in place.

Chapter 7 describes more domain specific language constructs that are used to define the initial instance population for a domain. The initial instance population set the values of objects that are exist when the program starts running.

Chapter 8 discusses how the data of a domain may be saved and used to populate the domain for a later run.

Chapter 9 describes the procedures that may be used for introspection and querying the contents of a domain.

Chapter 10 discusses a bridging technique directly supported by rosea. This technique allows the domain encapsulation to be broken in a controlled manner allowing external actions to be realized as an instance operation.

Chapter 11 describes the very important feature of tracing state machine event dispatch. This is an essential debugging and testing capability that rosea supports.

Chapter 12 gives a worked out example of a simple automatic clothes washer. This shows how all the pieces of rosea come together to produce a running program.

Chapter 13 shows exactly how the code files are organized and how they can be extracted from the source file.

Finally, there is a bibliography of books and articles that provide some much needed background to understand the overall techniques of XUML and where translation fits into the process.

This document is also a [literate program.](http://www.literateprogramming.com) As such, it contains all the descriptions, source code and test cases for the rosea package. An [appendix](#page-353-1) on literate programming describes the conventions used to intersperse code and text that enables the production of documents like this while retaining the ability to produce the source code files needed by the Tcl interpreter.

## <span id="page-18-0"></span>**How To Read This Document**

This document contains a lot of material. It contains the complete source code, test cases and a runnable example. Reading the document in order from beginning to end would be an exceptional undertaking. Skipping around is encouraged. For example, you may wish to skip over the test cases although they do provide interesting examples in the small of how rosea constructs are used.

For those readers wishing a quick look at what rosea provides, the example in Chapter 12 is a good starting point. The example shows a complete, albeit simple, model translated into rosea. The resulting translation is a runnable Tcl script and the output of running the example is shown.

For those readers who will attempt a model translation using rosea, understanding the domain configuration language in Chapter 5 is an essential starting point. The details of how executable model concepts are realized in a relational algebraic manner are discussed in Chapter 3 and this chapter has important information needed to understand how class instances are referred to. Once the static aspects of the domain, *i.e.* the class definitions and the state model definitions, have been translated, it is then time to understand the package procedures in Chapter 4 as they are used to translate the state activities and operations into Tcl.

The document index also provides a convenient place to look up particular details. When reading an electronic version of the document, the index and the table of contents are hyperlinked for easier navigation.

For those readers interested in an extended example of how relational algebra can be used to query a set of relation variables to produce code structures, Chapter 6 which shows the code generation from data obtained from the configuration DSL to produce the run time data used by the execution mechanisms. The chapter has many examples of advanced relational algebraic expressions.

## <span id="page-18-1"></span>**A Few Words About Tcl**

Some readers may find it unusual that Tcl would be chosen as the implementation language for model translation. Tcl is a distinctly different type of programming language. It is command oriented and has very minimal syntax. Tcl is also a relatively old language having been around for at least 20 years. Tcl has many powerful capablities one of which is its ease of extensiblity. That extensibilty enables language extensions such as TclRAL which provides the fundamental relational algebraic operations upon which XUML is based. Relational algebraic operations are not usually available outside of relational database management systems, however, they provide an elegant means of supporting the XUML semantics. Also, Tcl conveniently supports event driven programming which is fundamental to the state machine event dispatch semantics of XUML.

It is also the case that in a translation scheme, the characteristics of the implementation language are simply not as important as when a program is directly coded. When directly coding a program, the implementation language is the primary interface between the programmer and the computer. As such it tends to be very intrusive on the programmer's working habits and individual preferences govern, to a large extent, how convenient it is to code programming constructs. When translating a model, the program logic is contained in the structure of the model. After all, most of the design effort has already been expended in creating the model. Translation does not change the model logic and only brings to bear the appropriate implementation technlogy to obtain a running program. Code segments for the state activities and operations tend to be small and during the translation the goal is to precisely represent the logic already designed in the model as programming language statements. This is a distinctly different mind set since so much of the structural aspects of the program are supplied by the data and execution domain itself.

Tcl is a very [misunderstood language.](http://antirez.com/articoli/tclmisunderstood.html) Many programmers simply don't *get* Tcl, especially if their primary experience is with expression-oriented languages that have more elaborate syntax. To those programmers, I would suggest that the primary focus of this document is the concept of using a domain specific language to encode an XUML model and from that generating a running program. The specifics of the implementation language are secondary. In other words, don't get hung up on Tcl as there are deeper concepts in play here.

## <span id="page-19-0"></span>**Chapter 2**

# **Design Strategy**

One of main design choices for rosea was to base its data storage on TclRAL. TclRAL is a relational algebra library. It is [available](http://repos.modelrealization.com/cgi-bin/fossil/tclral) as a "C" based extension under the package name ral.

The choice of TclRAL allows the data architecture to implement referential integrity constraints. Indeed the constraints implemented by TclRAL were designed specifically to support the integrity requirements of XUML. Many XUML execution architectures do not attempt to enforce the referential integrity inherent in the class model relationships in XUML. This is understandable for some platforms, such as embedded micro-controllers, where the cost of enforcement is relatively high and the class of applications fielded on the platforms tend to have static instance and relationships populations. With static populations, the referential integrity can be checked at initialization time and is usually not compromised when the system runs.

However, when running on a more capable compute platform, we want to take advantage of the referential integrity constraints as a convenient, declarative way to better insure the correct operation of the software. By targeting Tcl as the implementation language and using TclRAL as the basis of the data architecture, we achieve an XUML execution architecture that is very robust with respect to insuring that the resulting program runs by transitioning from one correct state to another.

## <span id="page-19-1"></span>**Comparing Approaches**

Organizing XUML execution semantics under Tcl can be accomplished in several ways. Tcl has a number of core concepts that can be put to this task.

It is possible to translate directly onto TclRAL and use another package such as the moore package to handle state machine event dispatch. Indeed the author has written several such programs. The difficulty arises in relating the class instance data to the state model behavior. Using two packages that are unaware of each other inevitably results in writing some *glue* code to tie the packages together. In particular, some means of association class instances to state machines and *vice versa* is required so that state activities can access class instance data.

Since Tcl version 8.6, the core has acquired object oriented commands that are useful to build object based systems. In TclOO, one can define classes and create objects from the class. This was the approach taken in the [raloo](http://repos.modelrealization.com/cgi-bin/fossil/tclral) package. However, the match between TclOO concepts and XUML concepts is not very close. Using TclOO brings in a lot of OO machinery that is simply not used. Having commands represent instances runs up against managing the command lifetimes as instances are created and deleted. Trying to store data in TclRAL relvars contained with TclOO objects is complicated especially when referential constraints are taken into account.

It is possible to build a useful XUML software architecture on top of TclOO. That is the approach taken by the [STSATcl](http://repos.modelrealization.com/cgi-bin/fossil/mrtools) package. However, this package does not attempt to use TclRAL, stores its instance data in the TclOO objects and does not attempt to enforce referential integrity constraints. It is an XUML architecture that is conceptually similar to [STSA](http://repos.modelrealization.com/cgi-bin/fossil/tcl-cm3) and its companion [pycca](http://repos.modelrealization.com/cgi-bin/fossil/tcl-cm3).

The core Tcl capability that best suits rosea is the namespace ensemble. Namespace ensembles allow for creating objectoriented-like commands. It does not support any traditional object oriented concepts of inheritance but then XUML does not use those concepts. The namespace ensemble approach also requires that you manage the instance data directly but then we intend to use TclRAL for that purpose. In the next section we describe how we use the namespace ensemble capabilities of Tcl to support XUML execution semantics.

## <span id="page-20-0"></span>**Namespace Ensemble Design Approach**

The namespace command allows you to define an ensemble command which has subcommands that are mapped to Tcl command prefixes. Because the mapping is to a command prefix, arbitrary arguments may be added and one use of those arguments is to include an object identifier. In this way the ensemble command can be associated to a particular data element.

Namepaces provide other useful functions for our purposes. In XUML, domains are the unit of encapsulation and mapping domain entities into a namespace provides a convenient way to prevent naming conflicts between the several domains that usually make up an application. Namespaces also have the ability to control the command resolution path and this is a feature we will use extensively. By default, unqualified command names are resolved either in the local namespace or the global namespace. By setting the command resolution path, we can include other namespaces into which we have placed common procedures and be able to invoke those procedures using unqualified names.

The following diagram shows the mapping of XUML concepts to Tcl and TclRAL features.

<span id="page-21-0"></span>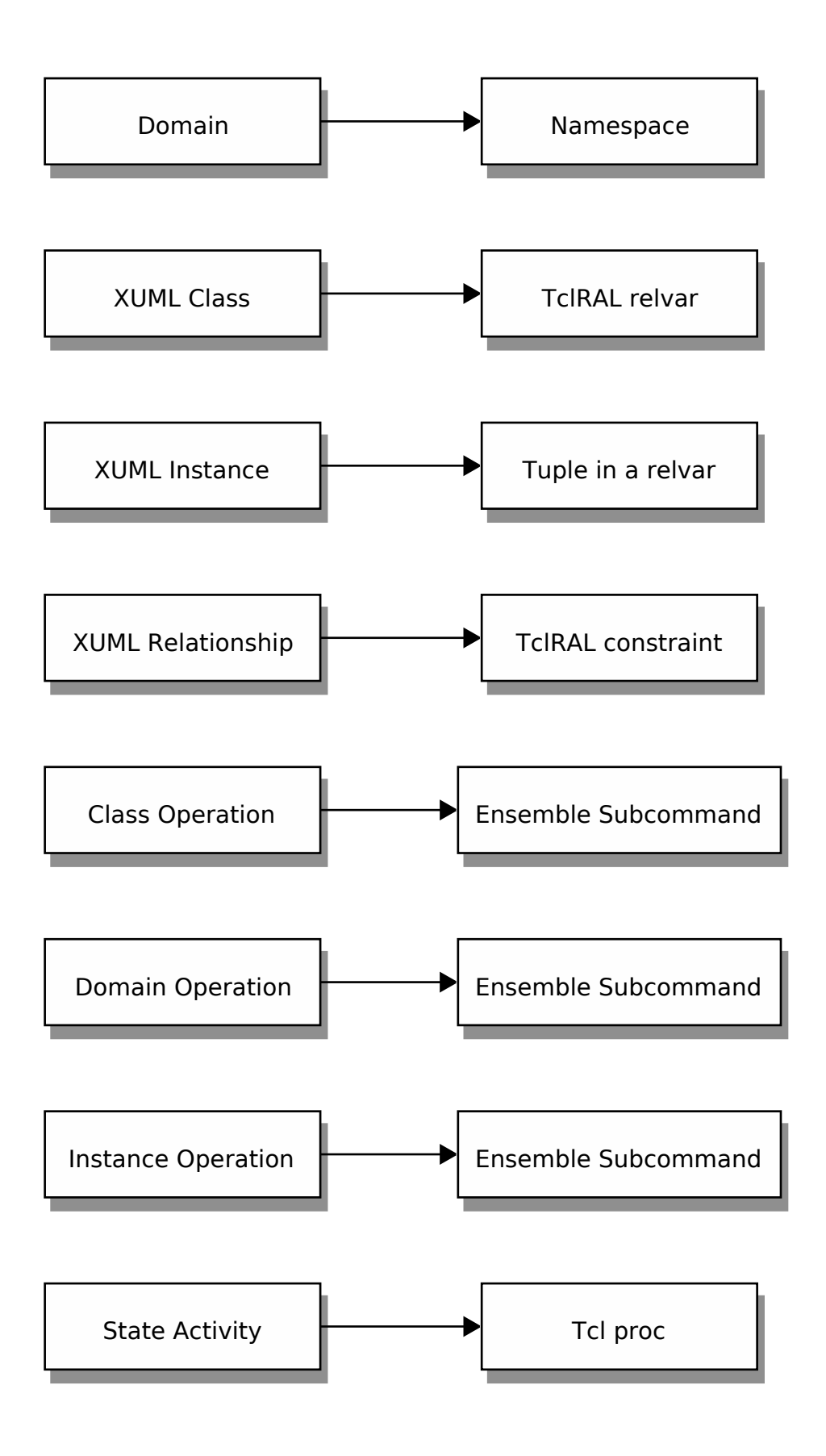

Domains will be located in a namespace. Domain operations are constructed as ensemble commands of the domain namespace. Each class is realized as a TclRAL relvar and class instances are then the individual tuples of the relation value held in the class relvar. Relationships between classes are realized as TclRAL relvar constraints. Each class will have an ensemble command by the same name and any class operations as ensemble subcommands. State model activities are converted into ordinary Tcl procedures. This has the distinct advantage of supporting Tcl execution traces and tracing can be used for a number of aspect oriented uses when bridging together domains into a complete application.

## <span id="page-22-0"></span>**Domain Organization**

Each domain of an application will be placed in its own namespace. The diagram below show how the components of the domain are organized in that namespace.

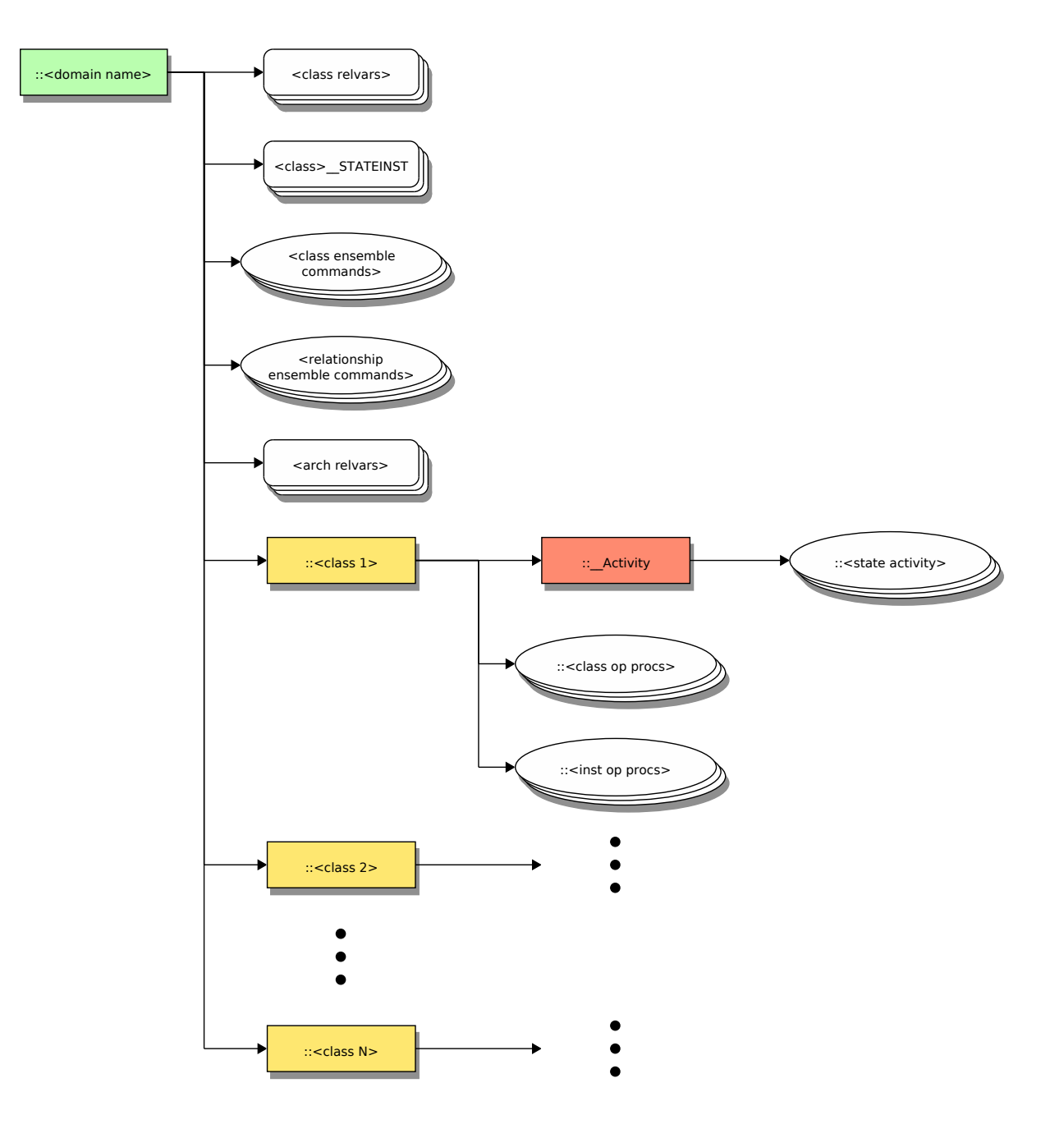

Figure 2.2: Namespace Organization for a Domain

<span id="page-23-0"></span>The domain is placed in a namespace that has the same name as the domain. Although the diagram shows the domain placed as a child of the global namespace, in fact it may be located in an arbitrary namespace.

#### **Class Relvars**

The TclRAL relvars are placed directly into the domain namespace. Relvars form a shadow variable system to ordinary Tcl variables and use the same name qualification scheme as Tcl variables. Classes with state models also have an additional relvar to hold the current state of the instances and this is also contained in the domain namespace.

#### **Class Ensemble Commands**

The ensemble commands for each class also reside in the domain namespace. The class ensemble commands behave as object oriented commands with subcommands to represent the operations on the class. The ensemble subcommands are mapped either to rosea package procedures or to procedures in a child namespace that is the same name as the class.

#### **Relationship Ensemble Commands**

Each relationship in the domain is also given an ensemble command that resides in the domain namespace. The subcommands of the relationship ensemble provide the operations supported by the relationship and these operations will depend upon the specifics of the relationships.

#### **Class Namespaces**

In addition to the class ensemble command, a child namespace of the domain namespace is created to hold the class specific information. This namespace will hold class and instance based operations particular to the class and these serve as the procedures where class ensemble subcommands are mapped.

#### **Class Activity Procedures**

For classes that have a state model, the state activities are converted into Tcl procedures and placed in the  $\_\text{Activity}$ namespace as a child of the class namespace.

#### **Architecture Relvars**

Associated with each domain is a set of data used by the rosea run time procedures to drive the model level operations. We will have much more to say about both the data and the procedures. Here we show two things. First, the architecture relvars have names that are prefixed with \_\_Arch\_. The diagram below shows the names of the relvars that make up this architectural data. The rosea run time is strictly data driven and the same code provides the operations for all domains. The data values in the architectural relvars provide the information required by the run time to tailor the operations to the domain specifics.

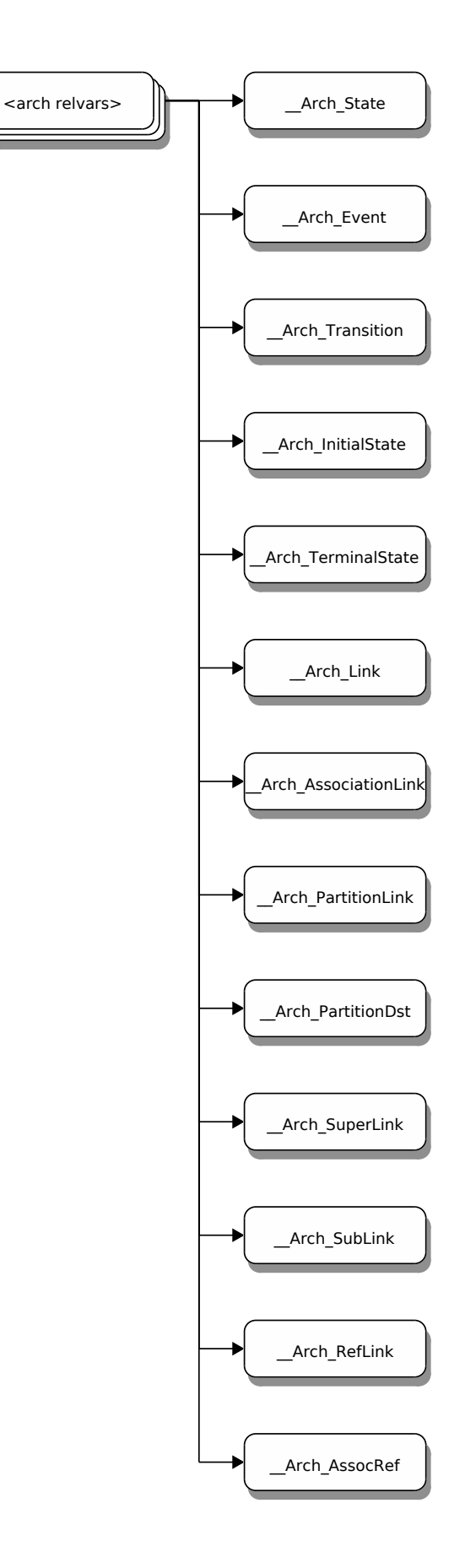

<span id="page-25-0"></span>Figure 2.3: Relvars Containing Architecture Information

## <span id="page-26-0"></span>**Package Organization**

Up to now we have been discussing the layout of a domain into its namespace. This layout essentially serves as a template for how the elements of a domain are mapped into a Tcl namespace and onto other Tcl language concepts.

In this section, we discuss the layout of the rosea package itself. There are three major pieces of the package.

- 1. Procedures to handle common XUML semantics. These procedures form the interface invoked by domain activities to implement XUML semantics.
- 2. A configuration language to describe the facets of a domain such as its classes, relationships, state models and processing.
- 3. A code generator to compute the architectural data structures and layout the domain as we described above.

The package is placed in the :: rosea namespace and the diagram below show the child namespaces where the components of the package are placed.

<span id="page-27-0"></span>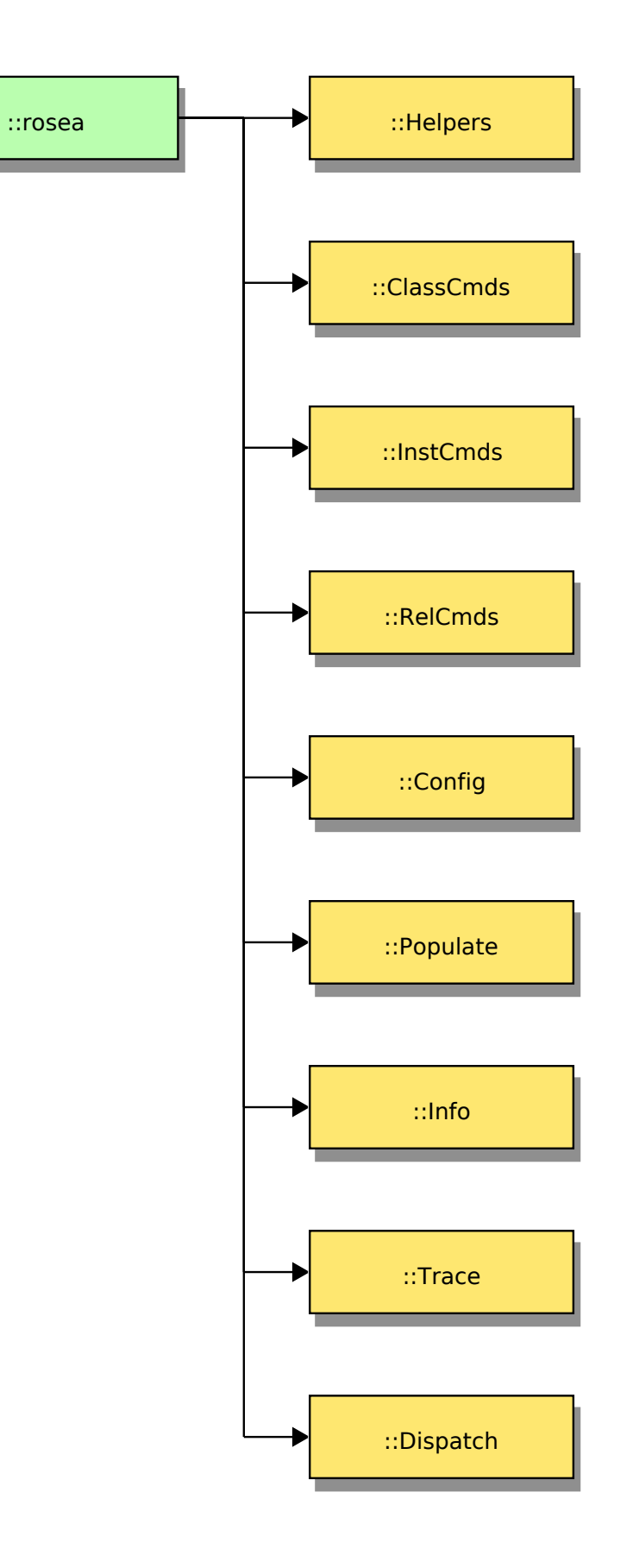

We will cover in detail below the commands that reside in each child namespace. Here we summarize the contents of the child namespaces.

#### **Helpers**

Commonly used procedures.

#### ClassCmds

Common operations for all classes.

#### InstCmds

Common operations for all class instances.

#### RelCmds

Operations for relationships.

#### **Config**

Procedures that implement a domain specific language for specifying the details of the domain.

#### Populate

Procedures that implement a domain specific language for specifying initial instance values.

#### Info

Procedures that implement introspection facilities.

#### **Trace**

Procedures to control, query and format state machine event dispatch traces.

#### Dispatch

Procedures to dispatch state machine events.

## <span id="page-29-0"></span>**Chapter 3**

# **Realizing Model Concepts in rosea**

In this section we discuss some XUML concepts and the details of how these concepts are realized in rosea. Because the underlying data architecture is based on relational algebra concepts, there are a few issues that need clarification in order to understand the mapping of XUML model concepts into the translation implementation.

### <span id="page-29-1"></span>**Relation Values, Relvars and Instance References — Oh My!**

Although the ideas of variables and values are well known, it is worth clarifying the differences between variables and values and how TclRAL constructs are involved. Some of the confusion in this area arises from the conventional use of symbol names in programming languages to refer both to the *storage location* of a variable and the *value* contained therein.

For example, consider the following "C" code.

```
1 int counter ;
3 counter = 27;
  counter = counter + 3;
```
 $\overline{2}$ 

4

As line 1 shows, counter is clearly a variable of integer type. It is assigned the *value* 27 on line 3. Line 5 assigns the sum of the *value* held by the counter variable and the *value* 3 back into the memory of the counter *variable*. In "C" and many other languages, the interpretation of the symbol counter depends upon whether it stands for a value in an expression or as the target of an assignment. In "C" parlance, the meaning is determined by whether counter is used as an *lvalue* or an *[rvalue](http://en.wikipedia.org/wiki/Value_(computer_science))*. Normally, we do not speak in such ultra-precise terms since context shows whether we are interested in the *value* contained by the *variable* or whether we are talking about the memory allocated to the *variable*.

We can speak of relation values by analogy to *scalar* values. A *relation value* is defined as a *heading* and a *body*. The heading consists of a set of named attributes and their corresponding data types. The body is a set of named values that correspond to the heading. The tuples that are the body of the relation value form a set, *i.e.* there are no duplicated tuples. In TclRAL, a relation value has a string representation (like all well behaved Tcl values) that is a two element list representing the heading and the body. Relation values in TclRAL are first class Tcl values integrated into the internal Tcl type system and consequently may be assigned to an ordinary Tcl variable and undergo the normal life cycle of Tcl values. This latter point is important as we shall see later.

It is common to display relation values as tables. This is a convenient representation that helps show the two dimensional nature of a relation values as a matrix of columns for the attributes and rows for the tuples. However, it is necessary always to remember that relation values have no inherent order of columns or rows. The implementation will choose to store things in some order but that order is not specified to the external operations of the algebra. Access to the contents of a relation value is always determined by the *values* of attributes. There are no operations that act as an index or pointer and the implementation is allowed to change the order of storing attributes and rows in whatever way it finds convenient. The only guarantees are those provided by the relational algebraic operators.

A *relation variable* (or relvar) is a special type of variable that holds a *relation value*. The concept of a relvar is supplied by TclRAL and a relvar is *not* an ordinary Tcl variable. TclRAL maintains a *shadow* variable system for relvars. The naming conventions follow those of ordinary Tcl variables in that they can be qualified using namespace syntax. The reason that relation variables are distinct from Tcl variables is that they are also subject to *constraints* for identity and referential integrity. This is one of the major distinguishing aspects of relvars. TclRAL has the subcommand, relvar, which operates directly on relvars and a distinct subcommand, relation, that operates on relation values. The command distinction helps to maintain the value / variable distinction.

We must also consider how we will deal with class instances. We make the correspondence between an XUML class and a relvar and between an XUML class instance and a tuple in the relation value stored in the class relvar. Consider that in XUML, events are signaled to instances of classes. So, we will find it necessary to refer to particular instances when signaling events. We will also find it necessary to refer to sets of instances when, for example, we search for instances that meet some criteria.

With these considerations, we define an *instance reference* concept. In the relational view, the only way that you can refer to tuples in the relation values contained in relvars is by the *values* of identifying attributes. There is no notion of indexing and order within the relation values is not specified. Each relvar must have at least one identifier. An identifier is a set of attributes (often a single attribute but not always), the values of which must be distinct from those of the other tuples in the relvar. To refer to an instance we need to know the relvar in question and the *values* of the attributes that constitute an identifier. We will represent an instance reference as a two element list:

- A fully qualified relvar name.
- A relation value whose heading consists of the set attributes that correspond to an identifier of the relvar.

This representation has several useful characteristics.

- An empty relation value indicates the *nil* reference.
- The cardinality of the relation value can be greater than one and as such represents a reference to a set of instances.
- An instance reference is just an ordinary Tcl value that can be stored in an ordinary Tcl variable whose scope and lifetime is properly managed by Tcl itself.

So we do not need to distinguish between an instance reference and an instance reference set as distinct entities (with potentially different data types) as is often done in architectures that target statically typed languages. Our representation of an instance reference can refer to zero, one or as many instances as needed.

Having defined an instance reference, we will need several operations on them.

#### <span id="page-30-0"></span>**Creating References**

Internally, rosea commands have need to create instance references. The ToRef command takes a fully qualified relvar name and a relation value that is a subset of the value held in the relvar and returns an instance reference to the values. This command is typically not used by application code.

#### **Implementation**

```
<<helper commands>>=
proc ToRef {relvar relvalue} {
    tailcall list $relvar [relation project $relvalue\
        {*}[lindex [relvar identifiers $relvar] 0]] ; # 1✈
}
```
- **1** Let's step through this one command at a time, starting at the inner nesting.
	- relvar identifiers returns a list of the identifiers of the relvar. Since each relvar has at least one identifier, we can always index off the first identifier.
	- relation project returns a new relation value that contains only the attributes requested. In this case we are asking for those attributes that form one of the identifiers.
	- We compose the two element list that defines an instance reference and we can use tailcall since this is the last command in the procedure.

#### **Tests**

```
<<helper command tests>>=
test ToRef-1.0 {
   Compute a reference to a relvar tuple
} -setup {
   relvar create A {
       Attr1 int
       Attr2 string
   } Attr1
} -cleanup {
   relvar unset A
} -body {
   set value [relation create {Attr1 int Attr2 string} {
       Attr1 20 Attr2 foo
   } {
       Attr1 40 Attr2 bar
   }]
   ::rosea::Helpers::ToRef [namespace current]::A $value
} -result {::rosea::test::A {{Attr1 int} {{Attr1 20} {Attr1 40}}}} -match ref
```
#### <span id="page-31-0"></span>**Dereferencing an Instance**

We will also need to obtain the tuples referenced by an instance reference. In other words we will need to dereference the instance.

deRef *instref ?attr1 attr2 . . . ?*

The deRef command takes an instance reference and returns a relation value that contains all the tuples from the associated relvar that match the identifying attribute values contained in the reference. Optionally, the deRef command takes a set of attribute names. In this case the returned instance will be a *projection* of the full instance relation, containing only the attributes that form an identifier and the attributes given as arguments.

#### **Implementation**

```
<<instance commands>>=
proc deRef {instref args} {
   lassign $instref relvar ref
   set inst [relation semijoin $ref [relvar set $relvar]] ; # \bulletif {[llength $args] != 0} {
       set inst [relation project $inst\
            {*}[relation attributes $ref] {*}$args] ; # 2✈
    }
   return $inst
}
```
- **•** Dereferencing the instance is just a simple matter of semi-joining the relation value in the instance reference to the value contained in the relvar. Like the core :: set command, invoking the relvar set command without any relation value simply returns the current value held in the *relvar*. The relation semijoin command returns a relation value whose heading matches that of its final argument which in our case is that of the referenced relvar value.
- **2** If we are requesting specific attributes, then we project those out. Note also that we need to project out the attributes of the instref so that we will have an identifier of the relvar in the resulting relation value. This allows us to use the result as an argument to the class update command.

#### **Tests**

```
<<helper command tests>>=
test deRef-1.0 {
   Dereference to get a relation value
} -setup {
   relvar create A {
       Attr1 int
       Attr2 string
   } Attr1
   relvar insert A {
       Attr1 20 Attr2 foo
   } {
       Attr1 40 Attr2 bar
   }
} -cleanup {
   relvar unset A
} -body {
   set ref [list [namespace current]::A {{Attr1 int} {{Attr1 40}}}]
   rosea::InstCmds::deRef $ref
} -result {{Attr1 int Attr2 string} {{Attr1 40 Attr2 bar}}} -match relation
<<helper command tests>>=
test deRef-1.1 {
   Dereference to get a projection of the instance
} -setup {
   relvar create A {
       Attr1 int
       Attr2 string
```
#### Attr3 string } Attr1 relvar insert A { Attr1 20 Attr2 foo Attr3 buzz } { Attr1 40 Attr2 bar Attr3 zub } } -cleanup { relvar unset A } -body { set ref [list [namespace current]::A {{Attr1 int} {{Attr1 40}}}] rosea::InstCmds::deRef \$ref Attr3 } -result {{Attr1 int Attr3 string} {{Attr1 40 Attr3 zub}}} -match relation

#### <span id="page-32-0"></span>**Nil Instance Reference**

The nil instance reference is an instance reference that does not refer to anything. The nil reference value has an empty string as the relvar name and  $DUM<sup>1</sup>$  $DUM<sup>1</sup>$  $DUM<sup>1</sup>$  as its referring relation value.

#### nilInstRef

The nilInstRef command returns an instance reference that does not refer to any instance.

#### **Implementation**

<span id="page-32-1"></span><sup>1</sup>A relation value with an empty heading and an empty list of tuples. The relation value with an empty heading and a single empty tuple is sometimes called DEE.

```
<<helper commands>>=
proc nilInstRef {} {
    return {{} {{} {}}}
}
```
#### <span id="page-33-0"></span>**Counting References**

Since commands that search for instances return instance references we will need some commands that can determine if we are indeed referring to anything.

isEmptyRef *instref*

The isEmptyRef command returns a boolean indicating if instref does not refer to any instances.

#### **Implementation**

```
<<instance commands>>=
proc isEmptyRef {instref} {
    tailcall relation isempty [lindex $instref 1]
}
```
Note that in relational algebra the empty relation, *i.e.* what we have called here the *empty reference* is perfectly valid. It is well defined that dereferencing a empty reference simply returns a relation value that contains no tuples. It should *not* be mistaken for the concept of the *nil* or *NULL* pointer available in many languages where it is usually implemented as a special address and dereferencing the nil pointer is not allowed. Nor should the empty reference be confused with the idea of a NULL attribute value as implemented by Relational Database Management Systems that support SQL as a query language.[2](#page-33-1)

```
isNotEmptyRef instref
The isNotEmptyRef command returns a boolean indicating if instref refers to any instances.
```
#### **Implementation**

```
<<instance commands>>=
proc isNotEmptyRef {instref} {
    tailcall relation isnotempty [lindex $instref 1]
}
```
refMultiplicity *instref*

The refMultiplicity command returns the number of instances referred to by instref.

#### **Implementation**

```
<<instance commands>>=
proc refMultiplicity {instref} {
    tailcall relation cardinality [lindex $instref 1]
}
```
<span id="page-33-1"></span><sup>2</sup>Despite the similarity of the relational concepts between TclRAL and many RDMS, we have no concept of a NULL value nor do we find any need for one. The kindest thing that can be said about SQL NULL values is that is a serious misfeature, at worst it is a conceptual abomination.

#### isRefSingular *instref*

The isRefSingular command returns true if instref refers to only one instance.

#### **Implementation**

```
<<instance commands>>=
proc isRefSingular {instref} {
    expr {[refMultiplicity $instref] == 1}
}
```
#### <span id="page-34-0"></span>**Limiting Instance References**

Sometimes we will have an instance reference that might refer to multiple instances and we will need to limit the number of instances we want to refer to. Typically, we will want to limit ourselves to refering to a single instance, but on occasions we may have another count in mind.

#### limitRef *instref ?count?*

Returns a new instance reference that limits the number of instances referenced by *instref* to be no more than *count*. If the *count* argument is missing, the returned instance reference will reference at most one instance. The reference returned is to an arbitrary instance of the class.

#### **Implementation**

```
<<instance commands>>=
proc limitRef {instref {count 1}} {
   lassign $instref relvar insts
   return [pipe {
        relation tag $insts __Tag |
       relation restrictwith \sim {$_Tag >= 0 && $_Tag < $count} |
       ToRef $relvar ~
   }]
}
```
#### <span id="page-34-1"></span>**Instance Reference Equality**

The concept of reference equality is well defined. It is the same idea as set equality.

```
isRefEqual instref1 instref2
The isRefEqual command returns true if instref1 and instref2 both refer to the same set of tuples.
```
#### **Implementation**

```
<<instance commands>>=
proc isRefEqual {instref1 instref2} {
   lassign $instref1 relvar1 inst1
   lassign $instref2 relvar2 inst2
   return [expr {$relvar1 eq $relvar2 && [relation is $inst1 equal $inst2]}]
}
```
#### <span id="page-35-0"></span>**Instance Reference Set Operations**

It is also useful to be able to perform set like operations on instance references. We can factor out some common code as shown below.

#### **Implementation**

```
<<instance commands>>=
proc RefSetCommand {op instref1 instref2} {
   lassign $instref1 relvar1 inst1
   lassign $instref2 relvar2 inst2
   if {$relvar1 ne $relvar2} {
        tailcall DeclError SAME_CLASS $relvar1 $relvar2
    }
   return [list $relvar1 [relation $op $inst1 $inst2]]
}
<<error code formats>>=
SAME_CLASS {operation is only allowed for references to the same class,\
```
We can now define operations on instance references by simply supplying the operation subcommand. The command below support the most common set operations on instance references.

#### **Implementation**

```
<<instance commands>>=
proc refUnion {instref1 instref2} {
    tailcall RefSetCommand union $instref1 $instref2
}
```
got "%s" and "%s"}

#### **Tests**

```
<<helper command tests>>=
test refUnion-1.0 {
   Compute the union of two instance references
} -setup {
   relvar create A {
       A_ID int
       A Attr string
   } A_ID
   set A_value [relation create {A_ID int} {A_ID 20}]
   set aref [::rosea::Helpers::ToRef [namespace current]::A $A_value]
   set B_value [relation create {A_ID int} {A_ID 30}]
   set bref [::rosea::Helpers::ToRef [namespace current]::A $B_value]
} -cleanup {
   relvar unset A
} -body {
   ::rosea::InstCmds::refUnion $aref $bref
} -result {::rosea::test::A {{A_ID int} {{A_ID 20} {A_ID 30}}}} -match ref
```
#### **Implementation**

```
<<instance commands>>=
proc refIntersect {instref1 instref2} {
   tailcall RefSetCommand intersect $instref1 $instref2
}
```
#### **Tests**

```
<<helper command tests>>=
test refIntersect-1.0 {
   Compute the intersection of two instance references
} -setup {
   relvar create A {
       A_ID int
       A_Attr string
   } A_ID
   set A_value [relation create {A_ID int} {A_ID 20} {A_ID 30}]
   set aref [::rosea::Helpers::ToRef [namespace current]::A $A_value]
   set B_value [relation create {A_ID int} {A_ID 30} {A_ID 40}]
   set bref [::rosea::Helpers::ToRef [namespace current]::A $B_value]
} -cleanup {
   relvar unset A
} -body {
   ::rosea::InstCmds::refIntersect $aref $bref
} -result {::rosea::test::A {{A_ID int} {{A_ID 30}}}} -match ref
```
#### **Implementation**

```
<<instance commands>>=
proc refMinus {instref1 instref2} {
   tailcall RefSetCommand minus $instref1 $instref2
}
```
#### **Tests**

```
<<helper command tests>>=
test refMinus-1.0 {
   Compute the difference of two instance references
} -setup {
   relvar create A {
       A_ID int
       A_Attr string
   } A_ID
   set A_value [relation create {A_ID int} {A_ID 20} {A_ID 30}]
   set aref [::rosea::Helpers::ToRef [namespace current]::A $A_value]
   set B_value [relation create {A_ID int} {A_ID 30} {A_ID 40}]
   set bref [::rosea::Helpers::ToRef [namespace current]::A $B_value]
} -cleanup {
   relvar unset A
} -body {
   ::rosea::InstCmds::refMinus $aref $bref
} -result {::rosea::test::A {{A_ID int} {{A_ID 20}}}} -match ref
```
## **Iterating on References**

We will find it convenient to iterate on the instances referred to by an instance reference. Recall, that an instance reference can refer to many tuples and there are times when we want to visit each instance and run some code. As is typical in Tcl and following the pattern of the foreach command, we implement a control structure procedure to perform the iteration.

forAllRefs *varname instref body*

The forAllRefs command assigns an instance reference from a set to a variable and executes a script for each instance. Each iteration insures that the instance reference assigned to the variable references only a single tuple.

#### **Implementation**

```
<<instance commands>>=
proc forAllRefs {varname instref body} {
   lassign $instref relvar refs
   upvar 1 $varname inst
    relation foreach ref $refs {
        set inst [list $relvar $ref]
        uplevel 1 $body
    } ; # 1✈
    return
}
```
<span id="page-37-0"></span>**1** The key command here is relation foreach which performs an iteration across a relation value, one tuple at a time. We need only construct a new instance reference for each singular relation value that relation foreach generates.

# **Forming and Breaking Relationships**

In XUML, the real world associations between classes are modeled as relationships. Classes have their foundation in predicate logic and relationships have their foundation in the referential integrity concepts of relational algebra. In this section, we discuss how relationships are formed and broken and how XUML relationships correspond to TclRAL relvar constraints.

When translating an XUML class model onto a data architecture that is based on relational algebra, we must consider the two fundamental ways classes may be associated with each other.

- Defining a correlation between instances.
- Dividing a set of instances into a disjoint union.

#### **Correlations**

XUML models associate the instances of classes together to model the semantics of subject matter rules. From a relational algebra point of view, class instances from two classes may be correlated by representing each class as a relvar and building a third class to contain attributes that refer to the identifiers of the participating classes. We will call this a *class based association* and we will call the class that performs the correlation by holding referential attributes an *associator*.

We need to be clear about the referential use of attributes. We will often refer to attributes as *referential*. By that we mean that attributes in one class have the same *value* as attributes in another class. In relational algebraic terms, we can only refer to particular tuples in a relation by specifying the *values* of the attributes. To realize a relationship using referential attributes, we further insist that the referential attributes have the same values as identifying attributes of the referenced class. Since a class may be identified by more that one attribute and may have more than one identifier, we must be clear about which referential attribute refers to which identifying attribute. In the common and simple case, there is only a single identifier for a class and that identifier consists of a single attribute. Consequently, to create a reference to an instance of such a class requires only a single referential attribute. Although referential attributes may seem like a complicated formalism, in practice is usually amounts to specifying the values involved in a binary relation. We will use the terms referring and referenced to distinguish classes that contain referential attributes and referenced identifiers.

Each instance of the associator class represents an instance of the correlation that is formed between the instances of the participating classes. Forming an instance of a relationship between class instances amounts to creating instances of the associator class with the referential attributes set to the proper values of the identifiers of the participating classes. Correspondingly, destroying the correlation can be accomplished by deleting instances of the associator class.

It is important to say at this point, that whether or not adding or deleting instances of the associator class is a valid operation depends upon the *multiplicity* and *conditionality* of the relationship. It may be the case that adding an instance of an associator will be rejected on the basis that the multiplicity of the relationship (and therefore the relational algebraic referential constraint) does not allow instances of a particular class to be referenced multiple times or demands that an instance be referenced at least once.

Analyzing the properties of the associator classes will show that under the circumstances of one-to-one and one-to-many associations, we can simplify our schema by placing the required referential attributes into one of the participating classes and thereby eliminate the need for a separate associator class. We will call such arrangements *simple associations*. They are quite common and usually form the preponderance of relationships in any XUML model. In the case of many-to-many associations or when the associator class itself has attributes other than the required referential ones, then simplifying the schema by eliminating the associator and moving the referential attributes into one of the participant classes is not available.

For simple associations, instances of the relationship are manipulated by updating the values of the referential attributes that are part of the referring class. Again, whether such updates are valid will depend upon the multiplicity and conditionality specified for the relationship.

Under one particular circumstance we have a small problem in attempting to update a referential attribute. Consider the case of a one-to-many relationship that is conditional on the many side. If we implement that by placing referential attributes in the class on the many side, then we must decide what value to use when updating the referential attributes for the case when we want to delete the association. Traditionally, this is solved in data base management systems using a NULL value. We specifically eschew NULL valued logic as an abomination. We must also account for the fact that Tcl has no null value and, consequently, TclRAL has no concept of a null value. In this situation, a null would represent a value that is not a valid value for the data type of the referential attributes. In some languages you may define *algebraic data types* that can implement this concept. That is not available to us in Tcl but, by special dispensation, TclRAL does allow the empty string as a valid value of any data type. Now as it turns out, the empty string is a perfectly valid value and under many circumstances cannot be used as some extraordinary value to indicate the absence of an instance of a correlation. As tempting as it may be, the empty string really isn't the same as a null value or even the same as a pointer value of all zero bits (*i.e.* as is defined in many programming languages).

In this particular circumstance we must make some decision. The options are:

- Translate the XUML relationship to use a class-based association to implement it. In this case the instances of the associator correspond to the instances of the correlation and there is no quandary.
- Use the empty string as a *special* value to indicate the lack of a correlation. This often works because the empty string can be used as a value outside of the range of the data type of the referential attribute.
- Find some other extraordinary value that can represent a missing correlation (*e.g.* -999 for some positive valued integer type).

In practice, the empty string works very well and allows us to keep the simpler formulation of the correlation, but using an associator class *always* works.

#### **Operations on Correlations**

XUML action languages support the operations of *link* and *unlink* as a means of creating and deleting associations between class instances. For many XUML translation architectures, particularly those targeting a statically typed programming language, relationships are represented using pointer values. In those cases, the *link* and *unlink* operations are translated into updating pointer values. For example, [STSA](http://repos.modelrealization.com/cgi-bin/fossil/tcl-cm3) uses this technique. When using relational algebra to implement a correlation type relationship, we need only create or delete instances of the associator or update values of referential attributes to control the association of class instances.

There are a few inferences we can draw from this.

- For class-based associations it is always necessary to unlink instances before re-linking them to other instances. This arises because the instance of the associator class has a direct correspondence to an instance of the relationship.
- For simple associations it is never necessary to unlink an instance if it is to be relinked immediately. This arises because we are only going to update a referential attribute value. It is not incorrect to unlink the instance, it is just superfluous in this particular case.

In rosea, we provide link and unlink commands for associative relationships as part of the namespace ensemble created for the relationship.

#### **Partitions**

A partition is the other kind of relationship between classes and is the complement to correlation. This is signified in UML as a generalization relationship. In the XUML usage of a generalization relationship, the instances of the superclass are partitioned into a disjoint union of the subclasses. This partitioning insures that each subclass instance refers to exactly one superclass instance and each superclass instance is referenced by exactly one subclass instance *from among all the subclasses* of the generalization.

A close examination of partitioning shows that there is no real need for operations to link and unlink instances in a generalization relationship. Since the characteristics of a partition insure that there is a one-to-one correspondence between class instances, the partition is created when the superclass and subclass are created with the subclass having the proper values for its referential attributes. Equally, an instance of the partition is deleted when the corresponding superclass and subclass instances are deleted. The only operation that is useful for a generalization relationship is that of *migrating* the generalization from one subclass to a different one and that is the only operation provided by rosea for generalization relationships.

# **Navigating the Model**

In the relational model of data, one can specify a set of constraints and have those constraints enforced on the relvar values. For TclRAL, the form of these constraints was specifically designed to match those needed to support XUML model semantics. From a relational algebra point of view, the constraints declare the multiplicity and conditionality of the association between tuples in relvars.

From an XUML point of view, model relationships enforce both referential integrity and provide a way to navigate around the class data. It is common for state activities to read and update data in the model and to use the relationship declarations of the model to find related instances. It is in this way that the semantics of the real-world association represented by the relationship are realized by the code execution. Ultimately for an architecture based on relational algebra, navigating the XUML class model via relationships must be translated into a sequence of semijoin operations. In this section we discuss the concepts and syntax for accomplishing that.

Conventionally, XUML action languages specify the relationship navigation by giving the relationship name and the destination class name, *e.g.*

self -> R23[MOTOR]

would be a statement to find the instances across that are related to those instances of self via the R23 relationship that targets the MOTOR class. This technique has an ambiguity for reflexive relationships<sup>[3](#page-39-0)</sup> as it gives no way to determine the direction of the traversal since the starting and ending of the traversal is the same class. This usually has been resolved by using the relationship annotation from the class model.

However, we specifically avoid using the model annotation to disambiguate the reflexive relationship case. We consider the phrases associated with the relationship in a model as vital semantic annotation but that they should have no bearing on how the model executes. Annotation is just that — annotation. Changing model annotation should not invalidate action language statements. The approach we adopt in rosea is to give each relationship an explicit direction and to use the destination class only in those cases where the relationship type allows for multiple paths and consequently multiple destination classes. We will specify navigation in the forward direction using the relationship name, *e.g.* R1, and in the reverse direction using the

<span id="page-39-0"></span><sup>&</sup>lt;sup>3</sup>A reflexive relationship is one formed between a class and itself

relationship name prefixed by a tilde character, *e.g.* ~R1. Note that the use of the tilde character introduces a syntax convention for the relationship traversal direction.

We will consider each type of relationship and show how the use of a direction and sometimes a destination class allows for the navigation of the class model. Note also that this choice of specifying the relationship navigation has no bearing on the XUML view of relationships in general. We are not implying that the concept of a direction is a model level concept. It is a particular technique that will be used as part of the syntax for specifying the navigation operations for the rosea architecture.

# **Simple Associations**

The figure below shows the case of a simple associative relationship. We choose the direction of the relationship to be the same as the direction of reference of the referential attributes. We deem the source of the navigation to be the class that contains the referential attributes and the destination of the navigation to be the referenced class. For the case of singular relationships, the choice of where to place the referential attributes is sometimes arbitrary, but wherever the analyst has placed the referential attribute determines the direction of the relationship.

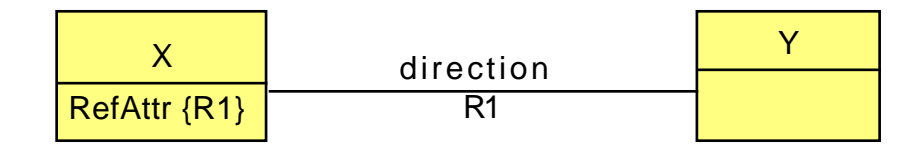

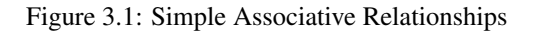

So, starting with an instance of X we can find the related Y instance or instances by navigating across R1. The reverse navigation from  $Y$  to  $X$  is across  $\sim$ R1.

# **Generalization**

The figure below shows the case of a generalization relationship. In a generalization, the subclasses always contain the referential attributes and therefore always refer to the superclass and the direction of a generalization is always from the subclasses to the superclass.

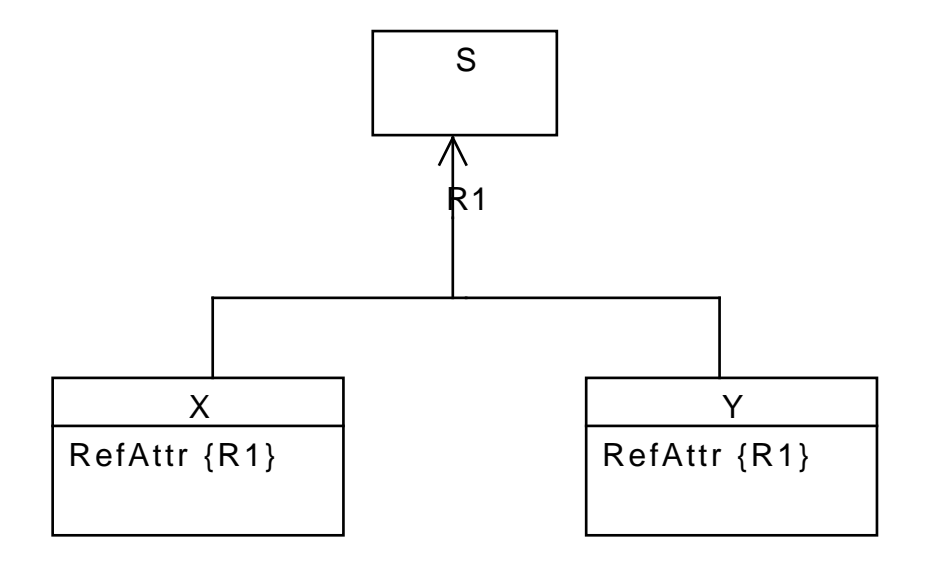

Figure 3.2: Generalization Relationship

So we can say that we navigate from a subclass, say  $X$ , to the superclass,  $S$ , by  $R1$ . In the case of navigating from the superclass to a subclass, we will find it necessary to specify the destination class name. So navigation from S to Y is specified as ~R1 Y. Because of the nature of a generalization, navigating from superclass to a specific subclass will result in at most one instance (and possibly zero) being found and navigating from subclass to superclass results in exactly one found instance.

# **Associative Classes**

For class based associations, it is the associator class that holds the referential attributes and it will hold attributes that refer to both participating classes. In this case, the direction of the relationship must be arbitrarily assigned. In the diagram below, we have decided that the forward direction is traversing from X to Y.

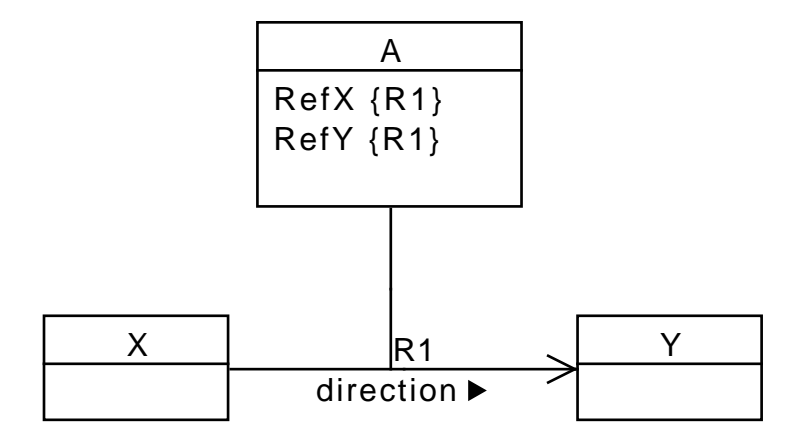

Figure 3.3: Associative Class Relationship

So given an instance of X, we can navigate to Y via R1 and, conversely, navigate from Y to X via ~R1.

Associator classes may also be the target of relationship navigation. So we may wish to go from X to A. In this case we represent that as R1 A, *i.e.* we go forward along R1 but stop at A. Conversely, we can navigate from Y to A along ~R1 A.

# **Chapter 4**

# **Package Procedures**

In this section we begin showing all the procedures associated with the rosea run time code. These will be divided into sections that correspond to the figure [above](#page-26-0) that showed how the namespace for the package would be organized.

We start with some preliminaries. Since we are using TclRAL extensively, we need to pull in the package and its utility package.

```
<<required packages>>=
package require ral
package require ralutil
```
We will find it convenient to import some of the commands from TclRAL since we will be using them repeatedly.

```
<<tclral imports>>=
namespace import\
   ::ral::relation\
    ::ral::tuple\
    ::ral::relformat\
    ::ralutil::pipe
```
The :: ralutil::pipe command is used extensively in the code for rosea. This command has nothing to do with relational algebra but rather is a control structure. It allows a sequence of operations to be written as a linear "pipe" where the result of one command is used as an argument to the next. It turns out that such sequencing is common in relational algebraic processing. What the command does is rewrite the sequence into a set of nested procedure invocations. It is a classic Tcl control structure type of procedure and makes it much easier to understand a sequence of operations without having to tease apart the procedure nesting or introduce superfluous variables.

The namespace is organized as shown [above.](#page-26-1)

```
<<rosea namespace layout>>=
<<helper commands namespace>>
<<class commands namespace>>
<<instance commands namespace>>
<<relationship commands namespace>>
<<dispatch commands namespace>>
<<configuration commands namespace>>
<<population commands namespace>>
<<info commands namespace>>
<<trace commands namespace>>
```
# **A Diversion for Testing**

We will be intermixing the code and test cases in this document and will be using the tcltest package to execute the tests. We will attempt to keep test cases and the code they test lexically near each other. Since we are using TclRAL, we will often in our test cases want to compare the test result with a relation value. We define to tcltest a couple of custom matching functions that we will be using in the test result matching.

```
<<test utility procs>>=
proc refMatch {expected actual} {
    lassign $expected erelvar einst
   lassign $actual arelvar ainst
   return [expr {$erelvar eq $arelvar && [ral relation is $einst == $ainst]}]
}
customMatch ref [namespace current]::refMatch
proc relationMatch {expected actual} {
   return [::ral::relation is $expected == $actual]
}
customMatch relation [namespace current]::relationMatch
```
Since state machine dispatch happens in the Tcl event loop, we will need to be able to synchronize a test case execution with the event loop. This means that we need a way to enter the event loop and then leave the event loop when conditions are met. The procedures below are useful for using the event loop in tests.

```
<<test utility procs>>=
proc syncToTest {{value {}}} {
    set [namespace current]::testDone $value
}
proc waitForSync {{timeout 1000}} {
    set varname [namespace current]::testDone
    set tid [::after $timeout set $varname TIMEOUT] ; # \bulletvwait $varname
    after cancel $tid
    set $varname
}
```
**1** We need some kind of timeout to make sure that we don't hang forever in a test if the condition of the test is not met.

Another useful thing to be able to do is catch background errors. Since state activities are run as after script callbacks, any errors are reported via the interpreter bgerror mechanism. The procedure below help sync to these background errors.

```
<<test utility procs>>=
proc waitForBGError {{timeout 1000}} {
    set bg [interp bgerror \{\}] ; \# \bulletinterp bgerror {} [lambda@ [namespace current] {result opts} {
        syncToTest [dict get $opts -errorcode]
    }]
    set err [waitForSync $timeout]
   interp bgerror {} $bg
    return $err
}
```
We want to save the existing bgerror handler so that it can be restored below.

# **Class Commands**

In this section we show the class oriented commands of rosea. These commands are the architecture supplied class based operations. They are the target of the ensemble mappings for each of the classes in a domain. Every class in the domain will have an ensemble command that is the same name as the class. All classes will have the commands discussed in this section plus any class based operations that are defined for the class. The invocation synopses below show how to invoke the class named ensemble command. The procedure implementations have a slightly different interface since the command ensemble mechanism of Tcl is used to supply an additional argument of the name of the relvar upon which the operation will apply.

Class oriented commands fall into these categories:

- Commands that search for instances.
- Commands that create and destroy instances.
- Commands that update the value of the underlying relvar.

First we create the namespace where the commands will reside.

```
<<class commands namespace>>=
namespace eval ClassCmds {
   <<tclral imports>>
   namespace import ::ral::relvar
   namespace path [namespace parent]:: Helpers ; # \bullet<<class commands>>
}
```
**1** The helper commands are used everywhere so it is convenient to include them in the command resolution path.

# **Find All Instances**

The simplest search for instances is just to return them all. The findAll command returns an instance reference that refers to all the instances of a class.

*class* findAll The findAll command returns an instance reference that refers to all the instances of *class*.

#### **Implementation**

```
<<class commands>>=
proc findAll {relvar} {
    tailcall ToRef $relvar [relvar set $relvar]
}
```
# **Find an Instance by its Identifier**

Sometimes the values of the identifying attributes are known and we can directly locate the instance.

```
class findById idattr1 idvalue1 . . .
idattN
     The name of an identifying attribute.
```
### **idvalueN**

The value of an identifying attribute.

The findById subcommand returns a reference to at most one instance of *class*. The arguments are a set of name / value pairs for the attributes that form an identifier for *class*. The returned reference will be the empty reference if no instance could be found that matches the values of the identifying attributes.

#### **Implementation**

```
<<class commands>>=
proc findById {relvar args} {
    tailcall ToRef $relvar [relvar restrictone $relvar {*}$args]
}
```
#### **Tests**

```
<<class command tests>>=
test findById-1.0 {
   Find tuple by value of the identifier
} -setup {
   relvar create A {
       Attr1 int
       Attr2 string
   } Attr1
   relvar insert A {
       Attr1 20 Attr2 foo
   } {
       Attr1 40 Attr2 bar
   }
} -cleanup {
   relvar unset A
} -body {
   rosea::ClassCmds::findById [namespace current]::A Attr1 20
} -result {::rosea::test::A {{Attr1 int} {{Attr1 20}}}} -match ref
```
## **Find Instances Meeting a Criteria**

The general case is to find instances based on the result of evaluating an expression.

*class* findWhere *expression*

# **expression**

A Tcl expression which selects which instances are returned in the reference.

The findWhere command takes an expression and returns an instance reference for those instances of *class* where the expression evaluates to true. During execution, the values of the attributes will be placed in Tcl variable that have the same name as the attribute. The *expression* argument may refer to the attribute-named variables so that the selection can be based on the values in the instance.

#### **Implementation**

```
<<class commands>>=
proc findWhere {relvar expr} {
   tailcall ToRef $relvar [uplevel 1 [list ::ral relation restrictwith\
        [relvar set $relvar] $expr]]
}
```
#### **Tests**

```
<<class command tests>>=
test findWhere-1.0 {
   Find tuples based on an expression
} -setup {
   relvar create A {
       Attr1 int
       Attr2 string
    } Attr1
    relvar insert A {
       Attr1 20 Attr2 foo
    } {
       Attr1 40 Attr2 bar
    } {
       Attr1 60 Attr2 baz
    }
} -cleanup {
   relvar unset A
} -body {
    # Make sure the expression is evaluated in the proper context
    # and can access local variables
   set lower 20
   set upper 60
    rosea::ClassCmds::findWhere [namespace current]::A {
        $Attr1 > $lower && $Attr1 < $upper
    }
} -result {::rosea::test::A {{Attr1 int} {{Attr1 40}}}} -match ref
```
#### **More Testing Infrastructure**

As we proceed, in order to perform some of the tests we will need to set up the data and namespace layout that the procedures expect. Here we present some test support procedures that are used as part of the test case setup and take down.

```
<<test utility procs>>=
proc setupDomain {name} {
    set domns [namespace current]: : $name
    namespace eval ${domns} {
        <<arch relvar definitions>>
    }
}
proc cleanupDomain {name} {
    set domns [namespace current]: : $name
    relvar constraint delete {*}[relvar constrain names ${domns}::*]
    relvar unset {*}[relvar names ${domns}::*]
   namespace delete $domns
}
proc addClass {domain class heading id} {
    set domns [namespace current]:: $domain
    set idheading [list]
    foreach attr $id {
        lappend idheading $attr [dict get $heading $attr]
    }
    relvar create ${domns}::${class}__STATEINST\
        [concat $idheading [list __State string]]\
        $id
    relvar create ${domns}::$class $heading $id
    namespace eval ${domns}::{class}::\_Activity {}
```
}

```
proc addState {domain args} {
   relvar insert [namespace current]::${domain}::__Arch_State $args
}
proc addEvent {domain args} {
   relvar insert [namespace current]::${domain}::__Arch_Event $args
}
proc addTransition {domain args} {
   relvar insert [namespace current]::${domain}::__Arch_Transition $args
}
proc addInitialState {domain args} {
    relvar insert [namespace current]::${domain}::__Arch_InitialState $args
}
proc addAssocLink {domain linkattrs assocattrs} {
   relvar eval {
       relvar insert [namespace current]::${domain}:: Arch Link $linkattrs
       relvar insert [namespace current]::${domain}::__Arch_AssociationLink\
               $assocattrs
   }
}
proc addParitionLink {domain linkattrs} {
   relvar insert [namespace current]::${domain}::__Arch_Link $linkattrs
   relvar insert [namespace current]::${domain}::__Arch_PartitionLink\
           $linkattrs
}
proc addPartitionDst {domain dstattrs} {
   relvar insert [namespace current]::${domain}::__Arch_PartitionDst\
        Sdstattrs
}
```
### **Create an Instance**

The create command creates instances. If the class has a state model, then the instance is placed in its default initial state.

*class* create *attr1 value1 attr2 value2* . . .

#### **attrN**

The name of an attribute of *class*.

#### **valueN**

The corresponding value to be given to the attribute.

When creating an instance, it is necessary to give each attribute a value, unless a default value was defined for the attribute. The command returns an instance reference to the newly created instance.

#### **Implementation**

```
<<class commands>>=
proc create {relvar args} {
```

```
if \{[l]ength \args] \frac{1}{2} ! = 0} {
        tailcall DeclError ARG_FORMAT $args
    }
   set ref [ToRef $relvar [relvar insert $relvar $args]] ; # \bulletSplitRelvarName $relvar domain class
   CreateInInitialStateFromRef $domain $class $ref
   return $ref
}
```
**1** Here we see the correspondence between an XUML class instance and a tuple in a relvar. The instance is create by inserting a tuple into the relvar.

#### **Tests**

```
<<class command tests>>=
test create-1.0 {
   Create an instance -- no state model
} -setup {
   setupDomain foo
   addClass foo c1 {A1 int A2 string} A1
} -cleanup {
   cleanupDomain foo
} -body {
   rosea::ClassCmds::create [namespace current]::foo::c1 A1 20 A2 bar
} -result {::rosea::test::foo::c1 {{A1 int} {{A1 20}}}} -match ref
```
# **Create an Instance in a Given State**

It is sometimes desirable to create an instance in a state other than its default initial state.

```
class createin state attr1 value1 attr2 value2 . . .
state
     The name of the state in which the new instance is placed. The action of that state is not executed.
attrN
     The name of an attribute of class.
valueN
```
The corresponding value to be given to the attribute.

When creating an instance, it is necessary to give each attribute a value, unless a default value was defined for the attribute. The command returns an instance reference to the newly created instance.

#### **Implementation**

```
<<class commands>>=
proc createin {relvar state args} {
   if {[llength $args] % 2 != 0} {
        tailcall DeclError ARG_FORMAT $args
    }
   SplitRelvarName $relvar domain class
   set initstate [relvar restrictone ${domain}::__Arch_State\
```

```
Class $class State $state]
   if {[relation isempty $initstate]} { # \bullettailcall DeclError UNKNOWN_STATE $state $relvar
   }
   set ref [ToRef $relvar [relvar insert $relvar $args]]
   CreateStateInstanceFromRef $domain $class $state $ref
   return $ref
}
```
**1** First, we must make sure that requested state is indeed a state of the class.

```
<<error code formats>>=
UNKNOWN_STATE {unknown state, "%s", for class, "%s"}
```
#### **Tests**

```
<<class command tests>>=
test createin-1.0 {
   Create an instance in a given state
} -setup {
   setupDomain foo
   addClass foo c1 {A1 int A2 string} A1
   relvar eval {
       addState foo Class c1 State Idle
       addEvent foo Class c1 Event e1
       addTransition foo Class c1 State Idle Event e1 NewState Idle
       addInitialState foo Class c1 State Idle
   }
} -cleanup {
   cleanupDomain foo
} -body {
   set ref [::rosea::ClassCmds::createin [namespace current]::foo::c1\
       Idle A1 40 A2 bar]
   set statetest [pipe {
       relvar restrictone ::rosea::test::foo::c1__STATEINST A1 40 |
       relation extract ~ __State
   }]
   expr {$statetest eq "Idle" &&\
        [refMatch {::rosea::test::foo::c1 {{A1 int} {{A1 40}}}} $ref]}
} -result {1}
```
We factor out the code to create the instance tuple that tracks the state of the instance.

```
<<helper commands>>=
proc CreateStateInstance {domns class state idattrs} {
   tailcall relvar insert ${domns}::${class}__STATEINST\
            [concat $idattrs [list __State $state]]
}
```
In CreateStateInstance, the idattrs parameter is a list of attribute name / value pairs for the identifier for class. The current state of a class instance that has a state machine defined for it is kept in a separate relvar. That relvar has a heading of the identifying attributes plus the \_\_State attribute that holds the current state of the instance.

We also have a procedure that creates an state instance tuple for the default initial state.

```
<<helper commands>>=
proc CreateInInitialState {domns class idattrs} {
set initstate [relvar restrictone ${domns}::__Arch_InitialState\
```

```
Class $class]
   if {[relation isnotempty $initstate]} {
        CreateStateInstance $domns $class [relation extract $initstate State]\
            $idattrs
    }
   return
}
```
It is also useful to create the state instance tuples from a corresponding instance reference.

```
<<helper commands>>=
proc CreateStateInstanceFromRef {domns class state ref} {
    relation foreach inst [lindex $ref 1] { \# <sup>0</sup>
        CreateStateInstance $domns $class $state\
             [tuple get [relation tuple $inst]]
    }
    return
}
```
**1** We iterate across the reference because we may be creating multiple state instance tuples.

It is also convenient to have a procedure to look up the default initial state when dealing with instance references.

```
<<helper commands>>=
proc CreateInInitialStateFromRef {domns class ref} {
   set initstate [relvar restrictone ${domns}:: Arch_InitialState\
       Class $class]
    if {[relation isnotempty $initstate]} {
        CreateStateInstanceFromRef $domns $class\
            [relation extract $initstate State] $ref
    }
   return
}
```
### **Asynchronous Instance Creation**

The above creation commands are used to create class instances synchronously. For those cases, the instance is placed in an initial state (if it has an associated state model), but no state activity is executed as part of the creation.

By contrast, asynchronous creation happens when an event is dispatched. A new class instance is created and placed in a pseudoinitial state. The event is dispatched immediately to the newly created instance to cause a transition and, necessarily, have a state activity executed. These events are sometimes referred to as *creation* events.

*class* createasync *event eventparams attr1 value1 attr2 value2* . . .

#### **event**

The name of the event to signal to the newly created instance.

#### **eventparams**

A list of event parameters that are to be sent along with the event. If the event does not carry any parameters, then this argument must be specified as the empty list.

#### **attrN**

The name of an attribute of *class*.

#### **valueN**

The corresponding value to be given to the attribute.

The command returns the empty string. Note that the instance is not created nor does any transition occur until the creation event is dispatched.

#### **Implementation**

The implementation of createasync resembles that of signaling and ordinary event.

```
<<class commands>>=
proc createasync {relvar event eventparams args} {
   SplitRelvarName $relvar domain class
   <<createasync: validate event>>
   <<createasync: validate pseudo initial state>>
   <<createasync: construct event information>>
   <<createasync: queue event>>
   return
}
```
We want to do some validation before puting an event on the event queue in an effort to detect errors as early as we can. So, we insist that the creation event be one of the events defined for the class state model.

```
<<createasync: validate event>>=
if {[relation isempty [relvar restrictone ${domain}::__Arch_Event\
       Class $class Event $event]]} {
   tailcall DeclError UNKNOWN_EVENT $event $class
}
<<error code formats>>=
UNKNOWN_EVENT {unknown event, "%s", for class, "%s"}
```
It is also necessary that the state model be defined as having as transition from the pseudo initial state. You can't send a creation event to just any state model. The pseudo-initial state is named @ and so that must be one of the defined states for the class.

```
<<createasync: validate pseudo initial state>>=
if {[relation isempty [relvar restrictone ${domain}::__Arch_State\
       Class $class State @]]} {
   tailcall DeclError NO_CREATION_EVENTS $class
}
<<error code formats>>=
NO_CREATION_EVENTS {class, "%s", has no defined creation events}
```
Now we just construct the event information. There is a type member of the event dictionary to indicate that this is a creation event and has to be processed slightly differently.

```
<<createasync: construct event information>>=
set srcref [SelfInstRef]
set eventInfo [dict create\
    type creation\
    src $srcref\
   dstClass $relvar\
    dstAttrs $args\
    event $event\
    params $eventparams\
]
```
For a creation event, we need to know the class where the new instance will be created and the attribute values for the class.

Finally, we determine if the creation event will start a thread of control or not. This depends upon whether or not we are sending the event from a state activity.

```
<<createasync: queue event>>=
if {[::rosea::InstCmds::isRefEqual $srcref [nilInstRef]]} {
   lappend ::rosea::Dispatch::toc_queue $eventInfo
} else {
   lappend ::rosea::Dispatch::event_queue $eventInfo
}
::after 0 ::rosea::Dispatch::DispatchEvent
```
#### **Tests**

```
<<class command tests>>=
test createasync-1.0 {
   Signal a creation event
} -setup {
   rosea configure {
        domain foo {
            class A {
                attribute A_Id string -id 1
                attribute A_Attr string
                statemodel {
                    transition @ - New -> Initialize
                    state Initialize {bid battr} {
                        B create B_Id $bid B_Attr $battr\
                            A_Id [readAttribute $self A_Id]
                        ::rosea::test::syncToTest $bid
                    }
                }
            }
            class B {
                attribute B_Id string -id 1
                attribute B_Attr string
                attribute A_Id string
                reference R1 A -link A_Id
            }
            association R1 B 1--1 A
            operation newA {} {
                A createasync New {5 foo} A_Id 17 A_Attr bar
            }
        }
```

```
}
   rosea generate
} -cleanup {
   cleanupConfigData
   removeDomain ::foo
} -body {
   ::foo newA
   waitForSync
} -result {5}
<<class command tests>>=
test createasync-1.1 {
   Signal a creation event to class without pseudo initial state
} -setup {
   rosea configure {
       domain foo {
           class A {
                attribute A_Id string -id 1
                attribute A_Attr string
                statemodel {
                    transition Initialize - New -> Initialize
                    state Initialize {bid battr} {
                        B create B_Id $bid B_Attr $battr\
                            A_Id [readAttribute $self A_Id]
                    }
                }
            }
            class B {
                attribute B_Id string -id 1
                attribute B_Attr string
                attribute A_Id string
                reference R1 A -link A_Id
            }
            association R1 B 1--1 A
            operation newA {} {
               A createasync New {5 foo} A_Id 17 A_Attr bar
            }
        }
   }
   rosea generate
} -cleanup {
   cleanupConfigData
   removeDomain ::foo
} -body {
   ::foo newA
} -result {class, "A", has no defined creation events} -returnCodes error
<<class command tests>>=
test createasync-1.2 {
   Signal a creation event, instance creation fails.
} -setup {
   rosea configure {
       domain foo {
           class A {
                attribute A_Id string -id 1
```

```
attribute A_Attr string
                statemodel {
                    transition @ - New -> Initialize
                    state Initialize {bid battr} {
                        B create B_Id $bid B_Attr $battr\
                            A_Id [readAttribute $self A_Id]
                        ::rosea::test::syncToTest $bid
                    }
                }
            }
            class B {
                attribute B_Id string -id 1
                attribute B_Attr string
                attribute A_Id string
                reference R1 A -link A_Id
            }
            association R1 B 1--1 A
            operation newA {} {
                A createasync New {5 foo} A_Id 17
            }
        }
    }
   rosea generate
} -cleanup {
   cleanupConfigData
   removeDomain ::foo
} -body {
   ::foo newA
   lindex [waitForBGError] 1
} -result {ASYNC_CREATION_FAILED}
```
# **Updating Class Values**

It is often more convenient to perform operations on a set of instances and then have the results of the operations updated. This command will update an entire set of non-identifying attribute values.

#### *class* update *relationvalue*

Update the non-identifying attributes of *class* based on the values in the heading of *relationvalue*. The head of *relationvalue* must include the attributes of at least one identifier. The tuples in *class* that match the identifying attribute values will have the remaining non-identifying attributes changed to match the values found in *relationvalue*

#### **Implementation**

```
<<class commands>>=
proc update {relvar relvalue} {
    tailcall ToRef $relvar [relvar updateper $relvar $relvalue]
}
```
#### **Tests**

```
<<class command tests>>=
test update-1.0 {
   Update a set of attribute values
} -setup {
   setupDomain foo
   addClass foo c1 {A1 string Temp int Volume double} A1
   rosea::ClassCmds::create [namespace current]::foo::c1\
       A1 tank1 Temp 100 Volume 3.3
   rosea::ClassCmds::create [namespace current]::foo::c1\
       A1 tank2 Temp 200 Volume 6.3
   rosea::ClassCmds::create [namespace current]::foo::c1\
       A1 tank3 Temp 300 Volume 10.3
} -cleanup {
   cleanupDomain foo
} -body {
   set ref [rosea::ClassCmds::findAll [namespace current]::foo::c1]
    # This adds 10 to the Temp and multiplies the Volume by 2 for
    # all the instances. We do it by extending relation value with
    # new attributes and then eliminating the old attributes and renaming
    # the new attributes to have the old attribute names.
   set newvalues [relation update [rosea::InstCmds::deRef $ref Temp Volume]\
           newtuple {1} {
        tuple update $newtuple\
            Temp [expr {[tuple extract $newtuple Temp] + 10}]\
            Volume [expr {[tuple extract $newtuple Volume] * 2.0}]
    }]
   log::debug "\n[relformat $newvalues newvalues]"
   set ref [rosea::ClassCmds::update [namespace current]::foo::c1 $newvalues]
    # Extract one of the instances and make sure the attribute values
    # were properly updated.
   pipe {
       rosea::InstCmds::deRef $ref |
        relation restrictwith \sim {$Temp < 200} |
        relation extract ~ Temp Volume
    }
} -result {110 6.6}
```
# **Relationship Commands**

In this section we show the relationship oriented commands of rosea. These commands are supplied by the architecture and are the the commands to which the relationship ensemble subcommands are mapped.

We place the relationship commands into a separate namespace.

```
<<relationship commands namespace>>=
namespace eval RelCmds {
    <<tclral imports>>
    namespace import ::ral::relvar
    namespace path [list\
        [namespace parent]::Helpers\
        [namespace parent]::InstCmds\
    ]
    <<relationship commands>>
}
```
# **Linking Simple Associations**

We first consider linking across simple relationships. Later we discuss linking for class based associations. They are very similar, but class based associations may require additional arguments and so the procedure interface is different.

*relationship* link *instref1 instref2*

#### **instref1**

An instance reference to a class that participates in *relationship*.

#### **instref2**

An instance reference to the other class that participates in *relationship*.

The link command creates a relationship linkage between the class instances referenced by *instref1* and *instref2* for the simple association, *relationship*.

## **Note**

*N.B. this command is deprecated as of version 1.11.0 and will be removed in a future version.*

#### **Implementation**

The figure below shows the architectural relvars required to link instances.

<span id="page-57-0"></span>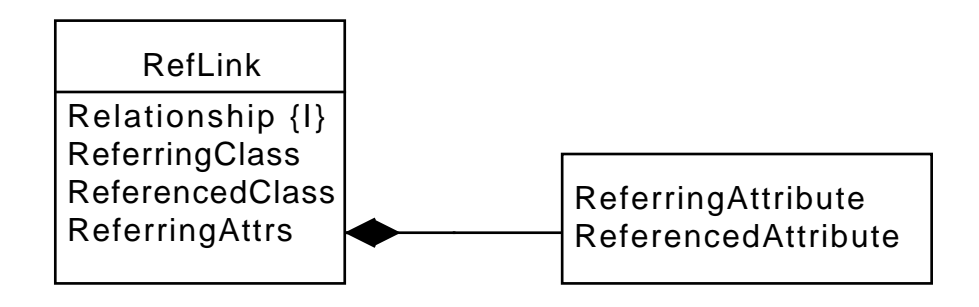

Figure 4.1: Data Required for Linking Simple Associations

The RefLink relvar contains the information required to support linking instances at run time. The ReferringAttrs attribute is a relation valued attribute and we use the UML composition notation to show the nested attributes of the ReferringAttrs attribute. For the case of a simple association, we have one class that plays the role of the ReferringClass that contains attribute references to the ReferencedClass. Since referential attributes refer to an identifier and since identifiers may consist of multiple attributes, the ReferringAttrs attribute is a relation value that gives the mapping with the ReferringAttribute / ReferencedAttribute tuples specifying the attribute names holding the referential correspondence. This relvar is populated by the domain generation process. The relationship command that links instances in a simple association then uses this data at run time to perform the required operations.

As we discussed above, linking across simple relationships is accomplished by updating referential attributes. We want to be able to give instance references in any order so we will need to be able to determine which class is the referring class and which is the referenced class. The linking is accomplished by storing the values of the referenced attributes into the referential attributes That correspondence is given in the appropriate tuple of the RefLink relvar which tells us which values to query and which values will be updated. We can outline the linkSimple procedure as shown below.

```
<<relationship commands>>=
proc linkSimple {rname instref1 instref2} {
   <<linkSimple: validate arguments>>
   <<linkSimple: look up link info>>
   <<linkSimple: determine reference direction>>
   <<linkSimple: obtain referenced values>>
   <<linkSimple: update referring values>>
   return
}
```
We need to break apart the arguments into their component parts and insure that we aren't attempting something absurd such as linking across domains.

```
<<linkSimple: validate arguments>>=
lassign $instref1 relvar1 inst1
SplitRelvarName $relvar1 domain1 class1
lassign $instref2 relvar2 inst2
SplitRelvarName $relvar2 domain2 class2
if {$domain1 ne $domain2} {
   tailcall DeclError NO_CROSS_DOMAIN $domain1 $domain2
}
<<error code formats>>=
```

```
NO_CROSS_DOMAIN {cannot link instances across domains,\
                        got "%s" and "%s"}
```
We next find the instance of RefLink that matches the relation name. The graphical representation of the linkage data is translated into TclRAL relvars. This shows the structure of the relation values with which we will be dealing.

```
<<arch relvar definitions>>=
ral relvar create __Arch_RefLink {
   Relationship string
   ReferringClass string
   ReferencedClass string
   ReferringAttrs {Relation
            {ReferringAttribute string ReferencedAttribute string}}
} Relationship
```
Using the relationship name as the identifier, we can lookup the link information and assign the attributes into Tcl variables. This will allow us to detect any unknown relationships. Note that even though ReferringAttrs is a relation valued attribute, its value can be stored in an ordinary Tcl variable.

```
<<linkSimple: look up link info>>=
set reflink [relvar restrictone ${domain1}::__Arch_RefLink Relationship $rname]
if {[relation isempty $reflink]} {
    tailcall DeclError UNKNOWN_RELATIONSHIP $rname
}
relation assign $reflink\
    {ReferringClass referringClass}\
    {ReferencedClass referencedClass}\
    {ReferringAttrs referringAttrs} ; # \bullet
```
<span id="page-58-0"></span>**1** The relation assign command allows us to specify both the attributes to place into variables as well as the name those variables should have.

```
<<error code formats>>=
UNKNOWN_RELATIONSHIP {unknown relationship, "%s"}
```
At this point we have the linkage information in a convenient form with which to work.

As we stated, we don't want to impose an order on the instance references, *i.e.* we don't want to have to specify the referring class and the referenced class in any particular order of the arguments. The system already *knows* this information and can take on the burden of determining the class roles in the association. The role determination is made by comparing the class names of the instance references to those found in the RefLink tuple. This also allows us to check that the classes actually participate in the given relationship.

```
<<linkSimple: determine reference direction>>=
if {$class1 eq $referringClass && $class2 eq $referencedClass} {
   set fromrelvar $relvar1
   set frominsts $inst1
   set torelvar $relvar2
   set toinst $inst2
} elseif {$class2 eq $referringClass && $class1 eq $referencedClass} {
   set fromrelvar $relvar2
   set frominsts $inst2
   set torelvar $relvar1
   set toinst $inst1
} else {
   tailcall DeclError NON_PARTICIPANTS $relvar1 $relvar2 $rname\
        $referringClass $referencedClass
}
```

```
<<error code formats>>=
NON PARTICIPANTS {N^*s} and "%s" don't participate in %s,\
                           expected "%s" and "%s"}
```
You may link many referring instances to the same referenced instance, but there can only be one referenced instance.

```
<<linkSimple: determine reference direction>>=
if {[relation cardinality $toinst] != 1} {
   tailcall DeclError MUST_BE_SINGULAR $torelvar [relation cardinality $toinst]
}
```
<<error code formats>>= MUST BE SINGULAR {number of referred to instances for "%s" must be one, got %d}

Notice that this code does not consider the multiplicity of the underlying relationship. Even if the relationship is defined to be singular, this code will link multiple referring instances. The error will be detected when the TclRAL transaction ends since such actions will violate referential integrity. This greatly simplifies this code since the TclRAL enforces all the integrity constraints.

The update we want to perform is to modify the values of the referential attributes to match the values of the referenced attributes. First, we obtain the class instance by following the instance reference. We perform the semi-join in place since we have already split apart the instance reference into its components.

```
<<linkSimple: obtain referenced values>>=
set refedvalue [relation semijoin $toinst [relvar set $torelvar]]
```
Our strategy for updating the referential attributes is to create a dictionary whose keys are the referential attribute names and whose values are those of the referenced attributes. It is important to maintain the correspondence between the referential and referenced attributes. The RefLink relvar does this by having the ReferringAttrs attribute as a relation valued attribute. By extending that relation to include the value of the referenced attribute, we can then convert the result into a dictionary containing the referring attribute name along with the referenced value.

```
<<linkSimple: update referring values>>=
set tovalues [pipe {
    relation extend $referringAttrs rfa RefValue string {
        [relation extract $refedvalue\
            [tuple extract $rfa ReferencedAttribute]]} |
    relation dict ~ ReferringAttribute RefValue
}]
```
Now we iterate across the referring instances updating the referential attributes to be the values of the dictionary we just computed.

```
<<linkSimple: update referring values>>=
relation foreach frominst $frominsts {
    relvar updateone $fromrelvar fromtup\
            [tuple get [relation tuple $frominst]] \{ \# \bullettuple update $fromtup {*}$tovalues ; # \bullet}
}
```
- **1** The relvar updateone command needs a list of attribute name/value pairs that constitute an identifier. The instance reference accomplishes that and we need only get the attributes and values of the instance reference into the right form. The relation tuple command takes a singleton relation value and turns it into a tuple value. The tuple get command takes a tuple value and returns a list of alternating attribute names and values which is exactly the form we need to supply to relvar updateone.
- **2** Here we treat the dictionary, which has attribute names as keys, as a list and obtain the attribute name/value pairs that the tuple update command needs.

#### **Linking Class Based Associations**

When a class based association is linked, we must create an instance of the associator class. In general, the associator may have additional attributes other than the referential attributes involved in making the association. If so, then values must be supplied for those attributes and this requirement dictates a different interface for the link command when it is applied to class based associations. So for class based associations, the relationship ensemble link command will be mapped to the linkAssoc procedure given below.

*relationship* link *instref1 instref2 ?attr1 value1 attr2 value2 . . . ?*

```
instref1
```
An instance reference to a class that participates in *relationship*.

**instref1**

An instance reference to the other class that participates in *relationship*.

**attrN valueN**

The values for attributes of the associator class, other than the referential attributes, are given as attribute name / value argument pairs.

#### **Note**

*N.B. this command is deprecated as of version 1.11.0 and will be removed in a future version.*

#### **Implementation**

The run time data required to create class based associations must describe both the classes participating in the association as well as the associator class itself.

The diagram below shows the structure of the architectural relvars that support linking class based associations.

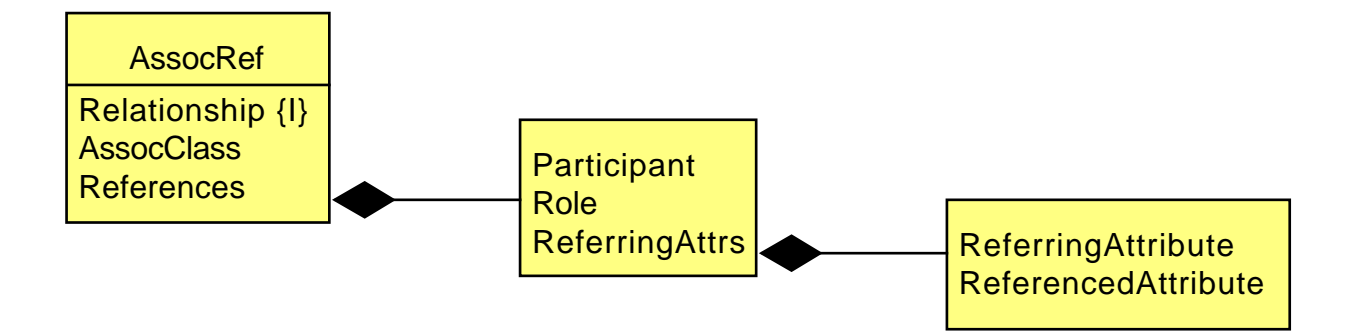

Figure 4.2: Data Required for Linking Class Based Associations

The References attribute is relation valued (as shown by the UML composition construct). The relation gives the roles of the participating classes and the attributes that make up the references. The ReferringAttrs attribute is also relation valued and has the same heading as the ReferringAttrs attribute for simple associations.

As expected, the implementation of linkAssoc follows the outline as that for linkSimple.

```
<<relationship commands>>=
proc linkAssoc {rname instref1 instref2 args} {
   <<linkAssoc: validate arguments>>
   <<linkAssoc: look up link info>>
   <<linkAssoc: determine reference direction>>
   <<linkAssoc: obtain referenced values>>
   <<linkAssoc: update referring values>>
    <<linkAssoc: create assoc class instances>>
}
```
We need to access the components of the instance references and insure that there is no cross domain link attempt.

```
<<linkAssoc: validate arguments>>=
lassign $instref1 relvar1 inst1
SplitRelvarName $relvar1 domain1 class1
lassign $instref2 relvar2 inst2
SplitRelvarName $relvar2 domain2 class2
if {$domain1 ne $domain2} {
    tailcall DeclError NO_CROSS_DOMAIN $domain1 $domain2
}
```
The graphic of the class based association link data is again a straight forward transliteration into TclRAL. The fact that we have a relation valued attribute that, in turn, has an attribute that is relation valued makes for some deeper nesting of type information.

```
<<arch relvar definitions>>=
ral relvar create __Arch_AssocRef {
   Relationship string
   AssocClass string
   References {Relation\
       {Participant string Role string ReferringAttrs {Relation\
           {ReferringAttribute string ReferencedAttribute string}}}}
} Relationship
```
Now we look up the instance of AssocRef that corresponds to the relationship and assign the attributes into Tcl variables.

```
<<linkAssoc: look up link info>>=
set assocref [relvar restrictone ${domain1}::__Arch_AssocRef\
        Relationship $rname]
if {[relation isempty $assocref]} {
   tailcall DeclError UNKNOWN_RELATIONSHIP $rname
}
relation assign $assocref\
    {AssocClass assocClass}\
    {References references}
```
The references variable contains a relation value so the code below will use relation commands to access the value. For class based associations, we need to identify the participants and check that the instance references refer to relvars that indeed participate in the relationship.

```
<<linkAssoc: determine reference direction>>=
set ref1 [relation restrictwith $references {$Participant eq $class1}]
if {[relation isempty $ref1]} {
   tailcall DeclError NOT_IN_ASSOCIATION $class1 $rname
}
<<error code formats>>=
```
NOT\_IN\_ASSOCIATION {"%s" \$relvar1 not a participant in "%s"}

Reflexive associations have to be considered. If the association is reflexive then the above query will yield two tuples since the values of the Participant attribute are the same name. In this case, we query for the "target" as a means of disambiguating the reflexive relationship.

For the non-reflexive case, we can just find the other participant, checking that it is indeed there.

```
<<linkAssoc: determine reference direction>>=
if {[relation cardinality $ref1] > 1} {
   set ref2 [relation restrictwith $ref1 {$Role eq "target"}]
    set ref1 [relation minus $ref1 $ref2] ; # \bullet} else {
    set ref2 [relation restrictwith $references {$Participant eq $class2}]
    if {[relation isempty $ref2]} {
        tailcall DeclError NOT_IN_ASSOCIATION $class2 $rname
    }
}
set rattr1 [relation extract $ref1 ReferringAttrs]
set rattr2 [relation extract $ref2 ReferringAttrs]
```
**1** We are justified in this code sequence because we know that there are never more than two participants in the association and that the generation of the architectural values will always create a *target* role for one of the participants.

At this point, rattr1 and rattr2 contain the attribute reference information corresponding to instref1 and instref2. Note that they are relation valued as we have a situation where one relation valued attribute contains an attribute that is itself relation valued.

We use a similar updating strategy here as with  $linkSimple$ . First we de-reference the instance references against the relvar. Then we want to create dictionaries with the referring attributes as keys and the referenced values as the dictionary values.

```
<<linkAssoc: obtain referenced values>>=
set values1 [relation semijoin $inst1 [relvar set $relvar1]]
set values2 [relation semijoin $inst2 [relvar set $relvar2]]
```
Since linking a class based association amounts to inserting tuples in the associator relvar, we will accumulate the set of tuples and perform a single relvar insert of all the tuples. Note that we use the same extend and convert to a dictionary as we did in linkSimple.

```
<<linkAssoc: update referring values>>=
set assoctuples [list]
relation foreach v1 $values1 { # \bulletset refto1 [pipe {
        relation extend $rattr1 rfa RefValue string {
            [relation extract $v1 [tuple extract $rfa ReferencedAttribute]]
        } |
        relation dict ~ ReferringAttribute RefValue
    }]
    relation foreach v2 $values2 {
        set refto2 [pipe {
           relation extend $rattr2 rfa RefValue string {
                [relation extract $v2\
                    [tuple extract $rfa ReferencedAttribute]]
            } |
            relation dict ~ ReferringAttribute RefValue
        }]
        lappend assoctuples [dict merge $args $refto1 $refto2] ; # 2✈
    }
}
```
- **1** The instance references may refer to multiple instances so we need to compute the Cartesian product of the instance references. The nested iteration will insure that we end up with an associator instance for each reference in each of the instance references of the participating classes.
- **2** It may be the case that the associator class has other attributes. Those are passed as attribute/value pairs in the args. The merge order is important here just in case the caller tried to set one of the referential attributes in the invocation. By merging the referential attributes last, they will take precedence over any caller arguments.

Finally, we insert the tuples that we have created into the association class relvar and return an instance reference to the new created instances.

```
<<linkAssoc: create assoc class instances>>=
set ref [ToRef ${domain1}::$assocClass\
        [relvar insert ${domain1}::$assocClass {*}$assoctuples]]
   CreateInInitialStateFromRef $domain1 $assocClass $ref ; # \bulletreturn $ref
```
**1** Note that there is no way to create an associative class that has a state model in anything but the default initial state when using the link command. Although technically acceptable to create an associative class instance in an arbitrary state, it is a very rare need. If this situation arises, the programmer will have to do the creation using createin and arrange the referential attribute values properly to implement the link.

#### **Tests**

```
<<class command tests>>=
test linkAssoc-1.0 {
   Create associative links.
} -setup {
   rosea configure {
        domain assoc {
            class Dog {
                attribute Name string -id 1
                attribute Breed string
            }
            class Owner {
```

```
attribute Name string -id 1
                attribute Age int
            }
            class Ownership {
                attribute DogName string -id 1
                attribute OwnerName string -id 1
                reference R1 Owner -link {OwnerName Name}
                reference R1 Dog -link {DogName Name}
                statemodel {
                    state Owning {} {
                        puts "Own dog [readAttribute $self DogName]"
                    }
                    transition Owning - Sold -> Disposed
                    state Disposed {} {
                        puts "No longer own dog [readAttribute $self DogName]"
                    }
                }
            }
            association R1 Owner 0..*--0..* Dog -associator Ownership
        }
   }
   rosea generate
} -cleanup {
   cleanupConfigData
   removeDomain ::assoc
} -body {
   set d1 [assoc::Dog create Name Fluffy Breed Poodle]
   set d2 [assoc::Dog create Name Tiger Breed Mut]
   set dogs [rosea::InstCmds::refUnion $d1 $d2]
   set owners [assoc:: Owner create Name Fred Age 32]
   set a [assoc:: R1 link $dogs $owners]
   testConditions\
        {[rosea::InstCmds::refMultiplicity $a] == 2}\
        {[relation cardinality [relvar set ::assoc::Ownership__STATEINST]]\
            == 2}} -result {1}
```
### **Updating Class Based Associations**

For class based asssociations, the references of the associator class can be updated. This is sometimes preferred over deleting and creating a new association class, especially if there is a state model associated with the class.

*relationship* reference *assocref instref* ? *direction* ?

#### **assocref**

An instance reference of the associator class of *relationship*.

#### **instref**

An instance reference of a class that participates in *relationship*.

#### **direction**

An optional argument used for reflexive associations which takes on values of *forward* or *reverse*. The argument is used to resolve the ambiguity of reflexive relationships and specifies the direction of reference that the update should make.

#### **Implementation**

}

The implementation of the reference command is similar to that of the link command for [simple associations.](#page-57-0)

```
<<relationship commands>>=
proc referenceAssoc {rname assocref instref {dir {}}} {
    <<referenceAssoc: validate arguments>>
   <<referenceAssoc: look up link info>>
   <<referenceAssoc: determine reference direction>>
   <<referenceAssoc: obtain referenced values>>
   <<referenceAssoc: update referring values>>
}
```
We will only deal with singular references in this command and, as usual, not permit cross domain linking.

```
<<referenceAssoc: validate arguments>>=
if {![isRefSingular $assocref]} {
    tailcall DeclError SINGLE_REF_REQUIRED [refMultiplicity $assocref]
}
lassign $assocref assocrelvar associnst
SplitRelvarName $assocrelvar assocdomain assocclass
if {![isRefSingular $instref]} {
   tailcall DeclError SINGLE_REF_REQUIRED [refMultiplicity $instref]
}
lassign $instref instrelvar inst
SplitRelvarName $instrelvar instdomain instclass
if {$assocdomain ne $instdomain} {
   tailcall DeclError NO_CROSS_DOMAIN $domain1 $domain2
```
The architectural relvar for associative references has the information about which attributes are used to realize the relationship.

```
<<referenceAssoc: look up link info>>=
set assocref [relvar restrictone ${instdomain}::__Arch_AssocRef\
       Relationship $rname]
if {[relation isempty $assocref]} {
   tailcall DeclError UNKNOWN_RELATIONSHIP $rname
}
relation assign $assocref\
   {AssocClass assocClass}\
    {References references}
if {$assocClass ne $assocclass} {
   tailcall DeclError NOT_IN_ASSOCIATION $assocclass $rname
}
```
Now we must check to see if we are dealing with a reflexive association and resolve that ambiguity using the *direction* argument.

```
<<referenceAssoc: determine reference direction>>=
set ref [relation restrictwith $references {$Participant eq $instclass}]
set refcard [relation cardinality $ref]
if {\text{Srefcard}} == 2 {
    switch -exact -- $dir {
        forward {
            set role target
        }
        backward {
            set role source
        }
```

```
default {
            tailcall DeclError DIRECTION_REQUIRED $dir
        }
   }
   set ref [relation restrictwith $ref {$Role eq $role}]
} elseif {$refcard == 0} {
   tailcall DeclError NOT_IN_ASSOCIATION $instclass $rname
}
```

```
<<error code formats>>=
DIRECTION_REQUIRED {direction argument is required: got "%s"}
```
The update strategy is the same as that used for simple associations. We extend the relation holding the referring and referenced attribute names with the values from the referred to instance. We can then create a dictionary of attribute name / value pairs that provide the values needed to set the referring attributes.

```
<<referenceAssoc: obtain referenced values>>=
set referringAttrs [relation extract $ref ReferringAttrs]
set refedvalue [relation semijoin $inst [relvar set $instrelvar]]
set tovalues [pipe {
    relation extend $referringAttrs rfa RefValue string {
        [relation extract $refedvalue\
            [tuple extract $rfa ReferencedAttribute]]} |
   relation dict ~ ReferringAttribute RefValue
}]
```
Finally, an update of the associator class relvar changes which instances is referenced by the associator class instance.

```
<<referenceAssoc: update referring values>>=
relvar updateone $assocrelvar assoctup [tuple get [relation tuple $associnst]] {
   tuple update $assoctup {*}$tovalues
}
```
#### **Tests**

```
<<class command tests>>=
test referenceAssoc-1.0 {
   Modify associative links.
} -setup {
   rosea configure {
        domain assoc {
           class Dog {
                attribute Name string -id 1
                attribute Breed string
            }
            class Owner {
                attribute Name string -id 1
                attribute Age int
            }
            class Ownership {
                attribute DogName string -id 1
                attribute OwnerName string -id 1
                reference R1 Owner -link {OwnerName Name}
                reference R1 Dog -link {DogName Name}
            }
            association R1 Owner 0..*--0..* Dog -associator Ownership
```
}

```
}
    rosea generate
} -cleanup {
   cleanupConfigData
    removeDomain ::assoc
} -body {
    set dl [assoc::Dog create Name Fluffy Breed Poodle]
    set d2 [assoc::Dog create Name Tiger Breed Mut]
    set owner [assoc::Owner create Name Fred Age 32]
    set ownership [assoc:: R1 link $d1 $owner]
    assoc::R1 reference $ownership $d2
    set owneddog [rosea::InstCmds::findRelated $owner R1]
    rosea::InstCmds::readAttribute $owneddog Name
} -result {Tiger}
<<class command tests>>=
test referenceAssoc-2.0 {
   Modify reflexive associative links.
} -setup {
    rosea configure {
       domain assoc {
            class A {
                attribute prevP int -id 1
                attribute nextP int -id 1
                reference R1 P -link {prevP ID}
                reference R1 P -link {nextP ID}
            }
            class P {
                attribute ID int -id 1
            }
            association R1 P 0..*--0..* P -associator A -path {prevP nextP}
        }
    }
    rosea generate
} -cleanup {
    cleanupConfigData
    removeDomain ::assoc
} -body {
    set p1 [assoc:: P create ID 1]
    set p2 [assoc:: P create ID 2]
    set p3 [assoc:: P create ID 3]
    set a1 [assoc::R1 link $p1 $p2]
    assoc::R1 reference $a1 $p3 forward
    set related [rosea::InstCmds::findRelated $p1 R1]
    rosea::InstCmds::readAttribute $related ID
```
# **Unlinking Simple Associations**

} -result {3}

The inverse of linking instances in a relationship is to unlink them. In this case, the interface is much simpler. Since the system knows the details of the relationship, it is only necessary to specify an instance reference to one of the participants that is to be unlinked.

*relationship* unlink *instref*

#### **instref**

An instance reference to a class that participates in *relationship*.

#### **Note**

*N.B. this command is deprecated as of version 1.11.0 and will be removed in a future version.*

#### **Implementation**

The implementation of unlink must determine the role of the class instances in the relationship and if the relationship is simple or class based. We perform that work here to ease the burden on the translation since we have all the information required to make the necessary determination of role. For simple associations, we will set the referring attributes to the empty string. This code follows the same pattern as for linkSimple and so we present it without any additional commentary.

```
<<relationship commands>>=
proc unlinkSimple {rname instref}
    lassign $instref relvar inst
    SplitRelvarName $relvar domain class
    set reflink [relvar restrictone ${domain}::__Arch_RefLink\
            Relationship $rname]
    if {[relation isempty $reflink]} {
        tailcall DeclError UNKNOWN_RELATIONSHIP $rname
    }
    relation assign $reflink\
        {ReferringClass referringClass}\
        {ReferencedClass referencedClass}\
        {ReferringAttrs referringAttrs}
    if {$class eq $referringClass} {
        set fromrelvar $relvar
        set frominsts $inst
    } elseif {$class eq $referencedClass} {
        lassign [::rosea::InstCmds::findRelated $instref ~$rname]\
            fromrelvar frominsts
    } else {
        tailcall DeclError NOT_IN_ASSOCIATION $relvar $rname
    }
    set tovalues [pipe {
        relation extend $referringAttrs rfa RefValue string {{}} |
        relation dict ~ ReferringAttribute RefValue
    }]
    relation foreach frominst $frominsts {
        relvar updateone $fromrelvar fromtup\
                [tuple get [relation tuple $frominst]] {
            tuple update $fromtup {*}$tovalues
        }
    }
    return
}
```
### **Unlinking Class Based Associations**

For relationships that are classed based, the unlink command will be mapped to unlinkAssoc procedure as given below. We maintain the same interface but the end result will be deleting instances of the associator class.

#### **Implementation**

The unlinkAssoc follows the same pattern as linkAssoc. The goal here is to delete instances of the associative class.

```
<<relationship commands>>=
proc unlinkAssoc {rname instref} {
    lassign $instref relvar insts
    SplitRelvarName $relvar domain class
    set assocref [relvar restrictone ${domain}::__Arch_AssocRef\
            Relationship $rname]
    if {[relation isempty $assocref]} {
        tailcall DeclError UNKNOWN_RELATIONSHIP $rname
    }
    relation assign $assocref\
        {Relationship relationship}\
        {AssocClass associator}\
        {References references}
    # If we are given instances to the associator class, then there is no
    # more work to do.
    if {$class ne $associator} {
        # Otherwise, we have to find the associator class instances ourselves.
        set part [relation restrictwith $references {$Participant eq $class}]
        set partcard [relation cardinality $part]
        if {\{\text{spartcard} = 0\}} {
            tailcall DeclError NOT_IN_ASSOCIATION $class $rname
        } elseif {$partcard > 1} {
            tailcall DeclError AMBIGUOUS_UNLINK $rname $relvar ; # \bullet} else {
            # Find associative class instances. We have to determine the
            # direction of the relationship traversal.
            set navdir [expr {[relation extract $part Role] eq "source" ?\
                "$relationship" : "~$relationship"}]
            set instref [::rosea::InstCmds::findRelated $instref\
                [list $navdir [namespace tail $associator]]]
            lassign $instref relvar insts
            SplitRelvarName $relvar domain class
        }
    }
    # We are going to delete tuples from the relvar that holds the class
    # instances.
    set delrelvars [list ${domain}::$class]
    # If the associative class also has a state model, then we need to also
    # delete the state instance tuples.
    if {[relvar exists ${domain}::${class}__STATEINST]} {
        lappend delrelvars ${domain}::${class}__STATEINST
    }
    # Now, we iterate across the associative class instances and delete all the
    # tuples in class relvar and, if necessary, the state instances.
    relation foreach inst $insts {
        set idattrs [tuple get [relation tuple $inst]]
        foreach rv $delrelvars {
            relvar deleteone $rv {*}$idattrs
```
} } return \$instref }

**1** Because reflexive relationships have an ambiguity, they can only be unlinked if the caller supplies a reference to associator class instances. So, for associative classes, the caller must navigate to the associator class before invoking unlink.

```
<<error code formats>>=
AMBIGUOUS_UNLINK {"%s" is reflexive and linking via "%s" is ambiguous}
```
#### **Tests**

```
<<class command tests>>=
test unlinkAssoc-1.0 {
   Destroy associative links.
} -setup {
   rosea configure {
        domain assoc {
           class Dog {
               attribute Name string -id 1
                attribute Breed string
            }
            class Owner {
               attribute Name string -id 1
               attribute Age int
            }
            class Ownership {
                attribute DogName string -id 1
                attribute OwnerName string -id 1
                reference R1 Owner -link {OwnerName Name}
                reference R1 Dog -link {DogName Name}
                statemodel {
                    state Owning {} {
                        puts "Own dog [readAttribute $self DogName]"
                    }
                    transition Owning - Sold -> Disposed
                    state Disposed {} {
                       puts "No longer own dog [readAttribute $self DogName]"
                    }
                }
            }
            association R1 Owner 0..*--0..* Dog -associator Ownership
        }
   }
   rosea generate
   set owner [assoc::Owner create Name Fred Age 32]
   assoc::R1 link $owner [assoc::Dog create Name Fluffy Breed Poodle]
   assoc::R1 link $owner [assoc::Dog create Name Tiger Breed Mut]
} -cleanup {
   cleanupConfigData
   removeDomain ::assoc
} -body {
 set dogs [assoc::Dog findAll]
```

```
assoc::R1 unlink $dogs
   testConditions\
        {[relation cardinality [relvar set ::assoc::Ownership]] == 0}\
        {[relation cardinality [relvar set ::assoc::Ownership__STATEINST]]\
           = 0} -result {1}
```
# **Migrating Subclasss In Generalizations**

For the case of generalization relationships, the notion of linking and unlinking across the relationship doesn't make much sense. To understand why, recall that in the XUML usage a generalization relationship partitions the superclass instances into a disjoint union of the subclasses. This means that each subclass instance is unconditionally related to exactly one superclass instance and each superclass instance is related to exactly one subclass instance from among all the subclasses of the generalization. If you were to unlink a subclass from its superclass the only operations that would not violate referential integrity is to link a new subclass instance or delete both the superclass and subclass instances. So the only meaningful operation that does not violate referential integrity is to *migrate* a subclass instance. Conceptually, migration consists of:

- Unlink the superclass and subclass.
- Delete the subclass instance.
- Create a new instance of a subclass of the generalization.
- Link the new instance to the superclass.

One additional complication is that the newly created subclass instance may have attributes that need to be set. These are included in the invocation of migrate as attribute name / value pairs.

*relationship* migrate *instref subclass ?attr1 value1 attr2 value2 . . . ?*

#### **instref**

An instance reference to a subclass that participates in *relationship*.

#### **subclass**

The name of a subclass in the generalization, *relationship*, to which the instances referred to by *instref* will be migrated.

#### **attrN valueN**

Arguments that are taken as attribute name / value pairs representing attribute values that will be given to the newly created instance of *subclass*. Any attributes of *subclass* other than those of the identifying referential ones that realize the generalization must be specified here or have declared default values.

This command returns an instance reference to the newly migrated instance.

#### **Implementation**

The diagram below shows the structure of the architectural relvars required to support subtype migration.
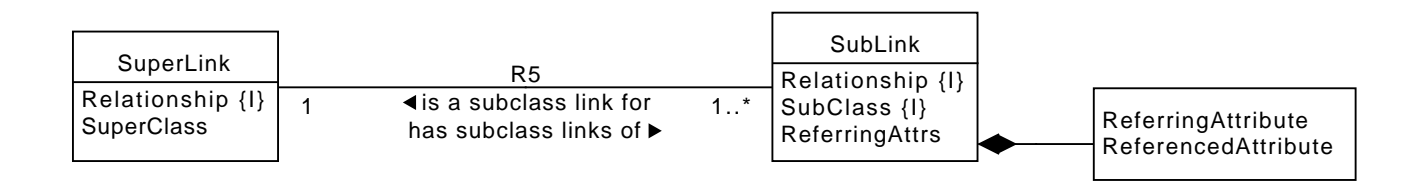

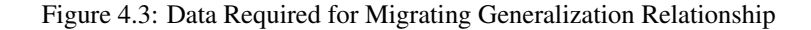

```
The graphic becomes the TclRAL commands as shown below.
```

```
<<arch relvar definitions>>=
ral relvar create __Arch_SuperLink {
   Relationship string
    SuperClass string
} Relationship
ral relvar create __Arch_SubLink {
   Relationship string
    SubClass string
    ReferringAttrs {Relation\
       {ReferringAttribute string ReferencedAttribute string}}
} {Relationship SubClass}
ral relvar association Arch R5\
    __Arch_SubLink Relationship +\
    __Arch_SuperLink Relationship 1
<<relationship commands>>=
proc migrate {rname instref subclass args} {
   if {![isRefSingular $instref]} {
       tailcall DeclError SINGLE_REF_REQUIRED [refMultiplicity $instref]
    }
    lassign $instref relvar inst
    SplitRelvarName $relvar domns class
    set link [relvar restrictone ${domns}::__Arch_AssociationLink Name $rname\
           SrcClass $class]
    if {[relation isempty $link]} {
       tailcall DeclError NO_SUBCLASS $rname $relvar
    }
    # Traverse the relationship to the superclass. We need to get the values of
    # the referenced attributes to use in creating the new subclass instance.
    set superinst [pipe {
       relvar set ${domns}::[relation extract $link DstClass] |
        relation semijoin $inst ~ -using [relation extract $link Attrs]
    }]
    set sublink [relvar restrictone ${domns}::__Arch_SubLink\
           Relationship $rname SubClass $subclass]
    if {[relation isempty $sublink]} {
       tailcall DeclError NO_SUBCLASS $rname $subclass
    }
    # Using the same relation extend strategy, we compute a dictionary of the
    # attribute names / values as they must appear in the subclass we are about
```

```
# to create.
   set refedvalues [pipe {
        relation extract $sublink ReferringAttrs |
        relation extend ~ rval Value string {
            [relation extract $superinst\
                [tuple extract $rval ReferencedAttribute]]
        } |
        relation dict ~ ReferringAttribute Value
   }]
   # We use the class commands to delete the old subclass instance and create
    # the new one. This will make sure that if the subclass has a state model
    # that the initial state is set correctly.
    # N.B. this is _not_ done in a relvar transaction. The transaction
    # boundaries should be set by the current thread of control or domain
    # operation.
    ::rosea::InstCmds::delete $instref
    return [::rosea::ClassCmds::create ${domns}::$subclass\
            {*}[dict merge $args $refedvalues]]
}
<<error code formats>>=
```
NO\_SUBCLASS {relationship "%s" does not have a "%s"}

# **Signaling an Assigner**

An association that is competitive in nature may have an assigner defined for it. This procedure is used to signal events to an assigner. More specifically, associations with defined assigners that are singular will have the signalAssigner proc mapped to the ensemble signal subcommand.

```
relationship signal event ?param1 param2 . . . ?
```
# **event**

The name of an event to be signaled to the assigner associated with *relationship*.

# **paramN**

Optional event parameters are passed as additional arguments.

# **Implementation**

```
<<relationship commands>>=
proc signalAssigner {rname event args} {
   SplitRelvarName $rname domain relationship
   set assignrelvar ${domain}::${relationship}__STATEINST
   if {![relvar exists $assignrelvar]} {
        tailcall DeclError NO_ASSIGNER $rname
    }
   set dstref [pipe {
        relvar set $assignrelvar |
       relation project ~ {*}[lindex [relvar identifiers $assignrelvar] 0] |
        list $rname ~
    }]
    ::rosea::Dispatch::SignalEvent [SelfInstRef] $dstref $event $args
   return
```
# <<error code formats>>= NO\_ASSIGNER {relationship, "%s", does not have an assigner}

# **Signaling a Multi-Assigner**

For associations that have a multi-assigner defined on them, the signal command interface must include the set of attributes names and values that identify the instance of the multi-assigner that is to be signaled. So for multi-assigners, the signal subcommand is mapped to the signalMultiAssigner procedure described here.

*relationship* signal *idvalues event ?param1 param2 . . . ?*

### **event**

}

The name of an event to be signaled to the assigner associated with *relationship*.

#### **idvalues**

A dictionary keyed by attribute names whose values identify an instance of the multiple assigner associated with *relationship*. The attribute names will be the same as the attribute names of the identifier implied by the identifyby command which is used to mark an assigner as a multi-assigner.

#### **paramN**

Optional event parameters are passed as additional arguments.

#### **Implementation**

<<required packages>>=

We will find it convenient deal with attribute names as sets and will rely on the struct: : set package from tcllib to operate on attribute name sets.

```
package require struct::set
<<relationship commands>>=
proc signalMultiAssigner {rname idvalues event args} {
    SplitRelvarName $rname domain relationship
    set assignrelvar ${domain}::${relationship}__STATEINST
    if {![relvar exists $assignrelvar]} {
        tailcall DeclError NO_ASSIGNER $rname
    }
    set idattrs [MultiAssignerIDAttrs $domain $relationship]
    # We will insist that the idvalues contain the necessary identifying
    # attributes.
    if {![struct::set equal [dict keys $idvalues] $idattrs]} {
        tailcall DeclError NO_IDENTIFIER [dict keys $idvalues] $idattrs
    }
    set assigninsts [relvar set $assignrelvar]
    set assignrefs [relation project $assigninsts {*}$idattrs]
    # We need to find the tuple in "assignrefs" that matches the attributes and
    # values in "idvalues". We will do this by creating a relation value from
    # the idvalues list and semijoining that to "assignrefs". If we come up
    # non-empty, then we have found our multi-assigner instance.
    set heading [relation heading $assignrefs]
    set dstinst [pipe {
        tuple create $heading $idvalues |
```

```
tuple relation ~ |
       relation semijoin ~ $assignrefs
   }]
   if {[relation isempty $dstinst]} {
        tailcall DeclError UNKNOWN_ASSIGNER $idvalues $rname
   }
   set dstref [list $rname $dstinst]
   ::rosea::Dispatch::SignalEvent [SelfInstRef] $dstref $event $args ; # \bulletreturn
}
```
<span id="page-75-0"></span>We use the same event dispatch mechanisms as for class instances.

```
<<error code formats>>=
NO_IDENTIFIER {bad identifying attributes, expected "%s", got "%s"}
UNKNOWN_ASSIGNER {unknown assigner instance, "%s", for relationship, "%s"}
```
A helper command determines the proper set of attribute names that match those of the identifying class and have the correct ID number.

```
<<helper commands>>=
proc MultiAssignerIDAttrs {domain relationship} {
    if {[string range $domain 0 1] eq "::"} {
       set domain [string range $domain 2 end]
    }
    return [pipe {
        relvar restrictone ::rosea::Config::MultipleAssigner\
           Domain $domain Relationship $relationship |
        relation semijoin ~ $::rosea::Config::Identifier\
           $::rosea::Config::IdentifyingAttribute |
       relation list ~ Attribute
   }]
}
```
# **Creating a Multi-Assigner**

Since associations can have multi-assigners, we must provide a means to create instances of the assigners.

*relationship* create *?attr1 value1 attr2 value2 . . . ?*

# **attrN valueN**

Attribute name / value pairs that form the identifier for an instance of the multi-assigner associated with *relationship*. The attribute names will be the same as the attribute names of the identifier implied by the identifyby command which is used to mark an assigner as a multi-assigner.

# **Implementation**

```
<<relationship commands>>=
proc createMultiAssigner {rname args} {
    if {[llength $args] % 2 != 0} {
        tailcall DeclError ARG_FORMAT $args
    }
```

```
SplitRelvarName $rname domain relationship
   set assignrelvar ${domain}:: ${relationship} STATEINST
   if {![relvar exists $assignrelvar]} {
       tailcall DeclError NO_ASSIGNER $rname
   }
   set idattrs [MultiAssignerIDAttrs $domain $relationship]
   if {![struct::set equal [dict keys $args] $idattrs]} {
       tailcall DeclError NO_IDENTIFIER [dict keys $args] $idattrs
   }
   CreateInInitialState $domain $relationship $args
}
```
# **Deleting a Multi-Assigner**

Since multi-assigners can be dynamically created, we must provide a means to delete instances of the assigners.

```
relationship delete ?attr1 value1 attr2 value2 . . . ?
```
### **attrN valueN**

Attribute name / value pairs that form the identifier for an instance of the multi-assigner associated with *relationship*. The attribute names will be the same as the attribute names of the identifier implied by the  $\text{identityby command}$ which is used to mark an assigner as a multi-assigner.

#### **Implementation**

```
<<relationship commands>>=
proc deleteMultiAssigner {rname args} {
    if {[llength $args] % 2 != 0} {
        tailcall DeclError ARG_FORMAT $args
    }
    SplitRelvarName $rname domain relationship
    set assignrelvar ${domain}::${relationship} STATEINST
    if {![relvar exists $assignrelvar]} {
        tailcall DeclError NO_ASSIGNER $rname
    }
   set idattrs [MultiAssignerIDAttrs $domain $relationship]
    if {![struct::set equal [dict keys $args] $idattrs]} {
        tailcall DeclError NO_IDENTIFIER [dict keys $args] $idattrs
    }
   relvar deleteone $assignrelvar {*}$args
   return
}
```
# **Instance Commands**

In this section we discuss the rosea commands that operate on instance references. These commands form the foundation of operations that state activities use to access the underlying execution architecture.

As shown above, the instance commands are placed in their own namespace. This make it easier to provide unqualified access to these commands via the namespace path settings.

```
<<instance commands namespace>>=
namespace eval InstCmds {
   <<tclral imports>>
```

```
namespace path [namespace parent]::Helpers
    <<instance data>>
    <<instance commands>>
}
```
# **Finding Related Instances**

Navigating the class diagram to find related instances is a fundamental operation in most state activities. Relationship navigation is mapped to a series of relational semijoin operations. To support the run-time processing, we require a set of data structures that facilitate invoking a series of relational semijoin operations. The class diagram for these data structures is shown below.

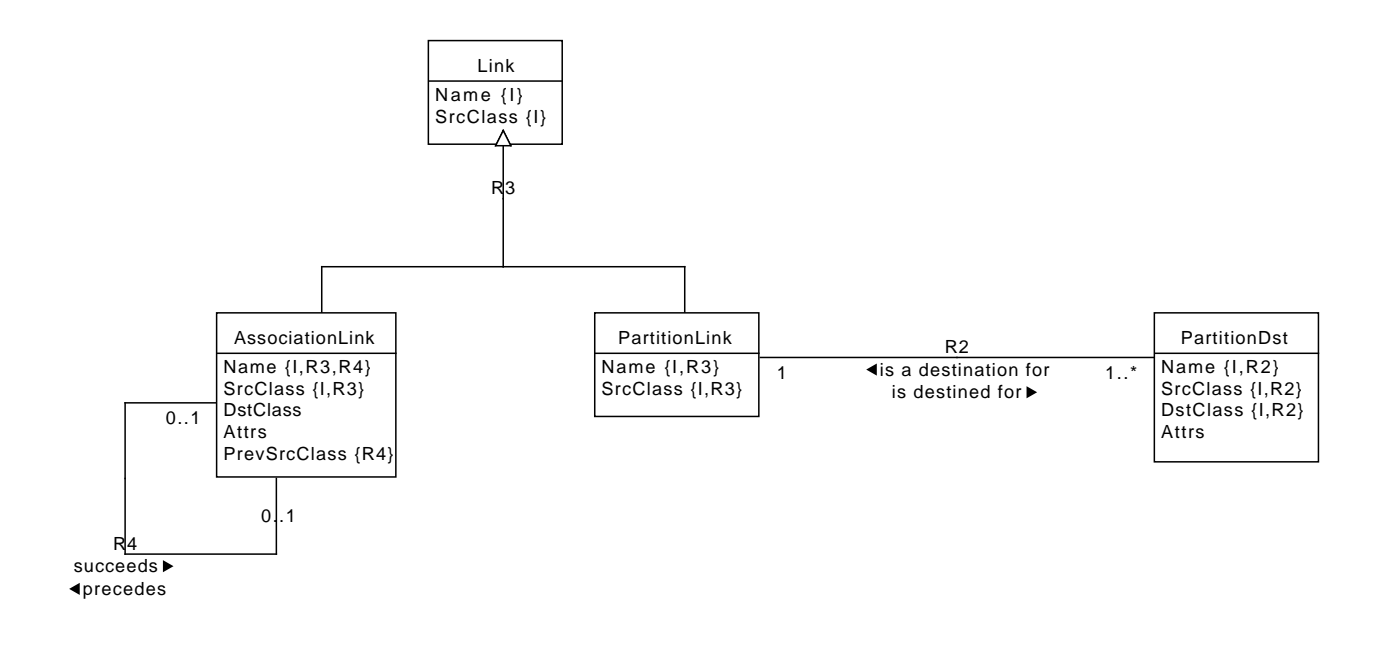

Figure 4.4: Link Information Class Diagram

A Link can be of two types (R3). An AssociationLink corresponds to the linkage of an association type relationship and a Partition link corresponds to a generalization relationship. For class based associations, it is necessary to traverse to both the associator class and then to the other participating class  $(R4)$  To traverse from a superclass to a subclass we must know what are the possible destination subclasses and the attributes needed to locate a subclass instance (R2).

The transliteration of the graphic into TclRAL relvars and constraints follows the usual pattern.

```
<<arch relvar definitions>>=
ral relvar create __Arch_Link {
   Name string
   SrcClass string
} {Name SrcClass}
ral relvar create __Arch_AssociationLink {
   Name string
   SrcClass string
   DstClass string
   Attrs list
   PrevSrcClass string
} {Name SrcClass}
ral relvar association __Arch_R4\
   __Arch_AssociationLink {Name PrevSrcClass} ?\
    __Arch_AssociationLink {Name SrcClass} ?
```

```
ral relvar create __Arch_PartitionLink {
   Name string<br>
Species
   SrcClass string
} {Name SrcClass}
ral relvar partition __Arch_R3 __Arch_Link {Name SrcClass}\
   __Arch_AssociationLink {Name SrcClass}\
    __Arch_PartitionLink {Name SrcClass}
ral relvar create __Arch_PartitionDst {
   Name string
   SrcClass string
   DstClass string
   Attrs list
} {Name SrcClass DstClass}
ral relvar association __Arch_R2\
   __Arch_PartitionDst {Name SrcClass} +\
     __Arch_PartitionLink {Name SrcClass} 1
```
There are two features of navigating that we provide to make translation easier.

- Often several relationships are traversed to get to the desired destination. We provide the ability to specify a relationship chain to traverse multiple relationships in a single invocation. This interface saves the nesting that would be otherwise required if only a single relationship could be traversed in one invocation.
- Although much less common, it is sometimes useful to find the set of *unrelated* instances. We provide that functionality since obtaining the unrelated instance set is otherwise tedious and TclRAL provides the necessary mechanism in the semiminus command.

We factor all the common processing for relationship navigation into a procedure below and then provide specific procedures intended to be invoked by the model processing code.

The strategy for navigating relationships is to iterate across the relationship navigation chain querying the linkage relvars to determine the type of linkage and formulating TclRAL relation semijoin (or relation semiminus if we are seeking unrelated instances).

```
<<instance commands>>=
proc FindRelatedInsts {instref op args} {
    <<FindRelatedInst: set up data access>>
    # We start by dereferencing the instance reference.
   set related [deRef $instref]
   foreach linkage $args {
        <<FindRelatedInst: traverse linkage>>
    }
    # N.B. that we are not returning an instance reference but rather the
    # complete relation value of the related instances. This allows us
    # to further filter the result in the "findRelatedWhere" command.
   return [list $srcrelvar $related]
}
<<FindRelatedInst: set up data access>>=
set srcrelvar [lindex $instref 0]
SplitRelvarName $srcrelvar domain class
```

```
# This procedure queries the architectural data about relationship linkage,
# so we bring the relvar variables into scope.
namespace upvar ${domain}\
        __Arch_Link Link\
        __Arch_AssociationLink AssociationLink\
        Arch PartitionLink PartitionLink\
        __Arch_PartitionDst PartitionDst
```

```
variable relatedQuery ; # \bullet
```
**1** The query to obtain the related instances is used many places and so worth factoring out.

The query below shows the relational algebraic equivalent to traversing a relationship. The key here is that we want to specify the attributes across which the semi-join (or semiminus) operation occurs. In TclRAL, you may specify the attribute names for the join directly rather than having to go through an additional renaming operation. Since the referential attributes and the corresponding identifying attributes may not be named the same, the run-time linkage information stores them in a directly usable form.

```
<<instance data>>=
pipe {
    relvar set ${domain}::$DstClass |
    relation $op $related ~ -using $Attrs
} relatedQuery
```
By placing the result of the pipe command into a namespace variable (relatedQuery in this case), we save the work of rewriting the pipe syntax into a Tcl nested command each time it is invoked. We will use this technique in many places. Also note that it is in this query where the op argument is substituted and this allows us to select semijoin to query for the related instances or semiminus to query for the unrelated ones.

The linkage specification may contain a destination class for those types of linkages where there may be multiple paths along the relationship (i.e. navigating to associative classes or subclasses in a generalization).

```
<<FindRelatedInst: traverse linkage>>=
lassign $linkage lname dst ; # split out the linkage spec
set link [relvar restrictone ${domain}:: Arch_Link\
       Name $lname SrcClass $class]
if {[ral relation isempty $link]} {
   tailcall DeclError UNKNOWN_LINKAGE $lname $class
}
# First we determine if we are dealing with an associative link or a
# partition link.
set assoc [relation join $link $AssociationLink]
if {[relation isnotempty $assoc]} {
    <<FindRelatedInst: traverse association>>
} else {
    <<FindRelatedInst: traverse to subclass>>
}
# Continue the iteration by setting the next source to the current
# destination class.
set class $DstClass
set srcrelvar ${domain}::$class
```
If this is a navigation across an associative relationship, then the following cases arise.

- A simple association where we need only join across one set of referential attributes.
- A class based association where we will need to perform two joins, first to the associator class and then to the other participant.
- A class based association where we want to stop the traversal at the associator class.

The first two cases are distinguished by whether the instances of AssociationLink are related across R4 . The third case is determined if the linkages spec included a path to a destination class.

```
<<FindRelatedInst: traverse association>>=
relation assign $assoc DstClass Attrs
# Check if additional path information was provided.
if {$dst eq {}} {
    # Find the set of instances related to the current set.
   set related [eval $relatedQuery]
   # We must see if this is a class-based association. If so, then the first
```

```
# traversal was to the associator and we must traverse again to the other
    # class.
   set assoc [relation semijoin $assoc $AssociationLink\
        -using {Name Name SrcClass PrevSrcClass}]
   if {[relation isnotempty $assoc]} {
        relation assign $assoc DstClass Attrs
        set related [pipe {# \bulletrelvar set ${domain}::$DstClass |
            relation semijoin $related ~ -using $Attrs
        }]
    }
} else {
    # If a destination was specified in the linkage, then we need to verify
    # that it is actually part of the relationship.
   if {$dst ne $DstClass} {
        tailcall DeclError PATH_ERROR $lname $class $DstClass\
            $dst
   }
   set related [eval $relatedQuery]
}
```
**1** Note that when we do the traversal from the associative class to the related target, we always use "semijoin". The traversal from the source to associative class is done using the requested operation, but since associative classes are always unconditionally related to the target, we just want semijoin straight across. To do otherwise inverts the sense of the operation if we were looking for unrelated instances.

If the linkage is not associative, then it must be a superclass to subclass traversal. In this case, we simply find the partition linkage information. A subclass to superclass traversal is treated as just an ordinary associative linkage and would be handled by the associative traversal code.

```
<<FindRelatedInst: traverse to subclass>>=
set partdst [relvar restrictone ${domain}:: Arch_PartitionDst\
   Name $lname SrcClass $class DstClass $dst]
if {[relation isempty $partdst]} {
   tailcall DeclError GEN_PATH_ERROR $class $lname $dst
}
relation assign $partdst DstClass Attrs
set related [eval $relatedQuery]
<<error code formats>>=
UNKNOWN_LINKAGE {unknown relationship, "%s", for class, "%s"}
PATH_ERROR {relationship, "%s", from "%s" to "%s", does not end at "%s"}
GEN_PATH_ERROR {navigating from superclass, "%s", along generalization "%s",\
```
does not have "%s" as a subclass}

The set of commands intended for state activities are just variations on the invocation of FindRelatedInsts.

findRelated *instref relationship1 relationship2 . . .*

#### **instref**

An instance reference that is the start of the relationship chain navigation.

#### **relationshipN**

A specifier indicating the relationship path to traverse. Each relationship specifier is a one or two element list. If a single element, then it is the name of a relationship (*e.g.* R27) that is to be traversed in the forward direction or the name of a relationship prefixed by a tilde (*e.g.* ~R27) giving the name of a relationship to be traversed in its reverse direction. If the relationship specifier is a two element list, then the traversal has alternate paths and the second element names the class that is to be the destination of the traversal. For class based associations this would be the name of the associator class and for generalizations this would be the name of one of the subclasses.

The findRelated command returns an instance reference to the set of instances that are found along the relationship navigation chain.

### **Implementation**

```
<<instance commands>>=
proc findRelated {instref args} {
    tailcall ToRef {*}[FindRelatedInsts $instref semijoin {*}$args] ; # <sup>●</sup>
}
```
**1** All the heavy lifting is done by FindRelatedInsts. Here we need only specify that we want to use semijoin which finds the related instances and then create an instance reference from the returned result.

The procedure for finding the unrelated instances has the same interface.

```
findUnrelated instref relationship1 relationship2 . . .
instref
     An instance reference that is the start of the relationship chain navigation.
relationshipN
     A specifier indicating the relationship path to traverse. Each relationship specifier is a one or two element list. If a
```
single element, then it is the name of a relationship (*e.g.* R27) that is to be traversed in the forward direction or the name of a relationship prefixed by a tilde (*e.g.* ~R27) giving the name of a relationship to be traversed in its reverse direction. If the relationship specifier is a two element list, then the traversal has alternate paths and the second element names the class that is to be the destination of the traversal. For class based associations this would be the name of the associator class and for generalizations this would be the name of one of the subclasses.

The findUnrelated command returns an instance reference to the set of instances that are not related to those instances referenced by instref along the relationship navigation chain.

# **Implementation**

```
<<instance commands>>=
proc findUnrelated {instref args} {
    tailcall ToRef {*}[FindRelatedInsts $instref semiminus {*}$args] ; # <sup>●</sup>
}
```
**1** This is just like findRelated except that we now use the semiminus operation to find those instances that are *not* related.

It is also useful to filter further the set of related instances by selecting those that satisfy some expression. These variations are described below.

findRelatedWhere *instref rchain expression*

# **instref**

An instance reference that is the start of the relationship chain navigation.

#### **rchain**

A list of relationship specifiers that form a navigation chain. Each element of the list is specified as for the findRelated command.

# **expression**

A expression suitable for the  $: : \infty$  command. Each instance found at the end of the navigation chain is evaluated against expression and if the expression evaluates to true, then the instance is included in the result. During the evaluation of the expression the values of each attribute are assigned to Tcl variables that are the same name as the attribute. These values may be referenced in the expression and provide a means of selecting instances based on their attribute values.

The findRelatedWhere command returns an instance reference to the set of instances that are found along the relationship navigation chain and for which *expression* evaluates to true.

# **Implementation**

```
<<instance commands>>=
proc findRelatedWhere {instref rchain expr} {
   lassign [FindRelatedInsts $instref semijoin {*}$rchain] relvar insts
   tailcall ToRef $relvar [uplevel 1\
        [list ::ral relation restrictwith $insts $expr]] ; # 1✈
}
```
**1** The only new wrinkle here is that we want to further restrict the returned relation value by evaluating  $\exp r$ . Note that we perform the relation restrictwith in the stack frame of the caller to insure proper resolution of any variables in expr.

findUnrelatedWhere *instref rchain expression*

#### **instref**

An instance reference that is the start of the relationship chain navigation.

**rchain**

A list of relationship specifiers that form a navigation chain. Each element of the list is specified as for the findRelated command.

# **expression**

A expression suitable for the  $: : \infty \times \mathbb{P}$  command. Each instance found at the end of the navigation chain is evaluated against expression and if the expression evaluates to true, then the instance is included in the result. During the evaluation of the expression the values of each attribute are assigned to Tcl variables that are the same name as the attribute. These values may be referenced in the expression and provide a means of selecting instances based on their attribute values.

The findUnrelatedWhere command returns an instance reference to the set of instances that are *not* related to those referenced by instref along the relationship navigation chain and for which *expression* evaluates to true.

# **Implementation**

```
<<instance commands>>=
proc findUnrelatedWhere {instref rchain expr} {
   lassign [FindRelatedInsts $instref semiminus {*}$rchain] relvar insts
    tailcall ToRef $relvar [uplevel 1\
        [list :: ral relation restrictwith $insts $expr]]
}
```
### **Tests**

```
<<instance command tests>>=
test findRelated-1.0 {
   Navigate a relationship -- simple association
} -setup {
   setupDomain foo
   addClass foo c1 {A1 int A2 string} A1
   addClass foo c2 {B1 int B2 string} B1
   addAssocLink foo {Name R1 SrcClass c1}\
        {Name R1 SrcClass c1 DstClass c2 Attrs {A1 B1} PrevSrcClass {}}
   set ref [rosea::ClassCmds::create [namespace current]::foo::c1 A1 5 A2 baz]
   rosea::ClassCmds::create [namespace current]::foo::c2 B1 5 B2 bar
} -cleanup {
   cleanupDomain foo
 } -body {
   ::rosea::InstCmds::findRelated $ref R1
} -result {::rosea::test::foo::c2 {{B1 int} {{B1 5}}}} -match ref
<<instance command tests>>=
test findRelated-1.1 {
   Navigate a relationship -- multiple simple association
} -setup {
   setupDomain foo
```
addClass foo c1 {A1 int A2 string} A1 addClass foo c2 {B1 int B2 string} B1 addClass foo c3 {C1 int C2 string} C1

```
addAssocLink foo {Name R1 SrcClass c1}\
       {Name R1 SrcClass c1 DstClass c2 Attrs {A1 B1} PrevSrcClass {}}
    addAssocLink foo {Name R2 SrcClass c2}\
        {Name R2 SrcClass c2 DstClass c3 Attrs {B1 C1} PrevSrcClass {}}
   set ref [rosea::ClassCmds::create [namespace current]::foo::c1 A1 5 A2 baz]
   rosea::ClassCmds::create [namespace current]::foo::c2 B1 5 B2 bar
   rosea::ClassCmds::create [namespace current]::foo::c3 C1 5 C2 bar
} -cleanup {
   cleanupDomain foo
} -body {
   ::rosea::InstCmds::findRelated $ref R1 R2
} -result {::rosea::test::foo::c3 {{C1 int} {{C1 5}}}} -match ref
<<instance command tests>>=
test findRelated-1.2 {
   Navigate a relationship -- unknown link
} -setup {
   setupDomain foo
   addClass foo c1 {A1 int A2 string} A1
   set ref [rosea::ClassCmds::create [namespace current]::foo::c1 A1 5 A2 baz]
} -cleanup {
   cleanupDomain foo
} -body {
   ::rosea::InstCmds::findRelated $ref R1
} -result {unknown relationship, "R1", for class, "c1"}\
-returnCodes error
<<instance command tests>>=
test findRelated-1.3 {
   Navigate a relationship -- bad path
} -setup {
   setupDomain foo
   addClass foo X {A1 int A2 string} A1
   addClass foo Y {B1 int B2 string} B1
   addClass foo A {A1 int B1 int} {A1 B1}
   addClass foo c1 {A1 int A2 string} A1
    # Forward direction is from X -> Y via A
   addAssocLink foo {Name R1 SrcClass X}\
        {Name R1 SrcClass X DstClass A Attrs {A1 A1} PrevSrcClass {}}
    addAssocLink foo {Name R1 SrcClass A}\
        {Name R1 SrcClass A DstClass Y Attrs {B1 B1} PrevSrcClass X}
    addAssocLink foo {Name ~R1 SrcClass Y}\
        {Name ~R1 SrcClass Y DstClass A Attrs {B1 B1} PrevSrcClass {}}
    addAssocLink foo {Name ~R1 SrcClass A}\
        {Name ~R1 SrcClass A DstClass X Attrs {A1 A1} PrevSrcClass Y}
   set ref [rosea::ClassCmds::create [namespace current]::foo::c1 A1 5 A2 baz]
} -cleanup {
   cleanupDomain foo
} -body {
   ::rosea::InstCmds::findRelated $ref {R1 A}
} -result {unknown relationship, "R1", for class, "c1"}\
   -returnCodes error
<<instance command tests>>=
test findRelated-2.0 {
   Navigate a relationship -- associative class
} -setup {
setupDomain foo
```

```
addClass foo X {A1 int A2 string} A1
   addClass foo Y {B1 int B2 string} B1
   addClass foo A {A1 int B1 int} {A1 B1}
    # Forward direction is from X -> Y via A
   addAssocLink foo {Name R1 SrcClass X}\
        {Name R1 SrcClass X DstClass A Attrs {A1 A1} PrevSrcClass {}}
   addAssocLink foo {Name R1 SrcClass A}\
       {Name R1 SrcClass A DstClass Y Attrs {B1 B1} PrevSrcClass X}
   addAssocLink foo {Name ~R1 SrcClass Y}\
        {Name ~R1 SrcClass Y DstClass A Attrs {B1 B1} PrevSrcClass {}}
   addAssocLink foo {Name ~R1 SrcClass A}\
        {Name ~R1 SrcClass A DstClass X Attrs {A1 A1} PrevSrcClass Y}
   set ref [rosea::ClassCmds::create [namespace current]::foo::X A1 5 A2 baz]
   rosea::ClassCmds::create [namespace current]::foo::Y B1 10 B2 bar
   rosea::ClassCmds::create [namespace current]::foo::A A1 5 B1 10
} -cleanup {
   cleanupDomain foo
} -body {
   ::rosea::InstCmds::findRelated $ref R1
} -result {::rosea::test::foo::Y {{B1 int} {{B1 10}}}} -match ref
<<instance command tests>>=
test findRelated-2.1 {
   Navigate a relationship -- path to associative class
} -setup {
   setupDomain foo
   addClass foo X {A1 int A2 string} A1
   addClass foo Y {B1 int B2 string} B1
   addClass foo A {A1 int B1 int} {A1 B1}
    # Forward direction is from X -> Y via A
   addAssocLink foo {Name R1 SrcClass X}\
        {Name R1 SrcClass X DstClass A Attrs {A1 A1} PrevSrcClass {}}
   addAssocLink foo {Name R1 SrcClass A}\
        {Name R1 SrcClass A DstClass Y Attrs {B1 B1} PrevSrcClass X}
   addAssocLink foo {Name ~R1 SrcClass Y}\
        {Name ~R1 SrcClass Y DstClass A Attrs {B1 B1} PrevSrcClass {}}
   addAssocLink foo {Name ~R1 SrcClass A}\
        {Name ~R1 SrcClass A DstClass X Attrs {A1 A1} PrevSrcClass Y}
   set ref [rosea::ClassCmds::create [namespace current]::foo::X A1 5 A2 baz]
   rosea::ClassCmds::create [namespace current]::foo::Y B1 10 B2 bar
   rosea::ClassCmds::create [namespace current]::foo::A A1 5 B1 10
} -cleanup {
   cleanupDomain foo
} -body {
   ::rosea::InstCmds::findRelated $ref {R1 A}
} -result {::rosea::test::foo::A {{A1 int B1 int} {{A1 5 B1 10}}}} -match ref
<<instance command tests>>=
test findUnrelated-1.0 {
   Navigate a relationship -- associative class -- unrelated instances
} -setup {
   setupDomain foo
   addClass foo X {A1 int A2 string} A1
   addClass foo Y {B1 int B2 string} B1
   addClass foo A {A1 int B1 int} {A1 B1}
   # Forward direction is from X -> Y via A
   addAssocLink foo {Name R1 SrcClass X}\
       {Name R1 SrcClass X DstClass A Attrs {A1 A1} PrevSrcClass {}}
   addAssocLink foo {Name R1 SrcClass A}\
```

```
{Name R1 SrcClass A DstClass Y Attrs {B1 B1} PrevSrcClass X}
   addAssocLink foo {Name ~R1 SrcClass Y}\
       {Name ~R1 SrcClass Y DstClass A Attrs {B1 B1} PrevSrcClass {}}
   addAssocLink foo {Name ~R1 SrcClass A}\
        {Name ~R1 SrcClass A DstClass X Attrs {A1 A1} PrevSrcClass Y}
   set ref [rosea::ClassCmds::create [namespace current]::foo::X A1 5 A2 baz]
   rosea::ClassCmds::create [namespace current]::foo::X A1 7 A2 zzz
   rosea::ClassCmds::create [namespace current]::foo::Y B1 10 B2 bar
   rosea::ClassCmds::create [namespace current]::foo::Y B1 17 B2 xxx
   rosea::ClassCmds::create [namespace current]::foo::A A1 5 B1 10
   rosea::ClassCmds::create [namespace current]::foo::A A1 7 B1 17
} -cleanup {
   cleanupDomain foo
  } -body {
   ::rosea::InstCmds::findUnrelated $ref R1
} -result {::rosea::test::foo::Y {{B1 int} {{B1 17}}}} -match ref
<<instance command tests>>=
test findRelated-3.0 {
   Navigate a generalization
} -setup {
   setupDomain foo
   addClass foo S {S1 int S2 string} S1
   addClass foo X {X1 int X2 string} X1
   addClass foo Y {Y1 int Y2 string} Y1
   addAssocLink foo {Name R1 SrcClass X}\
        {Name R1 SrcClass X DstClass S Attrs {X1 S1} PrevSrcClass {}}
   addAssocLink foo {Name R1 SrcClass Y}\
        {Name R1 SrcClass Y DstClass S Attrs {Y1 S1} PrevSrcClass {}}
   relvar eval {
        addParitionLink foo {Name ~R1 SrcClass S}
        addPartitionDst foo {Name ~R1 SrcClass S DstClass X Attrs {S1 X1}}
        addPartitionDst foo {Name ~R1 SrcClass S DstClass Y Attrs {S1 Y1}}
   }
   set ref [rosea::ClassCmds::create [namespace current]::foo::S S1 5 S2 baz]
   rosea::ClassCmds::create [namespace current]::foo::X X1 5 X2 bar
} -cleanup {
   cleanupDomain foo
} -body {
   ::rosea::InstCmds::findRelated $ref {~R1 X}
} -result {::rosea::test::foo::X {{X1 int} {{X1 5}}}} -match ref
<<instance command tests>>=
test findRelated-3.1 {
   Navigate a generalization -- bad subclass
} -setup {
   setupDomain foo
   addClass foo S {S1 int S2 string} S1
   addClass foo X {X1 int X2 string} X1
   addClass foo Y {Y1 int Y2 string} Y1
   addAssocLink foo {Name R1 SrcClass X}\
        {Name R1 SrcClass X DstClass S Attrs {X1 S1} PrevSrcClass {}}
   addAssocLink foo {Name R1 SrcClass Y}\
       {Name R1 SrcClass Y DstClass S Attrs {Y1 S1} PrevSrcClass {}}
   relvar eval {
       addParitionLink foo {Name ~R1 SrcClass S}
        addPartitionDst foo {Name ~R1 SrcClass S DstClass X Attrs {S1 X1}}
```

```
addPartitionDst foo {Name ~R1 SrcClass S DstClass Y Attrs {S1 Y1}}
   }
   set ref [rosea::ClassCmds::create [namespace current]::foo::S S1 5 S2 baz]
   rosea::ClassCmds::create [namespace current]::foo::X X1 5 X2 bar
} -cleanup {
   cleanupDomain foo
} -body {
   ::rosea::InstCmds::findRelated $ref {~R1 Z}
} -result {navigating from superclass, "S", along generalization "~R1",\
   does not have "Z" as a subclass} -returnCodes error
```
# **Finding the Partitioning Instance of a Multi-Assigner**

Multi-assigners are partitioned by a class, so for each instance of the partitioning class there is an instance of the multi-assigner. Assigner state models usually need to find this instance of the partitioning class to implement the serialization of an association. This command provides that search.

# **Implementation**

```
<<relationship commands>>=
<<instance commands>>=
proc idInstance {instref} {
    lassign $instref relvar insts
   SplitRelvarName $relvar domain relationship
    set assignrelvar ${domain}::${relationship}__STATEINST
    if {![relvar exists $assignrelvar]} {
        tailcall DeclError NO_ASSIGNER $rname
    }
    set idclass [pipe {
        relvar restrictone [namespace parent]::Config::MultipleAssigner\
                Domain [string trim $domain :] Relationship $relationship |
        relation extract ~ Class
    }]
    return [pipe {
        relvar set ${domain}::$idclass |
        relation semijoin $insts ~ |
        ToRef ${domain}::$idclass ~
    }]
}
```
# **Updating Attributes**

Another fundamental data operation is to update the values of attributes. The updateAttribute command is used to modify the value of one or more attributes.

updateAttribute *instref ?attr1 value1 attr2 value2?*

#### **instref**

An instance reference to those instances that are to be updated.

# **attrN valueN**

The *attrN valueN* arguments are a set of attribute name / value pairs. The attributes given will be updated to the corresponding value. If instref refers to multiple instances, then the attributes of all referenced instances are updated.

### **Implementation**

```
<<instance commands>>=
proc updateAttribute {instref args} {
    <<updateAttribute: parse arguments>>
    <<updateAttribute: check for identifiers>>
    <<updateAttribute: update class relvar>>
    return
}
```
We insist that the arguments be given as attribute name / value pairs and the instance reference be singular.

```
<<updateAttribute: parse arguments>>=
if {[llength $args] % 2 != 0} {
   tailcall DeclError ARG_ERROR $args
}
lassign $instref relvar insts
if {[relation cardinality $insts] != 1} {
   tailcall DeclError MUST_BE_SINGULAR $relvar [relation cardinality $insts]
}
```
One complication of updateAttribute is to disallow updates to identifying attributes. Changes to identifiers must be accomplished by creating and deleting instances. So we want to make sure that none of the attributes listed in the arguments are actually identifying attributes.

We obtain the set of identifying attributes by performing the union of the attributes of all the identifiers of the relvar. Then if the intersection of the identifying attributes with the attributes to be update is non-empty, we disallow the update. In theory, one could continue on and simply exclude the identifying attributes from the update set, but this is deemed an error especially since there is no convenient way to return to the caller that all the attributes might not have been updated. Analysis models should not be trying to update identifying attributes.

```
<<updateAttribute: check for identifiers>>=
set idattrs [list]
foreach identifier [relvar identifiers $relvar] {
   ::struct::set add idattrs $identifier
}
set idupdates [::struct::set intersect $idattrs [dict keys $args]]
if {![::struct::set empty $idupdates]} {
   tailcall DeclError ID_UPDATE [join $idupdates {, }]
}
```
The update strategy is to use the relvar updateone command. Since we have an identifier as part of the instance reference and since we insist that the instance reference is singular, it is only necessary to construct a script that will invoke a tuple update using the supplied attributes and values.

```
<<updateAttribute: update class relvar>>=
relvar updateone $relvar up_tup [tuple get [relation tuple $insts]] {
   tuple update $up_tup {*}$args}
<<error code formats>>=
```

```
ARG_ERROR { \{ \text{attribute updates must be name / value pairs, qot "§s" } \} }ID_UPDATE {cannot update identifying attributes, "%s"}
```
# **Tests**

setupDomain bar

```
<<instance command tests>>=
test updateAttribute-1.0 {
  Update single attribute value
} -setup {
   setupDomain bar
   addClass bar c1 {A1 int A2 string} A1
   set ref [rosea::ClassCmds::create [namespace current]::bar::c1 A1 5 A2 baz]
} -cleanup {
   cleanupDomain bar
} -body {
   ::rosea::InstCmds::updateAttribute $ref A2 foo
   relation extract [::rosea::InstCmds::deRef $ref] A2
} -result {foo}
```

```
<<instance command tests>>=
test updateAttribute-1.1 {
   Update multiple attribute values
} -setup {
   setupDomain bar
    addClass bar c1 {A1 int A2 string A3 int} A1
    set ref [rosea::ClassCmds::create [namespace current]::bar::c1\
       A1 5 A2 baz A3 27]
} -cleanup {
   cleanupDomain bar
} -body {
   ::rosea::InstCmds::updateAttribute $ref A3 42 A2 foo
   relation extract [::rosea::InstCmds::deRef $ref] A2 A3
} -result {foo 42}
```

```
<<instance command tests>>=
test updateAttribute-1.2 {
   Update identifying attributes
} -setup {
   setupDomain bar
   addClass bar c1 {A1 int A2 string} A1
   set ref [rosea::ClassCmds::create [namespace current]::bar::c1 A1 5 A2 baz]
} -cleanup {
   cleanupDomain bar
} -body {
   ::rosea::InstCmds::updateAttribute $ref A1 27
} -result {cannot update identifying attributes, "A1"} -returnCodes error
<<instance command tests>>=
test updateAttribute-1.3 {
  Update non-existent attributes
} -setup {
```

```
addClass bar c1 {A1 int A2 string} A1
   set ref [rosea::ClassCmds::create [namespace current]::bar::c1 A1 5 A2 baz]
} -cleanup {
   cleanupDomain bar
} -body {
   ::rosea::InstCmds::updateAttribute $ref C3 27
} -result {unknown attribute name, "C3"} -returnCodes error
<<instance command tests>>=
test updateAttribute-1.4 {
   Update single attribute value containing Tcl metacharacters
} -setup {
   setupDomain bar
   addClass bar c1 {A1 int A2 string} A1
   set ref [rosea::ClassCmds::create [namespace current]::bar::c1 A1 5 A2 baz]
} -cleanup {
   cleanupDomain bar
} -body {
   ::rosea::InstCmds::updateAttribute $ref A2 {foo[27]}
   relation extract [::rosea::InstCmds::deRef $ref] A2
} -result {foo[27]}
```
# **Modifying Attributes**

It is frequently the case that an update to an attribute depends upon the current value of the attribute. The simple example of incrementing an integer values attribute by one involves reading the current value, performing the addition and updating the new value. To support this operation conveniently, we will supply a control structure type of command patterned off of the dict with command.

withAttribute *instref attrvarpair1 ?attrvarpair2 . . . ? body*

# **instref**

An instance reference to the instances whose attributes are to be updated. This instance reference must be a singular reference.

#### **attrvarpairN**

Each attrvarpairN argument is interpreted as a two element list. The first element is the name of an attribute and the second element is the name of a variable into which the attribute value is assigned. If the second element is missing, then the attribute value is assigned into a Tcl variable that is named the same as the attribute. Attributes may not be identifying attributes.

## **body**

A Tcl script that is executed.

The withAttribute command assigns the values of the attributes given by the attrvarpairN arguments into Tcl variables and evaluates body. After the evaluation of body the values of the attributes are updated. Updates to identifying attributes are not allowed. Any variable holding an attribute that is unset by body is silently ignored and not updated.

### **Implementation**

The implementation of withAttribute follows the same pattern as that for updateAttribute.

```
<<instance commands>>=
proc withAttribute {instref args} {
  <<withAttribute: parse arguments>>
```
}

```
<<withAttribute: check for identifiers>>
<<withAttribute: execute body>>
<<withAttribute: extend instance reference>>
<<withAttribute: update class relvar>>
return
```
The interface has the complication of a variable number of attribute name / variable name pairs since we want to be able to specify the evaluated body as the last argument (as is typical in these control oriented procedures).

```
<<withAttribute: parse arguments>>=
if {[llength $args] < 2} {
    tailcall DeclError WITH_ATTR_USAGE
}
lassign $instref relvar insts
if {[relation cardinality $insts] != 1} {
    tailcall DeclError MUST_BE_SINGULAR $relvar [relation cardinality $insts]
}
set body [lindex $args end]
set attrspecs [lrange $args 0 end-1]
set attrnames [list]
set varnames [list]
foreach attrspec $attrspecs {
    set speclen [llength $attrspec]
    if {\sqrt{3}} \leq \leq \leq \leq \leq \leq \leq \leq \leq \leq \leq \leq \leq \leq \leq \leq \leq \leq \leq \leq \leq \leq \leq \leq \leq \leq \leq \leq \leq \leq \leq \leq \leq \leq \leq 
         set attrname [lindex $attrspec 0]
          lappend attrnames $attrname
         lappend varnames $attrname
     } elseif {$speclen == 2} {
         lassign $attrspec attrname varname
          lappend attrnames $attrname
          lappend varnames $varname
     } else {
         tailcall DeclError ATTR_VAR_SPEC $attrspec
     }
}
```

```
<<error code formats>>=
WITH_ATTR_USAGE {wrong arguments, should be,\
       "withAttribute attrvarpair1 ?attrvarpair2 ...? body"}
ATTR_VAR_SPEC {attribute / variable argument must be a one or two element\
       list, got "%s"}
```
As with updateAttribute, identifiers may not be modified.

```
<<withAttribute: check for identifiers>>=
set idattrs [list]
foreach identifier [relvar identifiers $relvar] {
    ::struct::set add idattrs $identifier
}
set idupdates [::struct::set intersect $idattrs $attrnames]
if {![::struct::set empty $idupdates]} {
   tailcall DeclError ID_UPDATE [join $idupdates {, }]
}
```
Assign the attributes to variables and evaluate *body* in the context of the caller.

<<withAttribute: execute body>>=

uplevel 1 [list ral relation assign [deRef \$instref] {\*}\$attrspecs] uplevel 1 \$body

As with updateAttribute, we will use the relvar updateone command. The only complication here is to make sure that the variables to which the attributes were assigned still exist.

```
<<withAttribute: extend instance reference>>=
set attr updates [list]
foreach attr $attrnames var $varnames {
   if {[uplevel 1 [list info exists $var]]} {
       upvar 1 $var varvalue
       lappend attr_updates $attr $varvalue
   }
}
```
Finally, we perform the update.

```
<<withAttribute: update class relvar>>=
relvar updateone $relvar up_tup [tuple get [relation tuple $insts]] {
  tuple update $up_tup {*}$attr_updates}
```
# **Tests**

```
<<instance command tests>>=
test withAttribute-1.0 {
   Update single attribute value
} -setup {
   setupDomain bar
   addClass bar c1 {A1 string A2 int} A1
   set ref [rosea::ClassCmds::create [namespace current]::bar::c1 A1 baz A2 5]
} -cleanup {
   cleanupDomain bar
} -body {
   ::rosea::InstCmds::withAttribute $ref A2 {
        incr A2
    }
   relation extract [::rosea::InstCmds::deRef $ref] A2
} -result {6}
<<instance command tests>>=
test withAttribute-1.1 {
   Update multiple attribute values
} -setup {
   setupDomain bar
    addClass bar c1 {A1 int A2 string A3 int} A1
   set ref [rosea::ClassCmds::create [namespace current]::bar::c1\
           A1 5 A2 baz A3 27]
} -cleanup {
   cleanupDomain bar
} -body {
    ::rosea::InstCmds::withAttribute $ref {A3 x} {A2 y} {
       set x [expr {$x + 10}]
        set y foo
    }
   relation extract [::rosea::InstCmds::deRef $ref] A2 A3
} -result {foo 37}
```

```
<<instance command tests>>=
test withAttribute-1.2 {
   Unset update variable
} -setup {
   setupDomain bar
   addClass bar c1 {A1 int A2 string A3 int} A1
   set ref [rosea::ClassCmds::create [namespace current]::bar::c1\
            A1 5 A2 baz A3 27]
} -cleanup {
   cleanupDomain bar
 } -body {
   ::rosea::InstCmds::withAttribute $ref {A3 x} {A2 y} {
       set x [expr {$x + 10}]
       unset y
    }
   relation extract [::rosea::InstCmds::deRef $ref] A2 A3
} -result {baz 37}
```
# **Reading Attributes**

The complement to updating attributes is, of course, to read them. Reading attributes is just a matter of dereferencing the instance reference and extracting the requested attributes. We deal with the boundary case of reading no attributes by returning the empty string. If only one attribute is read, then a simple scalar value is returned. If multiple attributes are read, then a list of attribute values is returned.

This command is a convenience procedure for the common case where we want to deal with a single class instance. The instref argument to the command must be singular. If you wish to deal with the attributes sets of class instances, the best way is to dereference with the deRef command to get a relation value that can then be used with ral relation commands. This is the preferred way to perform *set-at-a-time* computations. However, most actions operate on a single instance only making procedures such as this most convenient.

readAttribute *instref ?attr1 attr2 . . . ?*

#### **instref**

An instance reference to the instances whose attribute is to be read. This instance reference must be a singular reference.

#### **attrN**

The  $attn$  arguments are a set of attribute names. The values of the attributes will be returned. If no  $attn$ arguments are given, the return value is the empty string. If only one attribute argument is given, then a simple scalar value is returned. If multiple attribute arguments are given, then a list of values is returned. The order of the returned list corresponds to the order of the *attrN* arguments.

### **Implementation**

```
<<instance commands>>=
proc readAttribute {ref args} {
   # We insist upon a singular reference for reading attributes. Multiple
   # references can be handled by dereferences and using TclRAL "relation"
   # commands.
   if {![isRefSingular $ref]} {
        tailcall DeclError SINGLE_REF_REQUIRED [refMultiplicity $ref]
    }
   return [expr {[llength $args] == 0 ? {} :\
```
<span id="page-94-0"></span>[relation extract [deRef \$ref {\*}\$args] {\*}\$args]}] ; # **<sup>1</sup>**✈

}

**1** The relation extract command is smart enough to deal with returning a scalar value if only one attribute is extracted and a list of values otherwise.

```
<<instance command tests>>=
test readAttribute-1.0 {
   Read single attribute value
} -setup {
   setupDomain bar
   addClass bar c1 {A1 int A2 string} A1
   set ref [rosea::ClassCmds::create [namespace current]::bar::c1 A1 5 A2 baz]
} -cleanup {
   cleanupDomain bar
} -body {
   ::rosea::InstCmds::readAttribute $ref A2
} -result {baz}
<<instance command tests>>=
test readAttribute-1.1 {
  Read multiple attribute values
} -setup {
   setupDomain bar
   addClass bar c1 {A1 int A2 string} A1
   set ref [rosea::ClassCmds::create [namespace current]::bar::c1 A1 5 A2 baz]
} -cleanup {
   cleanupDomain bar
} -body {
   ::rosea::InstCmds::readAttribute $ref A1 A2
} -result {5 baz}
<<instance command tests>>=
test readAttribute-1.2 {
   Attempt to read multiple reference
} -setup {
   setupDomain bar
   addClass bar c1 {A1 int A2 string} A1
   rosea::ClassCmds::create [namespace current]::bar::c1 A1 5 A2 baz
   rosea::ClassCmds::create [namespace current]::bar::c1 A1 7 A2 foo
   set ref [rosea::ClassCmds::findAll [namespace current]::bar::c1]
} -cleanup {
   cleanupDomain bar
} -body {
   rosea::InstCmds::readAttribute $ref A1
} -result {single valued reference required, 2 found} -returnCodes error
```
It is often convenient to "unwrap" the attributes of an instance into Tcl variables. This is usually done to interface into other procedures or Tcl commands that expect scalar arguments. The assignAttribute command accomplishes this.

assignAttribute *instref ?attrvarpair1 attrvarpair2 . . . ?*

### **instref**

An instance reference to the instances whose attributes are to be assigned. This instance reference must be a singular reference.

# **attrvarpairN**

The remaining arguments are each interpreted as attribute name / variable name pairs. If no additional arguments are given, then all the attributes referenced by instref are assigned to Tcl variables whose name is the same as the attribute name. If additional arguments are present, each argument is interpreted as a two element list. The first element is the name of an attribute and the second element is the name of a variable into which the attribute value is assigned. If the second element is missing, then the attribute value is assigned into a Tcl variable that is named the same as the attribute.

# **Implementation**

```
<<instance commands>>=
proc assignAttribute {ref args} {
   # We must insist upon a singular references, since assigning to scalar
    # variables from a relation value doesn't make a lot of sense.
   if {![isRefSingular $ref]} {
        tailcall DeclError SINGLE REF REQUIRED [refMultiplicity $ref]
    }
   uplevel 1 [list ral relation assign [deRef $ref] {*}$args] ; # <sup>●</sup>
    return
}
```
<span id="page-95-0"></span>**1** The relation assign command does all the heavy lifting with respect to assigning attributes into the requested Tcl variables.

```
<<instance command tests>>=
test assignAttribute-1.0 {
   Assign single attribute value into a given Tcl variable
} -setup {
   setupDomain bar
   addClass bar c1 {A1 int A2 string} A1
   set ref [rosea::ClassCmds::create [namespace current]::bar::c1 A1 5 A2 baz]
} -cleanup {
   cleanupDomain bar
} -body {
   ::rosea::InstCmds::assignAttribute $ref {A2 myvar}
   set myvar
} -result {baz}
<<instance command tests>>=
test assignAttribute-1.1 {
   Assign multiple attribute values
} -setup {
   setupDomain bar
   addClass bar c1 {A1 int A2 string} A1
   set ref [rosea::ClassCmds::create [namespace current]::bar::c1 A1 5 A2 baz]
} -cleanup {
   cleanupDomain bar
} -body {
   ::rosea::InstCmds::assignAttribute $ref A1 {A2 a2var}
   list $A1 $a2var
} -result {5 baz}
```
# **Deleting Instances**

As we say above, creating instances is a class based operation. Deleting them is a simple matter of invoking the delete instance operation. However, deleting class instances that are involved in relationships can become quite complicated. It is the responsibility of the model activities to leave the data model coherent by unlinking relationships as necessary before deleting instance. If this is not done, then you will most assuredly encounter a constraint violation error.

delete ?instref1 instref2 ...?

### **instrefN**

An instance reference to those instances that are to be deleted.

# **Implementation**

```
<<instance commands>>=
proc delete {args} {
    foreach instref $args {
        lassign $instref relvar insts
        relvar minus $relvar [deRef $instref]
        SplitRelvarName $relvar domain class
        set instrelvar ${domain}::${class}__STATEINST
        if {[relvar exists $instrelvar]} {
            relvar minus $instrelvar [relation semijoin $insts\
                [relvar set $instrelvar]]
        }
    }
    return
}
```
# **Tests**

```
<<instance command tests>>=
test delete-1.1 {
   delete class instances
} -setup {
   setupDomain bar
   addClass bar c1 {A1 int A2 string A3 int} A1
   rosea::ClassCmds::create [namespace current]::bar::c1 A1 5 A2 baz A3 27
   rosea::ClassCmds::create [namespace current]::bar::c1 A1 6 A2 foo A3 37
   rosea::ClassCmds::create [namespace current]::bar::c1 A1 7 A2 bar A3 47
} -cleanup {
   cleanupDomain bar
} -body {
   set before [relation cardinality [relvar set [namespace current]::bar::c1]]
   rosea::InstCmds::delete [rosea::Helpers::ToRef\
        [namespace current]::bar::c1\
        [relvar set [namespace current]::bar::c1]]
   set after [relation cardinality [relvar set [namespace current]::bar::c1]]
   testConditions\
        \{\$before == 3\}{$after == 0}
} -result {1}
```
# **Signaling Events**

Most state activities (maybe all) end up updating attribute values or signaling events or both. Here we discuss the implementation of signaling an event.

For events, we track both the source and the target of the event. However, we don't want to force the caller to provide the source as an argument. What we are truly seeking to know is whether the signal originates from within a state activity and if so from which instance. We can make this determination because state activities are located in a child namespace called, \_\_Activity. We can climb up the call stack until we find a procedure executing in the  $\_\text{Activity}$  namespace.

# **Implementation**

If we find that we are in executing in the *Activity namespace before we reach the global namespace level, we want to* deem the first self variable value encountered as the source instance. Each state activity has a variable named self generated for it. However, as we climb the call stack we will test to see if any procedures we visit also have a defined self variable. The first value of self that we find in the climb up the call stack is the one we will take as the source instance. This handles the case where a state activity finds some related instance, invokes an instance operation (which also has a self variable) that signals the event. In this case, we want the source of the event to be the related instance not the instance executing the state activity. So the logic is a little more complicated that just taking the value of self when we find a procedure executing in the *Lectivity* namespace and we will need some state information to keep track of our progress in finding a value for self.

```
<<helper commands>>=
proc SelfInstRef {{level 2}} {
    set foundRef false
    set ref [nilInstRef]
    for {set ns [uplevel $level namespace current]} {$ns ne "::"}\
            {set ns [uplevel [incr level] namespace current]} {
        if {!$foundRef} {
            upvar $level self srcself
            if {[info exists srcself]} {
                 set ref $srcself
                 set foundRef true
             }
        }
        if {[string match {*__Activity*} $ns]} {
            return $ref ; # \bullet\left| \right|}
    return [nilInstRef]
}
```
<span id="page-97-0"></span>**1** One might conclude that it is not possible to reach this statement without  $r \in F$  being set. Under most circumstances that is true. Since only state activities reside in the *\_\_Activity namespace and all state activities have a self variable*, we would expect ref to be set in the first if statement. But this is Tcl, and it is possible to *inject* code into the namespace to be executed. Consider, for example, a Tk button command that is created in a state activity and given the command [namespace code [list instop \$self signal MyEvent]]. This will cause execution in the \_\_Activity namespace but no self variable will be defined when that execution takes place. So the initialization of ref outside of the for loop is necessary to protect against this situation.  $N.B.$  that the correct way to signal events or perform other instance based operations from outside of the domain (*e.g.* in Tk callbacks) is to use the rosea tunnel command.

signal *instref event ?param1 param2 . . . ?*

#### **instref**

An instance reference whose instances are to be signaled.

### **event**

The name of the event to signal.

# **paramN**

The paramN arguments are a set of optional event parameter values. These values are delivered to the state activity when it is run. It is a corollary of the rules of Moore type state machines that any event that causes a transition into a state must supply the parametric event data defined by the signature of the state activity. Failing to do so will result in a runtime error when the event is dispatched.

One complication with signaling events is dealing with polymorphic events. Polymorphic events are sent to a superclass instance and, at run time, are mapped to an event in the subclass instance to which the superclass instance is currently related. In general the rules of mapping polymorphic events can be complex, so we factor that into a procedure. Otherwise, the signal procedure is simply a means of invoking a dispatch procedure that queues an event and hooks that action into the Tcl event loop.

# **Implementation**

```
<<instance commands>>=
proc signal {dstset event args} {
   set srcref [SelfInstRef]
    ::rosea::Dispatch::SignalEvent $srcref $dstset $event $args
    return
}
```
# **Signaling Delayed Events**

The XUML modeling semantics supply the concept of a delayed event as a means of dealing with time. Delayed events are requests to deliver an event at some time in the future. Time is specified in units of milliseconds.

There is a rule in the XUML semantics that there may be no more than one outstanding delayed event between any sending / receiving pair of instances. We will see below what happens when duplicate delayed events are signaled. For now we will simply state the rule and state that it is enforced.

delaysignal *time instref event ?param1 param2 . . . ?*

# **time**

The number of milliseconds to delay in delivering the event. The time value must be a non-negative integer. Delay times of zero are acceptable and result in the event being signaled immediately.

### **instref**

An instance reference whose instances that are to be signaled.

# **event**

The name of the event to signal.

# **paramN**

The paramN arguments are a set of optional event parameter values. These values are delivered to the state activity when it is run.

### **Implementation**

```
<<instance commands>>=
proc delaysignal {time dstset event args} {
   if {!([string is integer -strict $time] && $time >= 0)} {
        tailcall DeclError INVALID_TIME $time
   }
   set srcref [SelfInstRef]
   ::rosea::Dispatch::SignalDelayedEvent $time $srcref $dstset $event $args
   return
}
```

```
<<error code formats>>=
INVALID_TIME {invalid time value, "%s"}
```
# **Canceling Delayed Events**

You may cancel a delayed event that is outstanding. There are three situations that might arise when a delayed event is to be canceled.

- The delay time has not expired and the signal is still pending.
- The delay time has expired but the event has not yet been delivered.
- The event has already been delivered.

In the third case, canceling has no effect as it is not possible to reach backward in time. It is not an error to cancel a delayed event that is not in flight. For the first two cases, canceling the delayed event will insure that it is *not* delivered. That is to say, that even if the event is queued for delivery, it will be found and discarded.

canceldelayed *srcref dstref event*

#### **srcref**

The instance reference of the sender of the delayed event. The srcref reference may not be multiple.

### **dstref**

The instance reference of the receiver of the delayed event. The dstref reference may be multiple.

#### **event**

The name of the event to cancel.

# **Implementation**

```
<<instance commands>>=
proc canceldelayed {srcref dstset event} {
   set srcmult [refMultiplicity $srcref]
    if {\text{Sscmult}} > 1 {
        tailcall DeclError SINGLE_OR_EMPTY_REF_REQUIRED $srcmult
    }
    forAllRefs dstref $dstset {
        ::rosea::Dispatch::CancelDelayedSignal $srcref $event $dstref
    }
   return
}
```
<<error code formats>>= SINGLE\_OR\_EMPTY\_REF\_REQUIRED {single valued or nil reference required, %d found}

# **Remaining Time for a Delayed Event**

The other operation for delayed is events is to inquire as to the amount of time remaining before the event is signaled.

delayremaining *srcref dstref event*

# **srcref**

The instance reference of the sender of the delayed event. The srcref reference may not be multiple.

**dstref**

The instance reference of the receiver of the delayed event. The  $\text{dstr} \in \text{f}$  reference must be singular.

**event**

The name of the event to inquire of the remaining time.

The return value of the command is the number of milliseconds remaining before event is signaled. The returned value will be zero if the event does not exist or has already been signaled.

```
<<instance commands>>=
proc delayremaining {srcref dstref event} {
   set srcmult [refMultiplicity $srcref]
    if {\text{Sscmult}} > 1 {
        tailcall DeclError SINGLE_OR_EMPTY_REF_REQUIRED $srcmult
    }
    if {![isRefSingular $dstref]} {
        tailcall DeclError SINGLE_REF_REQUIRED [refMultiplicity $dstref]
    }
   tailcall ::rosea::Dispatch::SignalTimeRemaining $srcref $event $dstref
}
```
<<error code formats>>= SINGLE\_REF\_REQUIRED {single valued reference required, %d found}

# **Invoking Instance Operations**

instop *instref operation ?arg1 arg2 . . . ?*

**instref**

The instance reference of the class instance on which the operation is to be performed.

**operation**

The name of the operation.

**argN**

The arguments to the operation.

# **Implementation**

The implementation of instop uses the relvar name that is part of the instance reference to invoke the ensemble command for the appropriate class. This amounts to a convenient shortcut to avoid typing the class name when it can be deduced from the instance reference.

```
<<instance commands>>=
proc instop {instref op args} {
```
# **Dispatch Commands**

}

Let's recap where we are with respect to the rosea package commands. So far we have seen commands associated with classes, relationships and instances. These commands were intended to be invoked by the domain processing to translate XUML semantics onto the underlying Tcl implementation. These commands primarily deal with access to data or requesting events to be signaled. In this section we will see how execution is sequenced.

Dispatch commands are those commands in the rosea execution architecture that queue and dispatch state machine events and provide the mapping between the XUML semantics of state machine execution and the Tcl event loop. Tcl has support in its core commands for event based programming and in this section we show how those facilities are used to implement the Moore type state machines that are part of the XUML execution model. We will use the : after command to provide access to the event loop.

The dispatch commands are not intended to be directly invoked by state activities or other domain processing code. These commands are invoked as either part of requesting an event be signaled or as the means of delivering an event to a class instance.

Like the other aspects that support XUML semantics, there are a set of architectural relvars that contain the data needed to support the run-time dispatch of events. The structure of this data is shown below.

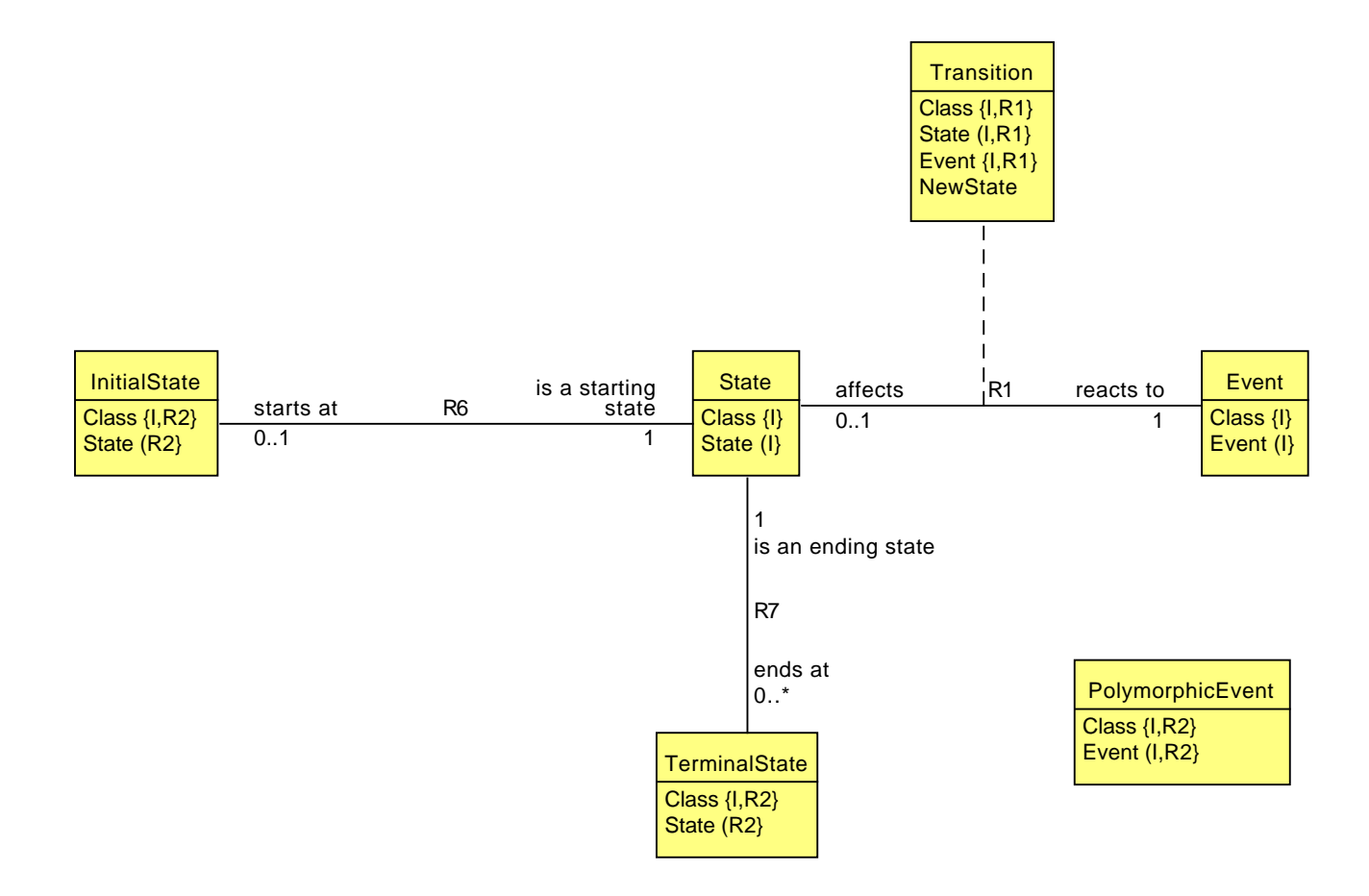

Figure 4.5: Class State Model Architecture Data

There are two distinct concerns regarding event dispatch.

- Ordinary events are dispatched via a Transition table.
- Polymorphic events must be mapped at run-time to ordinary events in the currently related subclass.

The Transition table here is the Cartesian product of the State and Event instances (R1). Every class has a well defined InitialState (R6). Some states also serve as a TerminalState (R7) and the system will delete instances that transition into those states. To map a PolymorphicEvent, we need only know its event name.

The class diagram is directly transliterated into TclRAL commands.

```
<<arch relvar definitions>>=
ral relvar create __Arch_State {
   Class string
    State string
} {Class State}
ral relvar create __Arch_Event {
   Class string
    Event string
} {Class Event}
ral relvar create __Arch_Transition {
    Class string
    State string
    Event string
    NewState string
} {Class State Event}
ral relvar correlation __Arch_R1 __Arch_Transition\
    {Class State} + __Arch_State {Class State}\
    {Class Event} + __Arch_Event {Class Event}
ral relvar create __Arch_InitialState {
    Class string
    State string
} Class
ral relvar association __Arch_R6\
    __Arch_InitialState {Class State} ?\
    __Arch_State {Class State} 1
ral relvar create __Arch_TerminalState {
   Class string
    State string
} {Class State}
ral relvar association __Arch_R7\
    __Arch_TerminalState {Class State} *\
    Arch State {Class State} 1
```
We place the dispatch commands in their own namespace to avoid any accidental invocation of these commands from state activity code.

```
<<dispatch commands namespace>>=
namespace eval Dispatch {
   <<tclral imports>>
    namespace import ::ral::relvar
    namespace path [list\
        [namespace parent]::Helpers\
        [namespace parent]::InstCmds\
    ]
    <<dispatch data>>
    <<dispatch commands>>
}
```
# **Dispatching Events**

The core part of XUML execution sequencing is rooted in the dispatch of events to state machines and the subsequent execution of the state activities. There are several issues which the design must handle.

- Since we are storing data using TclRAL and we wish to use TclRAL's ability to enforce referential integrity, we must define what constitutes a *transaction* on the domain data model. Transactions are necessary since there will be times when a set of operations must be executed to have a consistent data model. TclRAL supports the required transaction functionality, it is only necessary to define what constitutes the processing in a transaction.
- Support for delayed events requires support for canceling and querying the remaining time. When mapping XUML event concepts onto Tcl event concepts we will find it necessary to store some additional data to support fully delayed event operations.
- Self directed events, *i.e.* those events that an instance signals to itself must be delivered before non-self directed events directed to the same instance. This is a rule of the XUML execution model.<sup>[1](#page-103-0)</sup>

The XUML execution rules require that a state activity either leave the domain data in a consistent state or generate events that will cause further execution that eventually makes the data model consistent. In rosea, we interpret this rule to mean that the data model must be consistent at the end of each *thread of control*. We define a thread of control as beginning with an event that is signaled from *outside* of a state machine activity. We define the end of the thread of control to occur when the state activities initiated by the thread of control starting event have signaled no more events.

Consider an event arising from the invocation of a domain operation. When that event is dispatched, it starts a thread of control. The state activity executed when the event is dispatched will, in general, cause other events to be signaled. These other events are then dispatched and the execution of the state activities may yet signal more events. Eventually, signaling new events stops and all the events generated by state activities is consumed. At that time, the thread of control is over and the data model must be consistent with respect to its relationships. So, the implementation will start a relvar transaction at the beginning of the thread of control and end that transaction when the thread of control ends. When the transaction ends, TclRAL will evaluate the relvar constraints that are associated with the class relationships. If one or more constraints fail, then the data is rolled back to its state before the transaction began.

There is one other subtle aspect of event dispatch and transactions. We consider dispatching a delayed event as arising from *outside* of a state activity. Although the delayed event may be signaled from inside a state activity, that signaling operation is interpreted as a request to the system to signal the event at some future time. The event ultimately is delivered by the system and so is considered to have arisen from outside of any state activity that made the delayed signaling request. We consider time to be somewhat magical, pervasive and as existing outside of any domain. This interpretation is in effect even if the delay time is zero. A state activity signaling a delayed event with a zero delay time will result, when the event is dispatched, in the start of a new thread of control. This boundary condition case can actually be used to cause a state machine to *yield* the thread of control allowing other processing to occur. Models that rely on such behavior should be considered suspect but the effect can be used as a means of yielding execution from a long running computation to allow other threads of control to be run. Given the single threaded nature of this implementation, that situation is sometimes needed.

To implement these ideas we will use two queues, one to hold events that arise outside of a state machine context and another one to hold those that are signaled by state machine activities.

```
<<dispatch data>>=
variable toc_queue [list]
variable event_queue [list]
```
We implement the queues as simple Tcl lists. The elements of the list are dictionaries holding the event information.

For the toc\_queue new events that originate outside of a state activity are simply appended to the list and the inherent ordering of the list determines the sequence of execution for the threads of control. For the event\_queue the inherent order of the events placed in the list must account for self directed events. We want the event\_queue list order to be the order of event dispatch and this implies that when a self directed event is signaled it will be inserted into the event\_queue list at the beginning.

# **SignalEvent**

The SignalEvent procedure is invoked by the various instance commands that need to cause event generation.

<span id="page-103-0"></span><sup>&</sup>lt;sup>1</sup>The reason for this rule is beyond our scope here but, despite the special case nature of the rule, in the final analysis the rule greatly simplifies reasoning about the analytical model.

# **Implementation**

We first decide whether the signaled event will start a new thread of control.

- If the event is signaled from outside of a state activity it starts a new thread of control. This is determined by testing the source of the event against the instance reference that represents no instance reference at all.
- Self directed events have to be placed in the event queue at the proper location.
- Non-self directed events are queued at the end of the queue.

```
<<dispatch commands>>=
proc SignalEvent {srcref dstset event arglist} {
    <<SignalEvent: validate event>>
    set callback [namespace code DispatchEvent]
    set eventInfo [dict create\
       type $eventType\
       src $srcref\
       event $event\
       params $arglist\
    ]
    if {[isRefEqual $srcref [nilInstRef]]} {
        variable toc_queue
        forAllRefs dstref $dstset {
           # Queue the thread of control events.
            dict set eventInfo dst $dstref
            lappend toc queue $eventInfo
            ::after 0 $callback
        }
    } else {
        variable event_queue
        forAllRefs dstref $dstset {
            dict set eventInfo dst $dstref
            if {[isRefEqual $srcref $dstref]} { # \bullet<<SignalEvent: queue self directed event>>
            } else {
                # Non-self directed events are always simply appended to the
                # event queue.
                lappend event_queue $eventInfo
            }
            ::after 0 $callback
        }
    }
}
```
<span id="page-104-0"></span>**1** We deem the event to be self directed if the srcref and dstref are equal. There is a bit of a strange case here. We would expect that when signaling a self directed event that dstset would be a singular reference, probably just the value of  $self$  in the state activity. It's not clear that signaling the same event to self multiple times is a particularly meaningful operation. However, since instance references can be computed in many ways and since there is nothing blatantly wrong with signaling yourself with the same event multiple times, we iterate through the target instance references for self directed events even though we would expect under the vast majority of cases that there would be only one target instance for a self directed event.

Finally, we use the ::after command to interface to the Tcl event loop which ultimately causes the event to be delivered via the associated callback. The above code insures that each event placed in queue is also accompanied by creating a Tcl event using ::after. In this way each state machine event is mapped to a Tcl event.

We validate the event to insure sure that the class instances accept the event.

```
<<SignalEvent: validate event>>=
lassign $dstset relvar insts
SplitRelvarName $relvar domain class
if {[relation isnotempty [relvar restrictone ${domain}::__Arch_Event\
   Class $class Event $event]]} {
   set eventType ordinary
} elseif {[IsPolymorphicEvent $domain $class $event]} {
   set eventType polymorphic
} else {
    tailcall DeclError UNKNOWN_EVENT $event $class
}
```
We use the **PolymorphicEvent** relvar to determine if is the event is polymorphic.

```
<<arch relvar definitions>>=
ral relvar create __Arch_PolymorphicEvent {
   Class string
   Event string
} {Class Event}
<<SignalEvent: validate event>>=
<<dispatch commands>>=
proc IsPolymorphicEvent {domain class event} {
   return [relation isnotempty [relvar restrictone\
       ${domain}::__Arch_PolymorphicEvent Class $class Event $event]]
}
```
Finding the proper place for a self directed event requires inserting the event at the front of the event queue. However, there is a minor complication. If there is already a self directed event on the event queue, we don't want to place the new one directly on the front. That would invert the order of the self directed event generation. So we search the event queue to find the boundary between self directed and non-self directed events and insert the new event there.

Note there is another design alternative here. We could simply keep the self directed events on their own queue and then the problem of ordering of the self directed events is solved by appending new self directed events to the queue. It is, however, a trade off between another queue and the logic surrounding both selecting the next event to deliver and determining when the thread of control has finished. In this case we have decided upon a single queue, expecting that we will make only a single comparison in the loop below. In the majority of cases, a self directed event will be placed directly on the front of the event queue.

```
<<SignalEvent: queue self directed event>>=
for {set eqindex 0} {$eqindex < [llength $event_queue]} {incr eqindex} {
    set cmpevent [lindex $event_queue $eqindex]
    if {![isRefEqual [dict get $cmpevent src] [dict get $cmpevent dst]]} {
        break
    }
}
set event_queue [linsert [K $event_queue [set event_queue {}]]\
    $eqindex $eventInfol ; # \bullet
```
<span id="page-105-0"></span>**1** This code uses the K combinator trick. This is an optimization that exploits a particular design characteristic of Tcl. The net effect is to prevent the sharing of the event\_queue value and save the copy that would otherwise have to be made when the list value is modified by the list insertion command. See [the Tcl wiki](http://wiki.tcl.tk/1923) for a complete discussion. We will use this optimization in several places where we are dealing with the event queues as they can, in principle, be quite large and dealing with the event queues is a frequent operation.

### **Testing**

```
<<dispatch command tests>>=
test SignalEvent-1.0 {
   Signal an event
} -setup {
   setupDomain foo
   addClass foo c1 {A1 int A2 string} A1
   relvar eval {
        addState foo Class c1 State s1
        addState foo Class c1 State s2
        addEvent foo Class c1 Event e1
        addInitialState foo Class c1 State s1
        addTransition foo Class c1 State s1 Event e1 NewState s2
        addTransition foo Class c1 State s2 Event e1 NewState s1
    }
   set ref [rosea::ClassCmds::create [namespace current]::foo::c1 A1 5 A2 baz]
   rosea::InstCmds::signal $ref e1
} -cleanup {
   after cancel [namespace eval ::rosea::Dispatch namespace code DispatchEvent]
   cleanupDomain foo
   set :: rosea:: Dispatch:: toc_queue [list]
\rightarrow -body {
   set event [lindex $::rosea::Dispatch::toc_queue 0]
   dict get $event dst
 } -result {::rosea::test::foo::c1 {{A1 int} {{A1 5}}}} -match ref
```
# **DispatchEvent**

For each invocation of SignalEvent we use the ::after command to have DispatchEvent invoked as the callback. The events have been properly ordered on the two queues by SignalEvent, so it is the job of DispatchEvent to select an event and effect the state machine transition. Layered on the event dispatch is determining the boundaries of the thread of control.

### **Implementation**

Dispatching an event first involves selecting the event. Here we need to make decisions about whether to start a new thread of control. In a Moore type machine, the new state is a function of the current state and the event. Once we have the new state, there is a state activity associated with the new state or the new state is one of the non-transitioning states that causes the event to be ignored or treated as an error.

```
<<dispatch commands>>=
proc DispatchEvent {} {
   <<DispatchEvent: select event>>
    <<DispatchEvent: handle event types>>
    return
}
```
Events are removed from the event\_queue list first. This queue holds the events generated on the currently running thread of control and it is always our goal to run the current thread of control to completion. Otherwise, we start a new thread of control by removing an event from the toc\_queue list. If we find both lists empty, then there is nothing to do and we simply return.

```
<<DispatchEvent: select event>>=
variable event_queue
variable toc_queue
try {
    if {[llength $event queue] != 0} {
        set event_queue [lassign $event_queue eventInfo]
```
<span id="page-107-1"></span><span id="page-107-0"></span>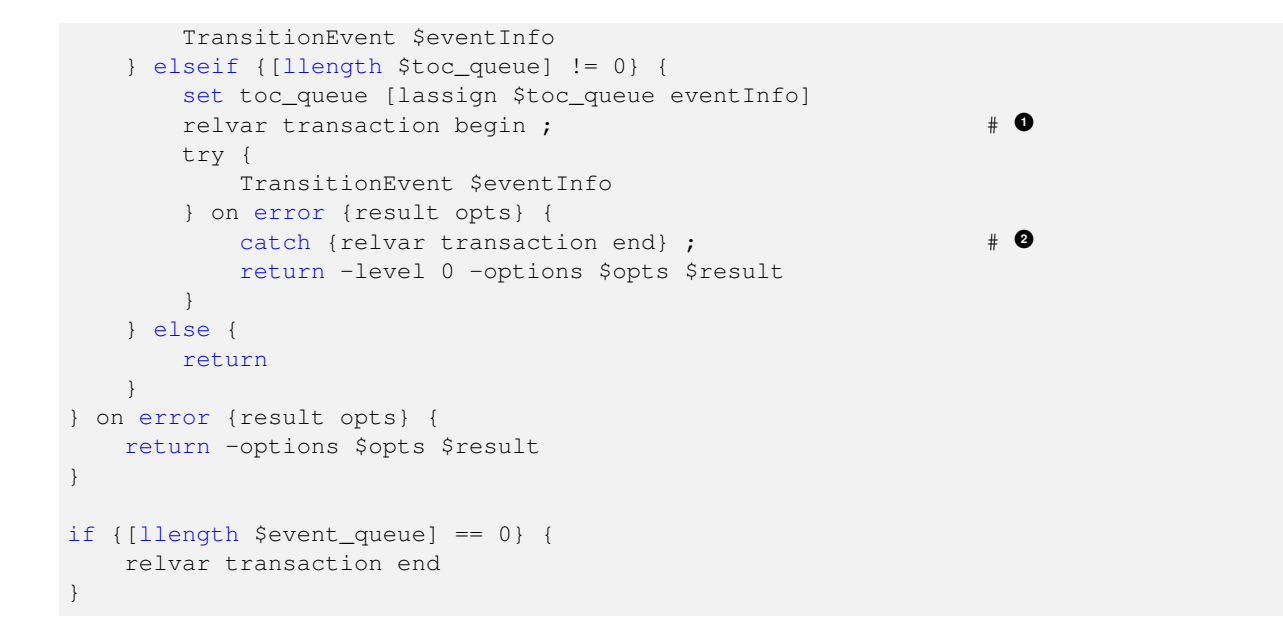

- **1** Each time we start a new thread of control, we begin a transaction.
- **2** If there is an error in the transition, we need to end the thread of control (and hence the relvar transaction). In general, the transaction will fail since the state activity did not complete. We don't want the transaction failure to throw another error which would mask the reason the state activity failed in the first place.

# **Testing**

```
<<dispatch command tests>>=
test DispatchEvent-1.0 {
   Dispatch an event and execute a state action
} -setup {
   setupDomain foo
   addClass foo c1 {A1 int A2 string} A1
    relvar eval {
        addState foo Class c1 State s1
        addState foo Class c1 State s2
        addEvent foo Class c1 Event e1
        addInitialState foo Class c1 State s1
        addTransition foo Class c1 State s1 Event e1 NewState s2
        addTransition foo Class c1 State s2 Event e1 NewState s1
    }
   proc [namespace current]::foo::c1::__Activity::s2 {self} {
        set ::done $self
    }
   set ref [rosea::ClassCmds::create [namespace current]::foo::c1 A1 5 A2 baz]
   rosea::InstCmds::signal $ref e1
 } -cleanup {
   cleanupDomain foo
 } -body {
   vwait ::done
   set :: done
} -result {::rosea::test::foo::c1 {{A1 int} {{A1 5}}}} -match ref
<<dispatch command tests>>=
test DispatchEvent-1.1 {
   Dispatch an event with the wrong arguments
```
```
} -setup {
   setupDomain foo
   addClass foo c1 {A1 int A2 string} A1
   relvar eval {
       addState foo Class c1 State s1
       addState foo Class c1 State s2
       addEvent foo Class c1 Event e1
       addInitialState foo Class c1 State s1
       addTransition foo Class c1 State s1 Event e1 NewState s2
       addTransition foo Class c1 State s2 Event e1 NewState s1
   }
   proc [namespace current]::foo::c1::__Activity::s2 {self} {
    }
} -cleanup {
   cleanupDomain foo
} -body {
   set ref [rosea::ClassCmds::create [namespace current]::foo::c1 A1 5 A2 baz]
   rosea::InstCmds::signal $ref e1 baz
   lindex [waitForBGError] 1
} -result {WRONGARGS}
<<dispatch command tests>>=
test DispatchEvent-1.2 {
   Dispatch an event with error in the activity
} -setup {
   setupDomain foo
   addClass foo c1 {A1 int A2 string} A1
   relvar eval {
        addState foo Class c1 State s1
        addState foo Class c1 State s2
       addEvent foo Class c1 Event e1
       addInitialState foo Class c1 State s1
       addTransition foo Class c1 State s1 Event e1 NewState s2
       addTransition foo Class c1 State s2 Event e1 NewState s1
   }
   proc [namespace current]::foo::c1::__Activity::s2 {self} {
        throw BAD {bad activity}
   }
} -cleanup {
   cleanupDomain foo
} -body {
   set ref [rosea::ClassCmds::create [namespace current]::foo::c1 A1 5 A2 baz]
   rosea::InstCmds::signal $ref e1
   waitForBGError
} -result {BAD}
```
### **Dispatching Delayed Events**

The mapping of delayed events onto the Tcl event loop again uses the ::after command. However, there is not enough information available from ::after to support some of the features of delayed events. Further, callers of delayed event procedures use the source, target and event as identifiers of a delayed event and ::after uses its own generated identifiers. Consequently, we will maintain a relvar that contains the mapping between delayed event identifying attributes and the  $\cdot :$  after timer id's along with additional data we need to support all the delayed event operations.

```
<<dispatch data>>=
relvar create DelayedSignal {
  RefId int
  SrcInstRef list
  Event string
  DstInstRef list
```
TimerId string Expire bignum } RefId {SrcInstRef Event DstInstRef} TimerId

The RefId attribute is an arbitrary integer identifier that provides an easy handle on to access the delayed event information. We will supply the value from an ordinary variable.

```
<<dispatch data>>=
variable DelayedSignalId 0
```
The **Expire** attributes allows us to keep track of the remaining delay time for an event. We keep that time in units of milliseconds.

We will need some procedures to operate on the **DelayedSignal** relvar. In particular we need to find and delete instances of DelayedSignal. There is a complication. The SrcInstRef and DstInstRef attributes are instance references which are Tcl list types. If TclRAL is left to its own devices, it would compare the string representations of the instance references when performing operations on the relvar that require a comparison for equality. Since part of the instance reference is a relation value we don't want to use string comparison to test for equality. Relation values do not have a canonical string representation. We have defined the necessary procedures to properly compute whether two instance references are equal. So here we define procedures that explicitly use the proper comparison to locate and delete DelayedSignal instances.

```
<<dispatch commands>>=
proc FindDelayedSignal {srcref event dstref} {
   variable DelayedSignal
    return [relation restrictwith $DelayedSignal {
            [isRefEqual $SrcInstRef $srcref] && $Event eq $event &&\
            [isRefEqual $DstInstRef $dstref]}]
}
<<dispatch commands>>=
proc DeleteDelayedSignal {srcref event dstref} {
    relvar delete DelayedSignal dsig {
        [isRefEqual [tuple extract $dsig SrcInstRef] $srcref] &&\
```

```
[tuple extract $dsig Event] eq $event &&\
[isRefEqual [tuple extract $dsig DstInstRef] $dstref]
```
## **SignalDelayedEvent**

}

}

To signal a delayed event is much the same logic as signaling one that is not delayed. The addition work involves:

- Creating an instance of DelayedSignal to record the additional information we need.
- Having ::after invoke a different callback to handle the event when the delay time has expired.

Here we must also deal with the issue referred to earlier regarding the rules for delayed events. There can be only one outstanding delayed event for any sending / receiving pair of class instances. In this architecture, requests to create duplicate delayed events are interpreted to mean that the outstanding one should be canceled and a new delayed event at the new delay time should be established. This is generally what is convenient.

### **Implementation**

The implementation does validate that the event is known for the class. Like SignalEvent we treat the target instance reference as potentially referring to multiple instances and each must have the event signaled to it.

```
<<dispatch commands>>=
proc SignalDelayedEvent {time srcref dstset event arglist} {
   lassign $dstset relvar insts
   SplitRelvarName $relvar domain class
   if {[relation isempty [relvar restrictone ${domain}::__Arch_Event\
            Class $class Event $event]]} {
        tailcall DeclError UNKNOWN_EVENT $event $class
   }
   variable DelayedSignalId
   set eventInfo [dict create\
       id [incr DelayedSignalId]\
       type ordinary\
       src $srcref\
       event $event\
       params $arglist\
   ]
   forAllRefs dstref $dstset {
       dict set eventInfo dst $dstref
        DeleteDelayedSignal $srcref $event $dstref ; # \bulletrelvar insert DelayedSignal [list\
           RefId $DelayedSignalId\
            SrcInstRef $srcref\
           Event Sevent \setminusDstInstRef $dstref\
           TimerId [::after $time [list\
                       ::rosea::Dispatch::DispatchDelayedEvent $eventInfo]]\
           Expire [expr {entier([clock milliseconds]) + entier($time)}]\
        ]
    }
   return
}
```
<span id="page-110-0"></span>• Note that we only delete the delayed event information here. If the event has already been dispatched to the toc\_queue, then we will still signal another event here.

## **DispatchDelayedEvent**

Dispatching a delayed event is a simple operation since all delayed events are placed on the toc\_queue. The only minor complication is that we must delete the instance of DelayedSignal that corresponds to the dispatched event. Otherwise, DispatchEvent does all the real work.

```
<<dispatch commands>>=
proc DispatchDelayedEvent {eventInfo} {
   relvar deleteone DelayedSignal RefId [dict get $eventInfo id]
   variable toc_queue
   lappend toc_queue $eventInfo
   tailcall DispatchEvent
}
```
### **Testing**

```
<<dispatch command tests>>=
test DispatchDelayedEvent-1.0 {
   Dispatch a delayed event and execute a state action
} -setup {
setupDomain foo
```

```
addClass foo c1 {A1 int A2 string} A1
   relvar eval {
       addState foo Class c1 State s1
       addState foo Class c1 State s2
       addEvent foo Class c1 Event e1
       addInitialState foo Class c1 State s1
       addTransition foo Class c1 State s1 Event e1 NewState s2
       addTransition foo Class c1 State s2 Event e1 NewState s1
   }
   proc [namespace current]::foo::c1::__Activity::s2 {self} {
       set ::done $self
   }
   set ref [rosea::ClassCmds::create [namespace current]::foo::c1 A1 5 A2 baz]
   rosea::InstCmds::delaysignal 100 $ref e1
} -cleanup {
   cleanupDomain foo
} -body {
   vwait ::done
   set ::done
} -result {::rosea::test::foo::c1 {{A1 int} {{A1 5}}}} -match ref
```
### **CancelDelayedEvent**

To cancel a delayed event, we handle both cases where the delay time has not expired and where it has expired and the event may be queued for dispatch.

#### **Implementation**

```
<<dispatch commands>>=
proc CancelDelayedSignal {srcref event dstref} {
   variable DelayedSignal
   set sig [FindDelayedSignal $srcref $event $dstref]
    if {[relation isnotempty $sig]} {
        ::after cancel [relation extract $sig TimerId]
        DeleteDelayedSignal $srcref $event $dstref
    } else {
        # Search the toc_queue to see if the signal delay has already expired
        # and the event is awaiting dispatch.
        variable toc_queue
        for {set i 0} {$i < [llength $toc_queue]} {incr i} {
            set eventInfo [lindex $toc_queue $i]
            dict update eventInfo src evtsrc dst evtdst event evtevent {
                if {[isRefEqual $evtsrc $srcref] &&\
                        [isRefEqual $evtdst $dstref] &&\
                        $evtevent eq $event} {
                    set toc_queue [lreplace\
                            [K $toc_queue [set toc_queue {}]] $i $i]
                    break
                }
           }
       }
   }
}
```
### **Testing**

```
<<dispatch command tests>>=
test CancelDelayedSignal-1.0 {
   Cancel a delayed event
} -setup {
   setupDomain foo
   addClass foo c1 {A1 int A2 string} A1
   relvar eval {
        addState foo Class c1 State s1
        addState foo Class c1 State s2
       addEvent foo Class c1 Event e1
        addInitialState foo Class c1 State s1
        addTransition foo Class c1 State s1 Event e1 NewState s2
        addTransition foo Class c1 State s2 Event e1 NewState s1
    }
   set ref [rosea::ClassCmds::create [namespace current]::foo::c1 A1 5 A2 baz]
} -cleanup {
   cleanupDomain foo
} -body {
   rosea::InstCmds::delaysignal 100 $ref e1
   set src [rosea:: Helpers:: nilInstRef]
   rosea::InstCmds::canceldelayed $src $ref e1
   relation cardinality [rosea::Dispatch::FindDelayedSignal $src e1 $ref]
 -result (0)
```
## **SignalTimeRemaining**

To support determining the remaining delay time for an event, we stored the time at which the event was due to expire into its DelayedSignal tuple at the time we created the delayed event. The remaining time computation then just computes the difference between the expiration time and the current time. There are a few boundary conditions to consider and zero is returned in those cases.

### **Implementation**

```
<<dispatch commands>>=
proc SignalTimeRemaining {srcref event dstref} {
   set sig [FindDelayedSignal $srcref $event $dstref]
   return [expr {[relation isempty $sig] ? 0 :\
        max([relation extract $sig Expire] - [clock milliseconds], 0)}] ; # 1✈
}
```
**1** Okay, this is rather dense. If we don't find a matching delayed event, then just return zero under the assumption that it has already been dispatched or never existed in the first place. Otherwise, we want to return the difference between the expiration time and the current time unless that difference is negative. A negative difference means that we were executing when expiration time occurred and we just haven't gotten back to the event loop to dispatch the event. We will soon enough so, just return zero to indicate that the ship has sailed.

### **Testing**

```
<<dispatch command tests>>=
test SignalTimeRemaining-1.0 {
   Obtain remaining time on a delayed signal
} -setup {
 setupDomain foo
```

```
addClass foo c1 {A1 int A2 string} A1
   relvar eval {
       addState foo Class c1 State s1
       addState foo Class c1 State s2
       addEvent foo Class c1 Event e1
       addInitialState foo Class c1 State s1
       addTransition foo Class c1 State s1 Event e1 NewState s2
       addTransition foo Class c1 State s2 Event e1 NewState s1
   }
   set ref [rosea::ClassCmds::create [namespace current]::foo::c1 A1 5 A2 baz]
} -cleanup {
   cleanupDomain foo
} -body {
   rosea::InstCmds::delaysignal 100 $ref e1
   set src [rosea:: Helpers:: nilInstRef]
   set remain [rosea::InstCmds::delayremaining $src $ref e1]
   rosea::InstCmds::canceldelayed $src $ref e1
   expr {$remain \le 100 && $remain >= 95}
} -result {1}
```
## **Event Transition**

In this section we present the implementation of transitioning events. When an event is directed at an instance, we must compute any transition the event causes.

### **TransitionEvent**

The event dictionary has a type key that determines if the event is an ordinary event, a polymorphic event, or is a creation event.

```
<<dispatch commands>>=
proc TransitionEvent {eventInfo} {
    switch -exact -- [dict get $eventInfo type] {
        ordinary {
            TransitionOrdinaryEvent $eventInfo
        }
        creation {
            TransitionCreationEvent $eventInfo
        }
        polymorphic {
            TransitionPolymorphicEvent $eventInfo
        }
        default {
            tailcall DeclError UNKNOWN_EVENT_TYPE [dict get $eventInfo type]
        }
    }
}
```

```
<<error code formats>>=
UNKNOWN_EVENT_TYPE {unknown event type, \"%s\"}
```
## **TransitionOrdinaryEvent**

Events immediately dispatched from the event queue are termed *ordinary* events to distinguish them from events such as *creation* events or *polymorphic* events which have further semantics associated with them.

```
<<dispatch commands>>=
proc TransitionOrdinaryEvent {eventInfo} {
   variable event_queue
   <<TransitionOrdinaryEvent: get current state>>
   <<TransitionOrdinaryEvent: determine new state>>
   <<TransitionOrdinaryEvent: execute state action>>
   return
}
```
Each class that has a state model also has an additional relvar that is used to hold the value of the current state for the instances of the class. That relvar is named, <class>\_\_STATEINST, where <class> is replaced by the class name. The heading of the current state relvar consists of the attributes of the first identifier of the class plus an attribute named, \_\_State, which holds the current state. So obtaining the current state means that we semijoin the instance reference to the value of the <class>\_\_STATEINST relvar.

```
<<TransitionOrdinaryEvent: get current state>>=
set dstref [dict get $eventInfo dst]
lassign $dstref relvar ref
SplitRelvarName $relvar domain class
set instrelvar ${domain}::${class}__STATEINST
set state [relation semijoin $ref [relvar set $instrelvar]]
if {[relation isempty $state]} {
   tailcall DeclError EVENT_IN_FLIGHT [dict get $eventInfo event] $ref
}
set currstate [relation extract $state __State]
<<error code formats>>=
```
EVENT\_IN\_FLIGHT {event, "%s", sent to "%s", which does not exist}

It is possible for an event to be signaled to an instance that has been deleted before the event is actually delivered. This is known as the *event in flight* error and is one of the few run-time errors that is diagnosed by rosea. This is considered an analysis error detected at run time. Correct analysis models must insure that no events are in flight to an instance before deleting it. In general, deletion protocols within a domain model can be quite complicated as the model is responsible for all the compensatory operations needed to make the instance population consistent with the relationship constraints.

To obtain the new state, we query the Transition relvar that was shown above. When the Transition relvar value is set up, it is the Cartesian product of the states and events for the class. So it can be considered the complete transition matrix and the query below will always find a tuple with the new state.

```
<<dispatch data>>=
pipe {
relvar restrictone ${domain}::__Arch_Transition\
   Class $class State $currstate Event $event |
   relation extract ~ NewState
} transitionQuery
```
Combining the event name and the current state we perform the query to find the new state.

```
<<TransitionOrdinaryEvent: determine new state>>=
set event [dict get $eventInfo event]
variable transitionQuery
set newState [eval $transitionQuery]
::rosea::Trace::TraceTransition [dict get $eventInfo src]\
    $event $dstref $currstate $newState [dict get $eventInfo params] ; # <sup>●</sup>
```
<span id="page-114-0"></span>**1** Note that we trace the transition *before* we take any action on it. It is a simpler control path. We will have much more to say about state machine tracing.

Finally, we get to the heart of the event dispatch code. There are three cases to consider:

- The event causes a CH (Can't Happen) transition and that is considered a serious error.
- The event causes an IG (Ignore) transition and we do nothing.
- We transition to the new state and execute the state activity.

In the end, we must decide if the thread of control has ended and if so then the transaction is also ended.

```
<<TransitionOrdinaryEvent: execute state action>>=
if {$newState eq "CH"} {
    <<TransitionOrdinaryEvent: handle transition error>>
} elseif {$newState ne "IG"} {
    <<TransitionOrdinaryEvent: transition to new state>>
}
```
The CH (can't happen) transition deserves special consideration. You can think of a CH transition as an analogy to the assert macro in ordinary "C" code. Triggering a **CH** transition is a serious error that should never happen in production code. If it does, usually there is no clear way to proceed and how to handle such situations is very application dependent. Often the only recourse is to exit or reset to some saved checkpoint. However during development and testing, the CH transition can uncover a wealth of analysis errors and misunderstandings. Consequently, it is very useful to have some control over what happens should a CH transition occur. We delegate the error handling for **CH** transitions to the TransitionError <sup>[2](#page-115-0)</sup> procedure.

```
<<TransitionOrdinaryEvent: handle transition error>>=
TransitionError [dict get $eventInfo src] $event $dstref $currstate
```
We supply a default implementation of TransitionError which simply throws an error. Application can redefine this procedure to gain control over the error handling.

```
<<dispatch commands>>=
proc TransitionError {src event dst currstate} {
    tailcall DeclError CANT_HAPPEN_EVENT $src $event $dst $currstate
}
<<error code formats>>=
```
CANT\_HAPPEN\_EVENT {can't happen transition,  $s s - s s \rightarrow s s \Rightarrow s$  -> CH}

When transitioning to the new state, we update the value of the current state of the instance to be the newly determined state value. The identifiers of the  $\langle \text{class} \rangle$  STATEINST relvar are just the attributes of the instance reference for the instance. Note that the current state is updated to the new state *before* the state activity is executed. Some architectures wait until after the state activity is executed. Which is better or correct is hard to determine and in practice does not matter since state activities are strongly discouraged from having knowledge of their own state.

```
<<TransitionOrdinaryEvent: transition to new state>>=
set idattrs [tuple get [relation tuple $ref]]
relvar updateone $instrelvar is $idattrs {
    tuple update $is __State $newState
}
```
At last we execute the state activity. State activities are ordinary Tcl procedures named the same as the state and placed in the \_\_Activity namespace that is a child of the namespace associated to the class. The instance reference of the event target is passed as the value of the self parameter and any other parameters carried along with the event are also given to the activity procedure. Here is the explicit reason that the parameters carried with the event must match the arguments that the state activity expects or Tcl will throw an error.

<span id="page-115-0"></span><sup>&</sup>lt;sup>2</sup>The fully qualified name is:: rosea:: Dispatch:: TransitionError

```
<<TransitionOrdinaryEvent: transition to new state>>=
try {
   ${relvar}::__Activity::$newState $dstref\
           {*}[dict get $eventInfo params] ; # 1✈
} on error {result opts} {
   chan puts stderr $::errorInfo
   return -options $opts $result
} finally {
   set term [relvar restrictone ${domain}:: Arch TerminalState\
           Class $class State $newState]
   if {[relation isnotempty $term]} {
       relvar deleteone $relvar {*}$idattrs
       relvar deleteone $instrelvar {*}$idattrs
    }
}
```
**1** This command invocation has a lot of variable substitution. Each state activity is actually a procedure. Those procedures are placed in the \_\_Activity child namespace of the class so that there is no naming conflict. The value of dstref becomes self in the state activity. Finally, we expand out the list of event parameters to be any additional arguments to the state activity procedure.

After executing the state activity, we look to see if new state is a terminal state. If the state was marked as terminal when the state model was defined, the the system automatically deletes the class instance. Of course, we must also delete the tuple that records the current state.

## **TransitionCreationEvent**

For a creation event we must actually create an class instance before we cause the event transition.

```
<<dispatch commands>>=
proc TransitionCreationEvent {eventInfo} {
    try {
        set dstref [::rosea::ClassCmds::createin\
                [dict get $eventInfo dstClass] @\
                {*}[dict get $eventInfo dstAttrs]] ; # 1✈
    } on error {result opts} {
        tailcall DeclError ASYNC_CREATION_FAILED\
                [dict get $eventInfo dstClass]\
                [dict get $eventInfo dstAttrs] $result
        return -options $opts $result
    }
    ::rosea::Trace::TraceCreation [dict get $eventInfo src]\
       [dict get $eventInfo event] $dstref [dict get $eventInfo params]
    dict set eventInfo type ordinary
    dict set eventInfo dst $dstref ; # <sup>0</sup>
    TransitionOrdinaryEvent $eventInfo
}
```
<span id="page-116-2"></span>

**1** Here is where the new instance is created in the pseudo-initial,  $\theta$ , state.

**2** Note that we are just setting the dst dictionary key so that now all the members are in place to look just like an ordinary event. The rest of the code simply ignores the dictionary members that it is not concerned with.

```
<<error code formats>>=
ASYNC_CREATION_FAILED {asynchronous creation of an instance of class, "%s",\
with attributes, "%s", failed: %s}
```
### **TransitionPolymorphicEvent**

We now consider the job of dispatching polymorphic events. Polymorphic events are events directed at the superclass of a generalization that are mapped at run time to an event in the subclass to which the superclass instance is currently related. This is the only type of polymorphism that XUML execution rules support<sup>[3](#page-117-0)</sup>.

The rules for polymorphic events can, in general, be rather intricate and complicated. These rules are also the least well specified of the XUML rules, so it is important to state here the rules that rosea uses.

- Polymorphic events are directed at superclass instances and are mapped to events in one of the subclasses of the generalization.
- If the superclass of a generalization defines a polymorphic event, then the ultimate leaf subclasses of the generalization hierarchy must have defined state models to consume the polymorphic events. Although, the leaf subclasses may choose to ignore the ordinary events mapped to it, such constructs should be considered as suspect analysis albeit the execution rules operate properly in that case.
- The name of the ordinary event consumed in the leaf subclass instances is the same as the name of the polymorphic event. Using a naming convention to distinguish ordinary events from polymorphic event may be useful but such conventions do not affect the event dispatch.
- Polymorphic events have no effect on the superclass instance. A superclass may have its own state model and react to ordinary events directed at the superclass state model independent of any polymorphic events defined for the state model. If a superclass does have a state model, the names of the events to which it responds must be disjoint from any polymorphic events.
- A class may serve as the superclass for multiple generalization hierarchies, a so called *compound generalization*. For a compound generalization, polymorphic events directed at the superclass will propagate down all the hierarchies for which the class serves as a superclass. This implies that signaling a single polymorphic event may cause multiple events to ultimately be signaled.
- A class may serve as both the subclass of one generalization and the superclass of a different generalization, a so called *repeated specialization*. In this case, polymorphic events defined for the generalization where the class serves as a subclass are inherited by the generalization for which the class serves as a superclass. A class that is subject to repeated specialization may also define it own polymorphic events and the generalization for which it is the superclass will inherit the union of the events that derive from its subclass role and those defined for its superclass role.
- A class may be the subclass of *multiple generalization* hierarchies<sup>[4](#page-117-1)</sup>. In this case, the state model must respond to the union of the events from all the generalization for which the class is a subclass. Note that some care might have to be taken to insure that the polymorphic event names of the multiple hierarchies are distinct.

The TransitionPolymorphicEvent procedure is called during event dispatch to map polymorphic events to local ordinary events in the subclasses of a generalization hierarchy.

### **Implementation**

```
<<dispatch commands>>=
proc TransitionPolymorphicEvent {eventInfo} {
   lassign [dict get $eventInfo dst] dstrelvar inst
   SplitRelvarName $dstrelvar domain dstclass
   set event [dict get $eventInfo event]
   <<TransitionPolymorphicEvent: find subclasses>>
    <<TransitionPolymorphicEvent: map event>>
}
```
The essential query for dispatching a polymorphic event is to find the set of hierarchies originating at the source relvar.

<span id="page-117-1"></span><span id="page-117-0"></span><sup>&</sup>lt;sup>3</sup>In particular note there are no polymorphic operations supported.

<sup>&</sup>lt;sup>4</sup>XUML rules prohibit multiple generalizations the have a common root class since such arrangements violate the requirement that the subclass instances form a disjoint union.

```
<<dispatch data>>=
pipe {
    relvar set ${domain}::__Arch_PartitionDst |
    relation restrictwith ~ {$SrcClass eq $dstclass} |
    relation group ~ DstLinks DstClass Attrs
} polymapQuery
```
The polymapQuery is on the PartitionDst relvar which is the same data we used to navigate relationships. This makes sense because mapping a polymorphic event implies that we must navigate the generalization relationships from the superclass to the subclass. The PartitionDst relvar contains the information needed to accomplish the generalization traversal.

This query is accomplished by finding all the partition link tuples that originate at the relvar which is the target of the event signaling. The result is grouped so we may consider all the superclass to subclass links for a given hierarchy. We want to do this because we know that a superclass instance will reference exactly one subclass from among all the subclasses in the generalization and it is to that subclass instance that the event will be forwarded.

The heading of the result of this query will be:

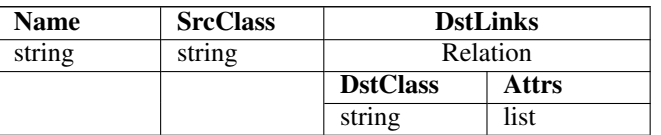

Table 4.1: Heading of Polymorphic Event Mapping Query Result

Note that the **DstLinks** attribute is relation valued.<sup>[5](#page-118-0)</sup>

```
<<TransitionPolymorphicEvent: find subclasses>>=
variable polymapQuery
set partitions [eval $polymapQuery]
```
The polymorphic event mapping operation consists of two nested iterations. The outside iteration is over all the hierarchies that originate from the superclass. Typically, this is only one, but it can be several for a compound generalization. Finally, we iterate over all the subclass links.

```
<<TransitionPolymorphicEvent: map event>>=
relation foreach partition $partitions {
   relation assign $partition
   relation foreach dstlink $DstLinks {
       relation assign $dstlink
       <<TransitionPolymorphicEvent: signal subclass>>
    }
}
```
We must traverse the generalization relationship to find the one subclass that is actually linked and forward the event on to that one. Note that we are semijoining to each subclass in the generalization until one is found. This is different from navigating the relationship in the context of the findRelated command. In that case, we determined whether the superclass instance is related to a specific subclass instance. Here we are searching for the subclass instance to which the superclass instance is related. Once we know which is the related subclass instance we can formulate an instance reference to it and trace the polymorphic event dispatch. We *forward* the event to the subclass instance by recursively transitioning the event. Once forwarding has happened, we can stop looking any further since we *know* that there is exactly one subclass instance linked to any given superclass instance because the partition constraint guarantees that.

<span id="page-118-0"></span><sup>5</sup>That is what the group operation does.

```
<<TransitionPolymorphicEvent: signal subclass>>=
set related [relation semijoin $inst\
    [relvar set ${domain}::$DstClass] -using $Attrs]
if {[relation isnotempty $related]} {
   set dstreference [ToRef ${domain}::${DstClass} $related]
   set target [ToRef $dstrelvar $inst]
   set srcref [dict get $eventInfo src]
   ::rosea::Trace::TracePolymorphic $srcref $event $target $dstreference $Name\
           [dict get $eventInfo params]
   set mappedInfo $eventInfo ; \blacksquaredict set mappedInfo src $target
   dict set mappedInfo dst $dstreference
   if {[IsPolymorphicEvent $domain $DstClass $event]} {
       TransitionPolymorphicEvent $mappedInfo
   } else {
       dict set eventInfo type ordinary
       TransitionOrdinaryEvent $mappedInfo
   }
   break
}
```
**1** The event information we hand down the hierarchy is modified to reflect the polymorphic mapping. Note that we modify a copy of the event information, since in the case of a compound generalization, we need to preserve the original event information for another generalization hierachy that originates from the same superclass. This is the case where one event to a superclass causes multiple events to be transitioned when the superclass has multiple hierarchies extending from it.

## **Helper Commands**

In this section we present a set of commands that factor common processing used in a number of areas. These commands are placed in a separate namespace which is imported into most of the other package namespaces.

```
<< helper commands namespace>>=
namespace eval Helpers {
   <<tclral imports>>
   namespace import ::ral::relvar
    <<helper data>>
    <<helper commands>>
}
```
## **DeclError**

All error notification in the package is consolidated in the DeclError procedure.

### **Implementation**

The DeclError procedure locates a format string based on the error code and applies its arguments to it. We use the ::throw command to raise the error to insure that we have consistent error code information for the package.

```
<<helper commands>>=
namespace export DeclError
proc DeclError {errcode args} {
   variable errFormats
   set errmsg [format [dict get $errFormats $errcode] {*}$args]
```
tailcall throw [list ROSEA \$errcode {\*}\$args \$errmsg] \$errmsg }

The mapping of errcode values to format strings is held as package data in the helper namespace of the package.

```
<<helper data>>=
variable errFormats
set errFormats [dict create {*}{
    <<error code formats>>
}]
```
## **SplitRelvarName**

The rosea package uses a naming convention whereby the names of the domain classes are encoded in the name of the relvar that holds the class instances. The class name is the last namespace component of the relvar name and the domain name, including it location relative the global namespace, is the set of leading namespace components. This function splits apart the class name from its domain and returns the two elements via variable references.

### **Implementation**

```
<<helper commands>>=
proc SplitRelvarName {relvar {dvarname domain} {cvarname class}} {
   upvar 1 $dvarname domain $cvarname class
   set domain [namespace qualifiers $relvar]
   set class [namespace tail $relvar]
}
```
## **Chapter 5**

# **Configuration Language**

In this section we consider the domain specific language (DSL) that is used to configure a domain under rosea. Let's use this opportunity to recap our intent.

Rosea is divided into two main parts:

- A set of procedures that implement the run-time execution model. These procedures are data-driven and assume the existence of particular data structures and namespace organizations. These are the procedures that have been described in the previous section.
- A configuration language to populate the data structures and organize the namespaces as needed by the run-time mechanisms.

Strictly speaking, the configuration language will not do anything that cannot be done manually. Indeed, as we have been testing the run-time mechanisms above, we have done so using *ad hoc* constructed data and namespaces. But such an undertaking is too error prone for productive uses and some type of configuration scheme is needed. Configuring the run-time mechanisms via a DSL has the added benefit of creating a well defined interface that will insulate the package user from minor changes in the underlying data structures and procedural mechanisms.

The configuration language itself will be a Tcl script<sup>[1](#page-121-0)</sup>. Commands in that script will define the aspects of a domain such as its classes, attributes and relationships. The DSL script will be evaluated in a context where the command names will conveniently resolve without any qualification.

There are two basic approaches to the DSL that were considered.

- As each DSL command is executed, create the corresponding run-time structure. One can view that as a type of on-the-fly interpretation.
- Consume all the DSL commands, storing away any data that the commands contain and then generate the run-time structure at the end.

The first approach is certainly simpler to code but has some decided disadvantages. To create the run-time structure as each command is executed will impose a rather strict ordering of the commands. For example, TclRAL insists that the participating relvars exist before a constraint may be defined upon them. This would imply that the DSL would have to be ordered in that way. Also, defining state models needs some semantic checking to insure a reasonable and consistent model is defined. That checking is hard to do in an on-the-fly interpretation scheme.

These disadvantages lead us to choose the second alternative, namely, build the configuration DSL commands to store away their data and then generate the run-time structures from the stored data. This approach requires significantly more programming but leads to considerable flexibility. It has the added benefit of allowing much easier and extensive introspection of the domain than could be possible if we were just examining the run-time structures themselves. As we shall see below, the data structures required to accumulate the domain definition are quite large and we will spend considerable time discussing them. There are a relatively large number of rules about how an XUML domain is specified and we will need data structures to hold the specification data and enforce the rules.

<span id="page-121-0"></span><sup>1</sup>This places the language into a category sometimes known as an *internal DSL*.

## **Config Namespace Layout**

The ::rosea::Config namespace has a relatively more complex layout than we have seen before. The reason for this is that we want to create a set of child namespaces that mirror the nesting of the configuration language statements. At the top level, the domain command is used to define each domain. The domain command accepts a script body that then defines the components of the domain. That script will be evaluated in a namespace where the commands that define the domain components, *e.g.* class and relationship commands, resolve appropriately. This lets us put commands for the body specifying a particular component into a namespace which prevents any problems of accidentally invoking commands that are inappropriate for that context.

We layout the :: rosea:: Config namespace as shown below.

```
<<configuration commands namespace>>=
namespace eval Config {
   logger::initNamespace [namespace current]
    <<tclral imports>>
    namespace import ::ral::relvar
   namespace path [namespace parent]::Helpers
    <<config data>>
    <<config commands>>
    <<domain config namespace layout>>
}
```
## **Evaluating Configuration Scripts**

You can evaluate the configuration script by simply gathering it together and passing it to the core namespace eval command. Unfortunately, the first error that is encountered will terminate the evaluation. This is decidedly inconvenient as you would prefer to continue on and come up with a list of errors for the evaluation much like a conventional language compiler would do when compiling a source file. Discovering errors one at a time is tediously unproductive.

Of course, it is possible to continue evaluating after an error but that requires a bit more code. We will also want to be able to evaluate scripts in different namespace contexts as we described above. We will accomplish all this by taking advantage of the core ::apply command and its ability to execute a lambda function in a given namespace. So given a script body and an namespace we can evaluate it as shown below.

```
<<config commands>>=
namespace export ConfigEvaluate
proc ConfigEvaluate {ns body} {
   variable evalLambda
    tailcall ::apply [concat $evalLambda [list $ns]] $body ; # \bullet}
```
<span id="page-122-0"></span>**1** The concat command treats its arguments as a list. On the off chance that the ns argument contains embedded whitespace, we need to insure that it is treated as a single element list. Hence the need to include the invocation of the list command.

The lambda function that performs the command evaluation is given below. We hold the evaluation lambda as a piece of data.

```
<<config data>>=
variable evalLambda {{body} {
    upvar #0 ::rosea::Config::errcount errcount ; # \bulletupvar #0 ::rosea::Config::configlineno configlineno
    set lineno $configlineno
    set command {}
    foreach line [split $body \n] { # <sup>0</sup>
        append command $line \n
```

```
incr lineno ; # \bulletif {[info complete $command]} {
            try {
                 eval $command
             } on error {result} {
                log::error "line $configlineno: \"$result\""
                 incr errcount
             }
            set command {} ; # \bulletset configlineno $lineno
        }
    }
    return $errcount
}}
```
- **1** We need to keep track of all the errors encountered and what line of the script we are currently dealing with.
- **2** We split the body along lines and then reassemble the lines into a complete command. The info complete command tells us when we have something that has some chance of being a real command.
- **3** We need to keep track of where we are in the body.
- **4** After evaluating a command we begin to assemble another one and set our location counter to where that command starts.

### **Configure**

One of our top level rosea commands is to configure a domain from a script.

```
::rosea configure script
```
### **script**

A Tcl script that is executed in an environment that will resolve *domain configuration* commands that may be used to define the characteristics of a domain.

### **Implementation**

```
<<rosea exports>>=
namespace export configure
<<rosea commands>>=
proc configure {script} {
   namespace upvar Config errcount errcount configlineno configlineno
   set errcount 0
   set configlineno 1
   ConfigEvaluate ::rosea::Config $script
   if {$errcount > 0} {
       tailcall DeclError CONFIG_ERRORS $errcount
    }
   return $errcount
}
```
<<error code formats>>= CONFIG\_ERRORS {encountered %d configuration script errors}

## **ConfigureFromChan**

It is often convenient to obtain the configure script from an I/O channel. The rosea configureFromChan command supports reading the configure script directly from a channel.

```
::rosea configureFromChan channel
```
### **channel**

A Tcl channel handle that is readable.

The configureFromChan command invokes configure on the script obtained by reading *channel* until end of file is reached.

### **Implementation**

```
<<rosea exports>>=
namespace export configureFromChan
<<rosea commands>>=
proc configureFromChan {chan} {
    tailcall configure [::chan read -nonewline $chan]
}
```
### **ConfigureFromFile**

It is often convenient to hold the configure script in a file. The rosea configureFromFile command supports reading the configure script directly from a file.

```
::rosea configureFromFile filename
```
### **filename**

The name of a file containing a domain configuration script.

The configureFromFile command invokes configure on the script obtained by reading the contents of the file named, *filename*.

### **Implementation**

```
<<rosea exports>>=
namespace export configureFromFile
<<rosea commands>>=
proc configureFromFile {filename} {
   set f [:: open $filename r]
   try {
        configureFromChan $f
    } finally {
       ::chan close $f
    }
}
```
## **Defining a Domain**

The *script* handed to the configure command should contain invocations of the domain command.

As we described above, the domain configuration commands will take the data in their arguments and store it away. After we have finished all the configuration scripts, then the generate command is used to layout the data structures and namespace as needed.

The structure of the data that is populated by the configuration scripts is rather complicated itself. There are many rules as to what is allowed or not allowed when configuring the characteristics of a domain. It is important that these rules be enforced to insure that the generated domain is correct. To accomplish that we will formulate a model of the domain rules. Such models-of-models are usually called *meta-models*. An unfortunate consequence of using a meta-model is that they tend to be rather abstract and it is easy to confuse the rules associated with building models with the rules associated with some particular application domain. We will strive to make the distinction clear. To further confound the situation, we will implement the meta-models as a set of TclRAL relvars and relvar constraints. This means we are putting TclRAL commands to two distinct uses: first as a basis for the data architecture of the generated domains and second as the basis for accumulating the domain definition during configuration. Again, we will strive to make the distinction clear.

In this section we start the process of configuring a domain by showing some of the data structures we will use to store the configuration data as it is being collected. The design of this meta-model was first defined in the  $r_{\text{aLOO}}$  package. We will present these meta-model diagrams in small groups that are associated with the configuration commands being discussed. We will establish a pattern of presenting the meta-model class diagram followed by a discussion of the rules it enforces and finally show the configuration code and how it populates the meta-model relvars.

Below is a UML class diagram for a domain and some of its component parts.

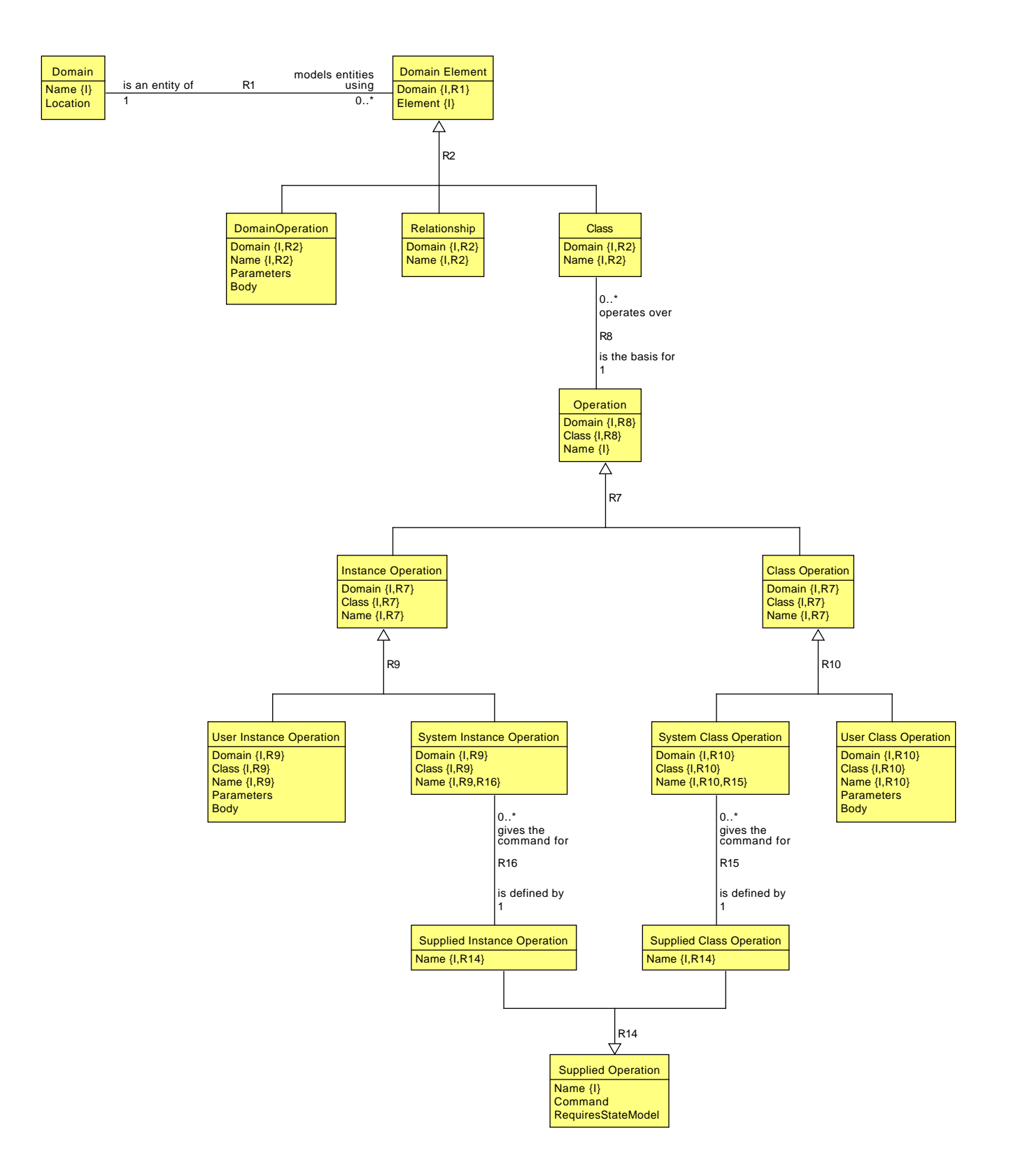

Figure 5.1: Domain Configuration Class Diagram

<span id="page-126-0"></span>A Domain is characterized by a Name and Location and consists of a set of Domain Elements (R1). Domain Elements are of three types (R2), Domain Operation, Relationship and Class. R2 insures that no two elements have the same name and this makes sure that there are no naming conflicts with the namespace ensemble commands that are generated for the domain. A Class may also have a set of operations (R8). These operations are of two types (R7), Instance Operation and Class Operation. The difference between the two is that Instance Operation will have a generated  $s \in \mathbb{1}$  f argument that refers to the instance on which the operation is performed. A **Class Operation** has no such argument. In turn, operations may be either user defined or system defined (R9 and R10). System operations are one of the Supplied Operation (R16 and R15) A Supplied Operation is mapped to a Tcl Command and may be supplied to all classes and instances or to those where **RequiresStateModel** is true.

As we will see repeated many times below, the above UML class diagram has a direct textual correspondence to TclRAL relvar commands.

```
<<config data>>=
relvar create Domain {
   Name string
   Location string
} Name
relvar create DomainElement {
   Domain string
   Element string
} {Domain Element}
relvar association R1\
   DomainElement Domain *\
   Domain Name 1
relvar create Class {
   Domain string
   Name string
} {Domain Name}
relvar create Relationship {
   Domain string
   Name string
} {Domain Name}
relvar create DomainOperation {
   Domain string
   Name string
   Parameters list
   Body string
} {Domain Name}
relvar partition R2 DomainElement {Domain Element}\
   Class {Domain Name}\
   Relationship {Domain Name}\
   DomainOperation {Domain Name}
```
We postpone the definitions of the relvars for the operations until [later.](#page-143-0)

When configuring a domain, we will evaluate the configuration script in the DomainDef child namespace. That namespace will define commands for all the components of the domain. We will use a similar arrangement for other nested aspects of domain definitions.

## **Domain**

domain *name body*

#### **name**

The name of the domain. A domain name must be a non-empty string.

**body**

A Tcl script containing invocation of the domain definition commands to specify the details of the domain configuration.

### **Implementation**

```
<<config commands>>=
proc domain {name body} {
    namespace upvar DomainDef DomainName DomainName ; # \bulletset DomainName $name
   relvar insert ::rosea::Config::Domain [list Name $name Location {}]
    try {
        if {$name eq {}} {
            tailcall DeclError EMPTY_NAME domain
        }
        relvar eval \{ \# \; \mathbf{Q} \}ConfigEvaluate [namespace current]::DomainDef $body
            # At this point we have the definition of the domain and enough
            # information to tie together the referential attributes and
            # the association definitions.
            <<domain: bind association references>>
            # We must also create the attribute references for generalizations.
            <<domain: bind generalization references>>
            <<domain: bind referenced ids>>
            # We must also compute how polymorphic events are inherited
            # down generalization hierarchies.
            <<domain: propagate polymorphic events>>
        }
    } on error {result} {
        # puts $::errorInfo
        ::rosea::Config::HandleConfigError $result
    }
}
```
- **1** We place the domain name into the child namespace where the context implies that all the components defined are to be part of this domain.
- **2** Evaluating the script must be done as a relvar transaction as we will need to defer the constraint checking until all the domain components have been defined.

```
<<error code formats>>=
EMPTY_NAME {the empty string is not a valid name for a %s}
```
After evaluating the domain configuration script, it is necessary to patch up the association data. We will defer the discussion about binding the associations and their attribute referenced until [later](#page-162-0) when we have covered those commands. For now, we will say that there are semantic evaluations and checks that can only be done after the entire domain configuration script has been processed. The reason for this lies mainly with the way the DSL script commands were defined to make them more convenient to use when translating an XUML model. Polymorphic events also must be dealt with after the domain configuration is in place. Again we will discuss this further [below.](#page-185-0)

### **Tests**

```
<<config command tests>>=
test configure-1.0 {
   Define domain
} -setup {
} -cleanup {
```

```
cleanupConfigData
} -body {
   rosea configure {
       domain foo {
            # A domain may be empty of components.
        }
    }
   relation extract [relvar set ::rosea::Config::Domain] Name
} -result {foo}
<<config command tests>>=
test configure-1.1 {
   Define domain -- bad name
 } -setup {
} -cleanup {
   cleanupConfigData
} -body {
   rosea configure {
       domain {} {
        }
   }
} -result {encountered 1 configuration script errors} -returnCodes error
```
We need some more testing support. After running configuration commands, we will need to clean up the configuration data population to ready it for the next test.

```
<<test utility procs>>=
proc cleanupConfigData {} {
    set preserved {
        ::rosea::Config::TransitionRule
        ::rosea::Config::SuppliedOperation
        ::rosea::Config::SuppliedInstanceOperation
        ::rosea::Config::SuppliedClassOperation
        ::rosea::Config::Config_AssocSpec
        ::rosea::Config::Config_DataError
    } ; # 1✈
    relvar eval {
        foreach rname [relvar names ::rosea::Config::*] {
            if {$rname ni $preserved} {
                relvar set $rname [relation emptyof [relvar set $rname]]
            }
        }
    }
}
```
• Note that some of the configuration data is specification information and needs to be preserved. We keep a list of the preserved relvars so we can skip over them.

## **Defining Domain Components**

In this section we discuss the commands that are used to define the components of a domain. We define child namespaces for those domain component commands that have a nested structure. In this case, it is the class command that requires additional configuration commands.

We start with the namespace layout for the DomainDef namespace.

```
<<domain config namespace layout>>=
namespace eval DomainDef {
```

```
logger::initNamespace [namespace current]
   <<tclral imports>>
   namespace import ::ral::relvar
   namespace import ::rosea::Config::ConfigEvaluate
   namespace import ::rosea::Helpers::DeclError
   <<domain config commands>>
   <<class config namespace layout>>
   <<assigner config namespace layout>>
}
```
## **Defining Classes**

An XUML class represents a real world entity. It is defined by giving it a name and providing a script to further define its characteristics.

Below is a UML class diagram of the configuration data for defining classes.

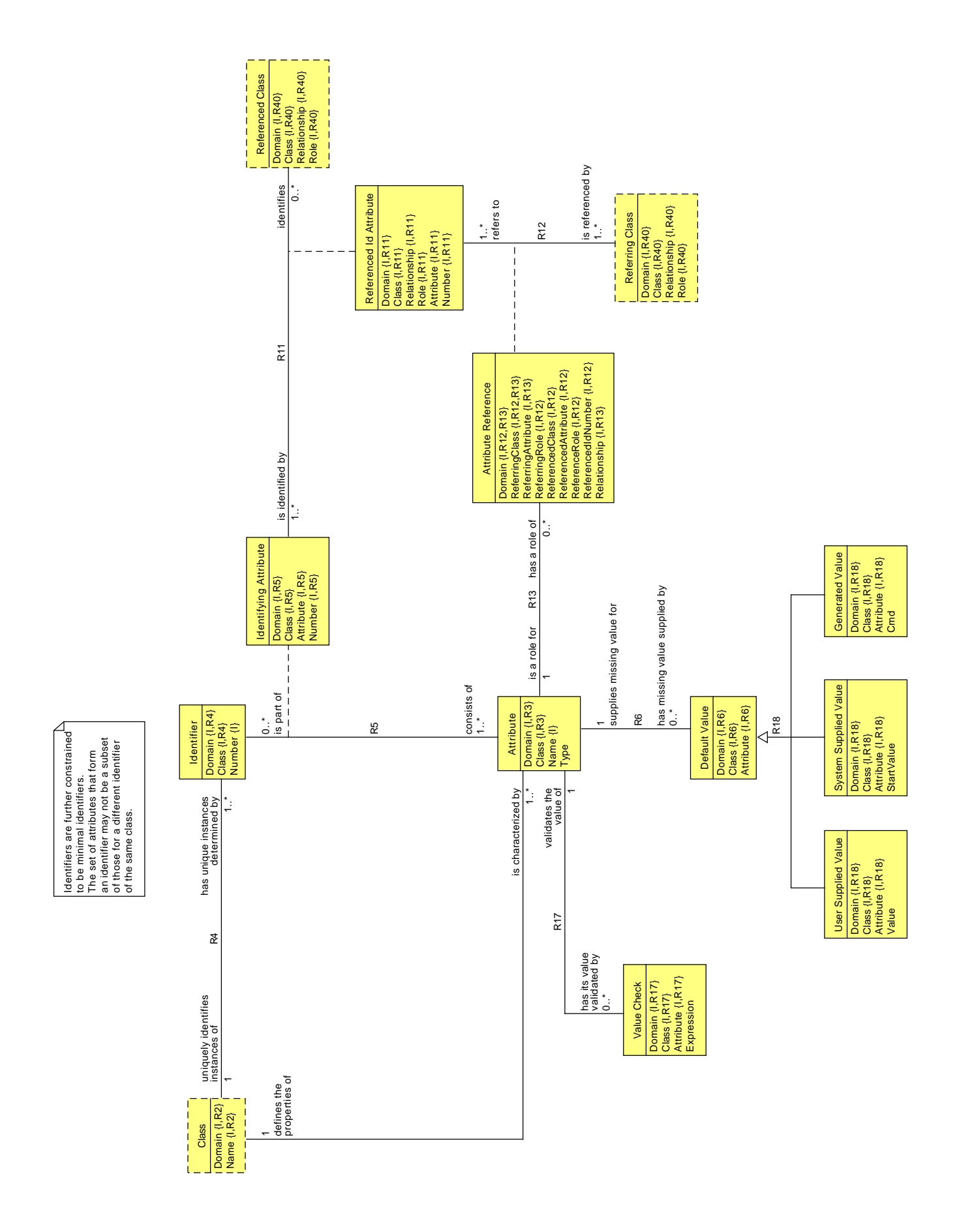

Figure 5.2: Classes Configuration Class Diagram

There are a substantial number of rules about what constitutes a proper XUML class. A Class has one or more Attributes (R3). It also has one or more Identfiers (R4). An Attribute that serves as part of an Identifier is known as an Identifying Attribute (R5). An Attribute may have a Default Value (R6). An Identifiying Attribute is sometimes referenced as part of realizing a relationship and in that role is treated as a Referenced Id Attribute (R11). Also, classes may contain attributes that are referential and in that role the attribute is treated as an Attribute Reference (R12). Of course, any Attribute Reference must ultimately refer to some Attribute that is in a class (R13).

As before, the TclRAL relvar definitions corresponding to the class model are are direct text transliteration of the model graphic.

```
<<config data>>=
relvar create Attribute {
   Domain string
   Class string
   Name string
   Type string
} {Domain Class Name}
relvar association R3\
   Attribute {Domain Class} +\
   Class {Domain Name} 1
relvar create Identifier {
   Domain string
   Class string<br>Number int
   Number
} {Domain Class Number}
relvar association R4\
   Identifier {Domain Class} +\
   Class {Domain Name} 1
relvar create IdentifyingAttribute {
   Domain string
   Class string
   Attribute string
   Number int
} {Domain Class Attribute Number}
relvar correlation R5 IdentifyingAttribute\
    {Domain Class Number} + Identifier {Domain Class Number}\
    {Domain Class Attribute} * Attribute {Domain Class Name}
relvar create DefaultValue {
   Domain string
   Class string
   Attribute string
} {Domain Class Attribute}
relvar association R6\
   DefaultValue {Domain Class Attribute} ?\
   Attribute {Domain Class Name} 1
relvar create UserSuppliedValue {
   Domain string
   Class string
   Attribute string
   Value string
} {Domain Class Attribute}
relvar create SystemSuppliedValue {
   Domain string
   Class string
   Attribute string
   StartValue int
} {Domain Class Attribute}
relvar create GeneratedValue {
   Domain string
   Class string
   Attribute string
   Cmd string
} {Domain Class Attribute}
```

```
relvar partition R18 DefaultValue {Domain Class Attribute}\
   UserSuppliedValue {Domain Class Attribute}\
   SystemSuppliedValue {Domain Class Attribute}\
   GeneratedValue {Domain Class Attribute}
relvar create ValueCheck {
   Domain string
   Class string
   Attribute string
   Expression string
} {Domain Class Attribute}
relvar association R17\
   ValueCheck {Domain Class Attribute} ?\
   Attribute {Domain Class Name} 1
relvar create AttributeReference {
    Domain string
    ReferringClass string
   ReferringAttribute string
    ReferringRole string
    ReferencedClass string
   ReferencedAttribute string
   ReferencedRole string
   ReferencedIdNumber int
   Relationship string
} {Domain ReferringClass ReferringAttribute ReferringRole\
   ReferencedClass ReferencedAttribute ReferencedRole ReferencedIdNumber\
   Relationship}
relvar association R13\
   AttributeReference {Domain ReferringClass ReferringAttribute} *\
   Attribute {Domain Class Name} 1
relvar create ReferencedIdAttribute {
   Domain string
   Class string
   Relationship string
   Role string
   Attribute string
   Number int
} {Domain Class Relationship Role Attribute Number}
```
## **Class**

The class command is used to define classes and specify their characteristics.

```
class name script
```
#### **name**

The name of the class. A class name must be a non-empty string.

**script**

<span id="page-133-0"></span>A Tcl script containing invocation of the class definition commands to specify the details of the class configuration.

### **Implementation**

```
<<domain config commands>>=
proc class {name body} {
   namespace upvar [namespace current] DomainName DomainName ; # \bulletnamespace upvar ClassDef ClassName ClassName
```

```
set ClassName $name
if {![regexp {\A[[:alnum:]].*} $name]} {
    tailcall DeclError BAD_CLASS_NAME $name
}
try {
    relvar insert ::rosea::Config::DomainElement [list\
       Domain $DomainName\
       Element $name\
    ]
} trap {RAL relvar insert DUPLICATE_TUPLE} {} {
    tailcall DeclError DUP_ELEMENT_NAME $name
} ; # 2✈
relvar insert ::rosea::Config::Class [list\
    Domain $DomainName\
    Name $name\
]
set instops [pipe {
    relvar set ::rosea::Config::SuppliedInstanceOperation |
    relation extend ~ ioptuple\
       Domain string {[set DomainName]}\
        Class string {[set ClassName]}
}]
relvar union ::rosea::Config::SystemInstanceOperation $instops
relvar union ::rosea::Config::InstanceOperation $instops
relvar union ::rosea::Config::Operation $instops
set classops [pipe {
   relvar set ::rosea::Config::SuppliedClassOperation |
    relation extend ~ coptuple\
       Domain string {[set DomainName]}\
        Class string {[set ClassName]}
}]
relvar union ::rosea::Config::SystemClassOperation $classops
relvar union ::rosea::Config::ClassOperation $classops
relvar union ::rosea::Config::Operation $classops
ConfigEvaluate [namespace current]::ClassDef $body
```
- **1** Again we arrange for namespace variables to hold the current domain and class names to provide the context of the definition.
- **2** We trap this relvar insert specifically so we can give a more meaningful error message.

```
<<error code formats>>=
BAD_CLASS_NAME {class_names_must be begin with an alphanumeric\
                  character, got: "%s"}
DUP_ELEMENT_NAME {a class, relationship or domain operation named, "%s",\
                   already exists}
```
## **Defining Classes Components**

}

Since there are several aspects of classes, the class command takes a *script* argument which should invoke the commands we discuss in this section. Following our pattern, we define a namespace where the class body script is evaluated.

```
<<class config namespace layout>>=
namespace eval ClassDef {
   logger::initNamespace [namespace current]
```

```
<<tclral imports>>
   namespace import ::ral::relvar
   namespace import ::rosea::Config::ConfigEvaluate
   namespace import ::rosea::Helpers::DeclError
   <<class config commands>>
   <<state model config namespace layout>>
}
```
## **Attribute**

Within a class definitions, the attribute command specifies the attributes of the class.

attribute *name type* ?*option value* . . . ?

### **name**

The name of the attribute. Attributes names may not be the empty string.

### **type**

The type of the attribute. The *type* may be any type that is acceptable to the ::ral::tuple command. Those are:

- string
- int
- long
- wideInt
- bignum
- double
- boolean
- list
- dict
- bytearray
- Tuple
- Relation

### **option value**

A set of *option/value* pairs that define the characteristics of the attribute. Valid options are:

### **-default** *value*

Specifies a default value that will be supplied if an instance is created and no value is provided for the attribute.

**-system** *startvalue*

Specifies that the system will generate a sequential integer value if no value is provided for the attribute. Supplied integers will start at *startvalue* and increment by one each time a default value is supplied.

**-generate** *cmd*

Specifies that the default value for the attribute will be the return value of *cmd*.

**-check** *expr*

Check that values of the attribute satisfy *expr*. *Expr* must be suitable for the ::expr command and may reference variables that are the same name as the attributes of the class. Checks are made on a tuple-by-tuple basis during any insert or update operation for the class instance.

### **-id** *number*

Specifies that the attribute is part of the identifier given by *number*. All classes must have at least one identifier. Classes may have multiple identifiers and each is given a separate number. Typically, *number* is a small integer such as 1, 2 or 3.

### A Note About Types

You will notice that the attribute command requires that you declare a type for the attribute. That type is one of the supported internal Tcl types along with Tuple and Relation types. It may seem strange to demand type information for a l[a](#page-137-0)nguage like Tcl where the prevailing mantra is *everything is a string*. <sup>a</sup> TclRAL demands the type information and does so as another form of data integrity checking. If you declare an attribute to be, say a double, then you are stating that at some time the attribute may be used in a context where a double is expected. For example the attribute might be added or multiplied. Given the type of "duck typing" that Tcl uses, any string that can be reasonably interpreted as a double and converted into one is what is expected in that context. Otherwise, an error is thrown. So, if you set the value of such an attribute declared to be double to the value of, "foo", then when the arithmetic operation is performed, an error would be thrown. The type declaration is really a declaration of the context in which the value may be placed and we want to insure that any values assigned to the attribute will not cause an error to be thrown later. Since string is the universal Tcl type, an attribute defined to be of string type accepts any value.

Note that attributes may be of Tuple or Relation type. TclRAL allows attributes to be typed according to most of the built in Tcl data types. We would consider it very suspect for the base classes of a domain to contain relation or tuple valued attributes. However, relation valued attributes are not uncommon in relational algebraic expressions, have some very convenient uses, are perfectly valid values and we have seen several instances of them already when the package commands were discussed.

<span id="page-137-0"></span>*<sup>a</sup>*Well, really, it's more like "everything looks like a string at the script level", but that is just too many words.

### A Note About Identifiers

Integer numbers are used to distinguish identifiers. The most common case is for a class to have a single identifier and for that identifier to have a single attribute. Typically, one attribute of the class will be marked as  $-i d 1$ . Identifiers must also be minimal identifiers, *i.e.* one identifier's attributes must not be a subset (proper or improper) of the attributes of another identifier. The rule of minimal identifiers is *not* enforced by the class configuration UML model but TclRAL will insist upon it when the underlying relvar is created.

The implementation of the attribute command simply creates tuples in the relvars to hold the attribute characteristics.

### **Implementation**

```
<<class config commands>>=
proc attribute {name type args} {
   if {$name eq {}} {
        tailcall DeclError EMPTY_NAME attribute
    }
   if \{[string range $name 0 1] eq " "} \{tailcall DeclError RESERVED_NAME $name
    }
    if {[llength $args] % 2 != 0} {
        tailcall DeclError ARG_FORMAT $args
    }
   namespace upvar ::rosea::Config::DomainDef DomainName DomainName
   namespace upvar ::rosea::Config::DomainDef::ClassDef ClassName ClassName
   relvar insert ::rosea::Config::Attribute [list\
        Domain $DomainName\
        Class $ClassName\
        Name $name\
        Type $type\
    ]
    foreach {option value} $args {
        switch -exact -- $option {
            -default {
```

```
relvar insert ::rosea::Config::DefaultValue [list\
      Domain $DomainName\
       Class $ClassName\
       Attribute $name\
   ]
   relvar insert ::rosea::Config::UserSuppliedValue [list\
       Domain $DomainName\
       Class $ClassName\
       Attribute $name\
       Value $value\
   ]
}
-system {
   if {$type ne "int"} {
       tailcall DeclError INT_TYPE_REQUIRED $type
   }
   if {![string is integer -strict $value]} {
       tailcall DeclError INT_VALUE_REQUIRED $value
   }
   relvar insert ::rosea::Config::DefaultValue [list\
       Domain $DomainName\
       Class $ClassName\
       Attribute $name\
   ]
   relvar insert ::rosea::Config::SystemSuppliedValue [list\
      Domain $DomainName\
       Class $ClassName\
       Attribute $name\
       StartValue $value\
   ]
}
-generate {
   relvar insert ::rosea::Config::DefaultValue [list\
       Domain $DomainName\
       Class $ClassName\
       Attribute $name\
   ]
   relvar insert ::rosea::Config::GeneratedValue [list\<br>Domain $DomainName\
                 Domain $DomainName\
       Class $ClassName\
       Attribute $name\
       Cmd $value\
   ]
}
-id {
   relvar uinsert ::rosea::Config::Identifier [list\
      Domain $DomainName\
       Class $ClassName\
       Number $value\
   ] ; # 1✈
   relvar insert ::rosea::Config::IdentifyingAttribute [list\
       Domain $DomainName\
       Class $ClassName\
       Attribute $name\
       Number $value\
   ]
}
-check {
   relvar insert ::rosea::Config::ValueCheck [list\
       Domain $DomainName\
       Class $ClassName\
       Attribute $name\
```

```
Expression $value\
                ]
            }
            default {
                tailcall DeclError UNKNOWN_OPTION attribute $option
            }
        }
   }
}
```
**1** Using uinsert here insures we don't get an error when an identifiers has multiple attributes. The uinsert command performs an insert with union semantics, *i.e.* duplicates are simply ignored.

```
<<error code formats>>=
RESERVED_NAME {names beginning with two underscore characters are reserved,\
        "%s" cannot be used as a name in this context}
INT_TYPE_REQUIRED {attribute must be of "int" type, got "%s"}
INT_VALUE_REQUIRED {an integer value is required, got "%s"}
```
### **Tests**

```
<<config command tests>>=
test configure-2.0 {
   Define domain and classes
} -setup {
} -cleanup {
   cleanupConfigData
\} -body {
   rosea configure {
       domain foo {
           class c1 {
                attribute a1 string -id 1
                attribute a2 string -default 20
            }
            class c2 {
               attribute a1 string -id 1
                attribute a2 string -default 40
            }
        }
    }
    relation cardinality [relvar set ::rosea::Config::Class]
} -result {2}
<<config command tests>>=
test configure-2.1 {
   Define domain -- bad attribute option
} -setup {
} -cleanup {
   cleanupConfigData
} -body {
    rosea configure {
       domain foo {
            class c1 {
                attribute a1 string -foo 1 -id 1
            }
        }
    }
} -result {encountered 2 configuration script errors} -returnCodes error
```
## **Reference**

One of the more complicated aspects of XUML is understanding class relationships and how the fundamental notions of referential integrity constraints from relational algebra are implemented. For our purposes, we have chosen to specify relationships in two pieces:

- 1. Specifying that some attributes are *referential*. Attribute references are the *formalism* by which relationships are realized. They define attributes whose values are equal to the value of a corresponding attribute in the related class.
- 2. Specifying the relationship characteristics such as the classes involved and the multiplicity and conditionality of the relationship. Relationships stand for real world associations between classes and those associations have properties of multiplicity and conditionality that are independent of the manner in which the relationship is realized.

The reason we have taken this approach is that it corresponds closely to the UML graphic that we are translating. The referential nature of an attribute is denoted in the graphic as a characteristic of the attribute and relationships have a separate graphical representation. The result of this decision is that the most common case of simple associations can be specified with the least amount of text. The trade-off is that the most general case of a reflexive, class-based association requires more specification to resolve an inherent ambiguity.

The reference command states that a class contains attributes that refer to another class and are the means by which a relationship between the classes is realized. It is with the reference command that we can state the correspondence between attributes in the referring class and attributes in the referenced class.

reference *relationship class* ?*option value* . . . ?

### **relationship**

The name of the relationship to which the reference applies.

### **class**

The name of the class to which the reference is made.

### **option value**

A set of *option/value* pairs that define the characteristics of the reference. Valid options are:

### **-link** *attrmap*

The -link option specifies an attribute reference. The *attrmap* value is a one or two element list. The first element is the name of an attribute in the class being defined. The second element is the name of an attribute in the class given by the *class* argument. The -link option specifies that an attribute in the class being defined is a reference to (*i.e.* will have the same value as) an attribute in the *class* class. If the second element of the *attrmap* is missing, then the name of the referenced attribute in *class* is assumed to be the same as the referring attribute. For any reference, the link options must define a one-to-one correspondence between referring attributes in the class being defined and an identifier in *class*. At least one link option must be given. Multiple -link options must be given for *relationship* when the referenced identifier of *class* has more than one attribute.

### **-refid** *number*

The refid option gives the *number* of the identifier to which the reference is directed. If missing, then -refid defaults to 1. Typically, references in the class being defined refer to the primary identifier in *class*. However, if they refer to another identifier, then the  $-refid$  option is necessary. All the attributes given by the -link options, as a group, must reference a specific identifier in *class*.

### **Implementation**

Because the design separates the attribute references from the other parts of an association definition, we define a relvar to hold the reference data collected at configuration time. It is used later to compute parts of the meta-model population.

```
<<config data>>=
relvar create Config_Reference {
   Domain string
   Relationship string
   ReferringClass string
   ReferencedClass string
   ReferencedId int
   AttributeReference {Relation {ReferringAttribute string ReferencedAttribute string}}
} {Domain Relationship ReferringClass ReferencedClass ReferencedId\
       AttributeReference}
```
This relvar has a relation-valued attribute, AttributeReference, which can hold the complete reference to an identifier which has multiple attributes.

```
<<class config commands>>=
proc reference {relname rclass args} {
    if \{[1]ength \{arg s] \; \} 2 != 0} {
        tailcall DeclError ARG_FORMAT $args
    }
   namespace upvar ::rosea::Config::DomainDef DomainName DomainName
   namespace upvar ::rosea::Config::DomainDef::ClassDef ClassName ClassName
   set refnum 1
    set attr_references [relation create {ReferringAttribute string ReferencedAttribute ←
       string}]
    foreach {option value} $args {
        switch -exact -- $option {
            -refid {
                set refnum $value
            }
            -link {
                switch -- [llength $value] {
                    1 {
                        set link attr [lindex $value 0]
                        set attr_references [relation insert $attr_references\
                            [list ReferringAttribute $link_attr ReferencedAttribute \leftrightarrow$link_attr]]
                    }
                    2 {
                        set attr_references [relation insert $attr_references\
                            [list ReferringAttribute [lindex $value 0]\
                                ReferencedAttribute [lindex $value 1]]]
                    }
                    default {
                        tailcall DeclError ARG_FORMAT $value
                    }
                }
            }
            default {
                tailcall DeclError UNKNOWN_OPTION reference $option
            }
        }
    }
    try {
        relvar insert ::rosea::Config::Config_Reference [list\
           Domain $DomainName\
            Relationship $relname\
```

```
ReferringClass $ClassName\
           ReferencedClass $rclass\
           ReferencedId $refnum\
           AttributeReference $attr_references\
       ]
   } trap {RAL relvar insert DUPLICATE_TUPLE} {} {
       tailcall DeclError DUP_REFERENCE $ClassName "reference $relname\
               $rclass -refid $refnum -link\n[relformat $attr_references\
               {Attribute References}]"
    }
   #puts [relformat [relvar set ::rosea::Config::Config_Reference] Config_Reference]
}
```
<<error code formats>>= ARG\_FORMAT {options and values must come in pairs, got "%s"} UNKNOWN\_OPTION {unknown %s command option, "%s"} DUP\_REFERENCE {duplicate reference in class %s: "%s"}

### **Tests**

```
<<config command tests>>=
test configure-2.2 {
  Define class reference
} -setup {
} -cleanup {
   cleanupConfigData
} -body {
   rosea configure {
       domain foo {
           class c1 {
                attribute a1 string -id 1
                attribute a2 string -default 20
            }
            class c2 {
                attribute a1 string -id 1
                attribute a2 string -default 40
                reference R1 c1 -link a1
            }
            association R1 c2 1--1 c1
        }
    }
    relation cardinality $::rosea::Config::AttributeReference
} -result {1}
```

```
<<config command tests>>=
test configure-2.3 {
   Define class reference
} -setup {
} -cleanup {
   cleanupConfigData
} -body {
   rosea configure {
        domain foo {
            class c1 {
                attribute a1 string -id 1
                attribute a2 string -default 20
            }
            class c2 {
                attribute a1 string -id 1
```

```
attribute a2 string -default 40
                reference R1 c1 -link a1
                reference R1 c1 -link a1
            }
            association R1 c2 1--1 c1
        }
    }
} -result {encountered 1 configuration script errors} -returnCodes error
<<config command tests>>=
test configure-2.4 {
   Define class reference
} -setup {
} -cleanup {
   cleanupConfigData
} -body {
   rosea configure {
       domain foo {
            class c2 {
                attribute a1 string -id 1
                reference R1 c1 -foobar 1
            }
        }
    }
} -result {encountered 1 configuration script errors} -returnCodes error
```
## **Defining Operations**

Operations are a means of factoring code into reusable modules. We make the distinction between class based operations and instance based operations.

For instance based operations, there is an implicit self argument defined. Class based operations have no self argument. Otherwise, there is little difference between the two.

To prevent naming conflicts, we insist that all the operations for a class, be they class based or instance based, have distinct names. Further, we have the notion of *system supplied* versus *user supplied* operations. The ensemble commands for domain classes have both the system and user supplied commands and so we insist that user supplied operation names not conflict with those supplied by the system.

<span id="page-143-0"></span>To support these ideas, we define the following relvars. These relvars are part of the configuration information for domains that was discussed [above.](#page-126-0)

```
<<config data>>=
relvar create Operation {
   Domain string
   Class string
   Name string
} {Domain Class Name}
relvar association R8\
   Operation {Domain Class} * Class {Domain Name} 1
relvar create InstanceOperation {
   Domain string
   Class string
   Name string
} {Domain Class Name}
relvar create ClassOperation {
   Domain string
```
```
Class string
   Name string
} {Domain Class Name}
relvar partition R7 Operation {Domain Class Name}\
   InstanceOperation {Domain Class Name}\
   ClassOperation {Domain Class Name}
relvar create UserInstanceOperation {
   Domain string
   Class string
    Name string
    Parameters string
   Body string
} {Domain Class Name}
relvar create SystemInstanceOperation {
    Domain string
    Class string
   Name string
} {Domain Class Name}
relvar partition R9 InstanceOperation {Domain Class Name}\
   UserInstanceOperation {Domain Class Name}\
   SystemInstanceOperation {Domain Class Name}
relvar create UserClassOperation {
   Domain string
   Class string
   Name string
   Parameters string
   Body string
} {Domain Class Name}
relvar create SystemClassOperation {
   Domain string
    Class string
    Name string
} {Domain Class Name}
relvar partition R10 ClassOperation {Domain Class Name}\
   UserClassOperation {Domain Class Name}\
   SystemClassOperation {Domain Class Name}
relvar create SuppliedOperation {
   Name string
   Command string
   RequiresStateModel boolean
} Name
relvar create SuppliedClassOperation {
   Name string
} Name
relvar create SuppliedInstanceOperation {
   Name string
} Name
relvar partition R14 SuppliedOperation Name\
   SuppliedClassOperation Name\
   SuppliedInstanceOperation Name
```

```
relvar association R15\
   SystemClassOperation Name *\
    SuppliedClassOperation Name 1
relvar association R16\
   SystemInstanceOperation Name *\
   SuppliedInstanceOperation Name 1
```
# **Classop**

Since we make the distinction between user supplied and system supplied class based operations, we need to define those that are to be supplied by the system. Here we populate the Supplied Operation and Supplied Class Operation relvars to match the set of class commands we discussed above.

```
<<config data>>=
relvar eval {
   relvar insert SuppliedOperation {
      Name findAll
      Command ::rosea::ClassCmds::findAll
      RequiresStateModel false
   } {
      Name findById
      Command ::rosea::ClassCmds::findById
      RequiresStateModel false
   } {
      Name findWhere
      Command ::rosea::ClassCmds::findWhere
      RequiresStateModel false
   } {
      Name create
      Command :: rosea::ClassCmds:: create
      RequiresStateModel false
   } {
      Name createin
      Command ::rosea::ClassCmds::createin
      RequiresStateModel true
   } {
      Name createasync
      Command ::rosea::ClassCmds::createasync
      RequiresStateModel true
   } {
      Name update<br>Command update
      Command :: rosea::ClassCmds:: update
      RequiresStateModel false
   }
   relvar insert SuppliedClassOperation {
      Name findAll
   } {
      Name findById
   } {
      Name findWhere
   } {
      Name create
   } {
      Name createin
   } {
      Name createasync
   } {
      Name update
```
}

}

classop *name params body*

# **name**

The name of the class based operation.

#### **params**

A list of the formal parameters of the operation. Parameters are specified in the same manner as for the ::proc command.

**body**

A Tcl script containing code to be executed when the class operation is invoked. Class based operations will be made part of the ensemble of commands for the class being defined.

#### **Implementation**

```
<<class config commands>>=
proc classop {name params body} {
   if {$name eq {}} {
        tailcall DeclError EMPTY_NAME "class operation"
    } elseif {[string first :: $name] != -1} {
        tailcall DeclError NS_QUALIFIERS $name
    }
   namespace upvar ::rosea::Config::DomainDef DomainName DomainName
   namespace upvar ::rosea::Config::DomainDef::ClassDef ClassName ClassName
    set sysop [relvar restrictone ::rosea::Config::Operation\
        Domain $DomainName Class $ClassName Name $name]
    if {[relation isnotempty $sysop]} {
        tailcall DeclError DUP_OP_NAME $name
    }
    set optuple [list Domain $DomainName Class $ClassName Name $name]
   relvar insert ::rosea::Config::Operation $optuple
   relvar insert ::rosea::Config::ClassOperation $optuple
   lappend optuple Parameters $params Body $body
    relvar insert ::rosea::Config::UserClassOperation $optuple
}
<<error code formats>>=
```
DUP\_OP\_NAME {operation call, "%s", already exists} NS\_QUALIFIERS {name, "%s", contains namespace qualifiers}

# **Instop**

As for class based operations, we define here the instance based operations provided by the system. These are the same operations discussed above. For each class, an ensemble command named, instop, is created and all the instance operations, both system supplied and user supplied, are made part of that ensemble.

Below we have the data for the system supplied instance operations.

```
<<config data>>=
relvar eval {
   relvar insert SuppliedOperation {
      Name findRelated
      Command ::rosea::InstCmds::findRelated
      RequiresStateModel false
   } {
      Name findUnrelated
      Command ::rosea::InstCmds::findUnrelated
      RequiresStateModel false
   } {
      Name findRelatedWhere
      Command ::rosea::InstCmds::findRelatedWhere
      RequiresStateModel false
   } {
      Name findUnrelatedWhere
      Command ::rosea::InstCmds::findUnrelatedWhere
      RequiresStateModel false
   } {
      Name updateAttribute
      Command ::rosea::InstCmds::updateAttribute
      RequiresStateModel false
   } {
      Name withAttribute
      Command :: rosea:: InstCmds:: withAttribute
      RequiresStateModel false
   } {
      Name readAttribute
      Command ::rosea::InstCmds::readAttribute
      RequiresStateModel false
   } {
      Name assignAttribute
      Command :: rosea:: InstCmds:: assignAttribute
      RequiresStateModel false
   } {
      Name delete
      Command ::rosea::InstCmds::delete
      RequiresStateModel false
   } {
      Name signal
      Command ::rosea::InstCmds::signal
      RequiresStateModel true
   } {
      Name delaysignal
      Command ::rosea::InstCmds::delaysignal
      RequiresStateModel true
   } {
      Name canceldelayed
      Command ::rosea::InstCmds::canceldelayed
      RequiresStateModel true
   } {
      Name delayremaining
      Command ::rosea::InstCmds::delayremaining
      RequiresStateModel true
   } {
      Name instop
      Command ::rosea::InstCmds::instop
      RequiresStateModel false
   } {
      Name deRef
      Command ::rosea::InstCmds::deRef
```

```
RequiresStateModel false
} {
   Name isEmptyRef
   Command ::rosea::InstCmds::isEmptyRef
   RequiresStateModel false
} {
   Name isNotEmptyRef
   Command ::rosea::InstCmds::isNotEmptyRef
   RequiresStateModel false
} {
   Name refMultiplicity
   Command ::rosea::InstCmds::refMultiplicity
   RequiresStateModel false
} {
   Name isRefSingular
   Command ::rosea::InstCmds::isRefSingular
   RequiresStateModel false
} {
   Name limitRef
   Command ::rosea::InstCmds::limitRef
   RequiresStateModel false
} {
   Name isRefEqual
   Command ::rosea::InstCmds::isRefEqual
   RequiresStateModel false
} {
   Name forAllRefs
   Command ::rosea::InstCmds::forAllRefs
   RequiresStateModel false
}
relvar insert SuppliedInstanceOperation {
  Name findRelated
} {
   Name findUnrelated
} {
   Name findRelatedWhere
} {
   Name findUnrelatedWhere
} {
   Name updateAttribute
} {
   Name withAttribute
} {
   Name readAttribute
} {
   Name assignAttribute
} {
   Name delete
} {
   Name signal
} {
   Name delaysignal
} {
   Name canceldelayed
} {
   Name delayremaining
} {
   Name instop
} {
   Name deRef
} {
```
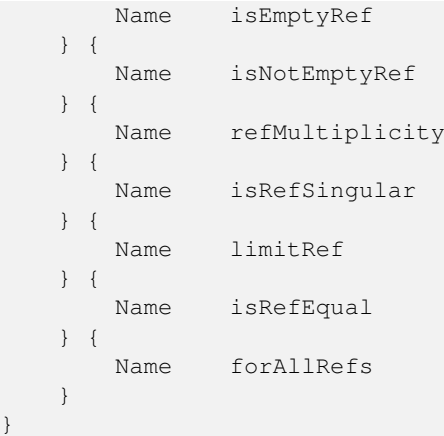

instop *name params body*

#### **name**

The name of the instance based operation.

#### **params**

A list of the formal parameters of the operation. Parameters are specified in the same manner as for the ::proc command. The system will add an additional formal parameter named self and invocations of instance based operations must provide as the first argument an instance reference.

#### **body**

A Tcl script containing code to be executed when the instance operation is invoked. Class based operations will be made part of the ensemble of commands for the class being defined.

### **Implementation**

```
<<class config commands>>=
proc instop {name params body} {
    if {\mathfrak{f}} and {\mathfrak{e}} and {\mathfrak{f}} {
        tailcall DeclError EMPTY_NAME "instance operation"
    } elseif {[string first :: $name] != -1} {
        tailcall DeclError NS_QUALIFIERS $name
    }
    namespace upvar ::rosea::Config::DomainDef DomainName DomainName
    namespace upvar ::rosea::Config::DomainDef::ClassDef ClassName ClassName
    set sysop [relvar restrictone ::rosea::Config::Operation\
        Domain $DomainName Class $ClassName Name $name]
    if {[relation isnotempty $sysop]} {
        tailcall DeclError DUP_OP_NAME $name
    }
    set optuple [list Domain $DomainName Class $ClassName Name $name]
    relvar insert ::rosea::Config::Operation $optuple
    relvar insert ::rosea::Config::InstanceOperation $optuple
    lappend optuple Parameters $params Body $body
    relvar insert ::rosea::Config::UserInstanceOperation $optuple
}
```
# **Defining Relationships**

To define the various types of relationships, we have a rather extensive data model to encode all the rules about class relationships. The figure below shows the class model for relationships.

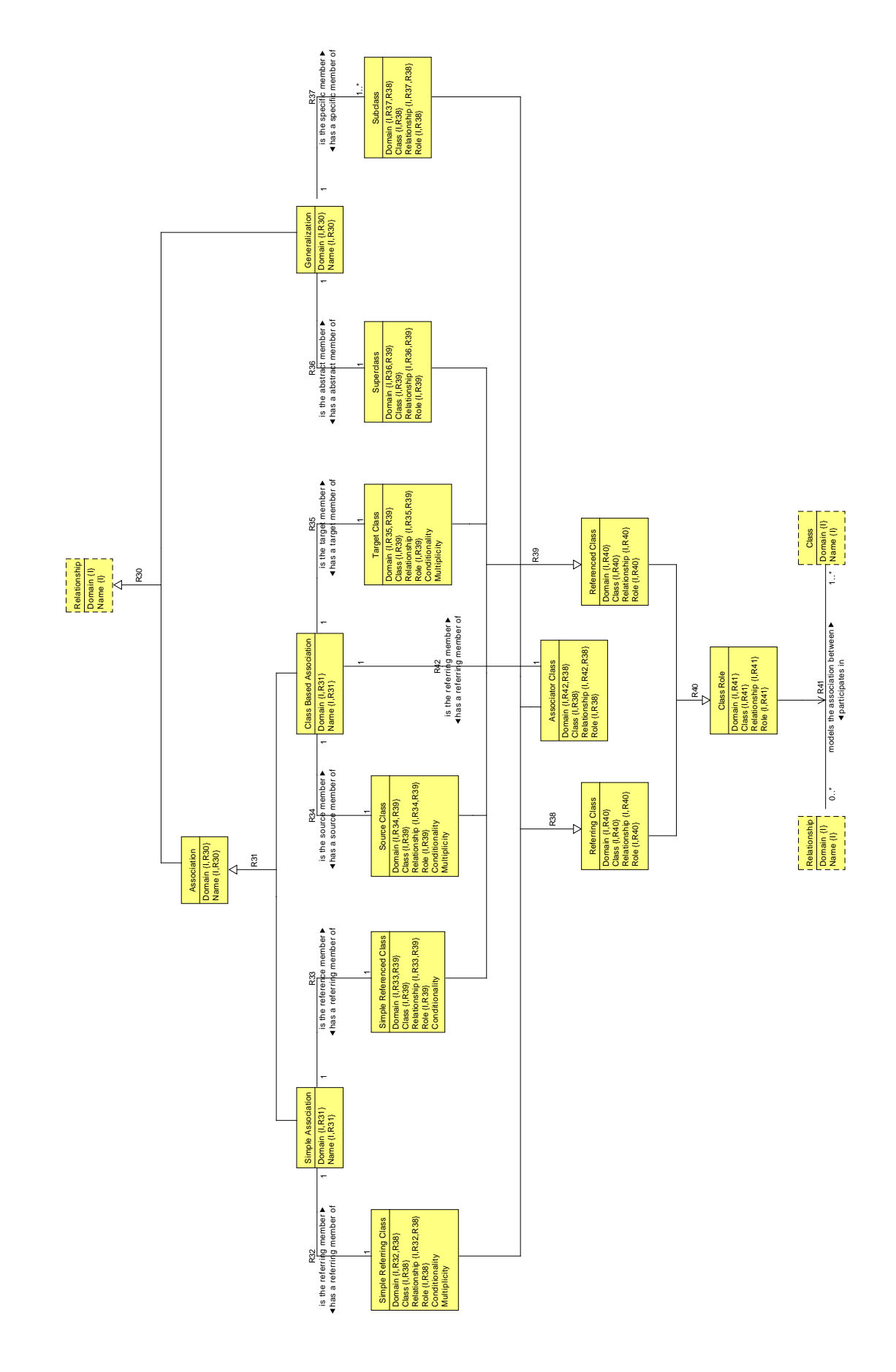

A Relationship is either an Association or a Generalization (R30). A Generalization has one Superclass (R36) and one or more Subclass (R36). In practice we will insist upon two or more subclasses.

An Association also comes in two types, a Simple Association or a Class Based Association (R31). For a Simple Association, there are two participants (R32 and R33). The Simple Referring Class is the class that contains referential attributes and the Simple Referenced Class contains the identifying attributes that are referenced.

A Class Based Association uses an Associator Class (R42) as the referring class. Its referential attributes refer to identifiers in the Source Class (R34) and Target Class (R35).

All these distinctions are variations on the Class Role that is played by a Class when participating in a Relationship (R41). A class is either a Referring Class or a Referenced Class (R40). Classes that serve the referring role are the Simple Referring Class, Associator Class and the Subclass (R38). The referenced role is played by Simple Referenced Class, Source Class, Target Class and Superclass (R39).

Following our familiar pattern, we express the data model for relationships in relvars as follows.

```
<<config data>>=
relvar create Association {
   Domain string
   Name string
} {Domain Name}
relvar create Generalization {
   Domain string
   Name string
} {Domain Name}
relvar partition R30 Relationship {Domain Name}\
   Association {Domain Name}\
   Generalization {Domain Name}
relvar create SimpleAssociation {
   Domain string
   Name string
} {Domain Name}
relvar create ClassBasedAssociation {
   Domain string
   Name string
} {Domain Name}
relvar partition R31 Association {Domain Name}\
   SimpleAssociation {Domain Name}\
   ClassBasedAssociation {Domain Name}
relvar create SimpleReferringClass {
   Domain string
   Class string
   Relationship string
   Role string
   Conditionality boolean
   Multiplicity boolean
} {Domain Class Relationship Role}
relvar association R32\
   SimpleReferringClass {Domain Relationship} 1\
   SimpleAssociation {Domain Name} 1
relvar create SimpleReferencedClass {
   Domain string
   Class string
   Relationship string
   Role string
   Conditionality boolean
} {Domain Class Relationship Role}
relvar association R33\
   SimpleReferencedClass {Domain Relationship} 1\
   SimpleAssociation {Domain Name} 1
relvar create SourceClass {
 Domain string
```

```
Class string
   Relationship string
   Role string
   Conditionality boolean
   Multiplicity boolean
} {Domain Class Relationship Role}
relvar association R34\
   SourceClass {Domain Relationship} 1\
   ClassBasedAssociation {Domain Name} 1
relvar create TargetClass {
   Domain string
   Class string
   Relationship string
   Role string
   Conditionality boolean
   Multiplicity boolean
} {Domain Class Relationship Role}
relvar association R35\
   TargetClass {Domain Relationship} 1\
   ClassBasedAssociation {Domain Name} 1
relvar create AssociatorClass {
   Domain string
   Class string
   Relationship string
   Role string
} {Domain Class Relationship Role}
relvar association R42\
   AssociatorClass {Domain Relationship} 1\
   ClassBasedAssociation {Domain Name} 1
relvar create Superclass {
   Domain string
   Class string
   Relationship string
   Role string
} {Domain Class Relationship Role}
relvar association R36\
   Superclass {Domain Relationship} 1\
   Generalization {Domain Name} 1
relvar create Subclass {
   Domain string
   Class string
   Relationship string
   Role string
} {Domain Class Relationship Role}
relvar association R37\
   Subclass {Domain Relationship} +\
   Generalization {Domain Name} 1
relvar create ReferringClass {
   Domain string
   Class string
   Relationship string
   Role string
} {Domain Class Relationship Role}
relvar partition R38 ReferringClass {Domain Class Relationship Role}\
   SimpleReferringClass {Domain Class Relationship Role}\
   AssociatorClass {Domain Class Relationship Role}\
   Subclass {Domain Class Relationship Role}
relvar create ReferencedClass {
   Domain string
   Class string
   Relationship string
 Role string
```

```
} {Domain Class Relationship Role}
relvar partition R39 ReferencedClass {Domain Class Relationship Role}\
    SimpleReferencedClass {Domain Class Relationship Role}\
    SourceClass {Domain Class Relationship Role}\
   TargetClass {Domain Class Relationship Role}\
   Superclass {Domain Class Relationship Role}
relvar create ClassRole {
   Domain string
   Class string
   Relationship string
   Role string
} {Domain Class Relationship Role}
relvar partition R40 ClassRole {Domain Class Relationship Role}\
    ReferringClass {Domain Class Relationship Role}\
    ReferencedClass {Domain Class Relationship Role}
relvar correlation R41 ClassRole\
    {Domain Relationship} + Relationship {Domain Name}\
    {Domain Class} * Class {Domain Name}
relvar correlation R11 ReferencedIdAttribute\
    {Domain Class Relationship Role} +\
       ReferencedClass {Domain Class Relationship Role}\
    {Domain Class Attribute Number} *\
       IdentifyingAttribute {Domain Class Attribute Number}
relvar correlation R12 AttributeReference\
    {Domain ReferringClass Relationship ReferringRole} +\
       ReferringClass {Domain Class Relationship Role}\
    {Domain ReferencedClass Relationship ReferencedRole ReferencedAttribute\
           ReferencedIdNumber} +\
        ReferencedIdAttribute {Domain Class Relationship Role Attribute Number}
```
# **Association**

The association command is used to define both simple and class based associations depending upon arguments.

association *name source spec target ?option value . . . ?*

#### **name**

The name of the association. Conventionally, relationships names are of the form  $\mathbf{R} < \mathbf{d}$  where  $< \mathbf{d}$  is one or more decimal digits but any non-empty string can be used.

#### **source**

The name of the class that defines the starting class for a forward traversal of the relationship.

**spec**

The specifier of the relationship conditionality and multiplicity. The *spec* argument is one of the following strings. We allow two forms for some of the specifiers. The first form follows UML notation and the second form follows TclRAL notation.

**1--1**

#### The association is *one to one*.

- **0..1--1** or **?--1** The association is *at most one to one*.
- **0..1--0..1** or **?--?** The association is *at most one to at most one*.
- **1..\*--1** or **+--1** The association is *one or more to one*.

**0..\*--1** or **\*--1** The association is *zero or more to one*.

- **1..\*--0..1** or **+--?** The association is *one or more to at most one*.
- **0..\*--0..1** or **\*--?** The association is *zero or more to at most one*.
- **1..\*--1..\*** or **+--+** The association is *one or more to one or more*.
- **0..\*--1..\*** or **\*--+** The association is *zero or more to one or more*.

**1..\*--0..\*** or **+--\*** The association is *one or more to zero or more*.

**0..\*--0..\*** or **\*--\*** The association is *zero or more to zero or more*.

#### **target**

The name of the class that defines the ending class for a forward traversal of the relationship.

#### **option value ...**

Options to the association command are given as argument option / value pairs: Valid options and their values are:

#### **-associator** *class*

The -associator option define the association to be class based and specifies *class* as the association class.

## **-path** *attribute\_list*

The -path option defines the direction of reference for class based reflexive associations. The *attribute* list argument is a list of attribute name pairs that define the attribute correspondence when traversing the reflexive association in the forward direction. The correspondence is between referring attributes in the associative class and identifying attributes in the referenced class. The length of the -path list is twice the number of identifying attributes in the referenced class.

#### **Note**

N.B. as of version 1.11.0, the association command is more strict about using associator classes to realize an association. As of this version, only association which are total functions can be realized without an associator class. This is a potential backwards compatibility issue.

In the command, we are using the *spec* string to encode several distinct pieces of information. Each different association specifier implies the conditionality, multiplicity and other properties of the association. We encode those properties in data whose identifier is the *spec* string itself.

```
<<config data>>=
relvar create Config_AssocSpec {
   Spec string
   NeedsAssociator boolean
   ReflexiveAllowed boolean
   ReferringCond boolean
   ReferringMult boolean
   ReferencedCond boolean
   ReferencedMult boolean
} Spec
relvar insert Config_AssocSpec {
   Spec 1--1 NeedsAssociator false ReflexiveAllowed true
       ReferringCond false ReferringMult false
       ReferencedCond false ReferencedMult false
} {
   Spec 0..1--1 NeedsAssociator false ReflexiveAllowed false
       ReferringCond true ReferringMult false
       ReferencedCond false ReferencedMult false
} {
   Spec 0..1--0..1 NeedsAssociator true ReflexiveAllowed true
       ReferringCond true ReferringMult false
       ReferencedCond true ReferencedMult false
} {
   Spec 1..*--1 NeedsAssociator false ReflexiveAllowed false
       ReferringCond false ReferringMult true
       ReferencedCond false ReferencedMult false
} {
   Spec 0..*--1 NeedsAssociator false ReflexiveAllowed false
       ReferringCond true ReferringMult true
       ReferencedCond false ReferencedMult false
} {
   Spec 1..*--0..1 NeedsAssociator true ReflexiveAllowed false
       ReferringCond false ReferringMult true
       ReferencedCond true ReferencedMult false
} {
   Spec 0..*--0..1 NeedsAssociator true ReflexiveAllowed false
       ReferringCond true ReferringMult true
       ReferencedCond true ReferencedMult false
} {
    Spec 1..*--1..* NeedsAssociator true ReflexiveAllowed true
       ReferringCond false ReferringMult true
       ReferencedCond false ReferencedMult true
} {
   Spec 0..*--1..* NeedsAssociator true ReflexiveAllowed false
       ReferringCond true ReferringMult true
       ReferencedCond false ReferencedMult true
} {
   Spec 1..*--0..* NeedsAssociator true ReflexiveAllowed false
       ReferringCond false ReferringMult true
       ReferencedCond true ReferencedMult true
} {
```

```
Spec 0..*--0..* NeedsAssociator true ReflexiveAllowed true
        ReferringCond true ReferringMult true
        ReferencedCond true ReferencedMult true
} {
   Spec ?--1 NeedsAssociator false ReflexiveAllowed false
        ReferringCond true ReferringMult false
        ReferencedCond false ReferencedMult false
} {
   Spec ?--? NeedsAssociator true ReflexiveAllowed true
        ReferringCond true ReferringMult false
        ReferencedCond true ReferencedMult false
} {
    Spec +--1 NeedsAssociator false ReflexiveAllowed false
        ReferringCond false ReferringMult true
        ReferencedCond false ReferencedMult false
} {
   Spec *--1 NeedsAssociator false ReflexiveAllowed false
        ReferringCond true ReferringMult true
        ReferencedCond false ReferencedMult false
} {
   Spec +--? NeedsAssociator true ReflexiveAllowed false
        ReferringCond false ReferringMult true
        ReferencedCond true ReferencedMult false
} {
   Spec *--? NeedsAssociator true ReflexiveAllowed true
        ReferringCond true ReferringMult true
        ReferencedCond true ReferencedMult false
} {
   Spec +--+ NeedsAssociator true ReflexiveAllowed true
        ReferringCond false ReferringMult true
        ReferencedCond false ReferencedMult true
} {
   Spec *--+ NeedsAssociator true ReflexiveAllowed false
        ReferringCond true ReferringMult true
        ReferencedCond false ReferencedMult true
} {
   Spec +--* NeedsAssociator true ReflexiveAllowed false
        ReferringCond false ReferringMult true
        ReferencedCond true ReferencedMult true
} {
   Spec *--* NeedsAssociator true ReflexiveAllowed true
        ReferringCond true ReferringMult true
        ReferencedCond true ReferencedMult true
}
```
The consequence of the decision to specify separately the realization of relationships as attribute references from the specification of the participants, conditionality and multiplicity of the association is that we will have to hold, temporarily, some data about associations until all of the classes are defined. Then we will bind the attribute references to the relationship characteristics. This is done [below.](#page-162-0) For now we show the data that must be kept aside to perform the binding of the attribute references to the corresponding associations.

```
<<config data>>=
relvar create Config_ClassAssoc {
   Domain string
   Relationship string
   AssocClass string
   SourceClass string
} {Domain Relationship AssocClass SourceClass}
relvar create Config_NonReflexClassAssoc {
   Domain string
   Relationship string
   AssocClass string
```

```
SourceClass string
   TargetClass string
} {Domain Relationship AssocClass SourceClass}
relvar create Config_ReflexClassAssoc {
   Domain string
   Relationship string
   AssocClass string
   SourceClass string
} {Domain Relationship AssocClass SourceClass}
relvar create Config_ReflexClassAssocPath {
   Domain string
   Relationship string
   AssocClass string
   SourceClass string
   ForwardReference {Relation {ReferringAttribute string ReferencedAttribute string}}
} {Domain Relationship AssocClass SourceClass ForwardReference}
relvar partition Config1\
   Config_ClassAssoc\
       {Domain Relationship AssocClass SourceClass}\
   Config_NonReflexClassAssoc\
       {Domain Relationship AssocClass SourceClass}\
   Config_ReflexClassAssoc\
       {Domain Relationship AssocClass SourceClass}
relvar association Config2\
   Config_ReflexClassAssocPath {Domain Relationship AssocClass SourceClass} +\
   Config_ReflexClassAssoc {Domain Relationship AssocClass SourceClass} 1
```
# **Implementation**

Like most of the commands in the configuration language, the bulk of the code is involved with populating the relvars holding the essential data provided in the command arguments. For the association command, there is some argument parsing to determine whether the association is simple or class based. Then it is a matter of filling in the correct information based on the type of the association.

```
<<domain config commands>>=
proc association {name source spec target args} {
   if {[llength $args] % 2 != 0} {
        tailcall DeclError ARG_FORMAT $args
    }
    if {$name eq {}} {
        tailcall DeclError EMPTY_NAME association
    }
    if {[string index $name 0] eq "~"} {
        tailcall DeclError TILDE_NAME $name
    }
    # Obtain references to the domain and class context.
    namespace upvar ::rosea::Config::DomainDef DomainName DomainName
    namespace upvar ::rosea::Config::DomainDef::ClassDef ClassName ClassName
    <<association: parse arguments>>
    try {
        relvar insert ::rosea::Config::DomainElement [list\
           Domain $DomainName\
           Element $name\
        ]
    } trap {RAL relvar insert DUPLICATE_TUPLE} {result opts} {
        tailcall DeclError DUP_ELEMENT_NAME $name
    }
```

```
# Many relvars have tuples with the same heading, so we construct it
   # once here.
   set reltuple [list\
       Domain $DomainName\
       Name $name\
   ]
   # Populate the data for a Relationship and Association since that
   # is what this command defines.
   relvar insert ::rosea::Config::Relationship $reltuple
   relvar insert ::rosea::Config::Association $reltuple
   # Populate the type of association we are dealing with.
   if {$associator eq {}} {
        <<association: populate simple association>>
   } else {
       <<association: populate class based association>>
   }
}
```
<<error code formats>>= TILDE\_NAME {names beginning with the tilde character are not allowed\ in this context, "%s"}

Argument parsing uses a simple switch command arrangement. We use two variables to hold the option values.

```
<<association: parse arguments>>=
set associator {}
set path {}
foreach {option value} $args {
    switch -exact -- $option {
        -associator {
            set associator $value
        }
        -path {
            set path $value
            if \{[l]ength $path $ 2 != 0 \}tailcall DeclError ARG_FORMAT $path
            }
        }
        default {
            tailcall DeclError UNKNOWN_OPTION association $option
        }
    }
}
<<association: check arguments>>
```
Here we use the data that we supplied above to make sure the spec association specifier and the supplied arguments make sense together. Certain forms of reflexiveness are not allowed and certain specifiers imply that you must define a class based association. Such rules are easier to express in data rather than long sequences of checking code.

```
<<association: check arguments>>=
set cas [relvar restrictone ::rosea::Config::Config_AssocSpec Spec $spec]
if {[relation isempty $cas]} {
   tailcall DeclError BAD_RELATIONSHIP_SPEC $spec
}
set needsassoc [relation extract $cas NeedsAssociator]
set reflexive_allowed [relation extract $cas ReflexiveAllowed]
```

```
set isreflexive [expr {$source eq $target}]
set gotpath [expr {[llength $path] ne 0}]
set gotassoc [expr {$associator ne {}}]
if {$needsassoc && !$gotassoc} {
    tailcall DeclError NEED_ASSOCIATOR $spec
}
if {$isreflexive && $needsassoc && !$gotpath} {
    tailcall DeclError NEED_REFLEXIVE_PATH $name $source $spec $target
}
if {$isreflexive && !$reflexive_allowed} {
    tailcall DeclError REFLEXIVE_NOT_ALLOWED $spec
}
if {$isreflexive && !$gotassoc && $gotpath} {
    tailcall DeclError REFLEXIVE_PATH_NOT_ALLOWED $spec
}
<<error code formats>>=
```

```
BAD_RELATIONSHIP_SPEC {bad relationship specifier, "%s"}
NEED_ASSOCIATOR {relationship of type, "%s", requires an associative class}
NEED_REFLEXIVE_PATH {traversal path must be specified for reflexive\
       association, %s, %s %s %s}
REFLEXIVE_NOT_ALLOWED {associations of type, "%s", cannot be reflexive}
REFLEXIVE_PATH_NOT_ALLOWED {reflexive associations of type, "%s", have\
        their forward paths defined by -link options}
```
For simple associations, the association command argument supply what we need and we perform a series of inserts into the configuration language data model.

```
<<association: populate simple association>>=
relvar insert ::rosea::Config::SimpleAssociation $reltuple
relvar insert ::rosea::Config::SimpleReferringClass [list\
   Domain $DomainName\
   Class $source\
   Relationship $name\
   Role source\
   Conditionality [relation extract $cas ReferringCond]\<br>Multiplicity [relation extract $cas ReferringMult]\
                 [relation extract $cas ReferringMult]\setminus]
relvar insert ::rosea::Config::ReferringClass [list\
   Domain $DomainName\
   Class $source\
   Relationship $name\
   Role source\
]
relvar insert ::rosea::Config::ClassRole [list\
   Domain $DomainName\
   Class $source\
   Relationship $name\
   Role source\
]
relvar insert ::rosea::Config::SimpleReferencedClass [list\
   Domain $DomainName\
   Class $target\
   Relationship $name\
   Role target\
   Conditionality [relation extract $cas ReferencedCond]\
]
relvar insert ::rosea::Config::ReferencedClass [list\
   Domain $DomainName\
   \text{Class} \text{Strategy}Relationship $name\
```

```
Role target\
]
relvar insert ::rosea::Config::ClassRole [list\
   Domain $DomainName\
   \text{Class} \text{Startget} \setminusRelationship $name\
   Role target\
]
```
For class based associations, the situation is more complex. We need to hold information about whether the relationship is reflexive. This is used later to match up the referential attributes that are used to realize the relationship to the class participants. Other than this complication, it is more of inserting the command argument data into the proper set of configuration language relvars.

```
<<association: populate class based association>>=
relvar insert ::rosea::Config::Config_ClassAssoc [list\
   Domain $DomainName\
   Relationship $name\
   AssocClass $associator\
   SourceClass $source\
]
if {!$isreflexive} {
   relvar insert ::rosea::Config::Config_NonReflexClassAssoc [list\
      Domain $DomainName\
      Relationship $name\
      AssocClass $associator\
      SourceClass $source\
      TargetClass $target\
   ]
} else {
   relvar insert ::rosea::Config::Config_ReflexClassAssoc [list\
      Domain $DomainName\
      Relationship $name\
      AssocClass $associator\
      SourceClass $source\
   \frac{1}{2} ; \frac{1}{2} 1
   #puts [relformat [relvar set ::rosea::Config::Config_ReflexClassAssoc] ←-
      Config_ReflexClassAssoc]
   set attr_references [relation create\
          {ReferringAttribute string ReferencedAttribute string}]
   foreach {sourceattr targetattr} $path {
       set attr_references [relation insert $attr_references\
          [list ReferringAttribute $sourceattr ReferencedAttribute $targetattr]]
   }
   relvar insert ::rosea::Config::Config_ReflexClassAssocPath [list\
       Domain $DomainName\
      Relationship $name\
      AssocClass $associator\
       SourceClass $source\
      ForwardReference $attr_references\
   ]
   #puts [relformat [relvar set ::rosea::Config::Config_ReflexClassAssocPath] ←-
      Config_ReflexClassAssocPath]
}
relvar insert ::rosea::Config::ClassBasedAssociation $reltuple
relvar insert ::rosea::Config::SourceClass [list\
   Domain $DomainName\
   \text{Class} \text{Source} \setminusRelationship $name\
```

```
Role source\
   Conditionality [relation extract $cas ReferringCond]\
   Multiplicity [relation extract $cas ReferringMult]\
]
relvar insert ::rosea::Config::ReferencedClass [list\
  Domain $DomainName\
   Class $source\
   Relationship $name\
   Role source\
]
relvar insert ::rosea::Config::ClassRole [list\
   Domain $DomainName\
   Class $source\
   Relationship $name\
   Role source\
]
relvar insert ::rosea::Config::TargetClass [list\
  Domain $DomainName\
  Class $target\
  Relationship $name\
  Role target\
   Conditionality [relation extract $cas ReferencedCond]\
  Multiplicity [relation extract $cas ReferencedMult]\
]
relvar insert ::rosea::Config::ReferencedClass [list\
  Domain $DomainName\
   \text{Class} $target\setminusRelationship $name\
   Role target\
]
relvar insert ::rosea::Config::ClassRole [list\
   Domain $DomainName\
   \text{Class} \text{Strategy}Relationship $name\
   Role target\
]
relvar insert ::rosea::Config::AssociatorClass [list\
  Domain $DomainName\
   \text{Class} \text{Sassociator}Relationship $name\
   Role associator\
]
relvar insert ::rosea::Config::ReferringClass [list\
  Domain $DomainName
   \text{Class} $associator\
   Relationship $name\
   Role associator\
]
relvar insert ::rosea::Config::ClassRole [list\
   Domain $DomainName\
   \text{Class} $associator\
   Relationship $name\
   Role associator\
]
```
**1** This builds a relation value that is used as an attribute value for the ForwardReference attribute of the Config\_ReflexClass relvar.

<span id="page-162-0"></span>The code below is executed at the end of the domain command and handles building two class populations, AttributeReference and ReferencedIdAttribute. The populating of these two class had to be postponed to the end of the domain configuration because of the split between the information in the reference and association configuration commands. We present it here, to show how the data stored away during the association command is used.

First, we consider the non-reflexive case. Here, AttributeReference tuples for the simple associations are generated by joining the SimpleReferringClass tuples against Config\_Reference tuples and using some algebraic manipulations to handle the attribute naming.

```
<<domain: bind association references>>=
set config_reference [pipe {
   relvar set ::rosea::Config::Config_Reference |
   relation restrict ~ cr_tup {[tuple extract $cr_tup Domain] eq $DomainName}
}]
set refs [pipe {
    relvar set ::rosea::Config::SimpleReferringClass |
    relation eliminate ~ Conditionality Multiplicity |
    relation join ~ $config_reference\
        -using {Domain Domain Class ReferringClass Relationship Relationship} |
    relation ungroup ~ AttributeReference |
    relation rename ~ Class ReferringClass Role ReferringRole\
       ReferencedId ReferencedIdNumber|
   relation extend ~ ex_tup ReferencedRole string {"target"}
}]
relvar insert ::rosea::Config::AttributeReference {*}[relation body $refs]
# puts [relformat [relvar set ::rosea::Config::AttributeReference] AttributeReference]
```
Next we consider the non-reflexive class-based associations. To maintain our notion of association direction one class in deemed the source and the other the target so that navigating the relationship from source to target is considered forward. Since an associtive class makes two references to realize the association, we use the class mentioned first in the association command as the source. Then we can consider those references where the source class is the referenced class followed by those references where the target class is the referenced class.

```
<<domain: bind association references>>=
variable Config_NonReflexClassAssoc
set refs [pipe {
    relvar set ::rosea::Config::Config_NonReflexClassAssoc |
    relation join ~ $config_reference\
        -using {Domain Domain AssocClass ReferringClass SourceClass ReferencedClass\
           Relationship Relationship} |
   relation eliminate ~ TargetClass |
   relation ungroup ~ AttributeReference |
    relation rename ~ AssocClass ReferringClass SourceClass ReferencedClass\
        ReferencedId ReferencedIdNumber|
    relation extend ~ ext_tup ReferringRole string {"associator"}\
        ReferencedRole string {"source"}
}]
relvar insert ::rosea::Config::AttributeReference {*}[relation body $refs]
# puts [relformat [relvar set ::rosea::Config::AttributeReference] AttributeReference]
set refs [pipe {
    relvar set ::rosea::Config::Config_NonReflexClassAssoc |
    relation join ~ $config_reference\
        -using {Domain Domain AssocClass ReferringClass TargetClass ReferencedClass\
            Relationship Relationship} |
    relation eliminate ~ SourceClass |
   relation ungroup ~ AttributeReference |
    relation rename ~ AssocClass ReferringClass TargetClass ReferencedClass\
        ReferencedId ReferencedIdNumber|
   relation extend ~ ext_tup ReferringRole string {"associator"}\
```
Considering the reflexive case, we have to resolve the inherent ambiguity that results from the fact that the associative class refers to two instances of the same class. The -path option shows which of the attribute references is considered the source of a forward traversal.

To accomplish this, we consider the configured references that match the Config\_ReflexClassAssocPath as being forward. The reverse references are then just the difference between all the references and the forward ones. Once that separation is accomplished, the generation of AttributeReference tuples is much the same as for the non-reflexive case.

```
<<domain: bind association references>>=
variable Config_ReflexClassAssocPath
set reflex_assoc [pipe {
    relvar set ::rosea::Config::Config_ReflexClassAssoc |
    relation semijoin ~ $config_reference\
        -using {Domain Domain Relationship Relationship AssocClass ReferringClass\
            SourceClass ReferencedClass}
}]
#puts [relformat $reflex_assoc reflex_assoc]
set frefs [pipe {
   relvar set ::rosea::Config::Config_ReflexClassAssocPath |
    relation restrict ~ rca_tup {[tuple extract $rca_tup Domain] eq $DomainName} |
    relation join $reflex_assoc ~\
        -using {Domain Domain Relationship Relationship ReferringClass AssocClass\
                ReferencedClass SourceClass} |
    relation restrict ~ rflex_tup {\
        [relation is\
            [relation project\
                [tuple extract $rflex_tup AttributeReference]\
                ReferringAttribute]\
        equal\
            [relation project\
                [tuple extract $rflex_tup ForwardReference]\
                ReferringAttribute]\
        ]} |
    relation eliminate ~ ForwardReference
}]
#puts [relformat $frefs frefs]
set refs [pipe {
   relation ungroup $frefs AttributeReference |
    relation extend ~ ext_tup ReferringRole string {"associator"}\
        ReferencedRole string {"source"} |
    relation rename ~ ReferencedId ReferencedIdNumber
}]
relvar insert ::rosea::Config::AttributeReference {*}[relation body $refs]
#puts [relformat [relvar set ::rosea::Config::AttributeReference] AttributeReference]
set rrefs [relation minus $reflex_assoc $frefs]
#puts [relformat $rrefs rrefs]
# Place a check on things here. Since an associative class makes two references
# for the association it realizes, then we must compute an equal number of
# forward and backward references. This fails if the "-path" option is improperly
# specified.
```

```
if {[relation cardinality $frefs] < [relation cardinality $rrefs]} {
   set missing [pipe {
        relation semiminus $frefs $rrefs |
        relation project ~ Relationship ReferringClass
    }]
    relation foreach miss $missing {
        relation assign $miss
        tailcall DeclError MISSING_FORWARD_REFERENCES $Relationship $ReferringClass
    }
}
set refs [pipe {
    relation ungroup $rrefs AttributeReference |
    relation extend ~ ext_tup ReferringRole string {"associator"}\
        ReferencedRole string {"target"} |
    relation rename ~ ReferencedId ReferencedIdNumber
}]
relvar insert ::rosea::Config::AttributeReference {*}[relation body $refs]
#puts [relformat [relvar set ::rosea::Config::AttributeReference] AttributeReference]
<<error code formats>>=
MISSING_FORWARD_REFERENCES {for relationship, "%s", the class, "%s", does not have a\
```

```
proper forward reference; this results from an improper "-path" option when\
configuring the association}
```
Finally, we must generation the reference tuples for the generalization relationships.

```
<<domain: bind generalization references>>=
# puts [relformat [relvar set ::rosea::Config::Config_Reference]]
set refs [pipe {
   relvar set ::rosea::Config::Subclass |
   relation join ~ $config_reference\
        -using {Domain Domain Class ReferringClass Relationship Relationship} |
   relation ungroup ~ AttributeReference |
   relation rename ~ Class ReferringClass Role ReferringRole\
       ReferencedId ReferencedIdNumber|
   relation extend ~ ex_tup ReferencedRole string {"target"}
}]
relvar insert ::rosea::Config::AttributeReference {*}[relation body $refs]
#puts [relformat [relvar set ::rosea::Config::AttributeReference] AttributeReference]
```
Finally, we have all the information necessary to create the required instances of ReferencedIdAttribute. We do that by evaluating a preformulated query.

```
<<domain: bind referenced ids>>=
variable refIdQuery
eval $refIdQuery
#puts [relformat [relvar set ::rosea::Config::IdentifyingAttribute] IdentifyingAttribute]
#puts [relformat [relvar set ::rosea::Config::ReferencedClass] ReferencedClass]
#puts [relformat [relvar set ::rosea::Config::ReferencedIdAttribute] ReferencedIdAttribute]
```
The purpose of the refIdQuery is to create the instances of **ReferenceIdAttribute** that correlate identifying attributes to the referenced class in which they reside. Recall, that when a class refers to another class to realize a relationship, the referential attributes of the referring class have the same values as a set of identifying attributes in the referenced class. The combination of the reference and association commands have given us the necessary information about those references. What we do here is create instances that correlate those references back to identifiers of the referenced class. The result will be to make sure

that the attribute names were correctly specified. If they weren't, then the constraint check that occurs at the end of the domain configuration will fail.

All the data we need to create the instances of ReferencedIdAttribute is contained in the instances of AttributeReference that we have been so carefully creating. The query itself takes the **AttributeReference** instances and simply projects out the part we need, renames the attributes appropriately and adds in the tuples to the ReferencedIdAttribute relvar value.

```
<<config data>>=
pipe {
   relvar set ::rosea::Config::AttributeReference |
   relation restrict ~ ar_tup {[tuple extract $ar_tup Domain] eq $DomainName} |
    relation project ~ Domain ReferencedClass Relationship ReferencedRole\
            ReferencedAttribute ReferencedIdNumber |
    relation rename ~ ReferencedClass Class ReferencedRole Role\
           ReferencedAttribute Attribute ReferencedIdNumber Number |
    relvar union ::rosea::Config::ReferencedIdAttribute
} refIdQuery
```
### **Tests**

```
<<config command tests>>=
test configure-3.0 {
   Define simple association
} -setup {
} -cleanup {
   cleanupConfigData
} -body {
   rosea configure {
        domain foo {
            class x {
                attribute a1 string -id 1
                attribute a2 string -default 20
            }
            class y {
                attribute a1 string -id 1
                reference R1 x -link a1
            }
            association R1 y 1--1 x
        }
    }
    relation cardinality [relvar set ::rosea::Config::SimpleAssociation]
} -result {1}
```

```
<<config command tests>>=
test configure-3.1 {
   Define reflexive simple association
} -setup {
} -cleanup {
   cleanupConfigData
} -body {
   rosea configure {
        domain foo {
           class x {
                attribute a1 string -id 1
                attribute prev string -id 2
                attribute a2 string -default 20
                reference R1 x -link {prev a1}
            }
            association R1 x 1--1 x
        }
```

```
}
   relation cardinality [relvar set ::rosea::Config::SimpleAssociation]
} -result {1}
<<config command tests>>=
test configure-3.2 {
   Define class based association
} -setup {
} -cleanup {
   cleanupConfigData
} -body {
   rosea configure {
       domain foo {
           class a {
                attribute x1 string -id 1
                attribute y1 string -id 1
               reference R1 x -link x1
               reference R1 y -link y1
            }
            class x {
                attribute x1 string -id 1
                attribute x2 string -default 20
            }
            class y {
                attribute y1 string -id 1
            }
            association R1 x 1..*--1..* y -associator a
        }
    }
    relation cardinality [relvar set ::rosea::Config::ClassBasedAssociation]
} -result {1}
<<config command tests>>=
test configure-3.3 {
   Define reflexive class based association
} -setup {
} -cleanup {
   cleanupConfigData
} -body {
   rosea configure {
        domain foo {
            class a {
                attribute x1 string -id 1
                attribute next string -id 1
                reference R1 x -link x1
                reference R1 x -link {next x1}
            }
            class x {
                attribute x1 string -id 1
                attribute x2 string -default 20
            \lambdaassociation R1 x 1..*-1..* x -associator a -path {x1 next}
        }
    }
   relation cardinality [relvar set ::rosea::Config::ClassBasedAssociation]
} -result {1}
<<config command tests>>=
test configure-3.3.1 {
    Define reflexive class based association with 2 identifying attributes
} -setup {
```
} -cleanup {

```
cleanupConfigData
} -body {
   rosea configure {
        domain bar {
           class A {
                attribute x1 string -id 1 -id 2
                attribute next_x2 string -id 1
                attribute prev_x2 string -id 2
                reference R1 X -link x1 -link {next_x2 x2}
                reference R1 X -link x1 -link {prev_x2 x2}
            }
            class X {
                attribute x1 string -id 1
                attribute x2 string -id 1
            }
            association R1 X 1..*--1..* X -associator A -path {x1 x1 next_x2 x2}
        }
    }
    relation cardinality [relvar set ::rosea::Config::ClassBasedAssociation]
} -result {1}
<<config command tests>>=
test configure-3.4 {
    Simple association -- bad class
} -setup {
} -cleanup {
    cleanupConfigData
} -body {
    rosea configure {
        domain foo {
            association R1 y 1--1 x
        }
    }
} -result {encountered 2 configuration script errors} -returnCodes error
<<config command tests>>=
test configure-3.5 {
   Simple association -- need associator
} -setup {
} -cleanup {
   cleanupConfigData
} -body {
   rosea configure {
        domain foo {
            association R1 y 1..*--1..* x
        }
    }
} -result {encountered 1 configuration script errors} -returnCodes error
```
# **Generalization**

Defining a generalization relationship is quite a bit simpler than the effort we just saw in defining associations. For generalizations, it is necessary to specify the superclass and the set of subclasses.

generalization *name super sub1 sub2 ?. . . ?*

#### **name**

The name of the generalization. Conventionally, relationships names are of the form  $R < d$  where  $d >$  is one or more decimal digits but any non-empty string can be used.

#### **super**

The name of the class that serves as the superclass of the generalization.

**subN**

The names of the classes that serve as the subclasses of the generalization. You must have at least two subclasses to define a generalization.

### **Implementation**

We show the implementation of the generalization command with little additional commentary. It consists primarily of inserting the values of the command arguments into the configuration relvars that define generalization relationship semantics.

```
<<domain config commands>>=
proc generalization {name super args} {
    if {[llength $args] < 2} {
        tailcall DeclError TOO_FEW_SUBCLASSES [llength $args]
    }
    if {$name eq {}} {
        tailcall DeclError EMPTY_NAME generalization
    }
    if {[string index $name 0] eq "~"} {
        tailcall DeclError TILDE_NAME $name
    }
    namespace upvar ::rosea::Config::DomainDef DomainName DomainName
    try {
        relvar insert ::rosea::Config::DomainElement [list\
           Domain $DomainName\
           Element $name\
        ]
    } trap {RAL relvar insert DUPLICATE_TUPLE} {result opts} {
        tailcall DeclError DUP ELEMENT NAME $name
    }
    set reltuple [list\
        Domain $DomainName\
        Name $name\
    ]
    relvar insert ::rosea::Config::Relationship $reltuple
    relvar insert ::rosea::Config::Generalization $reltuple
    set supertuple [list\
       Domain $DomainName\
       \text{Class} \text{Ssuper}\setminusRelationship $name\
       Role target\
    ]
    relvar insert ::rosea::Config::Superclass $supertuple
    relvar insert ::rosea::Config::ReferencedClass $supertuple
    relvar insert ::rosea::Config::ClassRole $supertuple
```

```
set subtuple [dict create\
      Domain $DomainName\
       Relationship $name\
       Role source\
   ]
   foreach sub $args {
       dict set subtuple Class $sub
      relvar insert ::rosea::Config::Subclass $subtuple
      relvar insert ::rosea::Config::ReferringClass $subtuple
      relvar insert ::rosea::Config::ClassRole $subtuple
   }
}
```
<<error code formats>>= TOO\_FEW\_SUBCLASSES {at least 2 subclasses must be specified, got %d}

### **Tests**

```
<<config command tests>>=
test configure-4.0 {
   Define generalization
} -setup {
} -cleanup {
   cleanupConfigData
} -body {
   rosea configure {
       domain foo {
           class super {
                attribute a1 string -id 1
                attribute a2 string -default 20
            }
            class sub1 {
                attribute a1 string -id 1
                reference R1 super -link a1
            }
            class sub2 {
                attribute a1 string -id 1
                reference R1 super -link a1
            \lambdageneralization R1 super sub1 sub2
        }
    }
   relation cardinality [relvar set ::rosea::Config::Class]
} -result {3}
```
# **Defining Class State Models**

State models in XUML are used to specify the sequence of computations associated with the life cycle of class instances. All instances of a class have the behavior, yet each instance has it own notion of current state and so may progress through its life cycle independently of any other instance.

Traditionally, [Moore](http://en.wikipedia.org/wiki/Moore_machine) type state models are used in XUML to define the life cycle behavior. The other alternative is a [Mealy](http://en.wikipedia.org/wiki/Mealy_machine) type state model. They are mathematically equivalent in the sense that any problem that can be solved by one formulation can also be solved by the other. Individuals have their preferences over which formulation is better and we will not indulge in that discussion here. We only point out that hierarchical state models are *not* supported in the this translation scheme. Hierarchical state models are an unnecessary abomination.

As usual, we need a namespace in which to hold the state model definition commands.

```
<<state model config namespace layout>>=
namespace eval StateModelDef {
   logger::initNamespace [namespace current]
   <<tclral imports>>
   namespace import ::ral::relvar
   namespace import ::rosea::Config::ConfigEvaluate
   namespace import ::rosea::Helpers::DeclError
   <<state model config commands>>
}
```
# **Statemodel**

statemodel *body*

**body**

A Tcl Script that is evaluated in a context to allow the definition of the properties of the class state model.

#### **Implementation**

The implementation of the statemodel command follows the usual pattern. We evaluate body in the proper context and then insert the argument data into the proper relvars that are used to collect the state model specifications. Those relvar are described [below.](#page-172-0)

```
<<class config commands>>=
proc statemodel {body} {
   namespace upvar ::rosea::Config::DomainDef DomainName DomainName
   variable ClassName
   namespace upvar StateModelDef\
       InitialState InitialState\
       DefaultTrans DefaultTrans\
       Terminals Terminals
   set InitialState {}
   set DefaultTrans {}
   set Terminals [list]
   try {
       ConfigEvaluate [namespace current]::StateModelDef $body
       if {$DefaultTrans eq {}} {
           set DefaultTrans CH
        }
       relvar insert ::rosea::Config::StateModel [list\
           Domain $DomainName\
           Model $ClassName\
           InitialState $InitialState\
           DefaultTrans $DefaultTrans\
       ]
       relvar insert ::rosea::Config::InstanceStateModel [list\
           Domain $DomainName\
           \text{Class} \text{SClassName} \setminus]
```

```
foreach terminal $Terminals {
           relvar updateone ::rosea::Config::State stup [list\
                   Domain $DomainName Model $ClassName Name $terminal] {
               tuple update $stup IsFinal true
            }
       }
   } on error {result opts} {
       log::error $result
       upvar #0 ::rosea::Config::errcount errcount
        incr errcount
   }
}
```
<span id="page-172-0"></span>The figure below shows the way that state models are specified.

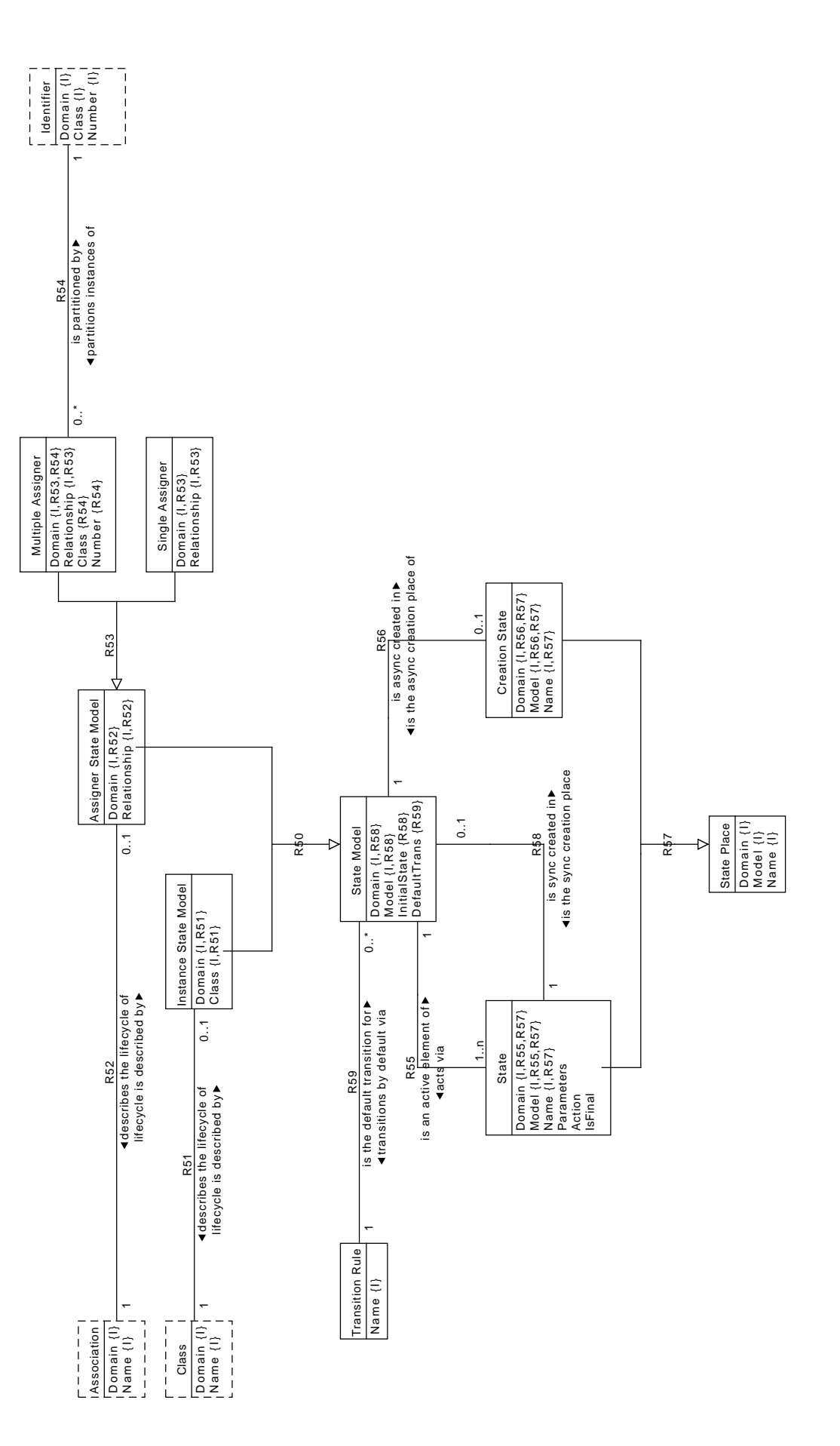

There are two types of StateModel (R50). The Instance State Model is used for classes (R51) and the Assigner State Model is defined for associations (R52). There are both Single Assigner and Multiple Assigner state models (R53). A Multiple Assigner is partitioned by the identifier of a class (R54).

A State Model is characterized by an InitialState for synchronous creation (R58) and possibly a Creation State used for asynchronous creation (R56). Every State Model has a set of State (R55) which are characterized by an Action and its Parameters. A State may also be marked as IsFinal. Together the State and Creation State form a set of State Place (R57) from which transitions may occur.

Expressing the graphic in TclRAL relvars we obtain:

```
<<config data>>=
relvar create StateModel {
   Domain string
   Model string
   InitialState string
   DefaultTrans string
} {Domain Model}
relvar create InstanceStateModel {
   Domain string
   Class string
} {Domain Class}
relvar association R51\
   InstanceStateModel {Domain Class} ?\
   Class {Domain Name} 1
relvar create AssignerStateModel {
   Domain string
   Relationship string
} {Domain Relationship}
relvar association R52\
   AssignerStateModel {Domain Relationship} ?\
   Association {Domain Name} 1
relvar partition R50 StateModel {Domain Model}\
   InstanceStateModel {Domain Class}\
   AssignerStateModel {Domain Relationship}
relvar create SingleAssigner {
   Domain string
   Relationship string
} {Domain Relationship}
relvar create MultipleAssigner {
   Domain string
   Relationship string
   Class string
   Number int
} {Domain Relationship}
relvar partition R53 AssignerStateModel {Domain Relationship}\
   SingleAssigner {Domain Relationship}\
   MultipleAssigner {Domain Relationship}
relvar association R54\
   MultipleAssigner {Domain Class Number} ?\
   Identifier {Domain Class Number} 1
relvar create State {
  Domain string
```

```
Model string
   Name string
   Parameters string
   Action string
   IsFinal boolean
} {Domain Model Name}
relvar association R55\
   State {Domain Model} +\
   StateModel {Domain Model} 1
relvar association R58\
   StateModel {Domain Model InitialState} ?\
   State {Domain Model Name} 1
relvar create TransitionRule {
   Name string
} Name
relvar insert TransitionRule {Name IG} {Name CH}
relvar association R59\
   StateModel DefaultTrans *\
   TransitionRule Name 1
relvar create CreationState {
  Domain string
   Model string
   Name string
} {Domain Model Name}
relvar create StatePlace {
   Domain string
   Model string
   Name string
} {Domain Model Name}
relvar partition R57 StatePlace {Domain Model Name}\
  State {Domain Model Name}\
   CreationState {Domain Model Name}
```
# **State**

state *name parameters body*

#### **name**

The name of the state. Name must not be the empty string or one of the reserved names of @, CH or IG.

# **parameters**

A list of the formal parameters of the state. Parameters are specified in the same manner as for the ::proc command.

**body**

A Tcl script that is to be executed when the class instance enters this state.

### **Implementation**

```
<<state model config commands>>=
proc state {name params body} {
   if {$name eq {}} {
       tailcall DeclError EMPTY_NAME state
    }
   if {$name in {@ CH IG}} {
       tailcall DeclError PSEUDO_STATE $name state
   }
   namespace upvar ::rosea::Config::DomainDef DomainName DomainName
   namespace upvar ::rosea::Config::DomainDef::ClassDef ClassName ClassName
   variable InitialState
   if {$InitialState eq {}} {
       set InitialState $name
   }
   relvar insert ::rosea::Config::State [list\
       Domain $DomainName\
       Model $ClassName\
       Name $name\
       Parameters $params\
       Parameters<br>Action $body\
       IsFinal false\
   ]
   relvar insert ::rosea::Config::StatePlace [list\
       Domain $DomainName\
       Model $ClassName\
       Name \qquad \qquad $name\
   ]
   return
}
```
Before we can discuss state model transitions, we need to deal with events. The figure below shows the model of events. This model is complicated by the need to handle the rules of [polymorphic events.](#page-117-0) For most state models, events are defined locally and the model responds to signaling those local events. However, polymorphic event can be inherited down one or more hierarchies and the state models that are the leaf classes in a generalization hierarchy respond to the set of both inherited and local events.

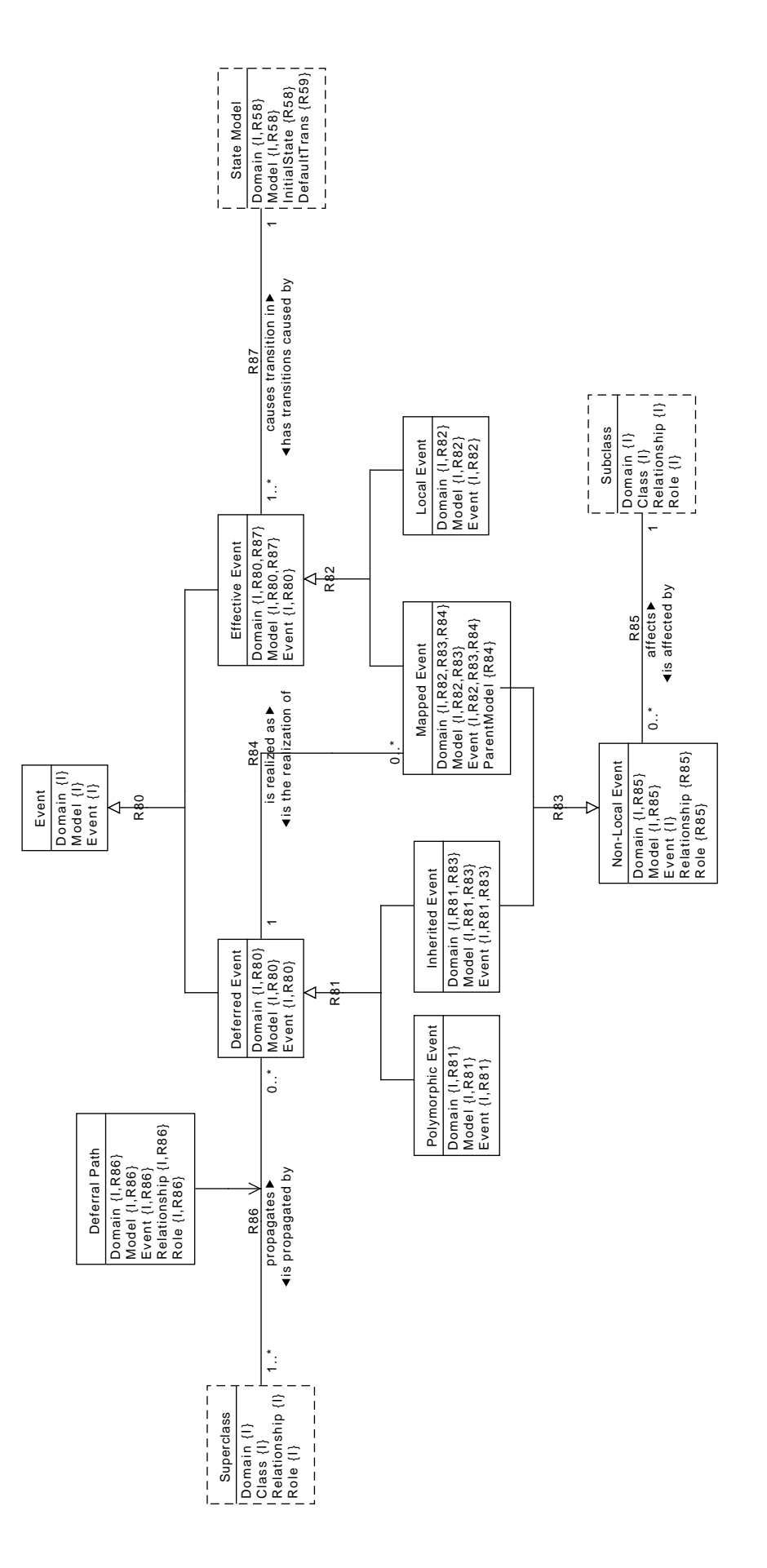

Figure 5.5: Event Configuration Class Diagram

An Event is of two types (R80), Effective Event and Deferred Event. Transitions in state models occur only on an Effective Event. The concept of a Deferred Event is used to handle the polymorphism property. The typing implied by R80 insures that for a given state model, polymorphic and local events must have distinct names.

An Effective Event is either a Local Event, defined specifically for the state model, or a Mapped Event that has be subjected to a polymorphic mapping (R82). Effective Events are those which drive transitions in a State Model (R87). A Deferred Event is an event that must eventually be polymorphically mapped  $(R84)$  and consists of the **Polymorphic Event** defined for a superclass or the Inherited Event (R81) should the class be subjected to repeated specialization. In all cases a Deferred Event is deferred along a Deferral Path (R86) that originates at a Superclass.

Whether a polymorphic event is consumed at the leaf as a **Mapped Event** or passed further down the generalization hierarchy as an Inherited Event, both are forms of Non-Local Event (R83). A Non-Local Event can only affect a Subclass (R85) by the definition of polymorphic events.

These rules are represented in TclRAL relvars and constraints as:

```
<<config data>>=
relvar create Event {
   Domain string
   Model string
   Event string
} {Domain Model Event}
relvar create DeferredEvent {
   Domain string
   Model string
   Event string
} {Domain Model Event}
relvar create EffectiveEvent {
   Domain string
   Model string
   Event string
} {Domain Model Event}
relvar partition R80 Event {Domain Model Event}\
   DeferredEvent {Domain Model Event}\
   EffectiveEvent {Domain Model Event}
relvar create DeferralPath {
   Domain string
   Model string
   Event string
   Relationship string
   Role string
} {Domain Model Event Relationship Role}
relvar correlation R86 DeferralPath\
   {Domain Model Event} + DeferredEvent {Domain Model Event}\
   {Domain Model Relationship Role} * Superclass\
       {Domain Class Relationship Role}
relvar create PolymorphicEvent {
   Domain string
   Model string
   Event string
} {Domain Model Event}
relvar create InheritedEvent {
   Domain string
   Model string
   Event string
} {Domain Model Event}
```

```
relvar partition R81 DeferredEvent {Domain Model Event}\
   PolymorphicEvent {Domain Model Event}\
   InheritedEvent {Domain Model Event}
relvar create MappedEvent {
   Domain string
   Model string
   Event string
   ParentModel string
} {Domain Model Event}
relvar association R84\
   MappedEvent {Domain ParentModel Event} *\
   DeferredEvent {Domain Model Event} 1
relvar create LocalEvent {
   Domain string
   Model string
   Event string
} {Domain Model Event}
relvar partition R82 EffectiveEvent {Domain Model Event}\
   MappedEvent {Domain Model Event}\
   LocalEvent {Domain Model Event}
relvar create NonLocalEvent {
   Domain string
   Model string
   Event string
   Relationship string
   Role string
} {Domain Model Event}
relvar partition R83 NonLocalEvent {Domain Model Event}\
   MappedEvent {Domain Model Event}\
   InheritedEvent {Domain Model Event}
relvar association R85\
   NonLocalEvent {Domain Model Relationship Role} *\
   Subclass {Domain Class Relationship Role} 1
relvar association R87\
   EffectiveEvent {Domain Model} +\
   StateModel {Domain Model} 1
```
Compared to events, the data needed to dispatch state model transitions is much simpler. The figure below shows the class model for transitions.
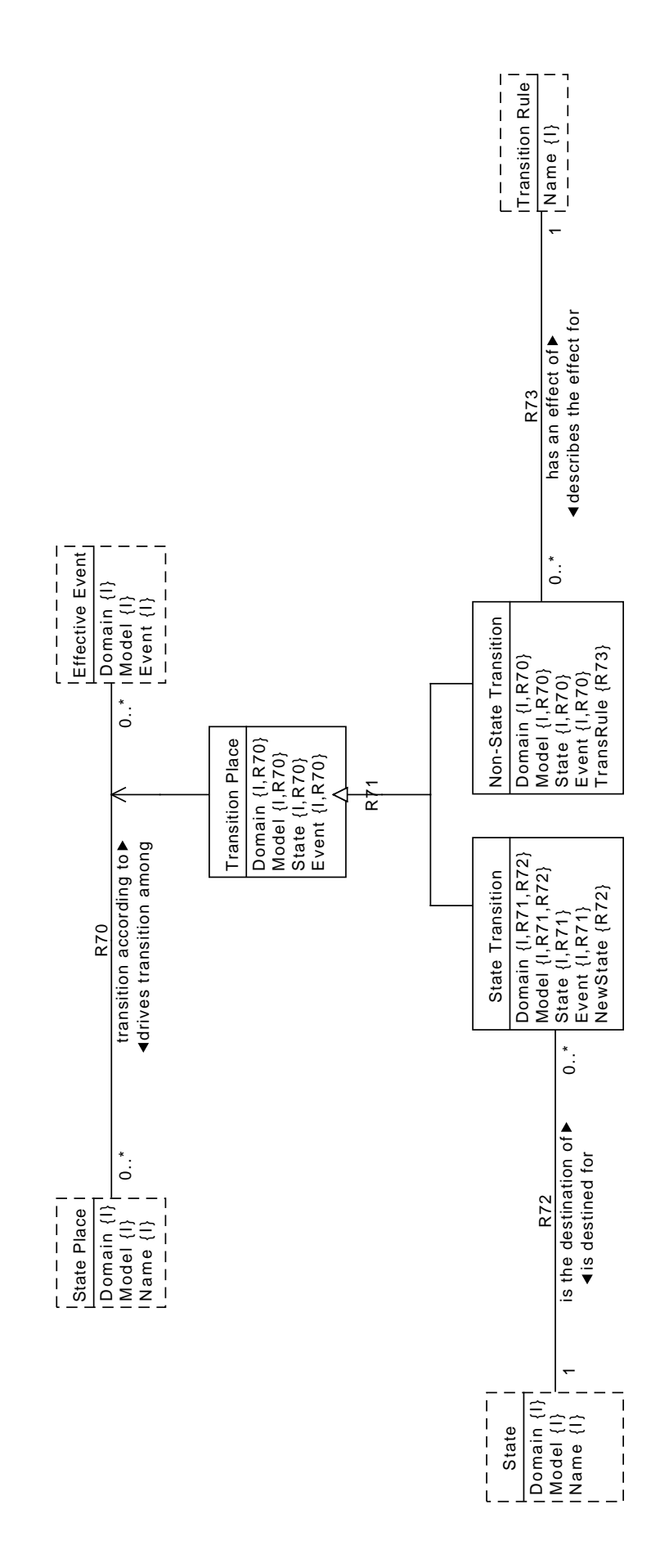

The Transition Place models the cell of a state transition matrix as it is the correlation between State Place and Effective Event (R70). A Transition Place can be a State Transition or a Non-State Transition (R71). This depends upon whether we transition to a State (R72) or are one of the non-transitioning actions given by a Transition Rule (R73).

```
<<config data>>=
relvar create TransitionPlace {
   Domain string
   Model string
   State string
   Event string
} {Domain Model State Event}
relvar correlation R70 TransitionPlace\
   {Domain Model State} * StatePlace {Domain Model Name}\
   {Domain Model Event} * EffectiveEvent {Domain Model Event}
relvar create StateTransition {
   Domain string
   Model string
   State string
   Event string
   NewState string
} {Domain Model State Event}
relvar create NonStateTransition {
   Domain string
   Model string
   State string
   Event string
   TransRule string
} {Domain Model State Event}
relvar partition R71 TransitionPlace {Domain Model State Event}\
   StateTransition {Domain Model State Event}\
   NonStateTransition {Domain Model State Event}
relvar association R72\
   StateTransition {Domain Model NewState} *\
   State {Domain Model Name} 1
relvar association R73\
   NonStateTransition TransRule *\
   TransitionRule Name 1
```
# **Transition**

transition *source* - *event* -> *target*

# **source**

The name of a state in the state model being defined or the special reserved name, @.

**event**

The name of an event that causes the transition.

# **target**

The name of a state in the state model being defined or one of the special non-transitioning states, IG or CH.

# **Implementation**

The implementation of the transition command consists mainly of inserting tuples into the event relvars using the data from the command arguments. Note however, that all the events defined by invoking transition are deemed to be a LocalEvent. This certainly may not be true for classes that are leaf subclass of a generalization hierarchy. When the domain configuration is completed we will propagate the polymorphic events down the generalization hierarchies and in that process recategorize any inherited events properly.

One other minor concern is dealing with the initial pseudo-state, @. This state is where an instance resides if it has been created asynchronously. One may not define the @ state in a state command (it cannot have an activity) and the only valid place it can appear is as the source state in a transition command.

```
<<state model config commands>>=
proc transition {source - event -> target} {
   if {$event eq {}} {
       tailcall DeclError EMPTY_NAME event
    }
   if {$source in {CH IG}} {
       tailcall DeclError PSEUDO_STATE $source "transition source state"
    }
   namespace upvar ::rosea::Config::DomainDef DomainName DomainName
   namespace upvar ::rosea::Config::DomainDef::ClassDef ClassName ClassName
   if {$source eq "@"} {
       if {$target in {CH IG}} {
            tailcall DeclError BAD_CREATION_TARGET $target
        }
       set cstuple [list\
           Domain $DomainName\
           Model $ClassName\
           Name @ \setminus]
       relvar uinsert ::rosea::Config::CreationState $cstuple
       relvar uinsert ::rosea::Config::StatePlace $cstuple
    }
   set eventtuple [list\
       Domain $DomainName\
       Model $ClassName\
       Event $event\
   ]
   relvar uinsert ::rosea::Config::Event $eventtuple ; # \bulletrelvar uinsert ::rosea::Config::EffectiveEvent $eventtuple
    relvar uinsert ::rosea::Config::LocalEvent $eventtuple
   set tranrule [relvar restrictone ::rosea::Config::TransitionRule\
       Name $target]
    set transtuple [list\
       Domain $DomainName\
       Model $ClassName\
       State Ssource\
       Event Sevent \setminus]
   relvar insert ::rosea::Config::TransitionPlace $transtuple
   if {[relation isnotempty $tranrule]} {
       lappend transtuple TransRule $target
       set tpsubtype NonStateTransition
    } else {
       lappend transtuple NewState $target
       set tpsubtype StateTransition
    }
```

```
relvar insert ::rosea::Config::$tpsubtype $transtuple
return
```
**1** When we insert event tuples into the relvars we use the uinsert operation which does not raise an error on duplicates. This just lets us glean any event names from all the invocations of transition without having to be particularly careful if we have seen the event before.

```
<<error code formats>>=
BAD_CREATION_TARGET {the target of a creation event must be a state,\
        got "%s"}
```
# **Initialstate**

}

By default, instances created from classes that have a state model are placed in the first state that was defined for the model. The initialstate command is used to specify explicitly the inital state for newly created instances.

```
initialstate name
```
#### **name**

The name of at state in the state model being defined. Instances of the class that are created synchronously using the create class command will be placed in this state.

#### **Implementation**

```
<<state model config commands>>=
proc initialstate {name} {
    if {$name eq {}} {
        tailcall DeclError EMPTY_NAME initialstate
    }
    if {$name in {@ CH IG}} {
        tailcall DeclError PSEUDO_STATE $name initialstate
    }
    variable InitialState $name
    return
}
```
# **Defaulttrans**

It is customary to write transition commands only for outgoing transition that appear on the state model graphic. For any entries in transition matrix that are not set by a transition command, a default value is supplied. That default is either IG or CH depending upon the argument to the defaulttrans command. If no defaulttrans command is invoked when a state model is defined, then the default transition will be CH.

```
defaulttrans trans
```
**trans**

Either the string IG or CH. For all transitions not explicitly mentioned in a transition command, the default transition is defined as *trans*. If defaulttrans is not invoked during a state model definition then the default transition is CH.

# **Implementation**

```
<<state model config commands>>=
proc defaulttrans {name} {
   if {$name ni {CH IG}} {
       tailcall DeclError EXPECTED_PSEUDO_STATE $name
   }
   variable DefaultTrans $name
   return
}
```
# **Terminal**

Terminal states are those where the class instance is deleted after the state activity is executed. This allows for asynchronous deletion of class instances.

```
terminal ?state . . . ?
```
# **state**

The name of a state in the state model that will be marked as a terminal state. If a state machine transitions into a terminal state, the associated instance is deleted after the state activity is executed.

# **Implementation**

```
<<state model config commands>>=
proc terminal {args} {
    variable Terminals
    ::struct::set add Terminals $args
    return
}
```
# **Tests**

```
<<config command tests>>=
test configure-5.0 {
   Define statemodel
} -setup {
} -cleanup {
    cleanupConfigData
} -body {
    rosea configure {
        domain foo {
            class c1 {
                attribute a1 string -id 1
                 statemodel {
                     state s1 {a b} {
                         puts $a $b
                     }
                     transition s1 - e1 \rightarrow s2state s2 {} {
                         puts "in s2"
                     }
```

```
transition s2 - e1 -> s1
               }
           }
       }
  }
  relation cardinality [relvar set ::rosea::Config::StateModel]
} -result {1}
```
# **Polymorphic**

Polymorphic events are those defined in a superclass and mapped at run time to an event in a subclass.

polymorphic *?event . . . ?*

**event**

The name of an event that is to be marked as polymorphic. This command should only be invoked when defining a class that will serve as the superclass for a generalization relationship.

# **Implementation**

```
<<class config commands>>=
proc polymorphic {args} {
    namespace upvar ::rosea::Config::DomainDef DomainName DomainName
    namespace upvar ::rosea::Config::DomainDef::ClassDef ClassName ClassName
    foreach polyevent $args {
        set eventtuple [list\
            Domain $DomainName\
            Model $ClassName\
            Event $polyevent\
        ]
        relvar insert ::rosea::Config::PolymorphicEvent $eventtuple
        relvar insert ::rosea::Config::DeferredEvent $eventtuple
        relvar insert ::rosea::Config::Event $eventtuple
    }
    return
}
```
[Previously,](#page-128-0) we indicated that polymorphic event rules require that we perform some other processing once the configuration script for a domain has been executed. Now we are prepared to show that processing. It will be helpful to refer to the [Event](#page-177-0) [Configuration Class Diagram](#page-177-0) above to follow the description.

The polymorphic command above inserts the argument event names into the configuration relvars simply as a deferred event that is polymorphic. We must resolve two issues.

- 1. For classes that are super classes for mutiple generalizations, we must have corresponding instances of Deferral Path for each of the generalization hierarchies.
- 2. For classes that are sub classes, they either consume the polymorphic event in a state model or it continues to be inherited by any sub classes further down the generalization hierarchy.

To solve the first issue we know that relationship, R86, specifies how a polymorphic event may be propagated along multiple generalizations when it is signaled to a given superclass. After the configuration scripts have been executed, we will have all the Superclass instances and all the Deferred Event instances and can now make up the correlation between them.

```
<<domain: propagate polymorphic events>>=
# Create Deferral Path instances
variable PolymorphicEvent
variable DeferredEvent
variable Superclass
variable Subclass
variable DeferralPath
set dpaths [pipe {
   relation restrictwith $PolymorphicEvent {$Domain eq $name} |
   relation semijoin ~ $DeferredEvent |
   relation join ~ $Superclass -using {Domain Domain Model Class}
}]
relvar insert ::rosea::Config::DeferralPath {*}[relation body $dpaths]
```
Starting with the Polymorphic Event class we can navigate R81 to find the corresponding Deferred Event and the join to the Superclass. This gives the set of paths along which the polymorphic event must be propagated.

To solve the second issue, we must walk the generalization hierarchy and determine if events are being consummed or inherited down the hierarchy. We want to start the walk only on the ultimate super classes, *i.e.* those super classes that are *not* themselves the sub class of some other generalization.

```
<<domain: propagate polymorphic events>>=
set supers [relation semiminus $Subclass $Superclass\
    -using {Domain Domain Class Class}]
relation foreach super $supers {
    PropagatePolyEvents $super
}
```
So we find all Superclass instances that have no corresponding Subclass role and propagate any polymorphic events down the generalization hierarchy.

The problem we are trying to solve in the propagation of polymorphic events arises from the way in which we attempt to minimize the amount of input from the user when specifying the events. Recall that the polymorphic command simply inserts instances into the **Polymorphic Event** class (and corresponding instances in Deferred Event and Event classes). Events found when defining a state model are simply created as instances of the **Local Event** class (and again the corresponding **Effective** Event and Event instances). At the end of the configuration process we can now deduce which events were inherited down the generalization hierarchy and which were truly local events.

For sub classes that are leafs of generalization hierarchy, polymorphic events inherited from the super class are migrated to be Mapped Events. For sub classes that are intermediate in the hierarchy, two cases arise. If there exists a Local Event for the sub class, then the the event is consumed by the subclass and is no longer available to be inherited down the hierarchy. The Local Event instance must be migrated to be a Mapped Event. Otherwise, the event is inherited and an instance of Inherited Event is created to indicate that case. Both Inherited Event and Mapped Event are types of Non-Local Event and R85 insures that they affect only Subclass instances.

The PropagatePolyEvents procedure below accomplishes this reclassification operation. By doing it this way, we do not have to burden the user with all the subtle characteristics of polymorphic events. We need only specify which events are polymorphic and which events cause a state model transition and then we can deduce the intent to inherit down the generalization hierarchy.

The PropagatePolyEvents procedure takes a singular relation value that is from the **Superclass** relvar and tracks the polymorphic event inheritance down the hierarchy.

```
<<helper commands>>=
proc PropagatePolyEvents {super} {
   namespace upvar ::rosea::Config\
       DeferredEvent DeferredEvent\
       LocalEvent LocalEvent\
```
}

```
Superclass Superclass\
    Subclass Subclass\
    DeferralPath DeferralPath\
    Generalization Generalization ; # \bulletset supername [relation extract $super Class]
<<PropagatePolyEvents: find sub classes>>
relation foreach sub $subs {
    <<PropagatePolyEvents: determine deferred events>>
    <<PropagatePolyEvents: find multiple generalization classes>>
    if {[relation isempty $multigens]} {
        <<PropagatePolyEvents: migrate for single generalization>>
    } else {
        <<PropagatePolyEvents: migrate for multiple generalization>>
    }
    <<PropagatePolyEvents: add non-local events>>
    <<PropagatePolyEvents: continue propagation>>
}
```
**1** There are a number of configuration relvars that we will need, so we bring them into scope here.

We can find the subclasses that particpate in a particular generalization by navigating R36 and R37.

```
<<PropagatePolyEvents: find sub classes>>=
set subs [pipe {
    relation semijoin $super\
        $Generalization -using {Domain Domain Relationship Name}\
        $Subclass -using {Domain Domain Name Relationship}
}]
```
The instances of Deferred Event for the superclass have corresponding instances for the subclass. We need to create those instances. Conveniently, we can accomplish that by navigating R86 and then updating the **Model** attribute to be the name of the subclass. Since R86 is an associative relationships, we have to traverse to the associator class and then on to the Deferred Event class.

```
<<PropagatePolyEvents: determine deferred events>>=
set defrdevents [pipe {
   relation semijoin $super $DeferralPath\
        -using {Domain Domain Class Model Relationship Relationship}\
       $DeferredEvent |
   relation update ~ deftup {1} {
        tuple update $deftup Model [relation extract $sub Class]
    }
}]
```
We need to know if a given subclass is a leaf subclass in the generalization hierarchy or if it is part of a multiple generalization arrangements. This tells us if we must consume any inherited events or if they will be allowed to be inherited further down the hierarchy. Subclasses that are part of a multiple generation will have instances of Superclass to show their role in that generalization.

```
<<PropagatePolyEvents: find multiple generalization classes>>=
set multigens [relation semijoin $sub $Superclass\
   -using {Domain Domain Class Class}]
```
In the case of a leaf subclass, all the events must be **Effective Event** instances since there must be a state model in the leaf subclass to consume any inherited polymorphic events. The events to which the state model responds are inherited ones and any newly introduced local ones. The inherited events that appear in  $transition$  statements will have been created as **Local** Event during the configuration script execution. So we want to subtract out any local events that are mapped to the leaf subclass by deferral from a superclass. The deferred events are then created as Mapped Event instances.

```
<<PropagatePolyEvents: migrate for single generalization>>=
relvar minus ::rosea::Config::LocalEvent $defrdevents
relvar union ::rosea::Config::Event $defrdevents
relvar union ::rosea::Config::EffectiveEvent $defrdevents
relvar union ::rosea::Config::MappedEvent [relation extend\
    $defrdevents metuple ParentModel string {$supername}]
```
For the case where a subclass participates in multiple generalizations, the deferred events become instances of Inherited Event. However, there is also the case where what would be an inherited event is actually consumed by a state model at an intermediate level. We can recognized that fact by looking to see if there are any Local Events defined for the sub class. Recall that the transition command will instanciate Local Events for all the events that it sees.

In this later case where the deferred event is consumed locally, we don't want to create any duplicated deferred event. Further, the event that was consumed locally is no longer available to any subclasses that might be further along the hierarchy. If a given subclass is subject to repeated generalization (*i.e.* it is the superclass for another generalization) or compound generalization (*i.e.* it is the superclass for multiple other generalizations) the subclasses further down the generalization hierarchy may not respond to the polymorphic event. Thus when a polymorphic event is consumed locally its effect end there. We will deal with this situation by removing any Local Event instances (and their correponding superclass instances) for any class that is further down a generalization hierarchy from where the polymorphic event was consumed locally.

```
<<PropagatePolyEvents: migrate for multiple generalization>>=
set consumed [relation semijoin $defrdevents $LocalEvent]
if {[relation isnotempty $consumed]} {
    relvar minus ::rosea::Config::LocalEvent $consumed ; # \bulletrelvar union ::rosea::Config::MappedEvent [relation extend\
        $consumed ctup ParentModel string {$supername}]
    relvar union ::rosea::Config::NonLocalEvent [relation extend\
        $consumed nletuple\
        Relationship string {[relation extract $sub Relationship]}\
        Role string {[relation extract $sub Role]}]
    set defrdevents [relation minus $defrdevents $consumed] ; # \bullet<<PropagatePolyEvents: find where event is used in subclasses>>
    relvar minus ::rosea::Config::LocalEvent $usedinsubs ; # 3✈
   relvar minus ::rosea::Config::EffectiveEvent $usedinsubs
    relvar minus ::rosea::Config::Event $usedinsubs
}
relvar union ::rosea::Config::Event $defrdevents
relvar union ::rosea::Config::DeferredEvent $defrdevents
relvar union ::rosea::Config::InheritedEvent $defrdevents
```
- <span id="page-188-2"></span>**1** If the polymorphic event is consumed locally, it is really an instance of Mapped Event and we make that adjustment here.
- **2** Consumed event are subtracted out of the set of events that are to be made deferred.
- **3** Any useage of the event by subclasses is removed. This will cause a referential integrity error that will indicate the mistaken event usage to the user.

The query to find where the consumed event may have been used by some subclass needs careful explanation.

```
<<PropagatePolyEvents: find where event is used in subclasses>>=
set usedinsubs [pipe {
   FindSubclassesOf $multigens|
   relation tclose ~ |
```

```
relation semijoin $consumed \sim -using {Model Super}
   relation semijoin ~ $LocalEvent -using {Sub Model} |
    relation semijoin $consumed \sim -using {Domain Domain Event Event}
}]
```
- 1. FindSubclassesOf is explained below, but the command returns a binary relation with a tuple for each superclass and its immediate subclasses, recursively, down any generalizations that stem from the subclass we are working on.
- 2. The tclose command computes the transitive closure and the result will contain tuples for all edges of the conceptual graph that extends down the generalization hierarchy from the subclass we are working on.
- 3. We are only intested in the subset of the transitive close that starts with the same class as the consumed events.
- 4. This finds all the Local Events that are defined by any of the subclasses of the superclass that consumed the event.
- 5. Finally, we restrict the Local Event instances of the subclasses to those that match the event that was actually consumed.

To compute the entire set of subclasses that may be contained in generalizations rooted at the current subclass, we will build a binary relation that can be used to compute the transitive closure. We define a helper procedure that can be called recursively to descend the generalization hierarchy. The strategy is to build a relation that is the Cartesian product of a relation that holds the names of superclasses and one that holds the names of the subclasses on the next level. Then, we find superclasses that are immediately related to the subclasses and recursively compute the binary relation again. By taking the union of this binary relation at each level in the generalization, we have a relation that contains a tuple for each edge of the hierarchy tree that is rooted at a particular subclass and can pass that off to compute the transitive closure.

```
<<helper commands>>=
proc FindSubclassesOf {supers} {
    namespace upvar :: rosea:: Config\
        Generalization Generalization\
        Superclass Superclass\
        Subclass Subclass
    if {[relation isempty $supers]} {# \bulletreturn [relation create {Super string Sub string}]
    }
    set supnames [pipe {
       relation project $supers Class |
       relation rename ~ Class Super
    }] ; # 2✈
    set subclasses [relation semijoin $supers\
            $Generalization -using {Domain Domain Relationship Name}\
            $Subclass -using {Domain Domain Name Relationship}]
    set subnames [pipe {
        relation project $subclasses Class |
        relation rename ~ Class Sub
    }] ; # 3✈
    set uses [relation times $supnames $subnames] ; # \bulletset nextsupers [relation semijoin $subclasses $Superclass\
            -using {Domain Domain Class Class}] ; # 5✈
    return [relation union $uses [FindSubclassesOf $nextsupers]] ; # 6✈
}
```
<span id="page-189-5"></span><span id="page-189-4"></span><span id="page-189-3"></span><span id="page-189-2"></span>

**1** Stop if there are no further generalizations and return the empty relation value with the proper header.

**2** Superclass names in a relation with one attribute, Super.

**3** Find the immediate subclasses and place the subclass names in a relation with one attribute, Sub.

- **4** The Cartesian product yields a tuple for each edge of the conceptual tree extending from the superclass to the subclasses.
- **6** Step down the hierarchy to those superclasses that have the same name as the subclasses.
- **6** Recursively descend to the next level and union the results from there.

Given a relation value that has the Superclasses and Subclasses at each level in a generalization hierarchy, we can compute the transitive closure of this relation. The relation tclose command computes all possible paths and we we restrict the result to being just paths from our current subclass.

Because we are creating new instances of Deferred Event, we must also add instances of Deferral Path so as to know which superclass is passing the polymorphic event along.

```
<<PropagatePolyEvents: migrate for multiple generalization>>=
relvar union ::rosea::Config::DeferralPath [relation join\
    $defrdevents $Superclass -using {Domain Domain Model Class}]
```
In both cases, inherited polymorphic events, whether consumed or passed along, are a form of Non-Local Event.

```
<<PropagatePolyEvents: add non-local events>>=
relvar union ::rosea::Config::NonLocalEvent [relation extend\
   $defrdevents nletuple\
   Relationship string {[relation extract $sub Relationship]}\
   Role string {[relation extract $sub Role]}]
```
For the multiple generalization subclasses, we recursively continue to propagate the polymorphic events.

```
<<PropagatePolyEvents: continue propagation>>=
relation foreach multigen $multigens {
   PropagatePolyEvents $multigen
}
```
# **Tests**

```
<<config command tests>>=
test configure-6.0 {
   Define polymorphic events
} -setup {
} -cleanup {
   cleanupConfigData
} -body {
   rosea configure {
        domain foo {
            class S {
                attribute id string -id 1
                 polymorphic e1 e2
            }
            class X {
                 attribute id string -id 1
                 reference R1 S -link id
                 statemodel {
                     state s1 {} {
                         puts "in s1"
                     }
                     transition s1 - e1 \rightarrow s1transition s1 - e2 \rightarrow s1}
            }
            class Y {
                 attribute id string -id 1
```

```
reference R1 S -link id
                statemodel {
                    state s1 {} {
                       puts "in s1"
                    }
                    transition s1 - e1 -> s1
                    transition s1 - e2 -> s1
                }
            }
            generalization R1 S X Y
        }
   }
    testConditions\
        {[relation cardinality $::rosea::Config::NonLocalEvent] == 4}\
        {[relation cardinality $::rosea::Config::MappedEvent] == 4}\
        {[relation cardinality $::rosea::Config::LocalEvent] == 0}
} -result {1}
<<config command tests>>=
test configure-6.1 {
   Define polymorphic events -- inherit across one level
} -setup {
} -cleanup {
   cleanupConfigData
} -body {
   rosea configure {
       domain foo {
           class S {
               attribute id string -id 1
               polymorphic e1 e2
            }
            class X {
               attribute id string -id 1
               reference R1 S -link id
            }
            class Y {
               attribute id string -id 1
                reference R1 S -link id
                statemodel {
                    state s1 {} {
                       puts "in s1"
                    }
                    transition s1 - e1 \rightarrow s1transition s1 - e2 -> s1
                }
            }
            generalization R1 S X Y
            class A {
                attribute id string -id 1
                reference R2 X -link id
                statemodel {
                    state s1 {} {
                        puts "in s1"
                    }
                    transition s1 - e1 -> s1
                    transition s1 - e2 -> s1
                }
            }
            class B {
                attribute id string -id 1
                reference R2 X -link id
```

```
statemodel {
                    state s1 {} {
                        puts "in s1"
                     }
                     transition s1 - e1 \rightarrow s1transition s1 - e2 -> s1
                 }
            }
            generalization R2 X A B
        }
   }
   testConditions\
        {[relation cardinality $::rosea::Config::NonLocalEvent] == 8}\
        {[relation cardinality $::rosea::Config::InheritedEvent] == 2}\
        {[relation cardinality $::rosea::Config::MappedEvent] == 6}\
        {[relation cardinality $::rosea::Config::LocalEvent] == 0}
} -result {1}
<<config command tests>>=
test configure-6.2 {
   Define polymorphic events -- new event in leaf subclass
} -setup {
} -cleanup {
   cleanupConfigData
} -body {
   rosea configure {
        domain foo {
           class S {
                attribute id string -id 1
                polymorphic e1 e2
            }
            class X {
                attribute id string -id 1
                reference R1 S -link id
                statemodel {
                    state s1 {} {
                        puts "in s1"
                     }
                     state s2 {} {
                        puts "in s2"
                     }
                     transition s1 - e1 \rightarrow s2transition s2 - e2 -> s1
                     transition s2 - e3 \rightarrow s2; # New local event!
                }
            }
            class Y {
                attribute id string -id 1
                reference R1 S -link id
                statemodel {
                     state s1 {} {
                        puts "in s1"
                     }
                     state s2 {} {
                       puts "in s2"
                     }
                     transition s1 - e1 \rightarrow s2transition s2 - e2 \rightarrow s1}
```
}

```
generalization R1 S X Y
        }
    }
    testConditions\
        {[relation cardinality $::rosea::Config::NonLocalEvent] == 4}\
        {[relation cardinality $::rosea::Config::InheritedEvent] == 0}\
        {[relation cardinality $::rosea::Config::MappedEvent] == 4}\
        {[relation cardinality $::rosea::Config::LocalEvent] == 1}
} -result {1}
<<config command tests>>=
test configure-6.3 {
   Define polymorphic events -- inject polymorphic event mid-level
} -setup {
} -cleanup {
    cleanupConfigData
} -body {
    rosea configure {
        domain foo {
            class S {
                attribute id string -id 1
                polymorphic e1 e2
            }
            class X {
                attribute id string -id 1
                reference R1 S -link id
                polymorphic e3
            }
            class Y {
                attribute id string -id 1
                reference R1 S -link id
                statemodel {
                    state s1 {} {
                        puts "in s1"
                     }
                    transition s1 - e1 -> s1
                    transition s1 - e2 \rightarrow s1}
            }
            generalization R1 S X Y
            class A {
                attribute id string -id 1
                reference R2 X -link id
                statemodel {
                    state s1 {} {
                        puts "in s1"
                     }
                    transition s1 - e1 \rightarrow s1transition s1 - e2 -> s1
                }
            }
            class B {
                attribute id string -id 1
                reference R2 X -link id
                statemodel {
                    state s1 {} {
                        puts "in s1"
                     }
                    transition s1 - e1 -> s1
                     transition s1 - e2 \rightarrow s1
```

```
}
            }
            generalization R2 X A B
        }
    }
    testConditions\
        {[relation cardinality $::rosea::Config::NonLocalEvent] == 10}\
        {[relation cardinality $::rosea::Config::InheritedEvent] == 2}\
        {[relation cardinality $::rosea::Config::MappedEvent] == 8}\
        {[relation cardinality $::rosea::Config::LocalEvent] == 0}
} -result {1}
<<config command tests>>=
test configure-6.4 {
   Define polymorphic events -- multiple hierarchies
} -setup {
} -cleanup {
   cleanupConfigData
} -body {
    rosea configure {
        domain foo {
            class S {
                attribute id string -id 1
                polymorphic e1 e2
            }
            class X {
                attribute id string -id 1
                reference R1 S -link id
                statemodel {
                    state s1 {} {
                        puts "in s1"
                    }
                    transition s1 - e1 -> s1
                    transition s1 - e2 -> s1
                }
            }
            class Y {
                attribute id string -id 1
                reference R1 S -link id
                statemodel {
                    state s1 {} {
                        puts "in s1"
                    }
                    transition s1 - e1 -> s1
                    transition s1 - e2 -> s1
                }
            }
            generalization R1 S X Y
            class A {
                attribute id string -id 1
                reference R2 S -link id
                statemodel {
                    state s1 {} {
                        puts "in s1"
                    }
                    transition s1 - e1 -> s1
                    transition s1 - e2 -> s1
                }
            }
            class B {
```
attribute id string -id 1

```
reference R2 S -link id
                statemodel {
                    state s1 {} {
                       puts "in s1"
                    }
                    transition s1 - e1 -> s1
                    transition s1 - e2 -> s1
                }
            }
            generalization R2 S A B
        }
   }
    testConditions\
        {[relation cardinality $::rosea::Config::NonLocalEvent] == 8}\
        {[relation cardinality $::rosea::Config::InheritedEvent] == 0}\
        {[relation cardinality $::rosea::Config::MappedEvent] == 8}\
        {[relation cardinality $::rosea::Config::LocalEvent] == 0}
} -result {1}
<<config command tests>>=
test configure-6.5 {
   Define polymorphic events -- common subclass
} -setup {
} -cleanup {
   cleanupConfigData
} -body {
   rosea configure {
       domain foo {
           class S {
                attribute id string -id 1
               polymorphic e1 e2
            }
            class X {
                attribute id string -id 1
                attribute zid string -id 2
                reference R1 S -link id
                reference R2 Z -link zid
                statemodel {
                    state s1 {} {
                       puts "in s1"
                    }
                    transition s1 - e1 -> s1
                    transition s1 - e2 -> s1
                    transition s1 - e3 \rightarrow s1}
            }
            class Y {
               attribute id string -id 1
               reference R1 S -link id
                statemodel {
                    state s1 {} {
                        puts "in s1"
                    }
                }
            }
            generalization R1 S X Y
            class Z {
               attribute zid string -id 1
               polymorphic e3
            }
            class A {
```

```
attribute zid string -id 1
                reference R2 Z -link zid
                statemodel {
                   state s1 {} {
                        puts "in s1"
                    }
                }
            }
            generalization R2 Z A X
        }
   }
   testConditions\
        {[relation cardinality $::rosea::Config::NonLocalEvent] == 6}{[relation cardinality $::rosea::Config::InheritedEvent] == 0}\
        {[relation cardinality $::rosea::Config::MappedEvent] == 6}\
        {[relation cardinality $::rosea::Config::LocalEvent] == 0}
} -result {1}
<<config command tests>>=
test configure-6.6 {
   Define polymorphic events -- consume mid level event
} -setup {
} -cleanup {
   cleanupConfigData
} -body {
   rosea configure {
       domain foo {
           class S {
                attribute id int -id 1
                polymorphic e1
               polymorphic e2
            }
            class X {
                attribute id int -id 1
                reference R1 S -link id
                statemodel {
                    state s1 {} {
                       puts "in s1"
                    }
                    transition s1 - e1 -> s1
                }
            }
            class Y {
                attribute id int -id 1
                reference R1 S -link id
                statemodel {
                   state s1 {} {
                       puts "in s1"
                    }
                    transition s1 - e1 \rightarrow s1transition s1 - e2 -> s1
                }
            }
            generalization R1 S X Y
            class A {
                attribute id int -id 1
                reference R2 X -link id
                statemodel {
                    state s1 {} {
                        puts "in s1"
                    }
```

```
transition s1 - e2 -> s1
                }
            }
            class B {
                attribute id int -id 1
                reference R2 X -link id
                statemodel {
                    state s1 {} {
                        puts "in s1"
                    }
                    transition s1 - e2 -> s1
                }
            }
            generalization R2 X A B
        }
    }
    puts [relformat $::rosea::Config::EffectiveEvent EffectiveEvent]
    puts [relformat $::rosea::Config::DeferredEvent DeferredEvent]
   puts [relformat $::rosea::Config::NonLocalEvent NonLocalEvent]
   puts [relformat $::rosea::Config::InheritedEvent InheritedEvent]
   puts [relformat $::rosea::Config::MappedEvent MappedEvent]
   puts [relformat $::rosea::Config::LocalEvent LocalEvent]
    testConditions\
        {[relation cardinality $::rosea::Config::NonLocalEvent] == 6}\
        {[relation cardinality $::rosea::Config::InheritedEvent] == 1}\
        {[relation cardinality $::rosea::Config::MappedEvent] == 5}\
        {[relation cardinality $::rosea::Config::LocalEvent] == 0}
} -result {1}
<<config command tests>>=
test configure-6.7 {
   Define polymorphic events -- consume mid level event, use in subclass
} -setup {
} -cleanup {
   cleanupConfigData
} -body {
   rosea configure {
       domain foo {
           class S {
                attribute id int -id 1
                polymorphic e1
                polymorphic e2
            }
            class X {
                attribute id int -id 1
                reference R1 S -link id
                statemodel {
                    state s1 {} {
                       puts "in s1"
                    }
                    transition s1 - e1 \rightarrow s1}
            }
            class Y {
                attribute id int -id 1
                reference R1 S -link id
                statemodel {
                    state s1 {} {
                        puts "in s1"
                    }
                    transition s1 - e1 -> s1
                    transition s1 - e2 \rightarrow s1
```

```
}
             }
             generalization R1 S X Y
             class A {
                 attribute id int -id 1
                 reference R2 X -link id
                 statemodel {
                      state s1 {} {
                          puts "in s1"
                      }
                      transition s1 - e2 \rightarrow s1transition s1 - e1 \rightarrow s1}
             }
             class B {
                 attribute id int -id 1
                 reference R2 X -link id
                 statemodel {
                      state s1 {} {
                          puts "in s1"
                      }
                      transition s1 - e2 \rightarrow s1transition s1 - e1 \rightarrow s1}
             }
             generalization R2 X A B
        }
    }
} -result {encountered 2 configuration script errors} -returnCodes error
```
# **Defining Assigners**

The assigner concept is not frequently used in XUML models but is an essential concept in modeling competitive relationships. Some associations model competitive behavior such as allocating resources. For such situations, instances of the relationships must be created and deleted, *i.e.* linked and unlinked, according to some protocol and in some fashion that serializes the relationship lifecycle among the competing accessors. Lifecycles behavior of associations is accomplished in XUML models by associating a state model and having the state model activities insure the proper creation of relationship instances. Such state models are known as *assigners*.

Note that we associate the assigner with the relationship. We do *not* require factoring the relationships into a class based association and then attach the assigner to the associator class. In rosea, the relationship may or may not be class based and if it is that class may or may not have a state model. The assigner state model is independent of any class and its state model. It is, after all, a state model to deal with the application semantics of forming and dissolving the relationship.

Also note that only associative relationships may have an assigner. Assigners are not meaningful for generalization relationships given the disjoint union nature of a generalization.

There is a further complication. Usually, there is a single state machine associated with the association assigner. However, some assigners have more complicated competitive protocols. In those cases the association may have multiple assigners that are partitioned by another class. The archetypal example is that of assigning department store clerks to customers. If any clerk can service any customer, then a single assigner is used to sequence the life cycle of clerks and customers to insure that clerks are not over allocated or customers over served. If a customer can only be served by a clerk working in a particular department, then there will be as many assigners as there are departments and the identifier of the department class serves to identify the assigner instances needed to insure that clerks, within the department, are not over allocated and that customers, visiting the department, are not over served. We will see below how multiple assigner are specified.

Assigners and multi-assigners fall into the XUML semantics category of not that common but essential to express the proper execution semantics. As we will see, the specifications required for assigners is almost the same as that for ordinary class state models.

We will create an assigner command and, as usual, allocate a namespace in which to evaluate the definition of an assigner.

```
<<assigner config namespace layout>>=
namespace eval AssignerDef {
   logger::initNamespace [namespace current]
    <<tclral imports>>
   namespace import ::ral::relvar
   namespace import ::rosea::Config::ConfigEvaluate
   namespace import ::rosea::Helpers::DeclError
   <<assigner config commands>>
}
```
# **Assigner**

```
assigner association body
```
#### **association**

The name of an association relationships to which the assigner is bound. Conventionally, relationships names are of the form  $\mathbf{R}$  <d> where <d> is one or more decimal digits but any non-empty name is acceptable.

#### **body**

A Tcl Script that is evaluated in a context to allow the definition of the properties of the assigner.

# **Implementation**

```
<<domain config commands>>=
proc assigner {rname body} {
   namespace upvar ::rosea::Config::DomainDef DomainName DomainName
   namespace upvar AssignerDef\
       RelationshipName RelationshipName\
       multiClass multiClass\
       multiIdNum multiIdNum\
       InitialState InitialState\
       DefaultTrans DefaultTrans
   set RelationshipName $rname
   set multiClass {}
   set multiIdNum 1
   set InitialState {}
   set DefaultTrans {}
   try {
       ConfigEvaluate [namespace current]::AssignerDef $body
       if {$DefaultTrans eq {}} {
           set DefaultTrans CH
        }
       relvar insert ::rosea::Config::StateModel [list\
           Domain $DomainName\
           Model $rname\
           InitialState $InitialState\
           DefaultTrans $DefaultTrans\
       ]
       set assigntuple [list\
```

```
Domain $DomainName\
           Relationship $rname\
       ]
       relvar insert ::rosea::Config::AssignerStateModel $assigntuple
       if {$multiClass eq {}} {
           relvar insert ::rosea::Config::SingleAssigner $assigntuple
       } else {
           lappend assigntuple Class $multiClass Number $multiIdNum
           relvar insert ::rosea::Config::MultipleAssigner $assigntuple
       }
   } on error {result opts} {
       log::error $result
       upvar #0 ::rosea::Config::errcount errcount
       incr errcount
   }
}
```
# **State**

```
<<assigner config commands>>=
proc state {name params body} {
   if {\mathfrak{Iname}} eq {\{\}}tailcall DeclError EMPTY_NAME state
   }
   if {$name in {CH IG}} {
       tailcall DeclError PSEUDO_STATE $name state
   }
   namespace upvar ::rosea::Config::DomainDef DomainName DomainName
   namespace upvar ::rosea::Config::DomainDef::AssignerDef\
       RelationshipName RelationshipName
   variable InitialState
   if {$InitialState eq {}} {
       set InitialState $name
   }
   relvar insert ::rosea::Config::State [list\
      Domain $DomainName\
      Model $RelationshipName\
      Name $name\
       Parameters $params\
       Action $body\
       IsFinal false\
   ]
   relvar insert ::rosea::Config::StatePlace [list\
      Domain $DomainName\
       Model $RelationshipName\
       Name $name\
   ]
   return
}
```
# **Transition**

```
<<assigner config commands>>=
proc transition {source - event -> target} {
```

```
if {$event eq {}} {
    tailcall DeclError EMPTY_NAME event
}
if {$source in {CH IG}} {
    tailcall DeclError PSEUDO_STATE $name "transition source state"
}
namespace upvar ::rosea::Config::DomainDef DomainName DomainName
namespace upvar ::rosea::Config::DomainDef::AssignerDef\
    RelationshipName RelationshipName
set eventtuple [list\
    Domain $DomainName\
    Model $RelationshipName\
    Event $event\
]
relvar uinsert ::rosea::Config::Event $eventtuple
relvar uinsert ::rosea::Config::EffectiveEvent $eventtuple
relvar uinsert ::rosea::Config::LocalEvent $eventtuple
set tranrule [relvar restrictone ::rosea::Config::TransitionRule\
   Name $target]
set transtuple [list\
   Domain $DomainName\
   Model $RelationshipName\
   State $source\
   Event $event\
]
relvar insert ::rosea::Config::TransitionPlace $transtuple
if {[relation isnotempty $tranrule]} {
    lappend transtuple TransRule $target
    set tpsubtype NonStateTransition
} else {
    lappend transtuple NewState $target
    set tpsubtype StateTransition
}
relvar insert ::rosea::Config::$tpsubtype $transtuple
return
```
# **Initialstate**

}

```
<<assigner config commands>>=
proc initialstate {name} {
   if {$name eq {}} {
        tailcall DeclError EMPTY_NAME initialstate
    }
   if {$name in {CH IG}} {
        tailcall DeclError PSEUDO_STATE $name initialstate
    }
   variable InitialState $name
   return
}
```
<<error code formats>>= PSEUDO\_STATE {the transition action, "%s", is not valid as %s}

# **Defaulttrans**

```
<<assigner config commands>>=
proc defaulttrans {name} {
    if {$name ni {CH IG}} {
        tailcall DeclError EXPECTED_PSEUDO_STATE $name
    }
    variable DefaultTrans $name
    return
}
```

```
<<error code formats>>=
EXPECTED_PSEUDO_STATE {expected CH or IG, got "%s"}
```
# **Identifyby**

The identifyby command is used to indicate that the assigner being defined is a multiple assigner. The name of the class used to partition and identify the assigner instances is given.

# **Implementation**

```
<<assigner config commands>>=
proc identifyby {name args} {
    if {[llength $args] % 2 != 0} {
        tailcall DeclError ARG_FORMAT $args
    }
    variable multiClass $name
    foreach {option value} $args {
        switch -exact -- $option {
            -id {
                variable multiIdNum $value
            }
            default {
                tailcall DeclError UNKNOWN_OPTION identifyby $option
            }
        }
    }
    return
}
```
#### **Tests**

```
<<config command tests>>=
test configure-7.0 {
  Define assigner
} -setup {
} -cleanup {
   cleanupConfigData
} -body {
   rosea configure {
      domain foo {
       class Customer {
```

```
attribute Name string -id 1
            }
            class Clerk {
                attribute Name string -id 1
            }
            class ServedCustomer {
                attribute Customer string -id 1
                attribute Clerk string -id 2
                reference R1 Customer -link {Customer Name}
                reference R1 Clerk -link {Clerk Name}
            }
            association R1 Clerk 0..1--0..1 Customer\
                -associator ServedCustomer -path {Clerk Customer}
            assigner R1 {
                state s1 {a b} {
                    puts $a $b
                }
                transition s1 - e1 \rightarrow s2state s2 \{} {} {
                    puts "in s2"
                }
                transition s2 - e1 -> s1
            }
        }
    }
    relation cardinality [relvar set ::rosea::Config::SingleAssigner]
} -result {1}
<<config command tests>>=
test configure-7.1 {
   Define mulit assigner
} -setup {
} -cleanup {
   cleanupConfigData
} -body {
   rosea configure {
        domain foo {
            class Customer {
                attribute Name string -id 1
            }
            class Clerk {
                attribute Name string -id 1
                attribute Department string
                reference R2 Department -link {Department Name}
            }
            class ServedCustomer {
                attribute Customer string -id 1
                attribute Clerk string -id 2
                reference R1 Customer -link {Customer Name}
                reference R1 Clerk -link {Clerk Name}
            }
            class Department {
                attribute Name string -id 1
            }
            association R1 Clerk 0..1--0..1 Customer -associator ServedCustomer\
                -path {Clerk Customer}
            association R2 Clerk 1..*--1 Department
            assigner R1 {
                identifyby Department
```

```
state s1 {a b} {
                     puts $a $b
                 }
                 transition s1 - e1 \rightarrow s2state s2 {} {
                     puts "in s2"
                 }
                 transition s2 - e1 -> s1
             }
        }
    }
    relation cardinality [relvar set ::rosea::Config::MultipleAssigner]
} -result {1}
```
# **Defining Domain Operations**

The set of domain operations for a domain constitute the external interface for the domain. The operation command is used to define the operations.

operation *name params body*

**name**

The *name* of the domain operation.

**params**

The *params* argument is a list of parameters to the operation and is specified in the same manner as for the ::proc command.

#### **body**

A Tcl script that is executed when the operation is invoked.

# **Implementation**

```
<<domain config commands>>=
proc operation {name params body} {
   if {$name eq {}} {
       tailcall DeclError EMPTY_NAME operation
   }
   namespace upvar ::rosea::Config::DomainDef DomainName DomainName
   try {
       relvar insert ::rosea::Config::DomainElement [list\
          Domain $DomainName\
          Element $name\
       ]
   } trap {RAL relvar insert DUPLICATE_TUPLE} {result opts} {
       tailcall DeclError DUP_ELEMENT_NAME $name
   }
   relvar insert ::rosea::Config::DomainOperation [list\
       Domain $DomainName\
       Name $name\
       Parameters $params\
       Body $body\
   ]
}
```
# **Handling Configuration Errors**

One of the design elements of the configuration DSL is the use of a set of relvar and relvar constraints as the data structures to hold the configuration information. This design approach allows us to encode the rules for what is a valid domain configuration into the constraints. Any attempt to define domain elements that violate those rules will be caught at the end of the relvar transaction that end the configure command.

The problem with this approach is that the error messages the are returned refer to the relvars of the domain meta-model not those of the domain we were attempting to define. For example, if a domain configuration script fails to define any identifiers for a class, the error that is generated by TclRAL describes the failure of the constraint on R4 between Class and Identifier. An example of such as message is as follows:

```
for association ::rosea::Config::R4(::rosea::Config::Identifier [+] ==> [1] :: \leftrightarrowrosea::Config::Class), in relvar ::rosea::Config::Class
tuple {Domain d1 Name c2} is not referenced by any tuple
```
The first line describes the constraint violation and that is followed by one or more lines that name the tuple values and which aspect of the constraint is violated. For our example, in domain,  $d1$ , there was a tuple in the Class class named,  $c2$ , which was not referenced by any tuples in the in the Identifier class as is required by the R4 association. You can see this on the class diagram for [configuring classes.](#page-130-0)

All of these terms are meaningless to someone that has an error in a configure script and is trying to find out which class is lacking the identifier. The information needed to correct the error is found by looking at the values of tuples of the Class relvar for the value of the Name attribute.

We will mitigate this problem by capturing the result returned by TclRAL and turning it into error messages that are more meaningful to the task of configuring a domain. Unfortunately, the messages produced by TclRAL are intended to be human readable, so we will have to parse them into a form that is easier to deal with programmatically. Fortunately, the messages are very regular in structure so the parsing code need not be very sophisticated.

Our strategy is to extract only the essential information from the error message and then map the information onto a more meaningful error message. Part of what we want to include in the error message is the values from the tuples failing the constraint. These values contain information the user entered rather than the abstractions of the meta-model.

The essential information mapping is shown below. Naturally enough, we hold it in a relvar.

```
<<config data>>=
relvar create Config_DataError {
  Relationship string
  RefClass string
  RefType string
   Format string
} {Relationship RefClass RefType}
```
The Relationship attribute is the name of the relationship in the metamodel that failed the constraint check. The RefClass attribute is the meta-model class that has the tuples that failed the constraint check. The RefType attribute defines the way in which the constraint failed. The **Format** attribute is a string that contains the text of the error message that we want to display. The text in the Format attribute may also contain variable references to attributes in the tuple of RefClass that failed. The variable references in the Format will be substituted with the values from the failing tuples in order to give specifics of the error back to the user.

# **Implementation**

The design of the HandleConfigError procedure is shown below. It is a nested iteration over the lines of the error result, pulling off the constraint violation details and then iterating over the tuples that were found in the violation.

```
<<config commands>>=
proc HandleConfigError {result} {
   set lines [split [string trimright $result] \n]
   set nlines [llength $lines]
```

```
set lineno 0
   upvar #0 ::rosea::Config::errcount errcount
   while {$lineno < $nlines} {
        <<HandleConfigError: examine one failure>>
    }
   return
}
```
The information in the TclRAL error message is simple enough and well structured enough that a regular expression can be used to match and extract the interesting parts.

```
<<HandleConfigError: examine one failure>>=
set line [lindex $lines $lineno]
incr lineno
if {[regexp {^for[^:]+([^(]+)\(.+\), in relvar (.+)$} $line\
        match rnum refclass]} {
    set rnum [namespace tail $rnum]
    set refclass [namespace tail $refclass]
    # Now iterate over the "tuple" lines that follow the constraint message.
    while {$lineno < $nlines} {
        set tupline [lindex $lines $lineno]
        if {[regexp {^tuple {(.+)} (.+)$} $tupline match tuple phrase]} {
            incr lineno
            incr errcount
            <<HandleConfigError: examine one tuple>>
            <<HandleConfigError: format error message>>
        } else {
           break
        }
    }
} else {
   log::error "unknown configuration error, \"$result\""
}
```
We match the phrase in the tuple message to create an enumeration of the types of constraint violations. These are just a bit simpler to handle and look up.

```
<<HandleConfigError: examine one tuple>>=
if {[string match {is not referenced*} $phrase]} {
   set reftype notrefed
} elseif {[string match {references no*} $phrase]} {
   set reftype refnone
} elseif {[string match {*to by multiple*} $phrase]} {
   set reftype multrefed
} elseif {[string match {is not referred to*} $phrase]} {
   set reftype notrefto
} else {
   log::error "unknown constraint phrasing, \"$phrase\""
   continue
}
```
Finally, we look up the format information and generate an error message. Using the dict with command allows us to take the tuple value from the error message, treat it like a dictionary and get the values into Tcl variable. The subst command then will perform the variable substitutions in the format string.

```
<<HandleConfigError: format error message>>=
set cde [relvar restrictone Config_DataError Relationship $rnum RefClass\
       $refclass RefType $reftype]
if {[relation isnotempty $cde]} {
dict with tuple {
```

```
log::error [subst -nocommands [relation extract $cde Format]]
  \overline{\phantom{a}}} else {
   log::error "$line\n$tupline"
}
```
We now need to enumerate all the meta-model constraints that can be violated and supply messages that provide less abstract and more useful user error messages. Because of the way the configuration data is stored into the meta-model relvars, not all violations are even possible.

```
<<config data>>=
relvar insert Config_DataError {
   Relationship R3
   RefClass Class
   RefType notrefed
   Format {in domain, \"$Domain\", class, \"$Name\",\
                    has no attributes}
} {
   Relationship R4
   RefClass Class
   RefType notrefed
   Format {in domain, \"$Domain\", class, \"$Name\", \
                    has no identifiers}
} {
   Relationship R11
   RefClass ReferencedClass
   RefType notrefed
   Format {in domain, \verb|"\$Domain\", for relationship,\verb|}\"$Relationship\", no class has defined a reference\
                    to class, \"$Class\"}
} {
   Relationship R11
   RefClass ReferencedIdAttribute
   RefType refnone
   Format {in domain, \"$Domain\", relationship, \
                     \"$Relationship\", references attribute,\
                     \"$Attribute\", in class, \"$Class\", which is\
                    not an identifying attribute, does not exist\
                    or \"$Relationship\" does not exist}
} {
   Relationship R12
   RefClass AttributeReference
   RefType refnone
   Format {in domain, \ \n\verb|vspomain|", the attribute, \n\verb|}\"$ReferringAttribute\", in class, \"$ReferringClass\",\
                    refers to, \"$ReferencedAttribute\", in class,\
                     \"$ReferencedClass\", but the class, attribute or\
                    relationship does not exist}
} {
   Relationship R12
   RefClass ReferringClass
   RefType notrefed
   Format {in domain, \ \Psi\text{Domain}\, in class, \forall sclass\forall,
                    makes a reference along relationship,\
                    \"$Relationship\", but $Class does not pariticipate\
                    in $Relationship}
} {
   Relationship R13
   RefClass AttributeReference
   RefType refnone
   Format \{in \text{ domain}, \ \text{``$Domain\}", the attribute, \
                    \"$ReferringAttribute\", in class, \"$ReferringClass\",\
```

```
does not exist, but is used as a referential attribute}
} {
   Relationship R41
   RefClass ClassRole
   RefType refnone
   Format {in domain, \ \n\text{``$Domain\}}, \ \nrelationship, \ \n}\"$Relationship\", references class, \"$Class\",\
                     which does not exist}
} {
   Relationship R52
   RefClass AssignerStateModel
   RefType refnone
   Format {in domain, \"$Domain\", an assigner state model is\
                     defined on relationship, \"$Relationship\", which is\
                     not an association type relationship}
} {
   Relationship R70
   RefClass TransitionPlace
   RefType refnone
   Format \{\text{in domain}, \ \text{``$5Domain\}}, \ \text{the state model for},\"$Model\", contains a transition from state,\
                     \"$State\", caused by event, \"$Event\",\
                     but either $State is not defined or\
                     $Event is not defined or\
                     $Event was a polymorphic event\
                     consumed by a superclass of $Model}
} {
   Relationship R72
   RefClass StateTransition
   RefType refnone
   Format {\rm lin} domain, \verb|\vspomain\\", the state model for, \verb|\varepsilon|\\"$Model\", contains the transition,\
                     \"$State - $Event -> $NewState\",\
                     but state \"$NewState\" does not exist}
} {
   Relationship R81
   RefClass DeferredEvent
   RefType multrefed
   Format {\{in \text{ domain}, \ \n}^*SDomain\}, in the state model for,
                     \"$Model\", event, \"$Event\", is both an inherited\
                     polymorphic event and a locally defined one}
} {
   Relationship R86
   RefClass DeferredEvent
   RefType notrefed
   Format {in domain, \ \Psi$Domain', in the state model for, \ \}\"$Model\", event, \"$Event\", is defined as\
                     polymorphic but \"$Model\" is not a superclass\
                     of a generalization}
} {
   Relationship R87
   RefClass EffectiveEvent
   RefType refnone
   Format {in domain, \"$Domain\", event, \"$Event\" has been\
                     inherited, but no state model exists for, \"$Model\"}
}
```
# **Tests**

<<config command tests>>=

```
test configure-8.0 {
   configure error -- no attributes defined for class
} -setup {
} -cleanup {
   cleanupConfigData
} -body {
   rosea configure {
       domain foo {
           class c1 {
            }
        }
   }
} -result {encountered 1 configuration script errors} -returnCodes error\
-output {*in domain, "foo", class, "c1", has no attributes*} -match glob
<<config command tests>>=
test configure-8.1 {
   configure error -- no identifier defined for class
} -setup {
} -cleanup {
   cleanupConfigData
} -body {
   rosea configure {
       domain foo {
            class c1 {
                attribute a1 string
            }
        }
   }
} -result {encountered 1 configuration script errors} -returnCodes error\
-output {*in domain, "foo", class, "c1", has no identifiers*} -match glob
<<config command tests>>=
test configure-8.2 {
   configure error -- no reference
} -setup {
} -cleanup {
   cleanupConfigData
} -body {
   rosea configure {
        domain foo {
            class c1 {
                attribute a1 string -id 1
            }
            class c2 {
                attribute a2 string -id 1
            }
            association R1 c1 1--1 c2
        }
   }
} -result {encountered 1 configuration script errors} -returnCodes error\
-output {*in domain, "foo", for relationship, "R1", no class has defined a reference to \leftrightarrowclass, "c2"*\}-match glob
<<config command tests>>=
test configure-8.3 {
   configure error -- bad reference
} -setup {
} -cleanup {
cleanupConfigData
```
}

```
} -body {
   rosea configure {
        domain foo {
           class c1 {
                attribute a1 string -id 1
                reference R1 c3 -link a1
            }
            class c2 {
                attribute a2 string -id 1
            }
            association R1 c1 1--1 c2
        }
    }
} -result {encountered 3 configuration script errors} -returnCodes error\
-output {*in domain, "foo", relationship, "R1", references attribute, "a1", in class, "c3", ←-
    which is not an identifying attribute, does not exist or "R1" does not exist*}\
-match glob
<<config command tests>>=
test configure-8.4 {
   configure error -- bad referential attribute linkage
} -setup {
} -cleanup {
   cleanupConfigData
} -body {
   rosea configure {
       domain foo {
           class c1 {
                attribute a1 string -id 1
                reference R1 c2 -link {a1 a3}
            }
            class c2 {
                attribute a2 string -id 1
            }
            association R1 c1 1--1 c2
        }
   }
} -result {encountered 1 configuration script errors} -returnCodes error\
-output {*in domain, "foo", relationship, "R1", references attribute, "a3", in class, "c2", ←-
    which is not an identifying attribute, does not exist or "R1" does not exist*}\
-match glob
<<config command tests>>=
test configure-8.5 {
   configure error -- transition refers to non-existent state
} -setup {
} -cleanup {
   cleanupConfigData
} -body {
   rosea configure {
        domain foo {
           class c1 {
                attribute a1 string -id 1
                statemodel {
                    state s1 {} {
                       puts "in s1"
                    }
                    transition s1 - e1 -> s2
                }
            }
```

```
}
} -result {encountered 1 configuration script errors} -returnCodes error\
-output {*in domain, "foo", the state model for, "c1", contains the transition, "s1 - e1 -> \leftrightarrows2", but state "s2" does not exist*}\
-match glob
<<config command tests>>=
test configure-8.6 {
   configure error -- duplicated polymorphic events
} -setup {
} -cleanup {
   cleanupConfigData
} -body {
   rosea configure {
       domain foo {
           class super {
                attribute a1 string -id 1
                polymorphic e1
            }
            class sub1 {
                attribute a1 string -id 1
                reference R1 super -link a1
                statemodel {
                    state s1 {} {
                       puts "in s1"
                    }
                    transition s1 - e1 \rightarrow s1}
            }
            class sub2 {
                attribute a1 string -id 1
                reference R1 super -link a1
                polymorphic e1
            }
            class ssub1 {
                attribute a1 string -id 1
                reference R2 sub2 -link a1
            }
            class ssub2 {
                attribute a1 string -id 1
                reference R2 sub2 -link a1
            }
            generalization R1 super sub1 sub2
            generalization R2 sub2 ssub1 ssub2
        }
   }
} -result {encountered 1 configuration script errors} -returnCodes error\
-output {*in domain, "foo", in the state model for, "sub2", event, "e1", is both an ←
   inherited polymorphic event and a locally defined one*}\
-match glob
<<config command tests>>=
test configure-8.7 {
   configure error -- no leaf state models
} -setup {
} -cleanup {
   cleanupConfigData
} -body {
   rosea configure {
    domain foo {
```
class super {

```
attribute a1 string -id 1
               polymorphic e1
            }
            class sub1 {
               attribute a1 string -id 1
                reference R1 super -link a1
                statemodel {
                   state s1 {} {
                       puts "in s1"
                    }
                    transition s1 - e1 \rightarrow s1}
            }
            class sub2 {
               attribute a1 string -id 1
               reference R1 super -link a1
            }
            class ssub1 {
               attribute a1 string -id 1
               reference R2 sub2 -link a1
                statemodel {
                   state s1 {} {
                       puts "in s1"
                    }
                }
            }
            class ssub2 {
               attribute a1 string -id 1
               reference R2 sub2 -link a1
            }
           generalization R1 super sub1 sub2
            generalization R2 sub2 ssub1 ssub2
        }
   }
} -result {encountered 1 configuration script errors} -returnCodes error\
-output {*in domain, "foo", event, "e1" has been inherited, but no state model exists for, ←
   "sub2"*}\
-match glob
```
# **Chapter 6**

# **Generating Domains**

After specifying the domain using the configuration DSL, the second step in translating a model is to generate all the architectural data values and class and relationship ensemble commands.

Let's take this opportunity to recap again our intent. The run time commands that map XUML concepts onto Tcl use a set of data structures to accomplish that mapping. Part of what generating a domain implies is to populate those data structures. We do that by querying data that was accumulated during the configuration phase for the domain. This data was inserted in to a set of relvars by the configuration DSL commands. We used a set of relvars to hold the DSL command data because the integrity constraints on those relvars enforce the rules required to properly specify the properties of the domain such as its classes and relationships. As an added benefit, using relvars to hold the configuration data and placing that data in a transaction eliminates most of the order dependencies in the DSL.

Another aspect of domain generation is to create the other structural mappings from the domain onto Tcl. This takes the form of namespace ensemble commands for classes, relationships and assigners that provide a convenient mapping of the run time procedures into ensembles that reference a particular class or relationship, *etc.*

Generating a domain should happen after all the configuration for the domain is complete. It is allowable to invoke the configure command multiple times to configure multiple domains. But at some point configuration is finished and that must be followed by an invocation of generate. Although the generate command may be invoked on a *per domain* basis (and this is useful during initial debugging of the configuration script), a common workflow is to just invoke it once and generate everything for all the domains of a program in a single pass.

After generation is completed, there are still two more steps to complete the translation of the XUML model, namely population and bridging. We will discuss those steps [below.](#page-267-0)

Generation is a rather complicated undertaking so we will be dividing it up into many smaller parts to make clearer what we are trying to accomplish. Given the relational schema used to accumulate the configuration script information, you can anticipate that generating the domain involves a set of queries on that information. When generating code for conventional compiled languages that are not as dynamic as Tcl, *e.g.* when pycca generates "C" source, the results of those queries are used to generate programming language text files which are then handed over to a language compiler. But, since this is Tcl, we will avoid all the unnecessary intermediate files and just directly execute the generated Tcl commands. This is much more in keeping with the dynamic style of Tcl.

rosea generate *pattern nsqual*

#### **pattern**

A pattern of the form used by the ::string match command. All domains whose names match *pattern* are generated. If the *pattern* argument is missing, then its default value is "\*" which will match all domain names.

#### **nsqual**

A namespace qualifier that indicates the relative position where the domain commands and data will be placed. If *nsqual* is not fully qualified, then it is qualified to the namespace of the caller. If the *nsqual* argument is missing or the empty string, then the domain is placed in the global namespace (\_i.e. "::").

The generate command generates all the commands and data for the domains whose names match *pattern*. The domain is located in the namespace given by *nsqual*::*domainname*.

#### **Implementation**

Although the implementation of generate is long, it is structurally straight forward. After some preliminaries to set up local variables that reference the required data, we simply iterate over each domain that matches the *pattern* argument and perform the generation for that domain.

```
<<rosea exports>>=
namespace export generate
<<rosea commands>>=
proc generate {{pattern *} {prefix {}}} {
    <<generate: fix up prefix>>
    <<generate: reference config data>>
    set genDomain [relation restrict $Domain dom {
        [string match $pattern [tuple extract $dom Name]]
    }]
    relation foreach domain $genDomain {
        <<generate: generate one domain>>
    }
}
```
#### **Fix Up Prefix**

We have to examine the *prefix* argument to check if it is fully qualified. If not we find the namespace of the caller. In the end we want a value for  $prefix$  that can be simply tacked on to the beginning of names to get to the correct namespace for things.

```
<< generate: fix up prefix>>=
if {$prefix ne {}} {
    if {[string range $prefix 0 1] ne "::"} {
        set prefix [uplevel 1 {namespace current}]::$prefix
    }
    set prefix [string trimright $prefix :]
} elseif {$prefix eq "::"} {
    set prefix {} ; # \bullet}
```
<span id="page-214-0"></span>**1** Since we intend to concatenate a "::" to the prefix before adding the domain name, we need to treat the global namespace differently so that we don't end up with "::::" as the leading characters of a namespace.

# **Reference Config Data**

Generating a domain involves querying the data that was stored away during the configuration of the domain. The relvars holding the data are only read by this procedure. Since each relvar has a backing read-only Tcl variable, we bring them into scope so that we can refer to the relvar contents using simple variable syntax. Turns out there are a lot of these relvars.

```
<<generate: reference config data>>=
namespace upvar Config\
   Domain Domain\
    DomainElement DomainElement\
   Class Class\
    Attribute Attribute\
    DefaultValue DefaultValue\
    UserSuppliedValue UserSuppliedValue\
    SystemSuppliedValue SystemSuppliedValue\
    GeneratedValue GeneratedValue\
   ValueCheck ValueCheck\
    Identifier Identifier\
   IdentifyingAttribute IdentifyingAttribute\
    Relationship Relationship\
    Association Association\
    SimpleAssociation SimpleAssociation\
    SimpleReferringClass SimpleReferringClass\
    SimpleReferencedClass SimpleReferencedClass\
    ClassBasedAssociation ClassBasedAssociation\
    AssociatorClass AssociatorClass\
    SourceClass SourceClass\
    TargetClass TargetClass\
    Generalization Generalization\
    Superclass Superclass\
    Subclass Subclass\
    AttributeReference AttributeReference\
    ReferencedIdAttribute ReferencedIdAttribute\
    ReferringClass ReferringClass\
    ReferencedClass ReferencedClass\
    DomainOperation DomainOperation\
    SuppliedOperation SuppliedOperation\
    UserClassOperation UserClassOperation\
    SystemClassOperation SystemClassOperation\
    UserInstanceOperation UserInstanceOperation\
    SystemInstanceOperation SystemInstanceOperation\
    InstanceStateModel InstanceStateModel\
    StateModel StateModel\
    StatePlace StatePlace\
    State State\
    EffectiveEvent EffectiveEvent\
    DeferredEvent DeferredEvent\
    TransitionPlace TransitionPlace\
    StateTransition StateTransition\
   NonStateTransition NonStateTransition\
   AssignerStateModel AssignerStateModel\
    SingleAssigner SingleAssigner\
   MultipleAssigner MultipleAssigner\
    PolymorphicEvent PolymorphicEvent
```
#### **Generate One Domain**

Generating the contents for one domain is decomposed into the sequence of generating the various elements that make up the domain.
```
<<generate: generate one domain>>=
<<generate: create domain namespace>>
<<generate: create domain operations>>
<<generate: populate state model data>>
<<generate: create class data and commands>>
<<generate: create relationship data and commands>>
<<generate: create assigner data and commands>>
```
### **Create Domain Namespace**

Each domain sits in a namespace given by the *prefix* argument concatenated to the domain name (with the required "::" separator). We update that prefix value into the Domain relvar as it will be needed later during the population phase. Some often used  $\text{ral}$ package commands are imported into the domain namespace. Here we also create the empty relvars for the run time architecture data that we are about to populate.

```
<<generate: create domain namespace>>=
set domainName [relation extract $domain Name]
relvar updateone Config::Domain dtup [list Name $domainName] {
    tuple update $dtup Location $prefix
}
set domns ${prefix}::$domainName
namespace eval $domns {
    <<tclral imports>>
    <<arch relvar definitions>>
}
namespace eval $domns namespace path ::rosea::InstCmds
```
#### **Create Domain Operations**

Each domain operation is converted into an ordinary Tcl procedure. Those procedures are exported from the domain namespace and accumulated into a namespace ensemble command that has the same name as the domain. Domain operations can be thought of as the "API" for the domain and constitute the public invocable interface.

```
<<generate: create domain operations>>=
set domops [relation semijoin $domain $DomainOperation -using {Name Domain}]
relation foreach domop $domops {
    relation assign $domop\
        {Name name} {Parameters parameters} {Body body}
    proc ${domns}::$name $parameters [list ::ral relvar eval $body] ; # \bullet}
namespace eval $domns [list\
    namespace export {*}[relation list $domops Name]\
]
namespace eval $domns namespace ensemble create
```
**1** Note that all domain operations are run as a relvar transaction. This allows the operation to modify class model data with impunity as long as it is left consistent by the end of the operation.

### **Populate State Model Data**

To support event dispatch, the run time uses the relvars defined [above.](#page-101-0) It may be helpful to refer back to that figure when reading the code below. Now we query the configuration data to populate these relvars. We can do this for the domain as a whole since there is nothing particularly class dependent in this data.

First we obtain all the state models for the domain. Then we simply populate one by one the relvars that are concerned with event dispatch. Because there are constraints between the relvars, we have to create the instances in a transaction.

```
<<generate: populate state model data>>=
set statemodels [relation semijoin $domain $StateModel\
    -using {Name Domain}]
relvar eval {
   <<generate: populate InitialState>>
   <<generate: populate State>>
   <<generate: populate TerminalState>>
   <<generate: populate Event>>
   <<generate: populate Transition>>
   <<generate: populate PolymorphicEvent>>
}
```
# **Populate InitialState**

The InitialState relvar is populated from the projection of attributes from the StateModel configuration and with some renaming.

```
<<generate: populate InitialState>>=
relvar set ${domns}::__Arch_InitialState [pipe {
    relation project $statemodels Model InitialState |
    relation rename ~ Model Class InitialState State
}]
```
#### **Populate State**

The State relvar data is contained in the StatePlace configuration relvar.

```
<<generate: populate State>>=
set states [relation semijoin $domain $StatePlace -using {Name Domain}]
relvar set ${domns}::__Arch_State [pipe {
   relation project $states Model Name |
   relation rename ~ Model Class Name State
}]
```
### **Populate TerminalState**

Terminal states are those that were marked as final during the configuration.

```
<<generate: populate TerminalState>>=
relvar set ${domns}::__Arch_TerminalState [pipe {
   relation semijoin $domain $State -using {Name Domain} |
   relation restrict ~ termtuple {[tuple extract $termtuple IsFinal]} |
   relation project ~ Model Name |
   relation rename ~ Model Class Name State
}]
```
#### **Populate Event**

The Event relvar is populated from the EffectiveEvent configuration relvar. This contains both the local event for the state model as well as any inherited polymorphic events.

```
<<generate: populate Event>>=
set events [relation semijoin $domain $EffectiveEvent\
   -using {Name Domain}]
relvar set ${domns}::__Arch_Event [pipe {
   relation project $events Model Event |
   relation rename ~ Model Class
}]
```
### **Populate Transition**

The Transition relvar requires a bit more work. The instances of this relvar need to form the Cartesian product of the states and events so that every state / event combination is represented. Any transitions not explicitly defined during the domain configuration have to be set to the default transition.

The strategy is to compute all the transitions by joining the states and events. The transitions that were explicitly set during the domain configuration are tuples in the TransitionPlace relvar. The difference between all the transitions and those in the TransitionPlace are the ones to which we must assign the default transition. There are a few other twists along the way as we see below.

First, we get all the transitions. The attribute renaming will make the header the same as the TransitionPlace header.

```
<<generate: populate Transition>>=
set alltrans [pipe {
    relation join $states $events |
   relation rename ~ Name State
}] ; # 1✈
```
**1** Recall that the relational join creates a new tuple where the commonly named attributes match in value. In this case the common attribute names are **Domain** and Model. The net effect is to produce the Cartesian product of states and events within the same domain and state model.

State transition are actually of two types. Those that actually transition to a new state or one of the non-transition actions of "IG" or "CH". We have to treat the two cases separately. First the transitions that take you to a new state.

```
<<generate: populate Transition>>=
set statetrans [relation semijoin $domain $StateTransition\
    -using {Name Domain}]
```
For the non-transitioning case, we need to do some attribute renaming to make the header match.

```
<<generate: populate Transition>>=
set nontrans [pipe {
   relation semijoin $domain $NonStateTransition -using {Name Domain} |
   relation rename ~ TransRule NewState
}]
```
Computing the default transitions is a bit more involved.

```
<<generate: populate Transition>>=
set deftrans [pipe {
    relation minus $alltrans $TransitionPlace |
    relation join ~ $StateModel |
    relation eliminate ~ InitialState |
    relation rename ~ DefaultTrans NewState |
    relation update \sim dttup {[tuple extract $dttup State] eq "@"} {
        tuple update $dttup NewState CH}
}]
```
We will discuss computing the default transition step by step.

- 1. The difference between all the transitions and the explicitly defined ones is the set of transitions where we need to supply the default transition.
- 2. Join to the StateModel value since that is where the default transition is recorded.
- 3. We don't want the InitialState attribute. It's not in the header of the result we want.
- 4. We rename the DefaultTrans attribute, again to make the headings match what we are after.
- 5. Finally, we do some trickery with creation events. The "@" state is the pseudo initial state used used for creation events. We insist that any events not explicitly specified as causing an outbound transition from the pseudo-initial state be "CH" transitions. We want to avoid the circumstance where an instance is created asynchronously but using an event for which no transition out of the pseudo-initial state was specified. If the default transition happens to be "IG", we would end up with an instance forever sitting in the pseudo-initial state and the semantics of asynchronous creation would be violated. Asynchronous event creation must either cause a transition or create an error. So regardless of the default transition given for the state model, unspecified creation events cause an error and we force that in this step.

Finally, if we union our three groups of transitions, discard the Domain attribute and juggle the attribute names, we get to the Transition relvar population we are looking for.

```
<<generate: populate Transition>>=
relvar set ${domns}::__Arch_Transition [pipe {
    relation union $statetrans $nontrans $deftrans |
    relation eliminate ~ Domain |
    relation rename ~ Model Class
}]
<<generate command tests>>=
test generate-5.0 {
   Classes with state models
} -setup {
   rosea configure {
        domain foo {
            class Dog {
                attribute Name string -id 1
                attribute Breed string
                statemodel {
                    state Born {} {
                        puts "In Born"
                    }
                    state Grown {} {
                        puts "In Grown"
                        delaysignal 200 $self Time
                    }
                    state Old {} {
                        puts "In Old"
                        delaysignal 200 $self Time
                    }
                    state Dead {} {
                        puts "In Dead"
                        set ::done 1
                    }
                    terminal Dead
                    transition Born - Time -> Grown
                    transition Grown - Time -> Old
                    transition Old - Time -> Dead
                }
```

```
}
        }
   }
   rosea generate
} -cleanup {
   cleanupConfigData
   removeDomain ::foo
} -body {
   testConditions\
        {[relation cardinality [relvar set ::foo::__Arch_Transition]] == 4}\
        {[relation cardinality [relvar set ::foo:: __Arch_State]] == 4}
        {[relation cardinality [relvar set ::foo::__Arch_Event]] == 1}\
} -result {1}
```
#### **Populate PolymorphicEvent**

Populating the PolymorphicEvent relvar is also straight forward. It is just the contents of the DeferredEvent configuration relvar projected for this domain and renamed to match the attribute naming in the header. The hard work here was done during the [propagation of the polymorphic events](#page-186-0) that happens at the end of the domain configuration.

```
<<generate: populate PolymorphicEvent>>=
relvar set ${domns}::__Arch_PolymorphicEvent [pipe {
   relation semijoin $domain $DeferredEvent\
        -using {Name Domain} |
    relation project ~ Model Event |
   relation rename ~ Model Class
}]
```
# **Create Class Data and Commands**

When we create the domain classes, we will iterate over each class to perform the queries. As before, we will factor out the queries that are used inside the iteration loop to save the command rewriting that the pipe command would otherwise perform on each iteration. We bring the variables containing the queries into scope but show the queries below, lexically close to the code that uses them.

```
<<generate: create class data and commands>>=
<<class query variables>>
set classes [relation semijoin $domain $DomainElement -using {Name Domain}\
       $Class -using {Domain Domain Element Name}]
relation foreach class $classes {
   <<generate: create class namespace>>
   <<generate: create class relvar>>
   <<generate: create state model>>
   <<generate: create class operations>>
   <<generate: create instance operations>>
}
```
#### **Create Class Namespace**

For each class in the domain, we create a child namespace. That namespace is used to hold specifics of the class such as its class based and instance based operations. For convenience, we set up a command resolution path to the instance commands and the to the parent domain namespaces.

```
<<generate: create class namespace>>=
set className ${domns}::[relation extract $class Name]
namespace eval $className {
```

```
<<tclral imports>>
}
namespace eval $className [list namespace path\
        [list :: rosea:: InstCmds $domns]]
```
# **Create Class Relvar**

With the namespace defined, we can now create the relvar that holds the instance data. Each class of the domain has a relvar that holds its instances. To create the relvar we need to know the heading and the identifiers.

The heading of a class consists of its attributes names and types. We will want that in the form of a dictionary which the relation dict command conveniently provides.

```
<<rosea data>>=
pipe {
   relation semijoin $class $Attribute -using {Domain Domain Name Class} |
    relation project ~ Name Type |
    relation dict ~ Name Type
} headingQuery
<<class query variables>>=
variable headingQuery
```
The other thing you need when creating the relvar for a class is the set of identifiers and the attributes that make up those identifiers. In the query below, the relation group command will create a relation valued attribute named Attributes in this case. That relation valued attribute will have one tuple for each attribute of each identifier.

```
<<rosea data>>=
pipe {
    relation semijoin $class $Identifier -using {Domain Domain Name Class}\
            $IdentifyingAttribute |
    relation group ~ Attributes Attribute
} idQuery
<<class query variables>>=
variable idQuery
```
The heading of the result of this query will be:

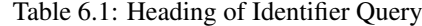

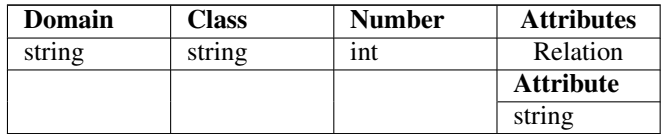

We need to transform the result of the idQuery into the set of identifying attributes lists that the relvar create command requires. This is done by iterating across all the identifiers of the class, extracting the grouped attributes for the identifier and then turning the attribute name tuples into a list. The required operations are all provided by ral. When dealing with these meta-model situations, we often need to convert the rows of some relation value in a list.

```
<<generate: create class relvar>>=
set heading [eval $headingQuery]
set idset [list]
relation foreach id [eval $idQuery] -ascending Number {
   lappend idset [relation list\
```

```
[relation extract $id Attributes] Attribute]
}
relvar create $className $heading {*}$idset
# 1✈
<<generate: setup value checks>>
<<generate: setup default values>>
```
**1** Order is important here. Since we will be using relvar tracing to implement value checks and default values, we want to the default value trace to execute first. In TclRAL, relvar traces are executed most recent trace done first.

#### **Tests**

As we test domain generation we will need something to clean up after ourselves and remove the domain that is generated by the test case.

```
<<test utility procs>>=
proc removeDomain {domns} {
   relvar constraint delete {*}[relvar constraint names ${domns}::*]
   relvar unset {*}[relvar names ${domns}::*]
   namespace delete $domns
   set ::rosea::Dispatch::event_queue [list]
}
```

```
<<generate command tests>>=
test generate-1.0 {
   Generate domain relvars
} -setup {
} -cleanup {
   cleanupConfigData
   removeDomain ::foo
} -body {
   rosea configure {
        domain foo {
           class X {
                attribute x1 string -id 1
                attribute x2 string -default 20
            }
            class Y {
                attribute y1 string -id 1
            }
        }
    }
    rosea generate
    set rvnames [relvar names ::foo::*]
    expr {"::foo::X" in $rvnames && "::foo::Y" in $rvnames}
} -result {1}
```

```
<<generate command tests>>=
test generate-1.1 {
   Generate domain relvars -- multiple identifiers
} -setup {
} -cleanup {
   cleanupConfigData
   removeDomain ::foo
} -body {
   rosea configure {
       domain foo {
```

```
class X {
                attribute x1 string -id 1
                attribute y1 string -id 1
                attribute z1 int -id 2
                attribute x2 string
            }
        }
   }
   rosea generate
   relvar identifiers ::foo::X
} -result {{x1 y1} z1}
```
# **Setup Default Values**

We support the concept of a default value and allow that value to be specified in one of three (mutually exclusive) ways.

- 1. The user may supply a constant default value.
- 2. The system will generate an sequential integer value.
- 3. The user may supply a command, the result of which is the default attribute value.

We will support the concept of a default attribute value by creating a relvar trace that is triggered when a tuple is inserted into the class relvar. Relvars support tracing in a manner analogous to Tcl variable tracing.

First, let's examine the command that will be invoked when a user supplied default value is requested.

This command, UserDefaultTrace, is shown below. The *op*, *relvar* and *tuple* arguments are added by the relvar tracing mechanism and are not interesting to us for this usage. The *defheading* and *defvalues* arguments are part of the command prefix that we must generate when the relvar trace is added. The *defheading* argument is a dictionary of attribute name / type pairs for those attributes that have defined default values. It is that subset of the heading that contains attributes with defined defaults. The *defvalues* argument is a dictionary of attribute name / value pairs that are the corresponding defined default values.

The return value of a relvar insert trace command must be a tuple value whose heading matches that of the relvar on which the insert is performed. In the InsertTuple procedure below, we construct a new tuple whose heading is the merge of the default values heading and the heading of the tuple as it was inserted. Similarly, the value of the newly constructed tuple is the merge of the default values and the tuple value as it was inserted. Note that dict merge does just what we want when we merge the tuple onto the default heading and values. Any dictionary entries that are in the inserted tuple will take precedence over any defaults. If the defaults are missing from what is inserted, then the merge will put them into place.

```
<<helper commands>>=
proc UserDefaultTrace {defheading defvalues op relvar tuple} {
    tuple create\
        [dict merge $defheading [tuple heading $tuple]]\
        [dict merge $defvalues [tuple get $tuple]]
}
```
To insert the trace, we must find the attributes of the class that have been configured to have a default value. That query is shown below. After finding all the attributes of the class, we join DefaultValue to obtain the set of attributes that have defined default values.

```
<<rosea data>>=
pipe {
    relation semijoin $class $Attribute -using {Domain Domain Name Class} |
    relation join ~ $UserSuppliedValue -using {Domain Domain Class Class Name Attribute}
} defaultValuesQuery
<<class query variables>>=
variable defaultValuesQuery
```
We test to make sure that we need to add a trace at all. The relation dict command takes the default values relation and extracts the needed columns and returns just the form we need to create the command prefix using the UserDefaultTrace command.

```
<<generate: setup default values>>=
set defaultvalues [eval $defaultValuesQuery]
if {[relation isnotempty $defaultvalues]} {
   relvar trace add variable $className insert [list\
        ::rosea::Helpers::UserDefaultTrace\
        [relation dict $defaultvalues Name Type]\
        [relation dict $defaultvalues Name Value]\
   ]
}
```
We follow the same general pattern that we established for constant default values for the other two ways that default values can be generated. The trace function for system supplied default values is given below. It is a bit more complicated because if the value of the attribute is already supplied, then we do not want to increment the counter associated with the attribute. This is not a big deal, but there is an expectation that the counter does not appear the adjust itself needlessly. We would expect under most circumstances that attributes with a system supplied attribute value would always use the default value.

Another problem for system supplied default values is that we will have to store the current value of the sequence. Ideally, we would like to store that in a architectural relvar. But, that is not possible since TclRAL will no allow relvar operations from within a trace<sup>[1](#page-224-0)</sup>. So we resort to storing the information in an array. That decision does have consequences. By storing the sequences in an array, that information is not saved as part of serializing a domain.

```
<<helper commands>>=
proc SupplyDefaultTrace {defheading op relvar tuple} {
    set attrs [tuple attributes $tuple] ; # \bulletSplitRelvarName $relvar domain class ; # \bulletforeach {attrname attrtype} $defheading {
        if {$attrname ni $attrs} {
            set value [set ${domain}::_Arch_SuppliedDefault($class,$attrname)] ; # <sup>3</sup>
            incr ${domain}::__Arch_SuppliedDefault($class,$attrname)
            set tuple [tuple extend $tuple $attrname $attrtype $value] ; # \bullet}
    }
    return $tuple
}
```
- <span id="page-224-4"></span>**1** We get the attributes of the tuple that is being inserted. This can be used to test whether the defaulted attribute has had a value supplied already.
- **2** We need the domain namespace and class name to access the next default value.
- **3** Since we are constructing the name of the array that holds the next value in the sequence, it is easiest to obtain the value in the array element using the set command.
- **4** Extending the tuple with the supplied default value.

The query to obtain those attributes that are to have system supplied values is similar to what we say for defaulted values.

```
<<rosea data>>=
pipe {
    relation semijoin $class $Attribute -using {Domain Domain Name Class} |
   relation join ~ $SystemSuppliedValue -using {Domain Domain Class Class Name Attribute}
} suppliedValuesQuery
<<class query variables>>=
variable suppliedValuesQuery
```
<span id="page-224-0"></span><sup>&</sup>lt;sup>1</sup> such operations would risk messing up the ongoing transaction.

We have the additional complication of initializing the array that holds the sequence values from the starting values specified during the domain configuration. Otherwise, the logic here is similar to that for defaulted values.

```
<<generate: setup default values>>=
set supplied [eval $suppliedValuesQuery]
if {[relation isnotempty $supplied]} {
   pipe {
        relation extend $supplied stup ClassName string {
            [string cat [tuple extract $stup Class] , [tuple extract $stup Name]]
        } |
        relation array ~ ${domns}::__Arch_SuppliedDefault ClassName StartValue
   } ; # 1✈
   relvar trace add variable $className insert [list\
       ::rosea::Helpers::SupplyDefaultTrace\
        [relation dict $supplied Name Type]\
   ]
}
```
<span id="page-225-0"></span>**1** We want to use relation array to create the array, but it can only use a single attribute as the array index. No matter, we just construct that attribute by extending the orignal relation value with a new attribute that has the array index value we want.

The third type of default value is generated by invoking a command. Again, the approach is very similar to what we have already seen.

```
<<helper commands>>=
proc GenerateDefaultTrace {defheading defcmds op relvar tuple} {
    set attrs [tuple attributes $tuple]
    foreach {attrname attrtype} $defheading {
        if {$attrname ni $attrs} {
            set value [eval [dict get $defcmds $attrname]]
            set tuple [tuple extend $tuple $attrname $attrtype $value]
        }
    }
    return $tuple
}
```
Again, the query for generated default values follows the same pattern.

```
<<rosea data>>=
pipe {
   relation semijoin $class $Attribute -using {Domain Domain Name Class} |
    relation join ~ $GeneratedValue -using {Domain Domain Class Class Name Attribute}
} generatedValuesQuery
<<class query variables>>=
variable generatedValuesQuery
```
And the trace is installed if the above query comes back not empty.

```
<<generate: setup default values>>=
set generatecmds [eval $generatedValuesQuery]
if {[relation isnotempty $generatecmds]} {
   relvar trace add variable $className insert [list\
       ::rosea::Helpers::GenerateDefaultTrace\
        [relation dict $generatecmds Name Type]\
        [relation dict $generatecmds Name Cmd]\
   ]
}
```
# **Tests**

```
<<generate command tests>>=
test generate-1.2 {
   Generate domain relvars, default values
} -setup {
} -cleanup {
    cleanupConfigData
    removeDomain ::foo
} -body {
    rosea configure {
       domain foo {
            class X {
                attribute x1 string -id 1
                attribute y1 string -id 1
                attribute x2 string -default foo
                attribute x3 int -default 20
            }
        }
    }
    rosea generate
    set ref [::foo::X create x1 red y1 truck]
    rosea tunnel $ref readAttribute x2 x3
} -result {foo 20}
<<generate command tests>>=
test generate-1.3 {
   Generate domain relvars, override default values
} -setup {
} -cleanup {
   cleanupConfigData
    removeDomain ::foo
} -body {
   rosea configure {
        domain foo {
            class X {
                attribute x1 string -id 1
                attribute y1 string -id 1
                attribute x2 string -default foo
                attribute x3 int -default 20
            }
        }
    }
    rosea generate
    set ref [::foo::X create x1 red y1 truck x2 bar x3 40]
    rosea tunnel $ref readAttribute x2 x3
} -result {bar 40}
<<generate command tests>>=
test generate-1.4.1 {
   Generate domain relvars, system supplied value
} -setup {
} -cleanup {
    cleanupConfigData
    removeDomain ::foo
} -body {
    rosea configure {
        domain foo {
            class X {
                attribute x1 string -id 1
                attribute y1 int -id 1 -system 100
```

```
attribute x2 string -default foo
                attribute x3 int -default 20
            }
       }
    }
   rosea generate
   set ref [::foo::X create x1 red]
   rosea tunnel $ref readAttribute y1
} -result {100}
<<generate command tests>>=
test generate-1.4.2 {
   Generate domain relvars, system supplied value, override default
} -setup {
} -cleanup {
   cleanupConfigData
   removeDomain ::foo
} -body {
   rosea configure {
       domain foo {
            class X {
                attribute x1 string -id 1
                attribute y1 int -id 1 -system 100
                attribute x2 string -default foo
                attribute x3 int -default 20
            }
        }
   }
   rosea generate
   ::foo::X create x1 red
    # We are supplying the value of "y1".
   ::foo::X create x1 red y1 200
    # Since we supplied y1 last time, we expect the next y1 value to be 101
    set ref [::foo::X create x1 red]
    rosea tunnel $ref readAttribute y1
} -result {101}
<<generate command tests>>=
test generate-1.5 {
   Generate domain relvars, generated default value
} -setup {
} -cleanup {
   cleanupConfigData
   removeDomain ::foo
} -body {
   rosea configure {
        domain foo {
           class X {
                attribute x1 string -id 1
                attribute y1 string -id 1
                attribute x2 string -generate {uuid::uuid generate}
            }
        }
    }
   rosea generate
   set ref [::foo::X create x1 red y1 truck]
   rosea tunnel $ref readAttribute x2
} -result {[[:xdigit:]-]{36}} -match regexp
```
# **Setup Value Checks**

Attributes may have a value check expression associated with them. This allows an easy tuple-by-tuple check on attribute values and is useful when an attribute can only assume a subset of values of its data type. For example, we might have an int attribute but would like to insure that it always is in the range of 10 to 20.

Like default values, value checks are implemented using relvar tracing. We just want the trace to fail if the supplied expression is false. We follow the same pattern that we used for default values. We will establish a helper command that does the expression evaluation. If the expression fails, then an error is thrown. Otherwise the input tuple is returned unmodified.

```
<<helper commands>>=
proc CheckValueTrace {attrchecks op relvar args} {
    if {$op eq "insert"} {
        set tuple [lindex $args 0]
        EvalAttrCheck $attrchecks $tuple
        return $tuple
    } elseif {$op eq "update"} {
        set tuple [lindex $args 1]
        EvalAttrCheck $attrchecks $tuple
        return $tuple
    } elseif {$op eq "set"} {
        set relvalue [lindex $args 0]
        relation foreach inst $relvalue {
           set tuple [relation tuple $inst]
            EvalAttrCheck $attrchecks $tuple
        }
        return $relvalue
    } else {
        tailcall DeclError RELVAR_TRACE_OP $op
    }
}
```
We factor all the real work into another helper procedure.

```
<<helper commands>>=
proc EvalAttrCheck {attrchecks tuple} {
    dict for {attrname checkexpr} $attrchecks {
        tuple assign $tuple
        set result [expr $checkexpr]
        if {!$result} {
            tailcall DeclError ATTR_CHECK_FAILED $attrname [tuple get $tuple]\
                $checkexpr $result
        }
    }
}
<<error code formats>>=
```
RELVAR\_TRACE\_OP {unexpected relvar trace operation, "%s"} ATTR\_CHECK\_FAILED {check for attribute, "%s", failed:\ instance value was, "%s": "%s" evaluated to "%s"}

The query for obtaining those attributes which have a check expression is very similar to that for default values.

```
<<rosea data>>=
pipe {
    relation semijoin $class $Attribute -using {Domain Domain Name Class} |
    relation join ~ $ValueCheck -using {Domain Domain Class Class Name Attribute}
} checkValuesQuery
<<class query variables>>=
variable checkValuesQuery
```
And finally we set up the relvar trace for the checks. Note that the expressions to be run are passed in a dictionary along with the attribute name. This gives us all the information we need to construct a reasonable error message if the check fails and allows us to combine all the attribute check expression evaluation into a single trace callback.

```
<<generate: setup value checks>>=
set checkvalues [eval $checkValuesQuery]
if {[relation isnotempty $checkvalues]} {
    relvar trace add variable $className {insert update set} [list\
       ::rosea::Helpers::CheckValueTrace\
        [relation dict $checkvalues Name Expression]\
   ]
}
```
# **Tests**

```
<<generate command tests>>=
test generate-1.6 {
   Generate domain relvars, check values on create
} -setup {
} -cleanup {
   cleanupConfigData
   removeDomain ::foo
} -body {
   rosea configure {
       domain foo {
           class X {
                attribute x1 string -id 1
                attribute x2 int -check \{\$x2 > 1 \text{ & $x2 < 10\}}
        }
    }
   rosea generate
   set ref [::foo::X create x1 red x2 5]
   rosea tunnel $ref readAttribute x2
} -result {5}
<<generate command tests>>=
test generate-1.7 {
   Generate domain relvars, check values on update
} -setup {
} -cleanup {
   cleanupConfigData
   removeDomain ::foo
} -body {
   rosea configure {
       domain foo {
           class X {
                attribute x1 string -id 1
                attribute x2 int -check \{\$x2 > 1 \text{ & } x\$x2 < 10\}}
```

```
}
}
rosea generate
set ref [::foo::X create x1 red x2 5]
rosea tunnel $ref updateAttribute x2 7
rosea tunnel $ref readAttribute x2
```
} -result {7}

```
<<generate command tests>>=
test generate-1.8 {
   Generate domain relvars, value check fails
} -setup {
} -cleanup {
   cleanupConfigData
   removeDomain ::foo
} -body {
   rosea configure {
       domain foo {
           class X {
                attribute x1 string -id 1
                attribute x2 int -check \{\$x2 > 1 \$& $x2 < 10\}}
        }
   }
   rosea generate
   set ref [::foo::X create x1 red x2 5]
   rosea tunnel $ref updateAttribute x2 17
} -result {check for attribute, "x2", failed: instance value was, "x1 red x2 17": "$x2 > 1 \leftrightarrow&& $x2 < 10" evaluated to "0"}\
    -returnCodes error
```

```
<<generate command tests>>=
test generate-1.9 {
   Generate domain relvars, default value and a check expression
} -setup {
} -cleanup {
   cleanupConfigData
    removeDomain ::foo
} -body {
   rosea configure {
       domain foo {
           class X {
                attribute x1 string -id 1
                attribute x2 int -default 5 -check \{\$x2 > 1 \text{ & $x2 < 10\}$}}
        }
    }
    rosea generate
    set ref [::foo::X create x1 red]
    rosea tunnel $ref readAttribute x2
} -result {5}
```
# **Create State Model**

To determine if a class has a state model, we use the following query.

```
<<rosea data>>=
pipe {
   relation semijoin $class $StateModel -using {Domain Domain Name Model} |
   relation isnotempty
} hasSMQuery
<<class query variables>>=
variable hasSMQuery
```
For classes that have a state model, we must create a relvar to hold the current state of the instances. Further, we will create a child namespace to hold the state activities and the procedures for the activities themselves.

```
<<generate: create state model>>=
set hasStateModel [eval $hasSMOuery]
if {$hasStateModel} {
   <<generate: create current state relvar>>
   <<generate: create activity namespace>>
   <<generate: create activity procedures>>
}
```
# **Create Current State Relvar**

We store the current state for classes instances that have a state model in a separate relvar. This makes sure that the current state is not accidentally tampered with during normal access to the class model. Since this is Tcl, nothing is really hidden or inaccessible. If you know the name, you can get the data. However, separating the current state into its own relvar does prevent the worst case accidents and abuses.

The heading for the relvar that holds the current state is different for each class. It is composed of the identifying attributes and one other attribute named,  $\quad$  State. We use the attributes of the lowest numbered identifier (*i.e.* 1) since that is the identifier that is used to construct instance references. The relvar is named in the form,  $\langle$ class name> STATEINST to prevent any name conflicts.

```
<<generate: create current state relvar>>=
set instid [lindex $idset 0]
set instheading [list]
foreach attr $instid {
    lappend instheading $attr [dict get $heading $attr] ; # \bullet}
lappend instheading __State string
relvar create ${domns}::[relation extract $class Name]__STATEINST\
    $instheading $instid
```
**1** In addition to the attribute name, we need the type information to construct the relvar header.

#### **Create Activity Namespace**

We want to keep the state activity procedures in their own namespace to avoid any naming conflicts with class operations. Also, a separate namespace allows us to set the command resolution path to something convenient so that when the state activities execute the common procedures they will use can be invoked using unqualified names.

```
<<generate: create activity namespace>>=
set actns ${className}:: Activity
namespace eval $actns {
    <<tclral imports>>
}
namespace eval $actns [list\
    namespace path [list\
        ::rosea::InstCmds\
        $className\
        $domns\
    \lceil]
```
### **Create Activity Procedures**

The state activities are realized as ordinary procedures in the *\_\_Activity namespace of the class.* We obtain the state names and code using the query below.

```
<<rosea data>>=
pipe {
    relation semijoin $class $State -using {Domain Domain Name Model} |
    relation project ~ Name Parameters Action
} statesQuery
<<class query variables>>=
variable statesQuery
```
Iterating across the queried relation value, we invoke ::proc to create the state activity procedures. Note the insertion of  $\epsilon \in \mathbb{I}$  f as the first argument of the activity procedure.

```
<<generate: create activity procedures>>=
relation foreach state [eval $statesQuery] {
   relation assign $state\
        {Name stateName}\
        {Parameters params}\
        {Action stateAction}
   proc ${actns}::$stateName [linsert $params 0 self] $stateAction
}
```
### **Create Class Operations**

For each class in the domain, we will create an ensemble command that is the same name as the fully qualified name of the class. There are two sources of class operations, those supplied by the system and those defined when the class was configured. Further, some of the system supplied operations are only valid for classes that have a state model. It is also the case, that the same considerations apply regarding instance based operations. Some are system supplied others are user supplied and some of the system instance operations only make sense if there is a state model associated with the class. Consequently, we will factor out some helper procedures to make these queries for us.

We start with a query to obtain system supplied operations. The procedure below obtains the system supplied operations, filters out those that meet the criteria for a state model and then joins to select the desired type, either instance or class based.

```
<<helper commands>>=
proc QuerySystemOperations {which requiresSM} {
    return [pipe {
        relvar set ::rosea::Config::SuppliedOperation |
        relation restrictwith \sim {$RequiresStateModel == $requiresSM} |
        relation join [relvar set ::rosea::Config::$which] \prime}]
}
```
We can specialize this query for class based operations by supplying the variable parts. Here we need to augment the Command attribute by including the name of the class (it is fully qualified here). This supplies the first argument to all class based operations, the name of the class itself. The return value is a dictionary that we will use in creating the ensemble command.

```
<<helper commands>>=
proc QuerySystemClassOperations {className requiresSM} {
    return [pipe {
        QuerySystemOperations SystemClassOperation $requiresSM |
        relation update ~ sco 1 {
            tuple update $sco Command\
                [concat [tuple extract $sco Command]\
                [list $className]]
        } |
        relation dict ~ Name Command
    }]
}
```
For instance based operations, the instance reference is supplied by the caller and so we can just return the dictionary we find.

```
<<helper commands>>=
proc QuerySystemInstanceOperations {requiresSM} {
    return [pipe {
        QuerySystemOperations SystemInstanceOperation $requiresSM |
        relation dict ~ Name Command
    }]
}
```
To create the class based operations, we use the  $::\text{proc command}$  to create the ones configured for the class. We keep track of a mapping dictionary as we go along. This mapping dictionary is used when the class ensemble command is created to provide for the mapping of ensemble subcommand onto the procedures that implement them. That mapping is an essential feature of namespace ensemble commands and we make use of the feature here. The system supplied operations do depend upon whether the class has a state model.

```
<<generate: create class operations>>=
set opmap [dict create]
set classops [relation semijoin $class $UserClassOperation\
    -using {Domain Domain Name Class}]
relation foreach classop $classops {
   relation assign $classop\
        {Name opname}\
        {Parameters params}\
        {Body opbody}
    proc ${className}::$opname $params $opbody
   dict set opmap $opname ${className}::$opname
}
set sysmap [QuerySystemClassOperations $className false]
if {$hasStateModel} {
   set sysmap [dict merge $sysmap [QuerySystemClassOperations $className true]]
}
namespace ensemble create\
    -command $className\
    -map [dict merge $opmap $sysmap]
```
# **Tests**

```
<<generate command tests>>=
test generate-1.10 {
   generate class based operations
} -setup {
} -cleanup {
   cleanupConfigData
   removeDomain ::foo
 } -body {
   rosea configure {
        domain foo {
            class c1 {
                attribute a1 string -id 1
                attribute a2 string
                classop echo {id} {
                    return $id
                }
            }
        }
```

```
}
   rosea generate
   ::foo::c1 echo 27
} -result {27}
```
# **Create Instance Operations**

Similar logic applies when creating the instance based operations for a class. It is somewhat simpler in that the instance reference is a caller supplied

```
<<generate: create instance operations>>=
set opmap [dict create]
set instops [relation semijoin $class $UserInstanceOperation\
   -using {Domain Domain Name Class}]
relation foreach instop $instops {
   relation assign $instop\
        {Name opname}\
        {Parameters params}\
        {Body opbody}
    proc ${className}::$opname [linsert $params 0 self] $opbody
   dict set opmap $opname ${className}::$opname
}
set sysmap [QuerySystemInstanceOperations false]
set hasPolyEvents [relation isnotempty\
    [relation semijoin $class $PolymorphicEvent\
        -using {Domain Domain Name Model}]\
]
if {$hasStateModel || $hasPolyEvents} {
   set sysmap [dict merge $sysmap [QuerySystemInstanceOperations true]]
}
namespace ensemble create\
   -command ${className}::Instance\
   -parameters instref\
   -map [dict merge $opmap $sysmap]
```
#### **Tests**

```
<<generate command tests>>=
test generate-1.11 {
   generate instance based operations
} -setup {
} -cleanup {
    cleanupConfigData
    removeDomain ::foo
} -body {
    rosea configure {
        domain foo {
            class c1 {
                attribute a1 string -id 1
                attribute a2 string
                instop echo {id} {
                    return $id
                }
            }
        }
```

```
}
   rosea generate
   set ref [::foo::c1 create a1 bar a2 baz]
   rosea tunnel $ref echo 27
} -result {27}
```
#### **Create Relationship Data and Commands**

For relationships, we need to similar work as for classes. We have to populate the architecture relvars that drive the run time processing of relationship traversal and linking. Each relationship has an ensemble command associated with it. There there is the nuance of assigners that might be defined on the relationship.

We will categorize relationships as simple, class based or generalizations and the require processing will be different for each category.

```
<<generate: create relationship data and commands>>=
set rships [relation semijoin $domain $DomainElement -using {Name Domain}\
        $Relationship -using {Domain Domain Element Name}]
<<generate: simple associations>>
<<generate: class based associations>>
<<generate: generalizations>>
```
#### **Simple Associations**

For simple associations, we traverse the R30 and R31 generalizations in the [configuration model.](#page-150-0) Continuing on we can come up with a set of SimpleReferringClass and SimpleReferencedClass instances.

```
<<generate: simple associations>>=
set sassocs [relation semijoin $rships $Association\
        $SimpleAssociation]
set refing [relation semijoin $sassocs $SimpleReferringClass\
        -using {Domain Domain Name Relationship}]
set refed [relation semijoin $sassocs $SimpleReferencedClass\
        -using {Domain Domain Name Relationship}]
```
We now undertake a query on the configuration relvars to gather up all the information required for the later parts of the generation of simple relationships. Gathering all the information in one query makes that query rather complicated. Much of the complexity arises from needing the same information in slightly different forms in order to satisfy the interface requirements of the procedures that create underlying ral entities. The main goal of the query is to obtain the class and attributes that play a referring role in a relationship and the corresponding class and attributes that are referenced in the relationship. Setting up the correspondence between referring and referenced is the basis for defining the relvar constraints and the run time data that is used for navigation and linking. We present the entire query and then explain each step.

```
<<rosea data>>=
pipe {
   relation join $AttributeReference $refing\
        -using {Domain Domain ReferringClass Class\
        Relationship Relationship ReferringRole Role} |
   relation rename ~ Conditionality ReferringCond\
           Multiplicity ReferringMult |
   relation join ~ $refed -using {Domain Domain\
        ReferencedClass Class Relationship\
        Relationship ReferencedRole Role} |
    relation project ~ Domain Relationship\
        ReferringClass ReferringAttribute\
        ReferencedClass ReferencedAttribute\
        ReferringCond ReferringMult Conditionality |
```

```
relation group ~ ReferringAttrs\
           ReferringAttribute ReferencedAttribute |
    relation extend \sim rfal
        TagReferringAttrs {Relation {RefOrder int ReferringAttribute string\
            ReferencedAttribute string}} {
                [relation tag [tuple extract $rfa ReferringAttrs] RefOrder]
            } |
    relation extend \sim wfa\langleSrcAttrs list {
            [relation list [tuple extract $wfa TagReferringAttrs]\
                ReferringAttribute -ascending RefOrder]
        }\
        DstAttrs list {
            [relation list [tuple extract $wfa TagReferringAttrs]\
                ReferencedAttribute -ascending RefOrder]
        } |
    relation extend ~ ram\
        ForwAttrs list {
            [Interleave [tuple extract $ram SrcAttrs]\
                [tuple extract $ram DstAttrs]]
        }\
        RevAttrs list {
            [Interleave [tuple extract $ram DstAttrs]\
                [tuple extract $ram SrcAttrs]]
        } |
    relation eliminate ~ TagReferringAttrs
} referencesQuery
<<generate: simple associations>>=
variable referencesQuery
set references [eval $referencesQuery]
```
Going command by command we can explain the query.

- 1. By joining the Simple Referring Class instances to the Attribute Reference, we can obtain the information on those attributes that refer to the other class in the association and which attributes are referenced.
- 2. We need to rename some attributes to prevent any name conflicts that would occur in the next command.
- 3. Joining to the Simple Reference Class instances, we obtain the information about the Conditionality of the association.
- 4. We project out only the attributes that we intend to use.
- 5. By grouping the ReferringAttribute and ReferencedAttribute we create a relation valued attribute expressly shows the correspondence between referring and referenced. Each tuple of the resulting ReferringAttrs attribute maps a referring attribute to a referenced attribute. There will be as many tuples in the value as there are attribute in the identifier being referenced. As it turns out, the ReferringAttrs value is what is needed to support run time linking of the association.
- 6. The form of correspondence we generated in the last step will need to be manipulated into different lists and alternating lists for the benefit of some of the interfaces of procedures we will need to call. We must be careful to keep the correspondence correct. To that end we will  $\pm aq$  the ReferringAttrs value. A new attribute is created by extending the relationship with yet another relation value attribute that has a tag value added as a new column. The relation tag command will put sequential integers into this new tagging attribute.
- 7. In this step we generate the attribute representation that we need in order to create the relvar constraint. The relvar association command need a list of referring attributes and a list of referenced attributes and expects the corresponding items in each list to form the constraint reference. So in this query, we extend out two more attributes to be what is needed by relvar association. Notice that we create the lists in ascending order of the tag, thereby insuring the correspondence between the two lists.
- 8. The next we generate the attribute reference representation needed to support run time traversal of the association. Here we need to supply a list of attributes for each direction of the traversal. Ultimately, these lists will be used as an argument to the relation semijoin command. The command expects a list consisting of alternating referring and referenced attribute names. So we extend a couple of more attributes and set their values by interleaving the lists we created in the previous step. The interleaving process forms a new list by taking an element from each list alternately.
- 9. Lastly, we discard the tagged attributes as they are no longer needed.

The Interleave procedure used above creates a list by alternating elements from two lists.

```
<<helper commands>>=
proc Interleave {l1 l2} {
   set result [list]
    foreach a $l1 b $l2 {
        lappend result $a $b
    }
   return $result
}
```
The results of the query, as held in the references variable, can now be projected out and placed into the architecture relvars used at run time and can be used to create the relationship ensemble commands. The processing performed here is a good example of why the the run time procedures were designed to operate on much simpler data structures. The data used by the run time is the results of a rather complicated query, pulled apart for specific operations. This prevents having to perform such complicated queries at run time. You can also think of the run time data as a *simplified view* of the configuration data that is accomplished by pushing the computation of the view to the time when the domain is *generated* since class structure and relationships definitions do not change during the running of the domain.

Continuing on, we need to populate the run time data that deals with simple associations.

```
<<generate: simple associations>>=
relvar eval {
   <<generate: populate Link for simple associations>>
   <<generate: populate AssociationLink for simple associations>>
    <<generate: populate RefLink for simple associations>>
}
```
The Link and AssociationLink relvars hold the run time data for navigating the association relationships. We first take the referring class information and associate it with the forward direction for navigation. The reverse direction, *i.e.* that direction given by the ~RX notation originates at the referenced class. For simple associations, we add two tuples to Link,one for each direction of traversal. The operations just project out the required attributes and then juggle the names to make the headers match.

```
<<generate: populate Link for simple associations>>=
set flink [pipe {
    relation project $references Relationship ReferringClass |
    relation rename ~ Relationship Name ReferringClass SrcClass
}]
set blink [pipe {
    relation project $references Relationship ReferencedClass |
    relation rename % Relationship Name ReferencedClass SrcClass |
    relation update % lnk {1} {
        tuple update $lnk Name ~[tuple extract $lnk Name]}
} {} |%] ; # 1✈
relvar union ${domns}::__Arch_Link $flink $blink
# puts [relformat [relvar set ${domns}::__Arch_Link] __Arch_Link]
```
<span id="page-237-0"></span>**1** For the reverse direction we need to tack on the tilde  $(\sim)$  character to the association name. It turns out that tilde has a special meaning to the pipe command and so we have to ask pipe to use percent  $(*)$  as its special character to represent where the previous command result is substituted.

The manipulations for populating the AssociationLink relvar are similar.

```
<<generate: populate AssociationLink for simple associations>>=
set flink [pipe {
   relation project $references Relationship ReferringClass\
           ReferencedClass ForwAttrs |
   relation rename ~ Relationship Name ReferringClass SrcClass\
           ReferencedClass DstClass ForwAttrs Attrs |
   relation extend \sim al PrevSrcClass string {{}}
}] ; # 1✈
set blink [pipe {
   relation project $references Relationship ReferringClass\
           ReferencedClass RevAttrs |
   relation rename % Relationship Name ReferencedClass SrcClass\
           ReferringClass DstClass RevAttrs Attrs |
    relation extend % al PrevSrcClass string {{}} |
    relation update % lnk {1} {
        tuple update $lnk Name ~[tuple extract $lnk Name]}
} {} |%]
relvar union ${domns}::__Arch_AssociationLink $flink $blink
```
**1** We need to supply a PrevSrcClass attribute as the empty string and this is accomplished using relation extend.

For the case of RefLink, the ReferringAttrs attribute matches exactly and so a simple projection of attributes is all that is necessary.

```
<<generate: populate RefLink for simple associations>>=
relvar union ${domns}::__Arch_RefLink [relation project $references\
    Relationship ReferringClass ReferencedClass ReferringAttrs]
```
The last step for simple associations is to create the relvar constraint and relationship ensemble commands. For that we will iterate across the references relation since we must invoke the necessary commands one by one. It is usually necessary to iterate across relation values when needing to interface to scalar oriented procedures. Otherwise, we prefer to use the set-at-a-time operations of relational algebra.

```
<<generate: simple associations>>=
relation foreach reference $references {
   relation assign $reference\
        {Relationship relationship}\
        {ReferringClass referringClass}\
        {ReferencedClass referencedClass}\
        {ReferringCond referringCond}\
        {ReferringMult referringMult}\
        {Conditionality referencedCond}\
        {SrcAttrs srcAttrs}\
        {DstAttrs dstAttrs}
    # Create the relvar constraint.
   try {
        relvar association ${domns}::$relationship\
             ${domns}::$referringClass $srcAttrs\
            [MapCondMultToConstraint $referringCond $referringMult]\
            ${domns}::$referencedClass $dstAttrs\
            [MapCondMultToConstraint $referencedCond false]
    } trap {RAL relvar association NOT_AN_IDENTIFIER} {result options} {
        tailcall DeclError ASSOCIATION_FAILED $relationship [join $dstAttrs {, }]\
            $referringClass $referencedClass
    }
    # All simple associations get a link and unlink command in their ensemble.
   set ensemblemap [dict create\
```

```
link [list ::rosea::RelCmds::linkSimple $relationship]\
    unlink [list ::rosea::RelCmds::unlinkSimple $relationship]\
]
# Determine if we have any assigners assocated with the relationship.
# Single assigners get different commands from multiple assigners.
set rpath ${domns}::$relationship
set assigner [relation semijoin $reference $SingleAssigner\
    -using {Domain Domain Relationship Relationship}]
if {[relation isnotempty $assigner]} {
    dict set ensemblemap signal\
        [list ::rosea::RelCmds::signalAssigner $rpath]
} else {
    set assigner [relation semijoin $reference $MultipleAssigner\
        -using {Domain Domain Relationship Relationship}]
    if {[relation isnotempty $assigner]} {
        dict set ensemblemap signal [list\
            ::rosea::RelCmds::signalMultiAssigner $rpath]
        dict set ensemblemap create [list\
            ::rosea::RelCmds::createMultiAssigner $rpath]
        dict set ensemblemap delete [list\
            ::rosea::RelCmds::deleteMultiAssigner $rpath]
    }
}
# Create the relationship ensemble command.
namespace ensemble create -command $rpath -map $ensemblemap
```

```
<<error code formats>>=
ASSOCIATION_FAILED {for relationship, ss, the attribute(s), "ss", in class, ss, \
                       refer to class, %s, and do not constitute an identifier:\
                       check association linkage}
```
The configuration data holds the conditionality and multiplicity of the associations as booleans. We need to translate that into the regular expression like syntax that TclRAL uses.

```
<<helper commands>>=
proc MapCondMultToConstraint {cond mult} {
    if {$cond} {
        return [expr {$mult ? "*" : "?"}]
    } else {
        return [expr {$mult ? "+" : "1"}]
    }
}
```
# **Tests**

}

```
<<generate command tests>>=
test generate-2.0 {
   generate constraints for simple associative relationship
} -setup {
} -cleanup {
   cleanupConfigData
    removeDomain ::foo
} -body {
   rosea configure {
        domain foo {
           class x {
               attribute a1 string -id 1
```
attribute a2 string -default 20

```
}
            class y {
               attribute a1 string -id 1
                reference R1 x -link a1
            }
            association R1 y 1--1 x
        }
   }
   rosea generate
   relvar constraint info ::foo::R1
} -result {association ::foo::R1 ::foo::y a1 1 ::foo::x a1 1}
<<test utility procs>>=
proc testConditions {args} {
   set result 1
   foreach exp $args {
       set passed [uplevel 1 [list expr $exp]]
        if {!$passed} {
           log::error "\"$exp\" failed"
            set result 0
        }
   }
   return $result
}
<<generate command tests>>=
test generate-2.1 {
   association run time data
} -setup {
} -cleanup {
   cleanupConfigData
   removeDomain ::foo
} -body {
   rosea configure {
       domain foo {
            class X {
               attribute x1 string -id 1
               attribute x2 string -default 20
            }
            class Y {
                attribute y1 string -id 1
                reference R1 X -link {y1 x1}
            }
            association R1 Y 1--1 X
        }
    }
   rosea generate
    set forwattrs [pipe {
        relvar restrictone ::foo::__Arch_AssociationLink Name R1 SrcClass Y |
        relation extract ~ Attrs
    }]
    set revattrs [pipe {
        relvar restrictone ::foo::__Arch_AssociationLink Name ~R1 SrcClass X |
        relation extract % Attrs
    } {} |%]
    testConditions\
        {[relation cardinality $::foo::__Arch_Link] == 2}\
```

```
{[relation cardinality $::foo::_Arch\_RefLink] == 1} \{[llength [info commands ::foo::R1]] == 1} \{$forwattrs eq {y1 x1}}\
        {$revattrs eq {x1 y1}}
} -result {1}
<<generate command tests>>=
test generate-2.2 {
   generate constraints for simple reflexive associative relationship
} -setup {
} -cleanup {
    cleanupConfigData
    removeDomain ::foo
} -body {
   rosea configure {
        domain foo {
           class x {
                attribute a1 string -id 1
                attribute prev string -id 2
                attribute a2 string -default 20
                reference R1 x -link {prev a1}
            }
            association R1 x 1--1 x
        }
    }
    rosea generate
    relvar constraint info ::foo::R1
} -result {association ::foo::R1 ::foo::x prev 1 ::foo::x a1 1}
<<generate command tests>>=
test generate-2.3 {
    traversal for simple reflexive associative relationship
} -setup {
} -cleanup {
   cleanupConfigData
    removeDomain ::foo
} -body {
    rosea configure {
        domain foo {
            class x {
                attribute a1 string -id 1
                attribute a2 string -default 20
            }
            class a {
                attribute prev string -id 1
                attribute next string -id 2
                reference R1 x -link {prev a1}
                reference R1 x -link {next a1}
            }
            association R1 x ?--? x -associator a -path {prev next}
        }
    }
    rosea generate
    relvar eval {
        set f [::foo::x create al fred a2 10]
        set j [::foo::x create a1 john a2 20]
        set a [::foo::a create prev john next fred]
    }
    set r [rosea tunnel $f findRelated ~R1]
    rosea tunnel $r readAttribute a2
```

```
} -result {20}
```

```
<<generate command tests>>=
test generate-2.4 {
   navigate associative relationship
} -setup {
} -cleanup {
   cleanupConfigData
   removeDomain ::meta
} -body {
   rosea configure {
       domain meta {
            class Class {
                attribute Domain string -id 1
                attribute Name string -id 1
            }
            class Attribute {
                attribute Domain string -id 1
                attribute Class string -id 1
                attribute Name string -id 1
                attribute Type string
                reference R3 Class -link Domain -link {Class Name}
            }
            association R3 Attribute 1..*--1 Class
            operation showAttrs {class} {
                set c1 [Class findWhere\
                        {$Domain eq "foo" && $Name eq $class}]
                set attrs [instop $c1 findRelated ~R3]
                return [instop $attrs deRef]
            }
        }
    }
   rosea generate
    relvar eval {
        meta::Class create Domain foo Name c1
       meta::Attribute create Domain foo Class c1 Name a1 Type string
       meta::Attribute create Domain foo Class c1 Name a2 Type string
    }
   meta::showAttrs c1
} -result {{Domain string Class string Name string Type string} {{Domain foo Class c1 Name ←-
   a1 Type string} {Domain foo Class c1 Name a2 Type string}}}\
   -match relation
```

```
<<generate command tests>>=
test generate-2.5 {
   link instances across association
} -setup {
    rosea configure {
        domain meta {
            class C1 {
                attribute Id string -id 1
                attribute A1 int
            }
            class C2 {
                attribute Id string -id 1
                attribute C1Id string
                reference R1 C1 -link {C1Id Id}
```
}

```
association R1 C2 1..*--1 C1
       }
   }
   rosea generate
} -cleanup {
   cleanupConfigData
   removeDomain ::meta
} -body {
   relvar eval {
       set c1 [meta:: C1 create Id foo A1 20]
       meta::C2 create Id bar C1Id {}
       meta::C2 create Id baz C1Id {}
        set c2 [meta:: C2 create Id fub C1Id {}]
       meta::R1 link $c1 [meta::C2 findAll]
    }
   rosea tunnel $c2 readAttribute C1Id
} -result {foo}
<<generate command tests>>=
test generate-2.6 {
   unlink instances across association
} -setup {
   rosea configure {
        domain meta {
           class C1 {
               attribute Id string -id 1
                attribute A1 int
            }
            class C2 {
               attribute Id string -id 1
            }
            class Cassoc {
               attribute C2 string -id 1
                attribute C1 string
                reference R1 C1 -link {C1 Id}
                reference R1 C2 -link {C2 Id}
            }
            association R1 C2 0..*--0..1 C1 -associator Cassoc
        }
    }
   rosea generate
} -cleanup {
   cleanupConfigData
   removeDomain ::meta
} -body {
   relvar eval {
       set c1 [meta:: C1 create Id foo A1 20]
       meta::C2 create Id bar
       meta::C2 create Id baz
       meta::C2 create Id fub
       meta::Cassoc create C2 bar C1 foo
       meta::Cassoc create C2 baz C1 foo
       meta::Cassoc create C2 fub C1 foo
    }
   set before [rosea::InstCmds::refMultiplicity\
        [rosea::InstCmds::findRelated $c1 ~R1]]
   rosea::InstCmds::delete [meta::Cassoc findWhere {[string match b* $C2]}]
```
} -setup {

```
set after [rosea::InstCmds::refMultiplicity\
       [rosea::InstCmds::findRelated $c1 ~R1]]
    testConditions\
        \{\$before == 3\}{$after == 1}
} -result {1}
<<generate command tests>>=
test generate-2.7 {
   unlink using referred to instance
} -setup {
   rosea configure {
       domain meta {
           class C1 {
               attribute Id string -id 1
                attribute A1 int
            }
            class C2 {
                attribute Id string -id 1
            }
            class Cassoc {
               attribute C2 string -id 1
                attribute C1 string
                reference R1 C1 -link {C1 Id}
                reference R1 C2 -link {C2 Id}
            }
            association R1 C2 0..*--0..1 C1 -associator Cassoc
        }
   }
   rosea generate
} -cleanup {
   cleanupConfigData
   removeDomain ::meta
} -body {
   relvar eval {
       set c1 [meta::C1 create Id foo A1 20]
       meta::C2 create Id bar
       meta::C2 create Id baz
       meta::C2 create Id fub
       meta::Cassoc create C2 bar C1 foo
       meta::Cassoc create C2 baz C1 foo
       meta::Cassoc create C2 fub C1 foo
    }
   set before [rosea::InstCmds::refMultiplicity\
       [rosea::InstCmds::findRelated $c1 ~R1]]
   rosea::InstCmds::delete [rosea::InstCmds::findRelated $c1 {~R1 Cassoc}]
   set after [rosea::InstCmds::refMultiplicity\
        [rosea::InstCmds::findRelated $c1 ~R1]]
    testConditions\
        \{\$before == 3\}{sqrts} = 0}} -result {1}
<<generate command tests>>=
test generate-2.8 {
   unlink and violate referential integrity
```

```
rosea configure {
       domain meta {
           class C1 {
                attribute Id string -id 1
                attribute A1 int
            }
            class C2 {
               attribute Id string -id 1
            }
            class Cassoc {
                attribute C2 string -id 1
                attribute C1 string
                reference R1 C1 -link {C1 Id}
                reference R1 C2 -link {C2 Id}
            }
            association R1 C2 1..*--0..1 C1 -associator Cassoc
        }
   }
   rosea generate
} -cleanup {
   cleanupConfigData
   removeDomain ::meta
} -body {
   relvar eval {
       set c1 [meta::C1 create Id foo A1 20]
       meta::C2 create Id bar
       meta::C2 create Id baz
       meta::C2 create Id fub
       meta::Cassoc create C2 bar C1 foo
       meta::Cassoc create C2 baz C1 foo
       meta::Cassoc create C2 fub C1 foo
   }
   rosea::InstCmds::delete $c1
 -result {for correlation ::meta::R1*} -match glob -returnCodes error
```
# **Class Based Associations**

For class based associations, we will follow a similar strategy as for simple associations. The use of an association class does cause some additional complexity as we shall see.

We have to traverse the [configuration model](#page-150-0) down the path to the Class Based Association relvar. From there we obtain the source and target classes that participate in the association.

```
<<generate: class based associations>>=
set cassocs [relation semijoin $rships $Association\
        $ClassBasedAssociation]
set sourceclass [relation semijoin $cassocs $SourceClass\
    -using {Domain Domain Name Relationship}]
set targetclass [relation semijoin $cassocs $TargetClass\
    -using {Domain Domain Name Relationship}]
set bothclass [relation union $sourceclass $targetclass] ; # \bullet
```
<span id="page-245-0"></span>**1** The headings of Source Class and Target Class are the same so this union is defined.

As with simple associations, we make one large query to accumulate the information we need. We present the query below, followed by a step by step explanation.

```
<<rosea data>>=
pipe {
    relation semijoin $cassocs $AssociatorClass\
            -using {Domain Domain Name Relationship}\
        $ReferringClass $AttributeReference\
            -using {Domain Domain Class ReferringClass\
            Relationship Relationship Role ReferringRole} |
    relation project ~ Domain Relationship ReferringClass ReferringAttribute\
           ReferencedClass ReferencedAttribute ReferencedRole |
    relation join ~ $bothclass -using {Domain Domain Relationship Relationship\
            ReferencedClass Class ReferencedRole Role} |
    relation group ~ ReferringAttrs ReferringAttribute ReferencedAttribute |
    relation extend ~ rfa\
        TagReferringAttrs {Relation {RefOrder int ReferringAttribute string\
            ReferencedAttribute string}} {
                [relation tag [tuple extract $rfa ReferringAttrs] RefOrder]
            } |
    relation extend \sim wfa\backslashSrcAttrs list {
            [relation list [tuple extract $wfa TagReferringAttrs]\
                ReferringAttribute -ascending RefOrder]
        }\
        DstAttrs list
            [relation list [tuple extract $wfa TagReferringAttrs]\
                ReferencedAttribute -ascending RefOrder]
        } |
    relation extend ~ ram\
        ForwAttrs list {
            [Interleave [tuple extract $ram SrcAttrs]\
                [tuple extract $ram DstAttrs]]
        \lambdaRevAttrs list {
            [Interleave [tuple extract $ram DstAttrs]\
                [tuple extract $ram SrcAttrs]]
        } |
    relation eliminate ~ TagReferringAttrs
} assocrefsQuery
<<generate: class based associations>>=
variable assocrefsQuery
set assocrefs [eval $assocrefsQuery]
# puts [relformat $assocrefs assocrefs]
```
- 1. Traverse from the Associator Class to the Referring Class and on to the Attribute Reference class. This is like the query for the simple associations but we take a different path from the Relationship class to get there. This query is really all about working out the attribute references.
- 2. Project the attributes we find useful.
- 3. Joining the Source Class and Target Class tuples now gives us a relation with references that the associator class makes to both the Source and Target Classes. The ReferencedRole attribute distinguishes the two cases.
- 4. The group operation gives a relation valued attribute that contains the correspondence between referential attributes in the associator class and the referenced attributes in the source or target class.
- 5. Like in the simple associations case, we need to take the attribute references to be able to preserve the correspondence in later operations.
- 6. Compute the form of the attribute references needed for creating the relvar constraint.
- 7. Compute the form of the attribute references needed for relationship traversal.

8. The TagReferringAttrs attribute is no longer needed.

With the query done, we can now populate the run time data that is needed for class based associations. We have to populate Link and AssociationLink to support relationship navigation and ASsocRef to support relationship linkage.

```
<<generate: class based associations>>=
relvar eval {
   <<generate: populate Link for class based associations>>
   <<generate: populate AssociationLink for class based associations>>
   <<generate: populate AssocRef for class based associations>>
}
```
For class based association, the Link relvar contains tuples for the implied two traversals needed to go from the source to the associator and then to the target and *vice versa*. For the associative class, there both a forward and reverse path that only differ by the syntax convention of naming the reverse path with a tilde.

```
<<generate: populate Link for class based associations>>=
set aforw [pipe {
   relation project $assocrefs Relationship ReferringClass |
    relation rename ~ Relationship Name ReferringClass SrcClass
}]
set arev [relation update $aforw lnk {1} {
        tuple update $lnk Name ~[tuple extract $lnk Name]}]
```
For the classes that are sources, there is a forward path to the associative class.

```
<<generate: populate Link for class based associations>>=
set sources [pipe {
    relation restrict $assocrefs aref {
        [tuple extract $aref ReferencedRole] eq "source"} |
    relation eliminate ~ ReferencedRole
}]
set sforw [pipe {
    relation project $sources Relationship ReferencedClass |
    relation rename ~ Relationship Name ReferencedClass SrcClass
}]
```
And for classes that are targets, there is a reverse path from the target to the associative class.

```
<<generate: populate Link for class based associations>>=
set targets [pipe {
   relation restrict $assocrefs aref {
        [tuple extract $aref ReferencedRole] eq "target"} |
   relation eliminate ~ ReferencedRole
}]
set trev [pipe {
   relation project $targets Relationship ReferencedClass |
   relation rename % Relationship Name ReferencedClass SrcClass |
   relation update % lnk {1} {
        tuple update $lnk Name ~[tuple extract $lnk Name]}
} {} |%]
```
The set of link instances that we need is then just the union of the four sets we just computed.

```
<<generate: populate Link for class based associations>>=
relvar union ${domns}::__Arch_Link $aforw $arev $sforw $trev
```
For each Link tuple we need a corresponding AssociationLink tuple. To describe the traversal from Source Class to Associator to Target Class requires entries that chain together the individual steps and so will have a non-empty value for the PrevSrcClass attribute. The start of the traversal from either end, *i.e.* forward from Source to Associator and reverse from Target to Associator, has an empty value for the PrevSrcClass attribute. We compute those first.

```
<<generate: populate AssociationLink for class based associations>>=
set sforw [pipe {
   relation project $sources Relationship ReferringClass ReferencedClass\
        RevAttrs |
   relation rename ~ Relationship Name ReferringClass DstClass\
        ReferencedClass SrcClass RevAttrs Attrs |
   relation extend \sim al PrevSrcClass string {{}}
}]
set trev [pipe {
   relation project $targets Relationship ReferringClass ReferencedClass\
       RevAttrs |
   relation rename % Relationship Name ReferringClass DstClass\
       ReferencedClass SrcClass RevAttrs Attrs |
   relation extend % al PrevSrcClass string {{}} |
   relation update % lnk {1} {
        tuple update $lnk Name ~[tuple extract $lnk Name]}
} {} |%]
```
To compute the other two tuples in AssociationLink, we need the correct value for the PrevSrcClass attribute. When traversing from the associator class to target class that is the name of the source class and *vice versa* for the opposite direction. To get all this information in one relation value we will join the sources to the targets. To do that, we need to rename the attributes (they are the same name in both the sources and targets relations). We give the attributes associated with the SourceClass the prefix One and the attributes associated with the TargetClass the prefix Other. This is just a naming convention to try to keep things straight and minimize the confusion for something that is already difficult enough.

```
<<generate: populate AssociationLink for class based associations>>=
set onerefs [relation rename $sources ReferencedClass OneClass\
        Conditionality OneCond Multiplicity OneMult\
        ReferringAttrs OneReferringAttrs SrcAttrs OneSrcAttrs\
       DstAttrs OneDstAttrs ForwAttrs OneForwAttrs RevAttrs OneRevAttrs]
set otherrefs [relation rename $targets ReferencedClass OtherClass\
        Conditionality OtherCond Multiplicity OtherMult ReferringAttrs\
        OtherReferringAttrs SrcAttrs OtherSrcAttrs DstAttrs OtherDstAttrs\
        ForwAttrs OtherForwAttrs RevAttrs OtherRevAttrs]
```
Now we can join the two relation and get one big relation that contains all the information needed determine the other two tuples for the AssociationLink relvar.

```
<<generate: populate AssociationLink for class based associations>>=
set bothrefs [relation join $onerefs $otherrefs\
   -using {Domain Domain ReferringClass ReferringClass\
        Relationship Relationship}]
```
So now we go back to the pattern of projecting out the needed data. The navigation from the associative class to the target (aka OtherClass) is in the forward direction and preceded by the source (aka OneClass).

```
<<generate: populate AssociationLink for class based associations>>=
set aforw [pipe {
   relation project $bothrefs Relationship ReferringClass OtherClass\
       OtherForwAttrs OneClass |
   relation rename ~ Relationship Name ReferringClass SrcClass\
            OtherClass DstClass OtherForwAttrs Attrs OneClass PrevSrcClass
}]
```
The navigation from the association class to the source (aka OneClass) is in the reverse direction and preceded by the target (aka OtherClass). And we have change the relationship name to include the tilde.

```
<<generate: populate AssociationLink for class based associations>>=
set arev [pipe {
relation project $bothrefs Relationship ReferringClass OneClass\
```

```
OneForwAttrs OtherClass |
   relation rename % Relationship Name ReferringClass SrcClass\
            OneClass DstClass OneForwAttrs Attrs OtherClass PrevSrcClass |
    relation update % lnk {1} {
        tuple update $lnk Name ~[tuple extract $lnk Name]}
} {} |%]
```
Finally, we can combine the four types of AssociationLink relations and install the result into the relvar.

```
<<generate: populate AssociationLink for class based associations>>=
relvar union ${domns}::__Arch_AssociationLink $sforw $trev $aforw $arev
```
The AssocRef relvar holds the information needed to link and unlink class based association. All the information is present, we need only project it out and juggle the naming. The relation value attribute shown in the [graphic](#page-60-0) is obtained using relation group.

```
<<generate: populate AssocRef for class based associations>>=
relvar union ${domns}::__Arch_AssocRef [pipe {
    relation project $assocrefs Relationship ReferringClass\
        ReferencedClass ReferencedRole ReferringAttrs |
   relation rename ~ ReferringClass AssocClass ReferencedClass Participant\
       ReferencedRole Role |
   relation group ~ References Participant Role ReferringAttrs
}]
```
Again, following the pattern from simple associations, we will need to iterate over the class based association so that we can create the relvar correlation constraint and the relationship ensemble command. We will iterate over the tuples in the bothrefs variable since it has all the information about the relationship in one place.

```
<<generate: class based associations>>=
relation foreach bothref $bothrefs {
    relation assign $bothref\
        {Relationship relationship}\
        {ReferringClass associator}\
        {OneClass sourceClass}\
        {OneCond sourceCond}\
        {OneMult sourceMult}\
        {OneSrcAttrs sourceAssocAttrs}\
        {OneDstAttrs sourceDstAttrs}\
        {OtherClass targetClass}\
        {OtherCond targetCond}\
        {OtherMult targetMult}\
        {OtherSrcAttrs targetAssocAttrs}\
        {OtherDstAttrs targetDstAttrs}
    # Create the correlation constraint
    relvar correlation ${domns}::$relationship ${domns}::$associator\
        $sourceAssocAttrs [MapCondMultToConstraint $targetCond $targetMult]\
        ${domns}::$sourceClass $sourceDstAttrs\
        $targetAssocAttrs [MapCondMultToConstraint $sourceCond $sourceMult]\
        ${domns}::$targetClass $targetDstAttrs ; # \bulletset ensemblemap [dict create\
        link [list ::rosea::RelCmds::linkAssoc $relationship]\
        reference [list ::rosea::RelCmds::referenceAssoc $relationship]\
        unlink [list ::rosea::RelCmds::unlinkAssoc $relationship]\
    ]
    # Determine if we have any assigners
    set rpath ${domns}::$relationship
    set assigner [relation semijoin $bothref $SingleAssigner\
        -using {Domain Domain Relationship Relationship}]
    if {[relation isnotempty $assigner]} {
```

```
dict set ensemblemap signal\
           [list ::rosea::RelCmds::signalAssigner $rpath]
    } else {
       set assigner [relation semijoin $bothref $MultipleAssigner\
            -using {Domain Domain Relationship Relationship}]
       if {[relation isnotempty $assigner]} {
            dict set ensemblemap signal [list\
                ::rosea::RelCmds::signalMultiAssigner $rpath]
            dict set ensemblemap create [list\
               ::rosea::RelCmds::createMultiAssigner $rpath]
            dict set ensemblemap delete [list\
                ::rosea::RelCmds::deleteMultiAssigner $rpath]
        }
   }
   namespace ensemble create -command $rpath -map $ensemblemap
}
```
**1** How the conditionality and multiplicity are set needs some explanation. The configuration DSL uses syntax that mimics the UML graphic. This specifies the multiplicity and conditionality from the point of view of the two participating classes. However, the relvar correlation command specifies multiplicity and conditionality from the point of view of the associative class. If you work through that difference in perspective, it means you have to invert the multiplicity and conditionality from source and target for the benefit of TclRAL. Both ways of specifying this work well in the respective worlds, but when you cross the boundary you have to remember the switch.

### **Tests**

```
<<generate command tests>>=
test generate-3.0 {
   generate constraints for class based associative relationship
} -setup {
} -cleanup {
   cleanupConfigData
   removeDomain ::foo
} -body {
   rosea configure {
       domain foo {
           class a {
                attribute ax1 string -id 1
                attribute ax2 string -id 1
                attribute ay1 string -id 1
                attribute ay2 string -id 1
                reference R1 x -link {ax1 x1} -link {ax2 x2}
                reference R1 y -link {ay1 y1} -link {ay2 y2}
            }
            class x {
                attribute x1 string -id 1
                attribute x2 string -id 1
                attribute x3 string -default 20
            }
            class y {
                attribute y1 string -id 1
                attribute y2 string -id 1
            }
            association R1 x 0 \ldots*--1..* y -associator a
        }
    }
    rosea generate
    relvar constraint info ::foo::R1
```

```
} -result {correlation ::foo::R1 ::foo::a {ax1 ax2} + ::foo::x {x1 x2} {ay1 ay2} * ::foo::y ←-
     {y1 y2}}
<<generate command tests>>=
test generate-3.1 {
   class based association when simple would do
} -setup {
} -cleanup {
   cleanupConfigData
    removeDomain ::foo
} -body {
   rosea configure {
       domain foo {
           class a {
                attribute x1 string -id 1
                attribute y1 string
                reference R2 x -link x1
                reference R2 y -link y1
            }
            class x {
                attribute x1 string -id 1
                attribute x2 int -default 20
            }
            class y {
                attribute y1 string -id 1
                attribute y2 string -default bar
            }
            association R2 x 0..*--1 y -associator a
        }
    }
   rosea generate
    relvar constraint info ::foo::R2
} -result {correlation ::foo::R2 ::foo::a x1 1 ::foo::x x1 y1 * ::foo::y y1}
<<generate command tests>>=
test generate-3.2 {
   generate constraints for reflexive class based associative relationship
} -setup {
} -cleanup {
   cleanupConfigData
   removeDomain ::foo
} -body {
   rosea configure {
       domain foo {
            class A {
                attribute xid string -id 1
                attribute next_xid string -id 1
                reference R1 X -link xid
                reference R1 X -link {next_xid xid}
            }
            class X {
                attribute xid string -id 1
                attribute value string -default 20
            }
            association R1 X 0..*--0..* X -associator A -path {xid next_xid}
        }
    }
   rosea generate
   relvar constraint info ::foo::R1
} -result {correlation ::foo::R1 ::foo::A xid * ::foo::X xid next_xid * ::foo::X xid}
```
}

```
<<generate command tests>>=
test generate-3.3 {
    traversal for reflexive class based associative relationship
} -setup {
} -cleanup {
   cleanupConfigData
    removeDomain ::foo
} -body {
    rosea configure {
        domain foo {
            class Element {
                attribute ElemId string -id 1
                attribute ElemNumber int
            }
            class Group {
                attribute PrevElem string -id 1
                attribute NextElem string -id 1
                reference R1 Element -link {PrevElem ElemId}
                reference R1 Element -link {NextElem ElemId}
            }
            association R1 Element *--* Element\
                -associator Group\
                -path {PrevElem NextElem}
        }
    }
    rosea generate
    relvar eval {
        ::foo::Element create ElemId fred ElemNumber 10
        ::foo::Element create ElemId john ElemNumber 20
        set s [::foo::Element create ElemId sally ElemNumber 30]
        ::foo::Group create PrevElem fred NextElem john
        ::foo::Group create PrevElem fred NextElem sally
    }
    set r [rosea tunnel $s findRelated ~R1]
    rosea tunnel $r readAttribute ElemNumber
} -result {10}
<<generate command tests>>=
test generate-3.4 {
   link class bases association instances
} -setup {
   rosea configure {
        domain foo {
            class A {
                attribute ax1 string -id 1
                attribute ax2 string -id 1
                attribute ay1 string -id 1
                attribute ay2 string -id 1
                reference R1 X -link {ax1 x1} -link {ax2 x2}
                reference R1 Y -link {ay1 y1} -link {ay2 y2}
            }
            class X {
                attribute x1 string -id 1
                attribute x2 string -id 1
                attribute x3 int
            }
            class Y {
                attribute y1 string -id 1
                attribute y2 string -id 1
                attribute y3 int
```

```
association R1 X 1..*--1..* Y -associator A
       }
   }
   rosea generate
} -cleanup {
   cleanupConfigData
   removeDomain ::foo
} -body {
   relvar eval {
       ::foo::X create x1 x1-1 x2 x2-1 x3 27
        ::foo::X create x1 x1-2 x2 x2-2 x3 47
        ::foo::Y create y1 y1-1 y2 y2-1 y3 57
        ::foo::Y create y1 y1-2 y2 y2-2 y3 67
        set assoc [::foo::R1 link [::foo::X findAll] [::foo::Y findAll]]
    }
   rosea tunnel $assoc refMultiplicity
\} -result \{4\}<<generate command tests>>=
test generate-3.5 {
   unlink class based association instances.
} -setup {
   rosea configure {
        domain foo {
            class A {
               attribute ax1 string -id 1
               attribute ax2 string -id 1
               attribute ay1 string -id 1
                attribute ay2 string -id 1
               reference R1 X -link {ax1 x1} -link {ax2 x2}
               reference R1 Y -link {ay1 y1} -link {ay2 y2}
            }
            class X {
               attribute x1 string -id 1
                attribute x2 string -id 1
                attribute x3 int
            }
            class Y {
                attribute y1 string -id 1
                attribute y2 string -id 1
                attribute y3 int
            }
            association R1 X 0..*--0..* Y -associator A
        }
    }
   rosea generate
} -cleanup {
   cleanupConfigData
   removeDomain ::foo
} -body {
   relvar eval {
       ::foo::X create x1 x1-1 x2 x2-1 x3 27
       ::foo::X create x1 x1-2 x2 x2-2 x3 47
       ::foo::Y create y1 y1-1 y2 y2-1 y3 57
       ::foo::Y create y1 y1-2 y2 y2-2 y3 67
   }
   set assoc [::foo::R1 link [::foo::X findAll] [::foo::Y findAll]]
   ::foo::R1 unlink [::foo::X findAll]
   relation cardinality [relvar set ::foo::A]
} -result {0}
```
## **Generalizations**

The last type of relationship we must generate data and commands for is generalization. We will following the same pattern as earlier. We formulate a query to gather all the information we need and then proceed to parcel out the information into the run time data structures and to create the needed relvar constraints and relationship commands.

```
<<rosea data>>=
pipe {
    relation semijoin $rships $Generalization\
            $Subclass -using {Domain Domain Name Relationship}\
            $ReferringClass $AttributeReference\
                -using {Domain Domain Class ReferringClass\
                Relationship Relationship Role ReferringRole} |
    relation project ~ Domain Relationship ReferringClass ReferringAttribute\
            ReferencedClass ReferencedAttribute |
    relation group ~ ReferringAttrs\
            ReferringAttribute ReferencedAttribute |
    relation extend ~ rfa\
        TagReferringAttrs {Relation {RefOrder int ReferringAttribute string\
            ReferencedAttribute string}} {
                [relation tag [tuple extract $rfa ReferringAttrs] RefOrder]
            } |
    relation extend \sim wfa\langleSrcAttrs list {
           [relation list [tuple extract $wfa TagReferringAttrs]\
                ReferringAttribute -ascending RefOrder]
        }\
        DstAttrs list {
           [relation list [tuple extract $wfa TagReferringAttrs]\
                ReferencedAttribute -ascending RefOrder]
        } |
    relation extend ~ ram\
        ForwAttrs list {
            [Interleave [tuple extract $ram SrcAttrs]\
                [tuple extract $ram DstAttrs]]
        }\
        RevAttrs list {
            [Interleave [tuple extract $ram DstAttrs]\
                [tuple extract $ram SrcAttrs]]
        |1|relation eliminate ~ TagReferringAttrs
} subrefsQuery
<<generate: generalizations>>=
variable subrefsQuery
set subrefs [eval $subrefsQuery]
```
Populating the run time data for generalization is a variation on what we have seen above. In addition to the Link and AssociationLink relvars, generalizations bring in the PartitionLink and PartitionDst relvars.

```
<<generate: generalizations>>=
relvar eval {
   <<generate: populate Link for generalizations>>
   <<generate: populate AssociationLink for generalizations>>
   <<generate: populate PartitionLink for generalizations>>
   <<generate: populate PartitionDst for generalizations>>
   <<generate: populate migrate data>>
}
```
For the Link relvar data, the references from the subclass to the superclass are in the forward direction. The references from the superclass to the subclass are in the reverse direction. We separate those two cases with the necessary renaming of the relationship in the reverse direction. We follow the established pattern of projecting out the information we need from the query we performed and then juggling names to make the headings match.

```
<<generate: populate Link for generalizations>>=
set sublinks [pipe {
   relation project $subrefs Relationship ReferringClass |
   relation rename ~ Relationship Name ReferringClass SrcClass
}]
set superlinks [pipe {
   relation project $subrefs Relationship ReferencedClass |
   relation rename % Relationship Name ReferencedClass SrcClass |
   relation update % lnk {1} {
        tuple update $lnk Name ~[tuple extract $lnk Name]}
} {} |%]
```
relvar union \${domns}::\_\_Arch\_Link \$sublinks \$superlinks

The traversal from the subclass to the superclass is treated as an ordinary association type traversal, so the subclass references are used to populate the AssociationLink.

```
<<generate: populate AssociationLink for generalizations>>=
relvar union ${domns}::__Arch_AssociationLink [pipe {
   relation project $subrefs Relationship ReferringClass ReferencedClass\
           ForwAttrs |
    relation rename ~ Relationship Name ReferringClass SrcClass\
           ReferencedClass DstClass ForwAttrs Attrs |
   relation extend ~ al PrevSrcClass string {{}}
}]
```
The superclass references then wind up as PartitionLink tuples since they have to be dealt with differently.

```
<<generate: populate PartitionLink for generalizations>>=
relvar union ${domns}::__Arch_PartitionLink $superlinks
```
We must also insert tuples into PartitionDst for each subclass giving the attribute references.

```
<<generate: populate PartitionDst for generalizations>>=
relvar union ${domns}:: Arch PartitionDst [pipe {
   relation project $subrefs Relationship ReferencedClass\
            ReferringClass RevAttrs |
    relation rename % Relationship Name ReferencedClass SrcClass\
            ReferringClass DstClass RevAttrs Attrs |
   relation update % lnk {1} {
        tuple update $lnk Name ~[tuple extract $lnk Name]}
} {} |%]
```
To support subclass migration, the SuperLink and SubLink relvars are populated.

```
<<generate: populate migrate data>>=
relvar union ${domns}::__Arch_SuperLink [pipe {
   relation project $subrefs Relationship ReferencedClass |
    relation rename ~ ReferencedClass SuperClass
}]
relvar union ${domns}::__Arch_SubLink [pipe {
   relation project $subrefs Relationship ReferringClass ReferringAttrs |
    relation rename ~ ReferringClass SubClass
}]
```
Generalization require creating relvar partition constraints and a relationship ensemble command. As before, we will iterate across a relation value to handle invoking the needed commands.

One difficulty we have to deal with is the arguments to relation partition. You supply subclass names and referential attribute lists as a variable number of arguments. To get the things into that form requires some additional processing on the subrefs relation.

```
<<generate: generalizations>>=
set partrefs [pipe {
   relation project $subrefs Relationship ReferencedClass DstAttrs\
           ReferringClass SrcAttrs |
   relation extend ~ prs SubAttrMap list {[list\
            ${domns}::[tuple extract $prs ReferringClass]\
            [tuple extract $prs SrcAttrs]]} |
   relation eliminate ~ ReferringClass SrcAttrs |
   relation group ~ SubClassRefs SubAttrMap |
   relation extend ~ spt SubParts list {
           [concat {*}[relation list [tuple extract $spt SubClassRefs]]]} |
   relation eliminate ~ SubClassRefs
}]
relation foreach partref $partrefs {
   relation assign $partref\
        {Relationship relationship}\
        {ReferencedClass superclass}\
        {DstAttrs superattrs}\
        {SubParts subparts}
   relvar partition ${domns}::$relationship ${domns}::$superclass\
            $superattrs {*}$subparts
   namespace ensemble create\
        -command ${domns}::$relationship\
        -map [dict create migrate [list ::rosea::RelCmds::migrate\
                $relationship]]
}
```

```
<<generate command tests>>=
test generate-4.0 {
   generate constraints for generalization relationship
} -setup {
} -cleanup {
   cleanupConfigData
   removeDomain ::foo
} -body {
   rosea configure {
        domain foo {
            class super {
                attribute s1 string -id 1
                attribute s2 string -id 1
                attribute a2 string -default 20
            }
            class sub1 {
                attribute sb1 string -id 1
                attribute sb2 string -id 1
                reference R1 super -link {sb1 s1} -link {sb2 s2}
            }
            class sub2 {
                attribute sb3 string -id 1
                attribute sb4 string -id 1
                reference R1 super -link {sb3 s1} -link {sb4 s2}
            }
            generalization R1 super sub1 sub2
        }
    }
```

```
rosea generate
   relvar constraint info ::foo::R1
} -result {partition ::foo::R1 ::foo::super {s1 s2} ::foo::sub2 {sb3 sb4} ::foo::sub1 {sb1
   sh2}}
<<generate command tests>>=
test generate-4.1.1 {
   migrate subclass
} -setup {
   rosea configure {
       domain foo {
           class S {
                attribute s1 string -id 1
                attribute s2 string -id 1
                attribute a2 int -default 20
            }
            class X {
               attribute x1 string -id 1
                attribute x2 string -id 1
                reference R1 S -link {x1 s1} -link {x2 s2}
            }
            class Y {
                attribute y1 string -id 1
                attribute y2 string -id 1
                reference R1 S -link {y1 s1} -link {y2 s2}
            }
            generalization R1 S X Y
        }
   }
   rosea generate
} -cleanup {
   cleanupConfigData
    removeDomain ::foo
} -body {
   relvar eval {
       foo::S create s1 a s2 b
       foo::X create x1 a x2 b
    }
   set ref [foo::X findWhere {$x1 eq "a"}]
   relvar eval {
        set result [foo:: R1 migrate $ref Y]
   }
   set result
} -result {::foo::Y {{y1 string y2 string} {{y1 a y2 b}}}} -match ref
<<generate command tests>>=
test generate-4.1.2 {
   migrate subclass under event control
} -setup {
   rosea configure {
        domain foo {
            class S {
                attribute id string -id 1
            }
            class X {
                attribute id string -id 1
                attribute x1 int -default 20
                attribute b_id string
                reference R1 S -link id
                reference R4 B -link {b_id id}
```
}

```
}
        class Y {
            attribute id string -id 1
            attribute y1 int -default 30
            attribute c_id string
            reference R1 S -link id
            reference R3 C -link {c_id id}
            statemodel {
                state idle {} {
                    signal [findRelated $self R3] stop
                    R1 migrate $self X b_id [readAttribute $self c_id]
                    after 200 [list ::rosea::test::syncToTest $self]
                }
                transition idle - run -> running
                state running {} {
                    signal [findRelated $self R3] run
                }
                transition running - stop -> idle
            }
        }
        generalization R1 S X Y
        class A {
          attribute id string -id 1
        }
        class B {
           attribute id string -id 1
            attribute b1 int -default 40
           reference R2 A -link id
        }
        class C {
            attribute id string -id 1
            attribute c1 int -default 50
            reference R2 A -link id
            statemodel {
                state idle {} {
                   R2 migrate $self B
                }
                transition idle - run -> running
                state running {} {
                }
                transition running - stop -> idle
            }
        }
        generalization R2 A B C
       association R3 Y 1--1 C
        association R4 X 1--1 B
    }
rosea generate
rosea populate {
   domain foo {
       class S id s1
       class Y {id c_id} s1 a1
```

```
class A id a1
           class C id a1
        }
   }
} -cleanup {
   cleanupConfigData
   removeDomain ::foo
} -body {
   rosea trace control clear
   rosea trace control on
   set yref [foo::Y findWhere {$id eq "s1"}]
   rosea tunnel $yref signal run
   after 400 [list rosea tunnel $yref signal stop]
   waitForSync
   rosea trace control off
   puts [rosea trace format [rosea trace decode all]]
   set xref [foo::X findWhere {$id eq "s1"}]
   set bref [foo::B findWhere {$id eq "a1"}]
   testConditions\
        {[rosea tunnel $xref readAttribute x1] == 20}
        {[rosea tunnel $bref readAttribute b1] == 40}
} -result {1}
<<generate command tests>>=
test generate-4.2 {
   repeated specialization
} -setup {
} -cleanup {
   cleanupConfigData
   removeDomain ::grocer
} -body {
   rosea configure {
       domain grocer {
            class Fruit {
               attribute Name string -id 1
                attribute Color string
            }
            class SeededFruit {
                attribute Name string -id 1
                reference R1 Fruit -link Name
            }
            class UnseededFruit {
                attribute Name string -id 1
                reference R1 Fruit -link Name
            }
            generalization R1 Fruit SeededFruit UnseededFruit
            class StoneFruit {
               attribute Name string -id 1
               reference R2 SeededFruit -link Name
            }
            class PitFruit {
                attribute Name string -id 1
                attribute PitSize int -default 10
                reference R2 SeededFruit -link Name
            }
            generalization R2 SeededFruit StoneFruit PitFruit
        }
    }
   rosea generate
```

```
relvar eval {
        set ref [::grocer::Fruit create Name apple Color red]
        ::grocer::SeededFruit create Name apple
        ::grocer::PitFruit create Name apple PitSize 30
    }
    set pit [::rosea::InstCmds::findRelated $ref\
           {~R1 SeededFruit} {~R2 PitFruit}]
    ::rosea::InstCmds::readAttribute $pit PitSize
} -result {30}
<<generate command tests>>=
test generate-4.3 {
   compound generalization
} -setup {
} -cleanup {
    cleanupConfigData
    removeDomain ::grocer
} -body {
    rosea configure {
        domain grocer {
            class Fruit {
                attribute Name string -id 1
                attribute Color string
            }
            class SeededFruit {
                attribute Name string -id 1
                reference R1 Fruit -link Name
            \overline{1}class UnseededFruit {
                attribute Name string -id 1
                reference R1 Fruit -link Name
            }
            generalization R1 Fruit SeededFruit UnseededFruit
            class RedFruit {
                attribute Name string -id 1
                reference R2 Fruit -link Name
            }
            class YellowFruit {
                attribute Name string -id 1
                reference R2 Fruit -link Name
            }
            generalization R2 Fruit RedFruit YellowFruit
        }
    }
    rosea generate
    relvar eval {
        set aref [::grocer::Fruit create Name apple Color red]
        ::grocer::SeededFruit create Name apple
        ::grocer::RedFruit create Name apple
        set bref [::grocer::Fruit create Name banana Color yellow]
        ::grocer::UnseededFruit create Name banana
        ::grocer::YellowFruit create Name banana
    }
    set apple [rosea tunnel $aref findRelated {~R1 SeededFruit}]
    set banana [rosea tunnel $bref findRelated {~R2 YellowFruit}]
    testConditions\
        {[rosea tunnel $apple readAttribute Name] eq "apple"}\
        {[rosea tunnel $banana readAttribute Name] eq "banana"}
} -result {1}
```

```
<<generate command tests>>=
test generate-4.4 {
   signal a polymorphic event to a compound generalization
} -setup {
} -cleanup {
   cleanupConfigData
   removeDomain ::grocer
\} -body {
   rosea configure {
       domain grocer {
            class Fruit {
               attribute Name string -id 1
                attribute Color string
                polymorphic grow
            }
            class SeededFruit {
                attribute Name string -id 1
                reference R1 Fruit -link Name
                statemodel {
                    state seed {} {
                        puts "In Seed"
                    }
                    transition seed - grow -> sprouted
                    state sprouted {} {
                        puts "In SeededFruit"
                        lappend ::rosea::test::states SeededFruit
                    }
                }
            }
            class UnseededFruit {
                attribute Name string -id 1
                reference R1 Fruit -link Name
                statemodel {
                    state seed {} {
                        puts "In Seed"
                    }
                    transition seed - grow -> sprouted
                    state sprouted {} {
                        puts "In UnseededFruit"
                        lappend ::rosea::test::states UnseededFruit
                    }
                }
            \lambdageneralization R1 Fruit SeededFruit UnseededFruit
            class RedFruit {
                attribute Name string -id 1
                reference R2 Fruit -link Name
                statemodel {
                    state seed {} {
                       puts "In Seed"
                    }
                    transition seed - grow -> sprouted
                    state sprouted {} {
```

```
puts "In RedFruit"
                       lappend ::rosea::test::states RedFruit
                   }
               }
           }
           class YellowFruit {
               attribute Name string -id 1
               reference R2 Fruit -link Name
               statemodel {
                   state seed {} {
                       puts "In Seed"
                   }
                   transition seed - grow -> sprouted
                   state sprouted {} {
                       puts "In YellowFruit"
                       lappend ::rosea::test::states YellowFruit
                   }
              }
          }
           generalization R2 Fruit RedFruit YellowFruit
      }
  }
  rosea generate
  relvar eval {
      set aref [::grocer::Fruit create Name apple Color red]
      ::grocer::SeededFruit create Name apple
      ::grocer::RedFruit create Name apple
  }
  set :: rosea:: test:: states [list]
  rosea trace control clear
  rosea trace control on
  rosea tunnel $aref signal grow
  vwait ::rosea::test::states
  rosea trace control off
  puts [rosea trace format [rosea trace decode all]]
  testConditions\
       {"SeededFruit" in $::rosea::test::states}\
       {"RedFruit" in $::rosea::test::states}
-result {1}
```
## **Create Assigner Data and Commands**

We did some of the generation work for assigners when we considered association relationships. There we included in the relationship ensemble command any additional commands that perform assigner operations for those association that had defined assigners.

Here, we complete the work on assigners. We must create the Activity namespace and the state action procedures. Also we must create the instance relvars for the assigners.

```
<<generate: create assigner data and commands>>=
set assigners [relation semijoin $domain $AssignerStateModel\
        -using {Name Domain}]
relation foreach assigner $assigners {
   set asgnns\
        ${domns}::[relation extract $assigner Relationship]::__Activity
   namespace eval $asgnns {
       <<tclral imports>>
```
}

```
}
namespace eval $asgnns [list\
    namespace path [list\
        ::rosea::InstCmds\
        $domns\
    \left| \right|]
set states [pipe {
    relation semijoin $assigner $State\
        -using {Domain Domain Relationship Model} |
    relation project ~ Name Parameters Action
}]
relation foreach state $states {
    relation assign $state\
        {Name stateName}\
        {Parameters params}\
        {Action stateAction}
    set params [linsert $params 0 self]
    proc ${asgnns}::$stateName $params $stateAction
}
```
single assigners have an instance relvar. We just make up an identifier for it.

```
<<generate: create assigner data and commands>>=
relation foreach sassigner\
        [relation semijoin $domain $SingleAssigner\
        -using {Name Domain}] {
   relation assign $sassigner {Relationship relationship}
   relvar create ${domns}::${relationship}__STATEINST {
       Id int
         _State string
   } Id
   CreateInInitialState $domns $relationship {Id 0} ; # \bullet}
```
<span id="page-263-0"></span>Multiple assigners have an identifier that matches that of some class so we have to search down the proper identifying attributes.

```
<<generate: create assigner data and commands>>=
relation foreach massigner\
        [relation semijoin $domain $MultipleAssigner\
        -using {Name Domain}] {
    relation assign $massigner {Relationship relationship}
    set assignvar ${domns}::${relationship}__STATEINST
    set idattrs [pipe {
        relation semijoin $massigner $Identifier\
            $IdentifyingAttribute\
            $Attribute -using {Domain Domain Class Class\
               Attribute Name} |
        relation dict ~ Name Type
    }]
    relvar create $assignvar\
        [concat $idattrs [list __State string]]\
        [dict keys $idattrs]
}
```
**1** For single assigners, we create the single instance as part of generation. For multiple assigners, we don't know how many there are so they must be created when the domain is populated or at run time.

```
<<generate command tests>>=
test generate-6.0 {
   signal an assigner
} -setup {
   rosea configure {
       domain foo {
           class Customer {
               attribute Name string -id 1
            }
            class Clerk {
                attribute Name string -id 1
            }
            class ServedCustomer {
                attribute Customer string -id 1
                attribute Clerk string -id 2
                reference R1 Customer -link {Customer Name}
                reference R1 Clerk -link {Clerk Name}
            }
            association R1 Clerk 0..1--0..1 Customer\
                -associator ServedCustomer -path {Clerk Customer}
            assigner R1 {
                state s1 {a b} {
                    puts $a $b
                }
                transition s1 - e1 -> s2
                state s2 {} {
                   puts "in s2"
                    set :: done 1
                }
                transition s2 - e1 -> s1
            }
        }
    }
   rosea generate
} -cleanup {
    cleanupConfigData
    removeDomain ::foo
} -body {
   ::foo::R1 signal e1
    set timer [after 1000 set :: done TIMEOUT]
   vwait ::done
   after cancel $timer
    set ::done
} -result {1}
<<generate command tests>>=
test generate-6.1 {
   signal a multi assigner
} -setup {
    rosea configure {
        domain foo {
            class Customer {
                attribute Name string -id 1
            }
            class Clerk {
                attribute Name string -id 1
                attribute Department string
```

```
reference R2 Department -link {Department Name}
            }
            class ServedCustomer {
                attribute Customer string -id 1
                attribute Clerk string -id 2
                reference R1 Customer -link {Customer Name}
                reference R1 Clerk -link {Clerk Name}
            }
            class Department {
                attribute Name string -id 1
            }
            association R1 Clerk 0..1--0..1 Customer -associator ServedCustomer\
                -path {Clerk Customer}
            association R2 Clerk 1..*--1 Department
            assigner R1 {
                identifyby Department
                state s1 {a b} {
                    puts $a $b
                }
                transition s1 - e1 \rightarrow s2state s2 {} {
                    puts "in s2"
                        set :: done 1
                }
                transition s2 - e1 -> s1
            }
        }
    }
    rosea generate
} -cleanup {
    cleanupConfigData
    removeDomain ::foo
} -body {
    ::foo::R1 create Name Shoes
    ::foo::R1 signal {Name Shoes} e1
    set timer [after 1000 set :: done TIMEOUT]
    vwait ::done
    after cancel $timer
    set ::done
} -result {1}
<<generate command tests>>=
test generate-6.2 {
   delete a multi assigner
} -setup {
    rosea configure {
        domain foo {
            class Customer {
                attribute Name string -id 1
            }
            class Clerk {
                attribute Name string -id 1
                attribute Department string
                reference R2 Department -link {Department Name}
            }
            class ServedCustomer {
                attribute Customer string -id 1
                attribute Clerk string -id 2
                reference R1 Customer -link {Customer Name}
```

```
reference R1 Clerk -link {Clerk Name}
           }
           class Department {
              attribute Name string -id 1
           }
           association R1 Clerk 0..1--0..1 Customer -associator ServedCustomer\
               -path {Clerk Customer}
           association R2 Clerk 1..*--1 Department
           assigner R1 {
               identifyby Department
               state s1 {a b} {
                   puts $a $b
               }
               transition s1 - e1 -> s2
               state s2 {} {
                   puts "in s2"
                       set ::done 1
               }
               transition s2 - e1 -> s1
           }
       }
   }
   rosea generate
} -cleanup {
   cleanupConfigData
   removeDomain ::foo
} -body {
   ::foo::R1 create Name Shoes
   ::foo::R1 delete Name Shoes
   ::foo::R1 signal {Name Shoes} e1
} -result\
   {unknown assigner instance, "Name Shoes", for relationship, "::foo::R1"}\
   -returnCodes error
```
## **Chapter 7**

# **Initial Instance Population**

The third important step in translating an XUML domain is to establish an initial population for the instances in a domain. If you consider the evolution of the domain over time, the initial data population sets the values of attributes at time zero. This is analogous to specifying the initial state of a state machine. Then at each transaction in the processing, the domain data moves from one valid set of values to another as implied by the class attributes and relationships and enforced by the underlying relvar constraints.

Although it is usually necessary to establish an initial instance population, the population command can be executed at any time. This can be useful in certain bridging operations where several class instances need to be created as a transaction in order to satisfy referential integrity constraints.

A significant benefit of using TclRAL relvars as the basis of the data architecture is the instance population of the domain can be established purely in data by specifying attribute values alone. Attributes values and relationship linkage is established by setting values in a declarative way. It is possible to execute a series of create and link commands to establish the initial instance population in much the same way as class instances are dealt with at run-time. However, this implies writing potentially long sequences of code. The populate command will allow you to specify attribute values and the implied relationship linkages in data organized as tables that correspond exactly to the class diagram. It is not unusual to maintain many different populations for a domain. Often testing will use a different initial population than the delivered system. Population scripts can be stored in files and the system build mechanism can choose the desired initial instance population.

Following our pattern for evaluating DSL scripts, we establish a namespace where the population commands will reside so that the population script may invoke commands without requiring additional qualification.

```
<<population commands namespace>>=
namespace eval Populate {
    logger::initNamespace [namespace current]
    <<tclral imports>>
    namespace import ::ral::relvar
    namespace import ::rosea::Config::ConfigEvaluate
    namespace import ::rosea::Helpers::DeclError
    <<populate commands>>
    <<domain population namespace layout>>
```
rosea populate *script*

**script**

}

A Tcl script that is executed in an environment that will resolve *population configuration* commands that may be used to define the initial instance population of a domain.

## **Implementation**

```
<<rosea exports>>=
namespace export populate
<<rosea commands>>=
proc populate {script} {
   namespace upvar Config errcount errcount configlineno configlineno
   set errcount 0
   set configlineno 1
    ConfigEvaluate :: rosea:: Populate $script ; # \bulletif {$errcount > 0} {
        tailcall DeclError CONFIG_ERRORS $errcount
    }
    return $errcount
}
```
**1** It is important that population happen as a transaction.

Like the configure command, we supply variations to take the data from a channel or a file.

```
rosea populateFromChan channel
```
## **channel**

A handle to a Tcl channel, *e.g.* as returned from :: open.

The populateFromChan command executes the populate command on the script that is obtained by reading the contents of *channel*.

## **Implementation**

```
<<rosea exports>>=
namespace export populateFromChan
<<rosea commands>>=
proc populateFromChan {chan} {
   tailcall populate [::chan read -nonewline $chan]
}
```
rosea populateFromFile *filename*

## **filename**

The name of a file containing a population script.

The populateFromFile command executes the populate command on the script that is contained in the file named, *filename*.

```
<<rosea exports>>=
namespace export populateFromFile
<<rosea commands>>=
proc populateFromFile {filename} {
    set f [:: open $filename r]
    try {
        populateFromChan $f
    } finally {
        ::chan close $f
    }
}
```
## **Populating Domains**

Just as we did when defining the DSL to configure a domain, we define a namespace in which the commands of populating a domain will reside.

```
<<domain population namespace layout>>=
namespace eval DomainPop {
   logger::initNamespace [namespace current]
   <<tclral imports>>
   namespace import ::ral::relvar
   namespace path ::rosea::Helpers
   <<domain populate commands>>
}
```
## **Domain**

The domain command specifies the set of commands used to populate a particular domain. The domain name must have been defined in the configuration phase of constructing the domain.

```
domain name body
name
     The name of the domain. A domain name must be a non-empty string.
body
     A Tcl script containing invocation of the domain population commands to specify the initial instance population of
     the domain.
```

```
<<populate commands>>=
proc domain {name body} {
   set domain [relvar restrictone ::rosea::Config::Domain Name $name]
   if {[relation isempty $domain]} {
        tailcall DeclError UNKNOWN_DOMAIN $domain
    }
   namespace upvar DomainPop DomainName DomainName DomainLoc DomainLoc
   relation assign $domain {Name DomainName} {Location DomainLoc}
```

```
try {
        relvar eval {
           ConfigEvaluate [namespace current]::DomainPop $body
        }
    } on error {result opts} {
       log::error $result
        upvar #0 ::rosea::Config::errcount errcount
        incr errcount
    }
}
```
<<error code formats>>= UNKNOWN\_DOMAIN {unknown domain, "%s"}

## **Class**

The class command is used to define the class context for supplying attribute values for the population. The intent here is to allow the values to be specified in a tabular manner.

class *name heading values . . .* **name** The name of the class for whom instances are to be created. **heading** A list of attributes of the class. Attributes that have been given default values need not be present. Otherwise, it is necessary to supply a value for all attributes when an instance is created.

**values ...**

A single value or a variable number of values to be used for populating the attributes of the class. If there is only a single *value* argument, it is treated as a list. This treatment is convenient when constant values are assigned to the attributes. For a single *value* argument or if many *values* are given, the number of values must be a multiple of the number of attributes in the *heading*. Values are assigned to the corresponding attributes. The number of instances create is the total number of values supplied divided by the number of attributes in the *heading*. If the value given an attribute is the literal string "-", then the attribute is not populated and will receive its default value. To give an attribute a value of "-" it must be escaped as "\-".

```
<<domain populate commands>>=
proc class {class heading args} {
    # Determine if we have one big list or a bunch of values.
   set popvalues [expr {[llength $args] == 1 ? [lindex $args 0] : $args}]
   set headlen [llength $heading]
   if {[llength $popvalues] % $headlen != 0} {
        tailcall DeclError ARG_MISMATCH $headlen [llength $popvalues]
    }
    # Iterate over the attribute values taking them in chunks that are the same
    # size as the heading.
   set body [list]
    for {set vindex 0} {$vindex < [llength $popvalues]} {incr vindex $headlen} {
        set values [lrange $popvalues $vindex [expr {$vindex + $headlen - 1}]]
        # Create a tuple as a list of attribute name / value pairs.
```

```
set tuple [list]
       foreach attr $heading value $values {
           # Check if we are skipping a value to use a default. We must also
           # allow some way to specify the value as "-".
           if {$value eq "-"} {
               continue
           } elseif {$value eq "\\-"} {
               set value -
           }
           lappend tuple $attr $value
       }
       # Accumulate the tuples as a list to form the body that will be
        # inserted into the relvar.
       lappend body $tuple
   }
   # Insert the body into the relvar.
   namespace upvar [namespace current]\
       DomainName DomainName\
       DomainLoc DomainLoc
   set domns ${DomainLoc}::${DomainName}
   set relvar ${domns}::$class
   set insts [relvar insert $relvar {*}$body]
   # Now we have to deal with any state model that might be present. We have
   # to set up the initial state properly if such a thing exists for this
   # class.
   set idattrs [lindex [relvar identifiers $relvar] 0]
   relation foreach inst $insts {
       CreateInInitialState $domns $class [pipe {
           relation project $inst {*}$idattrs |
           relation tuple ~ |
           tuple get ~
       }]
   }
   return [relation body $insts]
}
```
<<error code formats>>= ARG\_MISMATCH {number of population values must be a multiple of %d, got %d}

```
<<populate command tests>>=
test populate-1.0 {
   Populate a domain
} -setup {
   rosea configure {
       domain meta {
           class C1 {
               attribute Id string -id 1
                attribute A1 int
            }
            class C2 {
              attribute Id string -id 1
            }
```

```
class Cassoc {
               attribute C2 string -id 1
               attribute C1 string
               reference R1 C1 -link {C1 Id}
               reference R1 C2 -link {C2 Id}
           }
           association R1 C2 1..*--0..1 C1 -associator Cassoc
       }
   }
   rosea generate
} -cleanup {
   cleanupConfigData
   removeDomain ::meta
} -body {
   rosea populate {
       domain meta {
           class C1 {
               Id A1} {
               foo 24
               bar 42
           }
           class C2 {
              Id } {
               f1
               f2f3
           }
           class Cassoc {
              C2 C1 } {
               f1 foo
               f3 bar
           }
       }
   }
   relation cardinality $::meta::C1
} -result {2}
<<populate command tests>>=
test populate-1.1 {
   Populate a domain -- alternate syntax
} -setup {
   rosea configure {
       domain meta {
           class C1 {
               attribute Id string -id 1
               attribute A1 int
           }
           class C2 {
               attribute Id string -id 1
           }
           class Cassoc {
               attribute C2 string -id 1
               attribute C1 string
               reference R1 C1 -link {C1 Id}
               reference R1 C2 -link {C2 Id}
           }
           association R1 C2 0..*--0..1 C1 -associator Cassoc
        }
```
}

}

```
rosea generate
} -cleanup {
   cleanupConfigData
   removeDomain ::meta
} -body {
   rosea populate {
       domain meta {
            class C1\
               \{Id A1\}foo 24\sqrt{ }bar 42
            class C2\
               Id\
                f1\setminusf2
            class Cassoc\
                       C1}
               f1 foo\
                f2 bar
        }
   }
   relation cardinality $::meta::C2
} -result {2}
<<populate command tests>>=
test populate-1.2 {
   Populate a domain using default value syntax
} -setup {
   rosea configure {
       domain meta {
           class C1 {
               attribute Id string -id 1
               attribute A1 int -default 20
            }
            class C2 {
               attribute Id string -id 1
            }
            class Cassoc {
               attribute C2 string -id 1
               attribute C1 string
               reference R1 C1 -link {C1 Id}
                reference R1 C2 -link {C2 Id}
            }
           association R1 C2 0..*--0..1 C1 -associator Cassoc
        }
   }
   rosea generate
} -cleanup {
   cleanupConfigData
   removeDomain ::meta
} -body {
   rosea populate {
       domain meta {
            class C1 {
               Id A1 } {
                foo 24
               bar -
```

```
class C2 {
              Id } {
               f1
               f2
           }
           class Cassoc {
              C2 C1 } {
               f1 foo
               f2 bar
           }
       }
   }
   set ref [::meta::C1 findWhere {$A1 == 20}]
   ::rosea::InstCmds::readAttribute $ref Id
} -result {bar}
<<populate command tests>>=
test populate-1.3 {
   Populate a domain with initial states
} -setup {
   rosea configure {
       domain meta {
           class C1 {
               attribute Id string -id 1
               attribute A1 int
           }
           class C2 {
               attribute Id string -id 1
               attribute C1Id string
               reference R1 C1 -link {C1Id Id}
               statemodel {
                  state s1 {} {
                     puts "in s1"
                   }
                   transition s1 - e1 -> s1
               }
           }
           association R1 C2 0..*--1 C1
       }
   }
   rosea generate * [namespace current]
} -cleanup {
   cleanupConfigData
   removeDomain [namespace current]::meta
} -body {
   rosea populate {
       domain meta {
           class C1\
               {Id A1} {
               foo 24
               bar 42
           }
           class C2\
               {Id C1Id} {
               f1 foo
               f2 bar
           }
       }
   }
   relation cardinality [relvar set [namespace current]::meta::C2__STATEINST]
```
} -result {2}

## **Assigner**

In the context of populating a model, the assigner command is used to create instances for those assigners that are multiple assigners. For singular assigners, the assigner instance is created during the generation of the domain. For multiple assigners, it is necessary to create the various assigner instances and the assigner command can be used to create an initial instance population for a multiple assigner.

assigner *association heading values . . .*

## **association**

The name of the association for which instances are to be created.

#### **heading**

A list of attribute names. These names must match the identifying attributes of the assigner, *i.e.* they must match those given by the identifyby command given when the assigner was specified.

**values ...**

A single value or a variable number of values to be used for populating the attributes of the class. If there is only a single *value* argument, it is treated as a list. This treatment is convenient when constant values are assigned to the attributes. For a single *value* argument or if many *values* are given, the number of values must be a multiple of the number of attributes in the *heading*. Values are assigned to the corresponding attributes. The number of instances create is the total number of values supplied divided by the number of attributes in the *heading*.

```
<<domain populate commands>>=
proc assigner {rname heading args} {
    # Determine if we have one big list or a bunch of values.
    set popvalues [expr {[llength $args] == 1 ? [lindex $args 0] : $args}]
    set headlen [llength $heading]
    if {[llength $popvalues] % $headlen != 0} {
        tailcall DeclError ARG_MISMATCH $headlen [llength $popvalues]
    }
    namespace upvar [namespace current]\
        DomainName DomainName\
        DomainLoc DomainLoc
    set domns ${DomainLoc}::${DomainName}
    set relvar ${domns}::${rname}__STATEINST
    set idattrs [lindex [relvar identifiers $relvar] 0]
    if {![struct::set equal $heading $idattrs]} {
        tailcall DeclError NO_IDENTIFIER $heading $idattrs
    }
    # Iterate over the attribute values taking them in chunks that are the same
    # size as the heading.
    for {set vindex 0} {$vindex < [llength $popvalues]} {incr vindex $headlen} {
        set values [lrange $popvalues $vindex [expr {$vindex + $headlen - 1}]]
        # Create a tuple as a list of attribute name / value pairs. We assume
        # the values are in the same order as the heading -- that is the point.
        set tuple [list]
        foreach attr $heading value $values {
            lappend tuple $attr $value
        }
```

```
CreateInInitialState $domns $rname $tuple
    }
   return
}
```

```
<<populate command tests>>=
test populate-2.0 {
   populate a multi assigner
} -setup {
   rosea configure {
        domain foo {
            class Customer {
                attribute Name string -id 1
            }
            class Clerk {
                attribute Name string -id 1
                attribute Department string
                reference R2 Department -link {Department Name}
            }
            class ServedCustomer {
                attribute Customer string -id 1
                attribute Clerk string -id 2
                reference R1 Customer -link {Customer Name}
                reference R1 Clerk -link {Clerk Name}
            }
            class Department {
                attribute Name string -id 1
            }
            association R1 Clerk 0..1--0..1 Customer -associator ServedCustomer\
                -path {Clerk Customer}
            association R2 Clerk 1..*--1 Department
            assigner R1 {
                identifyby Department
                state s1 {a b} {
                    puts $a $b
                }
                transition s1 - e1 \rightarrow s2state s2 {} {
                    puts "in s2"
                        set :: done 1
                }
                transition s2 - e1 -> s1
            }
        }
    }
   rosea generate
} -cleanup {
    cleanupConfigData
    removeDomain ::foo
} -body {
    rosea populate {
        domain foo {
            assigner R1 Name Shoes
            assigner R1 Name Clothes
        }
```

```
}
   ::foo::R1 signal {Name Shoes} e1
   set timer [after 1000 set :: done TIMEOUT]
   vwait ::done
   after cancel $timer
   set ::done
} -result {1}
```
## **Chapter 8**

# **Serializing a Domain**

Implementations that use rosea, like most Tcl programs, do not automatically save their state when the program terminates. Since all the data of a domain is held in relation variables, it is possible to save the entire state of a domain by using TclRAL to serialize the relvars of the domain. This serialized data can then be used to repopulate the domain the next time it is run. Usually the workflow for a rosea domain is to configure, generate and then populate. By serializing the domain data, we can replace the populate step with restoring the data to the state of the last save operation. With minimal additional effort, it is then possible to resume a program where it left off.

## **Save**

rosea save *?*-tclral *|* -sqlite *? ?*-async *cmdprefix? domain filename*

## **-tclral**

If this option is present or if no serialization type is specified, the serialization is accomplished using the native method of TclRAL.

## **-sqlite**

If -sqlite is present, then serialization is done to a SQLite data base.

## **-async** *cmdprefix*

The -async option allows a *cmdprefix* to be specified that will be invoked when the serialization is completed. Because serialization may not happen in the middle of a transaction, after executing the save command, the serialization action may not be completed. If supplied, *cmdprefix* is invoked with the *domain* and *filename* argument values.

## *domain*

The name of the domain to save. If *domain* is fully qualified, then it is presumed to be located there. Otherwise, unqualified domain names will be assumed to be at the namespace where they were generated.

## *filename*

The name of the file to which the domain data is serialized.

The save command arranges for all the data for the given *domain* to be saved in the file given by, *filename*. Options allow for the format of the saved file to be either native TclRAL serialization (which is ASCII and very Tcl oriented) or the domain may be saved in a SQLite database. In both cases, serializing a domain uses the ability of TclRAL to serialize a set of relation variables.

## **Implementation**

The implementation strategy for the save command first parses the arguments for the various options. Then a script is built that executes the serialization and, if specified, the completion command. One complication that we must deal with is that we don't want to capture the state of the domain during an ongoing transaction. That would create potential problems when the data is restored. The composed script is then executed as an idle callback. This will insure that we are at a quiet time in the execution of a domain to make sure the serialization does not take place in the middle of a transaction.

```
<<rosea exports>>=
namespace export save
<<rosea commands>>=
proc save {args} {
    set savecmd ::ral::serializeToFile
    set asynccmd {}
    set options $args
    while {1} {
        if {[string index [lindex $options 0] 0] eq "-"} {
             set options [lassign $options option]
             switch -exact -- $option {
                 -sqlite {
                     set savecmd :: ral:: storeToSQLite
                 }
                 -tclral {
                     set savecmd ::ral::serializeToFile
                 }
                 -async {
                     set options [lassign $options asynccmd]
                 }
                 default {
                     tailcall DeclError UNKNOWN_OPTION save $option
                 }
             }
        } else {
            break
        }
    }
    if {[llength $options] == 2} {
        lassign $options domain file
        if \{[\text{string range} \, \text{5domain} \, 0 \, 1] \, \text{ne} \, "::"\} \, \{ \# \, \bullet\}set domrel [relvar restrictone ::rosea::Config::Domain Name $domain]
             if {[relation isempty $domrel]} {
                 tailcall DeclError UNKNOWN_DOMAIN $domain
             }
             set domain [string cat [relation extract $domrel Location]\
                     :: $domain]
        }
    } else {
        tailcall DeclError SAVE_ARG_ERROR $args
    }
    set script "try \{$savecmd $file ${domain}::\\\[A-Za-z0-9\\\]*\}"; # \bulletif {$asynccmd ne {}} {
        append script " finally \{$asynccmd $domain $file\}"
    }
    after idle [list ::apply [list {} $script]] ; # \bullet}
```
- **1** Qualify the domain namespace by its generated location if necessary.
- Note that we append a namespace separator and enough of a match pattern to get the class data but **not** the architectural relvars. Since we will merge the class data onto a generated domain, we don't want to confuse things with the run time data. Note also the *quoting hell* that requires the escape characters around the string pattern. The script is parsed twice, once upon assignment to the variable and once when run as part of the after callback.
- **<sup>3</sup>**[✈](#page-279-2) Using a lamda procedure is a very clean way to deal with scripts built on the fly.

```
<<error code formats>>=
SAVE_ARG_ERROR {wrong number of arguments: expected:\
       "save ?-sqlite | -tclral? ?-async <cmdprefix>?\
        <domain> <filename>", got: "%s"}
```

```
<<save command tests>>=
test save-1.0 {
   Serialize a domain
} -setup {
   rosea configure {
       domain serial {
           class C1 {
               attribute Id string -id 1
               attribute A1 int
           }
           class C2 {
               attribute Id string -id 1
               attribute C1Id string
               reference R1 C1 -link {C1Id Id}
           }
           association R1 C2 0..*--1 C1
       }
    }
   rosea generate
   rosea populate {
       domain serial {
           class C1\
               \{Id AI\} {
               foo 24
               bar 42
            }
           class C2\
               {Id C1Id} {
               f1 bar
               f2 foo
           }
       }
   }
} -cleanup {
   cleanupConfigData
   removeDomain ::serial
   removeDomain ::sertest
   file delete serial.ral
} -body {
   set asynccmd [lambda@ [namespace current] {domain file} {
       syncToTest
  }]
```

```
rosea save -async $asynccmd ::serial serial.ral
   waitForSync
   ral deserializeFromFile serial.ral ::sertest
   ral relation cardinality [ral relvar set ::sertest::C1]
} -result {2}
<<save command tests>>=
test save-2.0 {
   Serialize a domain using SQLite
} -setup {
   rosea configure {
       domain serial {
           class C1 {
               attribute Id string -id 1
               attribute A1 int
            }
            class C2 {
               attribute Id string -id 1
               attribute C1Id string
               reference R1 C1 -link {C1Id Id}
            }
           association R1 C2 0..*--1 C1
       }
    }
   rosea generate
   rosea populate {
       domain serial {
           class C1\
                {Id A1} {
                foo 24
               bar 42
            }
            class C2\
              {Id C1Id} {
               f1 foo
               f2 bar
            }
       }
   }
} -cleanup {
   cleanupConfigData
   removeDomain ::serial
   removeDomain ::sertest
   file delete serial.sqlite
} -body {
   set asynccmd [lambda@ [namespace current] {domain file} {
       syncToTest
   }]
   rosea save -sqlite -async $asynccmd ::serial serial.sqlite
   waitForSync
   ral loadFromSQLite serial.sqlite ::sertest
   ral relation cardinality [ral relvar set ::sertest::C1]
} -result {2}
```
## **Restore**

Once saved, data from a domain can be restored. Note that restoring domain data values is an alternative to populating a domain. The restore operation can be viewed as creating an initial instance population that happens to have the same data values as when a run of the program was terminated.

rosea restore *?*-tclral *|* -sqlite *? \_domain filename*

## **-tclral**

If this option is present or if no serialization type is specified, the serialization is accomplished using the native method of TclRAL.

## **-sqlite**

If -sqlite is present, then serialization is done to a SQLite data base.

#### *domain*

The name of the domain to save. If *domain* is fully qualified, then it is presumed to be located there. Otherwise, unqualified domain names will be assumed to be at the namespace where they were generated.

### *filename*

The name of the file to which the domain data is serialized.

The restore command arranges for the data values for the given *domain* to be populated from the values saved in *filename*. Options specify the format of the data file to be either native TclRAL serialization or a SQLite database. The option used for restore must be the same as that used for save.

## **Implementation**

The implementation strategy for the restore command follows the pattern established for the save command and parses the arguments for the various options. Note that the means of obtaining the data values is to use the merge capability of the TclRAL deserialization commands. The reason for this is that at the time restore is invoked, the domain has been *generated*. This means that the relvars for the class have been created but are empty. So we merge onto the empty class relvars. This leaves open the possiblity that additional class instances could be added by populating the domain either before or after the invocation of restore. Such an operation is vaguely dangerous and may fail for a variety of referential and/or identification constraints, but might have some uses in extreme circumstances.

Another complication of the implementation is that we must deal with system supplied default values. The next value that the system supplies for such an attribute was stored in an array and therefore was not part of the data set that was serialized during the save operation. We overcome that issue by finding the maximum value of the defaulted attributes in the restored data set, add one and use that as the seed for generated the system supplied default values.

```
<<rosea exports>>=
namespace export restore
<<rosea commands>>=
proc restore {args} {
    set restorecmd :: ral:: mergeFromFile
    set options $args
    while {1} {
        if {[string index [lindex $options 0] 0] eq "-"} {
            set options [lassign $options option]
            switch -exact -- $option {
                -sqlite {
                    set restorecmd :: ral:: mergeFromSQLite
                }
                -tclral {
```

```
set restorecmd :: ral:: mergeFromFile
                }
                default {
                    tailcall DeclError UNKNOWN_OPTION restore $option
                }
            }
        } else {
           break
        }
    }
   if {[llength $options] == 2} {
        lassign $options domain file
        if {[string range $domain 0 1] ne "::"} {
            set domrel [relvar restrictone ::rosea::Config::Domain Name $domain]
            if {[relation isempty $domrel]} {
                tailcall DeclError UNKNOWN_DOMAIN $domain
            }
            set domain [string cat [relation extract $domrel Location]\
                   :: $domain]
        }
    } else {
        tailcall DeclError RESTORE_ARG_ERROR $args
    }
   eval [list $restorecmd $file $domain]
    # Determine the values for the system supplied defaults. We examine all
    # the classes that have such attributes and find the maximum value of the
    # attribute. This can then be placed in the array that is used when new
    # default values are generated.
   set domainname [namespace tail $domain]
   set supplied [pipe {
        relvar set ::rosea::Config::SystemSuppliedValue |
        relation restrictwith ~ {$Domain eq $domainname}
   }]
   relation foreach sup $supplied {
        relation assign $sup
        set classtups [relvar set ${domain}::$Class]
        if {[relation isempty $classtups]} {
           set maxvalue $StartValue
        } else {
            set maxvalue [pipe {
                relation summarizeby $classtups {} cv\
                   MaxValue int {rmax($cv, $Attribute)} |
                relation extract ~ MaxValue
            }]
        }
        set ${domain}::__Arch_SuppliedDefault($Class,$Attribute)\
            [expr {$maxvalue + 1}]
    }
   return
<<error code formats>>=
```
RESTORE\_ARG\_ERROR {wrong number of arguments: expected:\ "restore ?-sqlite | -tclral? <domain> <filename>", got: "%s"}

}

```
<<restore command tests>>=
test restore-1.0 {
   Restore a domain
} -setup {
   set testdomain {
       domain serial {
           class C1 {
               attribute Id string -id 1
               attribute A1 int
               attribute A2 int -system 100
            }
            class C2 {
               attribute Id string -id 1
               attribute C1Id string
               reference R1 C1 -link {C1Id Id}
            }
           association R1 C2 0..*--1 C1
        }
   }
   rosea configure $testdomain
   rosea generate
    rosea populate {
       domain serial {
           class C1\
               {Id A1} {
               foo 24
               bar 42
            }
            class C2\
               {Id C1Id} {
                f1 bar
               f2 foo
            }
       }
    }
   set asynccmd [lambda@ [namespace current] {domain file} {
        syncToTest
   }]
   rosea save -async $asynccmd serial serial.ral
   waitForSync
   cleanupConfigData
   removeDomain ::serial
} -cleanup {
   cleanupConfigData
   removeDomain ::serial
   file delete serial.ral
} -body {
   rosea configure $testdomain
   rosea generate
   rosea restore serial serial.ral
    ::serial::C1 create Id baz A1 55
   set clref [::serial::C1 findAll]
   relation list [rosea tunnel $c1ref deRef A2] A2
} -result {100 101 102}
```
<<restore command tests>>=

```
test restore-2.0 {
   Restore a domain from SQLite
} -setup {
   set testdomain {
        domain serial {
           class C1 {
               attribute Id string -id 1
               attribute A1 int
            }
            class C2 {
               attribute Id string -id 1
               attribute C1Id string
               reference R1 C1 -link {C1Id Id}
            }
           association R1 C2 0..*--1 C1
        }
    }
   rosea configure $testdomain
   rosea generate
   rosea populate {
       domain serial {
           class C1\
               {Id A1} {
               foo 24
               bar 42
            }
            class C2\
                {Id C1Id} {
                f1 bar
               f2 foo
            }
       }
    }
    set asynccmd [lambda@ [namespace current] {domain file} {
        syncToTest
    }]
   rosea save -sqlite -async $asynccmd serial serial.sqlite
   waitForSync
   cleanupConfigData
   removeDomain ::serial
} -cleanup {
   cleanupConfigData
   removeDomain ::serial
   file delete serial.sqlite
} -body {
   rosea configure $testdomain
   rosea generate
   rosea restore -sqlite serial serial.sqlite
   set c2ref [::serial::C2 findAll]
   relation list [rosea tunnel $c2ref deRef Id]
} -result {f1 f2}
```
## **Chapter 9**

# **Introspection**

Tcl provides excellent introspection facilities and there is a long standing tradition of Tcl extensions to do likewise. In this section we show the rosea info command which implements introspection on a configured and generated domain. It is very difficult to provide access to all the information about a domain. Here we have chosen the most important and useful pieces of the data that is stored about a domain.

One purpose of the introspection procedures is to hide the data schema for the configuration data and provide a set of canned queries on that data. The results of the queries are handed back in conventional core Tcl data structures. This being Tcl, nothing is really hidden and advanced applications may find it necessary to resort to direct queries on the configuration data as documented here.

rosea info *subcommand arg1 arg2 . . .*

The info command accepts options to that determine the query and returned results. Valid forms are shown below:

## **domain**

- rosea info domain classes *domainname* Returns a list of the classes in *domainname*.
- rosea info domain relationships *domainname* Returns a list of the relationships in *domainname*.
- rosea info domain operations *domainname* Returns a list of triples (*i.e.* the length of the returned list will be a multiple of 3). The triple consists of the domain operation name, a list of the parameters and the body of the operation.

**class**

- rosea info classes attributes *domainname classname* Returns a list of doubles. The double consists of the attribute name and data type for the attributes of *classname*.
- rosea info classes classops *domainname classname* Returns a list of triples. The triple consists of the class operation name, a list of the parameters and the body of the operation.
- rosea info classes instops *domainname classname* Returns a list of triples. The triple consists of the instance operation name, a list of the parameters and the body of the operation.

## **statemodel**

- rosea info statemodel states *domainname classname* Returns a list of triples for the states of *classname*. The triple consists of the state name, a list of the parameters to the state and the body of the state activity.
- rosea info statemodel events *domainname classname* Returns a list of event names for *classname*.
- rosea info statemodel transitions *domainname classname* Returns a nested dictionary of the transition table for *classname*. The first level keys are the state names. The second level keys are the event names. The value at the second level is the new state to which a transition would be made or IG or CH for the ignored and error transitions.
- rosea info statemodel activityproc *domainname classname statename* Returns the name of the Tcl proc that is the state activity for *state*.

The info command returns information about a domain. The domain must have been configured via rosea configure (or one of its counterparts) and generated via rosea generate before invoking rosea info.

## **Implementation**

The implementation of info simply parses off the first level of subcommand and then delegates the work to some helper procedures.

```
<<rosea exports>>=
namespace export info
<<rosea commands>>=
proc info {args} {
    set args [lassign $args subcmd]
    switch -exact -- $subcmd {
        domain {
```
```
Info::domain $args
        }
        class {
           Info::class $args
        }
        statemodel {
           Info::statemodel $args
        }
        default {
           tailcall DeclError UNKNOWN_INFO_CMD $subcmd
        }
   }
}
```

```
<<error code formats>>=
UNKNOWN_INFO_CMD {unknown info request, "%s"}
```
The info helper procedures are placed in the Info namespace.

```
<<info commands namespace>>=
namespace eval Info {
   <<tclral imports>>
   namespace import ::ral::relvar
   namespace import ::rosea::Helpers::DeclError
   <<info commands>>
}
```
## **Domain**

```
<<info commands>>=
proc domain {arglist} {
   set arglist [lassign $arglist subcmd domainname]
    set dominst [relvar restrictone ::rosea::Config::Domain Name $domainname]
   if {[relation isempty $dominst]} {
        tailcall DeclError UNKNOWN_DOMAIN $domainname
    }
    switch -exact -- $subcmd {
        classes {
           return [pipe {
                relvar set ::rosea::Config::Class |
                relation semijoin $dominst ~ -using {Name Domain} |
                relation list ~ Name
            }]
        }
        relationships {
            return [pipe {
                relvar set ::rosea::Config::Relationship |
                relation semijoin $dominst ~ -using {Name Domain} |
                relation list ~ Name
            }]
        }
        operations {
            return [FormatOpsInfo [pipe {
                relvar set ::rosea::Config::DomainOperation |
                relation semijoin $dominst ~ -using {Name Domain} |
                relation project ~ Name Parameters Body
            }]]
        }
```

```
default {
           tailcall DeclError UNKNOWN_INFO_CMD $subcmd
        }
   }
}
```
Since the attribute names for operation type things are all the same, we can factor formatting the result into a procedure.

```
<<info commands>>=
proc FormatOpsInfo {ops} {
    set result [list]
    relation foreach op $ops {
        relation assign $op
        lappend result $Name $Parameters $Body
    }
    return $result
}
```
#### **Tests**

```
<<info command tests>>=
test info-1.0 {
   find domain classes
} -setup {
    set testdomain {
        domain infotest {
            class C1 {
                attribute Id string -id 1
                attribute A1 int
                attribute A2 int -system 100
            }
            class C2 {
                attribute Id string -id 1
                attribute C1Id string
                reference R1 C1 -link {C1Id Id}
            }
            association R1 C2 0..*--1 C1
            operation op1 {a b} {
               puts "info test operation 1: $a $b"
            }
            operation op2 {a b} {
               puts "info test operation 2: $a $b"
            }
        }
    }
    rosea configure $testdomain
   rosea generate
} -cleanup {
   cleanupConfigData
    removeDomain ::infotest
} -body {
   rosea info domain classes infotest
} -result {C1 C2}
```

```
<<info command tests>>=
test info-1.1 {
```

```
find domain relationships
} -setup {
   rosea configure $testdomain
   rosea generate
} -cleanup {
   cleanupConfigData
   removeDomain ::infotest
} -body {
   rosea info domain relationships infotest
} -result {R1}
```

```
<<info command tests>>=
test info-1.2 {
   find domain operations
} -setup {
   rosea configure $testdomain
   rosea generate
} -cleanup {
   cleanupConfigData
   removeDomain ::infotest
} -body {
   set ops [rosea info domain operations infotest]
   list [lindex $ops 0] [lindex $ops 3]
} -result {op1 op2}
```

```
<<info command tests>>=
test info-1.3 {
   bad domain info request
} -setup {
   rosea configure $testdomain
   rosea generate
} -cleanup {
   cleanupConfigData
   removeDomain ::infotest
} -body {
   rosea info domain foo infotest
} -result {unknown info request, "foo"} -returnCodes error
```
## **Class**

```
<<info commands>>=
proc class {arglist} {
    set arglist [lassign $arglist subcmd domainname classname]
    set dominst [relvar restrictone :: rosea: : Config: : Domain Name $domainname]
    if {[relation isempty $dominst]} {
        tailcall DeclError UNKNOWN_DOMAIN $domainname
    }
    set classinst [pipe {
        relvar set ::rosea::Config::Class |
        relation semijoin $dominst ~ -using {Name Domain} |
        relation restrictwith ~ {$Name eq $classname}
    }]
    if {[relation isempty $classinst]} {
        tailcall DeclError UNKNOWN_CLASS $classname $domainname
    }
   switch -exact -- $subcmd {
```

```
attributes {
           return [pipe {
               relvar set ::rosea::Config::Attribute |
                relation semijoin $classinst ~ -using {Domain Domain Name Class} |
                relation dict ~ Name Type
           }]
       }
       classops {
           return [FormatOpsInfo [pipe {
               relvar set ::rosea::Config::UserClassOperation |
               relation semijoin $classinst ~ -using {Domain Domain Name Class} |
               relation project ~ Name Parameters Body
            }]]
        }
       instops {
            return [FormatOpsInfo [pipe {
                relvar set ::rosea::Config::UserInstanceOperation |
               relation semijoin $classinst ~ -using {Domain Domain Name Class} |
                relation project ~ Name Parameters Body
           }]]
       }
       default {
           tailcall DeclError UNKNOWN_INFO_CMD $subcmd
       }
   }
}
```
<<error code formats>>= UNKNOWN\_CLASS {unknown class, "%s", in domain, "%s"}

#### **Tests**

```
<<info command tests>>=
test info-2.0 {
    find class attributes
} -setup {
    set testdomain {
        domain infotest {
            class C1 {
                attribute Id string -id 1
                attribute A1 int
                attribute A2 int -system 100
                classop op1 {a b} {
                    puts "info test operation 1: $a $b"
                }
                instop op2 {a b} {
                    puts "info test operation 2: $a $b"
                }
            }
        }
    }
    rosea configure $testdomain
   rosea generate
} -cleanup {
   cleanupConfigData
    removeDomain ::infotest
} -body {
```
rosea info class attributes infotest C1

```
} -result {Id string A1 int A2 int}
<<info command tests>>=
test info-2.1 {
   find class operations
} -setup {
   rosea configure $testdomain
   rosea generate
} -cleanup {
   cleanupConfigData
   removeDomain ::infotest
} -body {
   lindex [rosea info class classops infotest C1] 0
} -result {op1}
<<info command tests>>=
test info-2.2 {
   find instance operations
} -setup {
   rosea configure $testdomain
   rosea generate
} -cleanup {
   cleanupConfigData
   removeDomain ::infotest
} -body {
   lindex [rosea info class instops infotest C1] 0
```

```
} -result {op2}
```
## **Statemodel**

```
<<info commands>>=
proc statemodel {arglist} {
   set arglist [lassign $arglist subcmd domainname classname statename]
    set dominst [relvar restrictone ::rosea::Config::Domain Name $domainname]
    if {[relation isempty $dominst]} {
        tailcall DeclError UNKNOWN_DOMAIN $domainname
    }
   set domns [string cat [relation extract $dominst Location] :: $domainname]
   set classinst [pipe {
        relvar set ::rosea::Config::Class |
        relation semijoin $dominst ~ -using {Name Domain} |
        relation restrictwith ~ {$Name eq $classname}
    }]
    if {[relation isempty $classinst]} {
        tailcall DeclError UNKNOWN_CLASS $classname $domainname
    }
    switch -exact -- $subcmd {
        states {
            set states [pipe {
               relvar set ::rosea::Config::State |
                relation restrictwith ~\
                    {$Domain eq $domainname && $Model eq $classname} |
                relation project ~ Name Parameters Action
            }]
            set result [list]
```

```
relation foreach state $states {
                relation assign $state
                lappend result $Name $Parameters $Action
            }
            return $result
        }
       events {
           return [pipe {
                relvar set ::rosea::Config::EffectiveEvent |
                relation restrictwith ~\
                    {$Domain eq $domainname && $Model eq $classname} |
                relation list ~ Event
            }]
        }
       transitions {
           return [pipe {
                relvar set ${domns}::__Arch_Transition |
                relation restrictwith ~ {$Class eq $classname} |
                relation eliminate ~ Class |
                relation group ~ Transition Event NewState |
                relation extend ~ trtup TranCol dict {
                    [relation dict [tuple extract $trtup Transition] Event NewState]} |
                relation dict ~ State TranCol
            }] ; # 1✈
        }
       activityproc {
           return ${domns}::${classname}::__Activity::${statename}
       }
   }
}
```
<span id="page-293-0"></span>**1** This query is tricky enough to deserve more explanation. We are trying to build a nested dictionary out of the transition table. The transition table can be seen as a matrix whose rows are state names and whose columns are event names. Note that this is a rather advanced relational algebraic expression and some practice is required to construct these types of expressions. Indeed, the one shown here took several tries to get into this precise form.

- 1. We start with the \_\_Arch\_Transition relation since it is fully filled out and is the transition data structure used by the run time.
- 2. Get all the transition associated with the requested class.
- 3. We no longer need the Class attribute since those values are now all the same. This leaves us with a relation with three attributes in the heading, State, Event and NewState.
- 4. Grouping the Event and NewState attributes gives us a relation with a relation valued attribute, namely TransCol. That relation valued attribute will have all the events and new states for a given state.
- 5. Since we are trying to get a nested dictionary, we want to convert the contents of the TransCol attribute into a dictionary. By extending the original relation, we can save that dictionary as an attribute.
- 6. Finally, we make a dictionary out of the relation. The keys are state names and the values are the dictionary we constructed from the grouped relation value attribute.

#### **Tests**

```
<<info command tests>>=
test info-3.0 {
   find state model states
} -setup {
   set testdomain {
      domain infotest {
```

```
class C1 {
                attribute Id string -id 1
                attribute A1 int
                attribute A2 int -system 100
                classop op1 {a b} {
                    puts "info test operation 1: $a $b"
                }
                instop op2 {a b} {
                    puts "info test operation 2: $a $b"
                }
                statemodel {
                    state s1 {a} {
                        puts $a
                    }
                    transition s1 - e1 \rightarrow s2state s2 {b c} {
                       puts "$b $c"
                    }
                    transition s2 - e1 -> s1
                    transition s2 - e2 \rightarrow s3state s3 {} {
                       puts "in s3"
                    }
                    transition s3 - e2 \rightarrow s1}
           }
       }
    }
    rosea configure $testdomain
   rosea generate
} -cleanup {
   cleanupConfigData
    removeDomain ::infotest
} -body {
   set sinfo [rosea info statemodel states infotest C1]
   lsort [list [lindex $sinfo 0] [lindex $sinfo 3] [lindex $sinfo 6]]
} -result {s1 s2 s3}
<<info command tests>>=
test info-3.1 {
   find state model events
} -setup {
   rosea configure $testdomain
   rosea generate
} -cleanup {
   cleanupConfigData
   removeDomain ::infotest
} -body {
   lsort [rosea info statemodel events infotest C1]
} -result {e1 e2}
<<info command tests>>=
test info-3.2 {
   find state model transitions
} -setup {
rosea configure $testdomain
```

```
rosea generate
} -cleanup {
   cleanupConfigData
   removeDomain ::infotest
} -body {
   set trans [rosea info statemodel transitions infotest C1]
   dict get $trans s1 e1
} -result {s2}
```

```
<<info command tests>>=
test info-3.3 {
   find state activity procedure name
} -setup {
   rosea configure $testdomain
   rosea generate
} -cleanup {
   cleanupConfigData
   removeDomain ::infotest
} -body {
  rosea info statemodel activityproc infotest C1 s1
} -result {::infotest::C1::__Activity::s1}
```
## **Chapter 10**

# **Bridging to Instance Operations**

It is necessary to provide a means to break the encapsulation of a domain, albeit in a very controlled fashion. Consider, for example, the problem of interfacing Tk events into a rosea domain. It is frequently the case that a Tk event needs to be signaled as a state machine event to a particular class instance. To accomplish this, there must be a small piece of *bridge code* that is used to map the Tk event semantics onto the object semantics. The bridge code may be simple enought to be the script bound to the Tk event (using the bind command or a -command option on a widget). You could provide a domain operation to perform this task, but such code adds significant clutter to the domain's public interface and should that domain be reused in another context, is unlikely to satisfy the needs for reuse. A much more robust technique is to have a general operation that can be used in the bridge code that will need to be supplied when a particular domain is built into an overall software application.

In Tk, events are associated with windows. In Rosea, state machine events are signaled to class instances. So the bridge code will have to map windows to instances in some manner. This can be done in a variety of ways, but one choice is to map the window name (which is unique) to an identifier of an instance and use the findById operation on a class to obtain a reference to the instance. We then want to execute the signal operation on that instance and have that event appear to be signaled from outside of the domain, *i.e.* we want to transform a Tk event into state machine event that starts a new thread of control. The tunnel command provides this capability.

In particular, users should not violate encapsulation by executing from within a state activity, a Tk widget command like:

.runbutton configure -command [namespace code [list instop \$self signal Run]]

This has the effect on injecting code into the namespace of a state activity and should not be used as it can, under certain corner cases, confuse the determination of the source of an event.

One can directly bridge a Tk widget event to a state machine event by configuring the widget call back within a state activity.

.runbutton configure -command [::rosea tunnel \$self signal Run]

rosea tunnel *instref operation ?arg1 arg2 . . . ?*

#### **instref**

An instance reference of the instance to which the *operation* will be directed.

## **operation**

The name of an instance operation to be applied to the *instref*.

#### **arg1 arg2 ...**

The arguments of the *operation*.

The tunnel command invokes an instance based operation on an instance from outside of the domain's implemenation. The operation will be run as a transaction on the domain and will start a new thread of control.

Note also that tunnel only provides access to instance based operations. Classes are always directly accessible as ensemble commands within the domain namespace. Executing class commands directly, does not occur in an transaction, so complicated interactions would need to be placed in a domain operation. Also note that instance creation situations that require multiple class instances to be created within a transaction (so as to satisfy referential integrity) can be accomplished with the populate command.

## **Implementation**

Note that the implementation of tunnel is almost the same as the implementation of instop. The difference is that the operation is performed inside of a transaction. This allows operations to manipulate the data model in limited ways. However, by providing a point of invocation that is outside of the domain, we will insure that any generated signals do not appear as if they came from inside the domain.

```
<<rosea exports>>=
namespace export tunnel
<<rosea commands>>=
proc tunnel {instref op args} {
    relvar eval {
        set result [[lindex $instref 0]::Instance $instref $op {*}$args]
    }
    return $result
}
```
## **Chapter 11**

# **State Machine Trace**

In this section we discuss the capabilities and design of tracing state machine event dispatch. We are immediately confronted with a heavily overloaded term, *trace*. There are many kinds of traces in the Tcl world and we do not wish to confuse Tcl variable and command tracing with ral package relvar tracing or with rosea package state machine tracing. Here we are discussing the ability of the rosea package to produce a chronologically ordered sequence of the results of dispatching state machine events.

It's hard to overemphasize the importance of the event dispatch trace for a set of state machines. Since the majority of the processing in state machine based application is in the form of callbacks for dispatched events, it is difficult to read the code base sequentially and have a good sense of what will happen during execution. Indeed, it is much easier to consult the graphical representation to know what will happen during run time. Of course, a different sequence of events will order the code execution differently. That is, after all, what we are trying to achieve with a state model.

The fact that the path of code execution does not easily correspond to the sequence of the code statements is objectionable enough to some that they avoid a state model based approach. Some programmers try to cast state behavior into more sequential appearing code by using other techniques such as switch statements or coroutines. All of these considerations lead to the conclusion that capturing a chronological trace of the event dispatch of a state machine based applications is indispensable to understanding and testing.

In this section we discuss the design and implementation of the state machine tracing implemented by this package. First we lay out some basic rules.

- Tracing can be controlled. It is necessary to be able to start and stop the trace capture and to clear out any accumulated traces.
- Tracing must capture all the semantics of event dispatch, including polymorphic and creation events.
- It is only necessary to trace event dispatch. Signaling, *i.e.* when events are generated, is not captured.
- Common operations on the collected trace data must be supported including the ability to save the trace data into some persistent form, (*e.g.* a file).

To meet these requirements, trace data is captured by the event dispatch methods and stored in appropriate data structures. The following sections discuss the manner in which this is done. We divide the discussion into the these parts:

- The structure of the trace data.
- Procedures to gather the trace data.
- Procedures to query and format the trace data.

We define a namespace in which to place the trace specific code and data.

```
<<trace commands namespace>>=
namespace eval Trace {
    <<tclral imports>>
    namespace import ::ral::relvar
```

```
namespace path [list\
        [namespace parent]::Helpers\
        [namespace parent]::InstCmds\
   ]
   <<trace data>>
   <<trace commands>>
}
```
## **Trace Data**

The figure below shows a class diagram in UML notation of the state machine trace data.

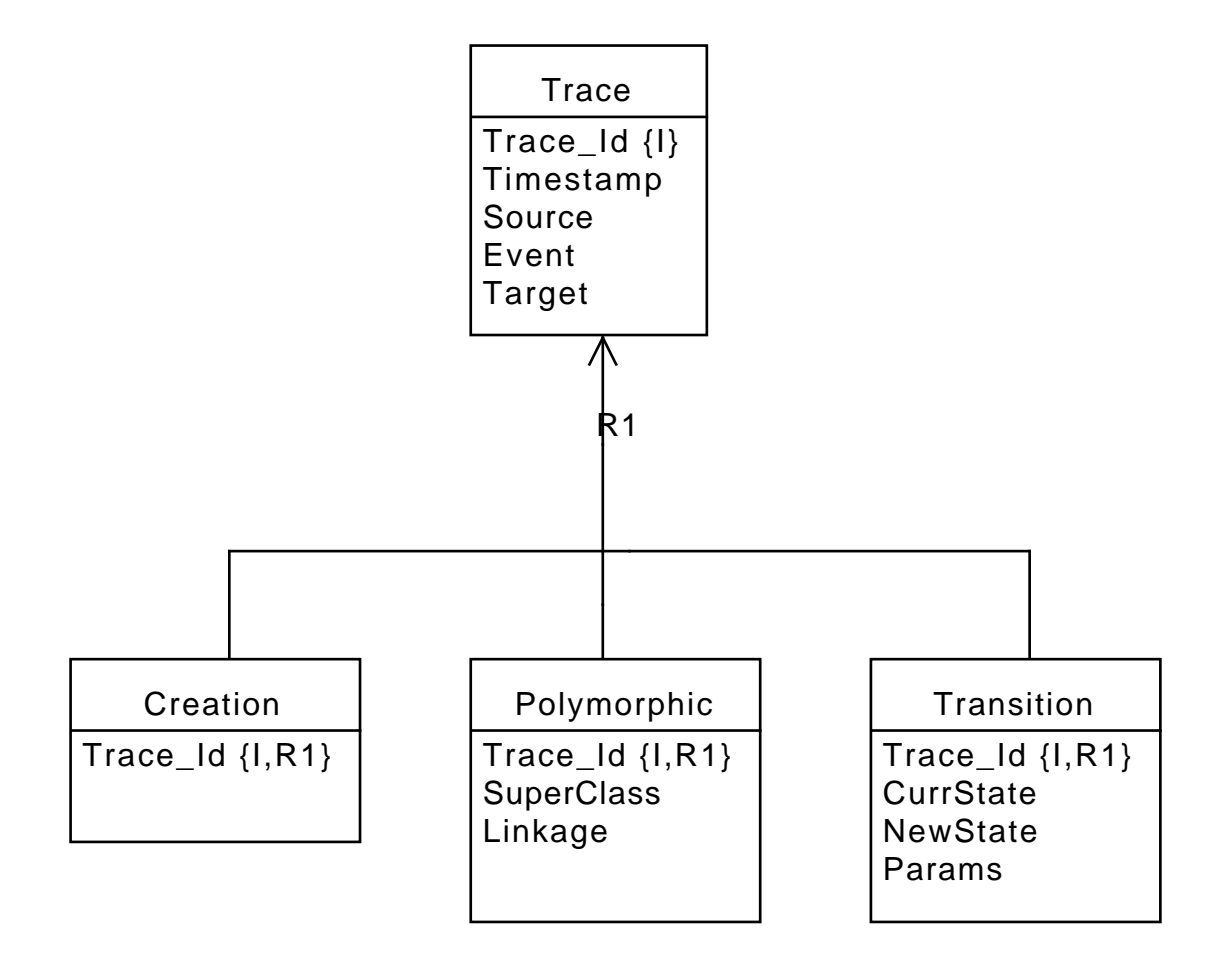

Figure 11.1: Trace Data Class Model

A trace is identified by an arbitrary identifier. We will use a sequential integer. Each trace has a Timestamp. This needs to be of relatively high resolution so we will use the return from the clock microseconds command. The Target of a trace is the instance reference to which the event is directed.

The three types of event dispatch types are captured as by the R1 generalization. Creation events result in an instance being created followed by an ordinary Transition event. So any creation event will eventually have two trace entries. Polymorphic events map, at run time, an event directed at a superclass instance to a corresponding event in the related subclass instance. So each polymorphic event will have at least one ordinary transition associated with it as the polymorphic event is finally mapped

down to a leaf subclass and consumed there. Ordinary **Transition** events are most common and we record the parameters associated with the event and the outcome of the transition.

Following our established pattern, the most direct implementation of this data schema is to use the TclRAL package.

```
<<trace data>>=
relvar create Trace {
   Trace_Id int
   Timestamp bignum
   Source list
   Event string
   Target list
   Params list
} Trace_Id
relvar create Creation {
   Trace_Id int
} Trace_Id
relvar create Polymorphic {
   Trace_Id int
   SubInst string
   Linkage string
} Trace_Id
relvar create Transition {
   Trace_Id int
   CurrState string
   NewState string
} Trace_Id
relvar partition R1 Trace Trace_Id\
   Creation Trace_Id\
   Polymorphic Trace_Id\
   Transition Trace_Id
```
We will support two queries on trace data, selecting based on the class of the target of the event dispatch and selecting based on the instances that are targets. We put together some procedures to perform those queries.

```
<<trace commands>>=
proc QueryClassTraces {classes} {
   variable Trace
    return [relation restrictwith $Trace {
        [lindex $Target 0] in $classes ||\
            [namespace tail [lindex $Target 0]] in $classes
   }] ; # 1✈
}
```
<span id="page-300-0"></span>**1** Note that the classes can be either fully qualified relvar names or just the tail. If multiple domains are involved in the application, using fully qualified names insures no unintended name conflict between domains.

To query specific instances as targets, we need to be able to compare the instances in the trace to an arbitrary list of instance references. An easy way to accomplish that is to construct an anonymous function which is evaluated during a relation restrictwith operation. We are forced to do something like this since the relation restrictwith command evaluates expressions and *not* scripts. Since we need a little logic to iterate over all the instances references, an anonymous function that can be invoked from the expression will work. To make coding the anonymous function easier, we will use the lamda package from tcllib.

```
<<required packages>>=
package require lambda
```
We store the lambda in a variable for easy reference later.

```
<<trace data>>=
variable targetCmpFunc [lambda {instrefs target} {
   lassign $target trelvar tinst
    foreach instref $instrefs {
       lassign $instref crelvar cinst
       if {$trelvar eq $crelvar && [ral relation is $tinst subsetof $cinst]} {
            return true
        }
    }
   return false
}]
```
A few points to note here.

- We iterate over all the instance references in the argument list.
- We split out the instance reference components for the target only once.
- It is important to compare relvar names first so we can short circuit the relation comparison. If the instances refer to different relvars then the headings of the instance relation values won't match.
- We actually determine if the target is simply contained in an instance reference, *i.e.* we allow the instance reference arguments to refer to multiple instances.

```
<<trace commands>>=
proc QueryTargetTraces {targets} {
   variable Trace
   variable targetCmpFunc
    return [relation restrictwith $Trace {[{*}$targetCmpFunc $targets $Target]}]
}
```
We need some ordinary variables to keep track of the state of trace capture, a counter for generating the Trace\_Id attribute values and details of trace logging.

```
<<trace data>>=
variable traceState off
variable traceNumber 0
variable traceLogState off
variable traceLogLevel info
```
We log to a service that is the same name as the package.

```
<<trace data>>=
variable traceLogCmd [::logger::init rosea]
```
## **Trace Procedure**

Control and access to the state machine event trace data is provided by a single command called, trace. This command uses a series of subcommands and arguments to access the trace data.

```
rosea trace subcmd ?arg1 arg2 . . . ?
subcmd
     The trace control command to be invoked. Trace control commands should be one of:
     • control
     • decode
     • format
     • diagram
arg1 arg2 ...
     The arguments to the trace control operation.
The trace command controls various aspects of state machine event dispatch tracing.
rosea trace control ?arg1 arg2 . . . ?
The control subcommand executes one of the following trace control operations:
\bullet on
 Turn on trace collection.
• off
 Turn off trace collection.
• status
 Returns the current status of tracing.
• clear
 Discards all trace entries.
• logon
 Log traces as they occur via the logger package.
• logoff
 Turn trace logging off.
• loglevel level
 Set the logging level for traces to level.
• save filename
 Save all traces to a SQLite database.
rosea trace decode ?arg1 arg2 . . . ?
The decode subcommand queries the set of collected state machine traces according to the value of its argument and
returns a list of dictionaries that contain the selected trace information. Valid trace selection arguments are:
• all
 Decode all trace entries.
• class class1 class2 . . .
 Decode only those trace entries for which the class of the receiving instance matches one of the classN arguments.
```
• target *instref1 instref2 . . .* Decode only those trace entries for which the receiving instance matches one of the  $instr$  fN arguments. rosea trace format *traces*

The format subcommand returns a human readable formatting of the traces given as an argument. The traces argument is a list of dictionaries as returned from the rosea trace decode command.

```
rosea trace diagram which filename ?arg1 arg2 . . . ?
```
The diagram subcommand queries a set of collected state machine traces according to the value of its which argument and writes to filename a script suitable to be used with the [seqdiag](http://blockdiag.com/en/seqdiag) program to produce a UML sequence diagram of the traces. Valid arguments depend upon the value of which and are listed below:

```
• all filename
 Diagram all trace entries.
```
- class filename classlist *?option value . . . ?* Diagram only those trace entries for which the class of the receiving instance matches one of the class names in the classlist list. Optional *option value* pairs are passed into the generated seqdiag script.
- target filename targetrefs *?option value . . . ?* Diagram only those trace entries for which the receiving instance matches one of the instance references in the targetrefs list. Optional *option value* pairs are passed into the generated seqdiag script.

```
<<rosea exports>>=
namespace export trace
<<rosea commands>>=
proc trace {subcmd args} {
   switch -exact -- $subcmd {
        control {
            tailcall traceControl {*}$args
        }
        decode {
            switch -exact -- [lindex $args 0] {
                all \elltailcall Trace::DecodeAllTraces
                 }
                 class {
                     tailcall Trace::DecodeClassTraces {*}[lrange $args 1 end]
                 }
                 target {
                    tailcall Trace::DecodeTargetTraces {*}[lrange $args 1 end]
                 }
                default {
                     tailcall DeclError UNKNOWN_TRACE_CMD [lindex $args 0]
                 }
            }
        }
        format {
            tailcall formatTraces {*}$args
        }
        diagram {
            switch -exact -- [lindex $args 0] {
                all \left\{ \right.tailcall Trace::DiagAllTraces {*}[lrange $args 1 end]
                 }
                 class {
                     tailcall Trace::DiagClassTraces {*}[lrange $args 1 end]
                 }
                 target {
                     tailcall Trace::DiagTargetTraces {*}[lrange $args 1 end]
                 }
```

```
default {
                    tailcall DeclError UNKNOWN_TRACE_CMD [lindex $args 0]
                }
            }
        }
        default {
            tailcall DeclError UNKNOWN_TRACE_CMD $subcmd
        }
   }
}
```

```
<<error code formats>>=
UNKNOWN_TRACE_CMD {unknown trace subcomand, "%s"}
```
## **Trace Control**

The traceControl procedure provides the interface necessary to control the aspects of state machine tracing.

```
<<rosea commands>>=
proc traceControl {op args} {
    switch -exact -- $op {
        on {
           namespace upvar Trace traceState traceState
           set traceState on
        }
        off {
           namespace upvar Trace traceState traceState
           set traceState off
        }
        status {
           namespace upvar Trace traceState traceState
           return $traceState
        }
        clear {
           relvar eval {
               foreach rvar {Trace Creation Polymorphic Transition} {
                   relvar set Trace::$rvar\
                            [relation emptyof [relvar set Trace::$rvar]]
                }
            }
            namespace upvar Trace traceNumber traceNumber
            set traceNumber 0
        }
        logon {
           namespace upvar Trace traceLogState traceLogState
           set traceLogState on
        }
        logoff {
           namespace upvar Trace traceLogState traceLogState
           set traceLogState off
        }
        loglevel {
            namespace upvar Trace traceLogLevel traceLogLevel
            if {[llength $args] != 0} {
                set traceLogLevel [lindex $args 0]
            }
            return $traceLogLevel
        }
        save {
            if \{[1length $3$] == 0\}
```
NO\_SAVEFILE {no save file name provided}

```
DeclError NO_SAVEFILE
            }
            ral storeToSQLite [lindex $args 0] ::rosea::Trace::*
        }
        default {
           DeclError BAD_TRACEOP $op
        }
    }
}
<<error code formats>>=
BAD_TRACEOP {unknown trace operation, "%s"}
```
## **Trace Population**

Each of the event dispatch procedures that is involved with dispatching events into a state machine invokes a procedure to capture the dispatch data. There are three such procedures corresponding to the three types of event dispatch. Each as the same basic structure, namely determining if tracing is enabled, inserting the trace data to the appropriate relvars and logging the trace instance.

```
<<trace commands>>=
proc TraceCreation {source event target params} {
    variable traceState
    if {$traceState} {
        relvar eval {
            set trace [NewTrace $source $event $target $params]
            relvar insert Creation [list\
                Trace_Id [relation extract $trace Trace_Id]\
            ]
        }
        LogTrace $trace
    }
}
```

```
<<trace commands>>=
proc TracePolymorphic {source event target sub link params} {
   variable traceState
   if {$traceState} {
        relvar eval {
            set trace [NewTrace $source $event $target $params]
            relvar insert Polymorphic [list\
                Trace_Id [relation extract $trace Trace_Id]\
                SubInst $sub\
                Linkage $link\
            ]
        \mathfrak{g}LogTrace $trace
    }
}
```

```
<<trace commands>>=
proc TraceTransition {source event target curr new params} {
   variable traceState
   if {$traceState} {
       relvar eval {
            set trace [NewTrace $source $event $target $params]
            relvar insert Transition [list\
                Trace_Id [relation extract $trace Trace_Id]\
```

```
CurrState $curr\
               NewState $new\
           ]
       }
       LogTrace $trace
   }
}
```
Code to number the trace and insert it into the Trace relvar is factored to a separate procedure.

```
<<trace commands>>=
proc NewTrace {src event target params} {
   variable traceNumber
   return [relvar insert Trace [list\
       Trace_Id [incr traceNumber]\
       Timestamp [clock microseconds]\
       Source $src\
       Event $event\
       Target $target\
       Params $params\
   ]]
}
```
Each of the above three procedures that inserts a particular type of trace data into the data store also logs the trace. Trace logging first checks the state of the logging and then formats an appropriate string for the log.

```
<<trace commands>>=
proc LogTrace {trace} {
    variable traceLogState
   if {$traceLogState} {
        set rec [FormatTraceRec [lindex [TracesToRecords $trace] 0]] ; # \bulletvariable traceLogCmd
        variable traceLogLevel
        ${traceLogCmd}::${traceLogLevel} $rec
    }
}
```
**1** The TracesToRecords procedure returns a list and knowing that the list contains only one element, we extract that element to format.

```
<<trace command tests>>=
test LogTrace-1.0 {
   log trace data
} -setup {
   rosea configure {
       domain foo {
            class c1 {
                attribute Id int -id 1
                attribute Count int -default 0
                attribute Max int -default 2
                statemodel {
                    state s1 {} {
                        updateAttribute $self Count\
                            [expr {[readAttribute $self Count] + 1}]
                        #puts [relformat [deRef $self] self]
                        lassign [readAttribute $self Count Max] count max
                        if \{ $count >= $max} {
                            ::rosea::test::syncToTest $count
                        }
```

```
}
                     transition s1 - e1 \rightarrow s2state s2 {} {
                        updateAttribute $self Count\
                            [expr {[readAttribute $self Count] + 1}]
                         signal $self e2
                     }
                    transition s2 - e2 \rightarrow s1}
            }
        }
    }
    rosea generate
    turnOnTraceLog
} -cleanup {
    cleanupConfigData
    removeDomain ::foo
    turnOffTraceLog
} -body {
   set ref [::foo::cl create Id 1]
    ::rosea::InstCmds::signal $ref e1
   waitForSync
} -result {2}
<<trace command tests>>=
test LogTrace-2.0 {
   log trace data for a polymorphic event
} -setup {
   rosea configure {
        domain foo {
           class lt2 {
                attribute Id int -id 1
                polymorphic *e1 *e2
            }
            generalization R1 lt2 lt2-sub1 lt2-sub2
            class lt2-sub1 {
                attribute Id int -id 1
                reference R1 lt2 -link Id
                statemodel {
                     state sub1-s1 {} {
                        ::rosea::test::syncToTest true
                     }
                    transition sub1-s1 - *e1 \rightarrow sub1-s2state sub1-s2 {} {
                        delaysignal 50 $self *e2
                     }
                    transition sub1-s2 - *e2 -> sub1-s1}
            }
            class lt2-sub2 {
                attribute Id int -id 1
                reference R1 lt2 -link Id
                statemodel {
                    state sub1-s1 {} {
                        ::rosea::test::syncToTest true
```
}

```
transition sub1-s1 - *e1 -> sub1-s2state sub1-s2 {} {
                        delaysignal 50 $self *e2
                    }
                    transition sub1-s2 - *e2 -> sub1-s1
                }
           }
       }
    }
   rosea generate
   rosea populate {
       domain foo {
           class lt2 Id 1
           class lt2-sub1 Id 1
        }
   }
   turnOnTraceLog
} -cleanup {
   cleanupConfigData
   removeDomain ::foo
   turnOffTraceLog
} -body {
   set superref [::foo::lt2 findWhere {$Id == 1}]
   ::rosea::InstCmds::signal $superref *e1
   waitForSync
} -result {true}
<<trace command tests>>=
test LogTrace-3.0 {
   log trace data for a creation event
} -setup {
   rosea configure {
       domain foo {
           class lt3 {
                attribute Id int -id 1
                statemodel {
                    transition @ - e1 -> s1
                    state s1 {value} {
                       ::rosea::test::syncToTest $value
                    }
               }
           }
       }
   }
   rosea generate
   turnOnTraceLog
} -cleanup {
   cleanupConfigData
   removeDomain ::foo
   turnOffTraceLog
} -body {
   ::foo::lt3 createasync e1 10 Id 1
  waitForSync
```

```
} -result {10}
```

```
<<test utility procs>>=
proc turnOnTraceLog {} {
   variable prevloglevel
    ::rosea trace control clear
    ::rosea trace control on
    set logcmd [::logger::servicecmd rosea]
    set prevloglevel [${logcmd}::currentloglevel]
    ${logcmd}::setlevel [::rosea trace control loglevel]
    ::rosea trace control logon
}
proc turnOffTraceLog {} {
    variable prevloglevel
    set logcmd [::logger::servicecmd rosea]
    ${logcmd}::setlevel $prevloglevel
    ::rosea trace control logoff
    ::rosea trace control off
    ::rosea trace control clear
}
```
## **Trace Operations**

It is difficult to provide all the conceivable operations that one may wish to perform on the captured state machine trace data. In this package we will provide some common operations, but special cases can be handled by constructing appropriate queries on the relvar data of the package and passing the result to be formatted. The required primitive operations are here to support a wider range of custom trace queries.

We divide the decoding of the trace data into two parts:

- Casting the relvar data into an ordered list of dictionaries.
- Formatting trace dictionary data into human readable form.

This separation makes handling data programmatically via the dictionaries much easier yet still allows the production of human readable output. There are many ways that a program can use the state machine trace data. For example, the trace data can be used to compute the coverage of states and transitions for testing purposes. This is much easier to accomplish if the data is *not* in string form but rather with known named fields.

In this section we will cover the layout of the trace record dictionaries and then a set of query functions to produce sets of records. Afterward, we will discuss procedures to format trace dictionaries into human readable strings.

#### **Trace Dictionary Structure**

Although the relvars defined above contain all the trace data in a form that is easy to query, transforming relational data into a dictionary provides a convenient interface for handling sets of trace data. Here we discuss the keys that the trace data dictionary have and the procedures which produce them.

The trace data dictionary has to account for the three different types of dispatched events. We will have common keys that apply to all types of events and a type key that can be used to determine the event type specific keys. The common keys are:

#### **id**

An integer number that identifies the sequence of the trace entry.

#### **time**

The time since the epoch, in microseconds, that the trace was captured.

#### **source**

The instance reference of the instance that signaled the event. If the source of the event is outside of an object, then this will be the nil reference.

#### **event**

The name of the event.

#### **target**

The instance reference of the target of the event.

#### **class**

The fully qualified relvar name for the class that corresponds to  $target$ .

#### **type**

The type of the dispatched event: one of creation, polymorphic, or transition.

For creation type events, there are no additional keys. The target value is interpreted as the object command name of the newly created instance and the class value is the command name of the instance creator (which is, necessarily, also the class of the target).

For polymorphic type events, the following additional keys are available:

#### **super**

The class name of the superclass instance mapping the event.

#### **link**

The name of the partition linkage across which the event is mapped.

For polymorphic type events, the target value is the class name of the subclass instance onto which the polymorphic event is mapped.

For transition type events, the following additional keys are available:

#### **current**

The name of the state of target when the event was received.

#### **new**

The name of the state of target after the transition happened.

#### **params**

A list of values giving the parametric data passed with the event to the state activity.

The procedure, TracesToRecords, takes a relation value that is a subset (proper or improper) of the value contained in the Trace relvar and converts it into a list of trace records. Each trace record is a dictionary of the form described above.

As we will see below, this procedure is used by all the query oriented procedures to convert the trace data into lists of dictionaries. One difficulty of this transformation is to account for the three different types of event traces. This is done by joining the Trace relation values against each of the three relvars that participate in R1. This join is done in such a way that three new relation valued attributes are created and, given the disjoint union implied by the partition constraint, only one of the new attributes will contain any tuples.

```
<<trace commands>>=
proc TracesToRecords {traces} {
    foreach rvname {Creation Polymorphic Transition} { # \bulletset traces [::ralutil::rvajoin $traces [relvar set $rvname] $rvname]
    }
    set result [list]
```

```
relation foreach trace $traces -ascending Trace Id { # \bulletrelation assign $trace
    set labeled [dict create\
       id $Trace_Id\
       time $Timestamp\
       source $Source\
       event $Event\
       target $Target\
       params $Params\
       class [lindex $Target 0]\
    ] ; # 3✈
    if {[relation isnotempty $Transition]} { # \bulletrelation assign $Transition
        dict set labeled type transition
        dict set labeled current $CurrState
        dict set labeled new $NewState
    } elseif {[relation isnotempty $Polymorphic]} {
       relation assign $Polymorphic
       dict set labeled type polymorphic
       dict set labeled sub $SubInst
       dict set labeled link $Linkage
    } elseif {[relation isnotempty $Creation]} {
       dict set labeled type creation
    }
    lappend result $labeled
}
return $result
```
- **1** Perform a **relation valued join** of the traces against the three different types of trace data. Each rvajoin produces a new attribute whose name we choose to be the same as the relvar from which it came and whose value is a relation value containing those tuples whose value of Trace\_Id match. Because the R1 partition represents a disjoint union and Trace\_Id is an identifier, only one of the three new attributes will have any tuples and the non-empty one will contain exactly one tuple.
- **2** We can now iterate across the joined trace data in the order that it was generated (*i.e.* by -ascending Trace\_Id) so that the resulting list of dictionaries is in the same order. This was the primary reason for performing all the rvajoin operations, *i.e.* to make it more convenient to preserve the event dispatch order into the resulting list.
- **3** Add all the common keys, except type.
- **4** Add the keys that are specific to the event type.

## **Decode All Traces**

}

The first of the query functions simple decodes all available trace data.

```
<<trace commands>>=
proc DecodeAllTraces {} {
   variable Trace
    tailcall TracesToRecords $Trace
}
```
#### **Decode All Traces Tests**

```
<<trace command tests>>=
test DecodeAllTraces-1.0 {
   display trace data
} -setup {
   rosea configure {
        domain foo {
            class c1 {
                attribute Id int -id 1
                attribute Count int -default 0
                attribute Max int -default 2
                statemodel {
                    state s1 {} {
                         updateAttribute $self Count\
                             [expr {[readAttribute $self Count] + 1}]
                         lassign [readAttribute $self Count Max] count max
                         if \{\text{Scount} >= \text{Smax}\}\::rosea::test::syncToTest $count
                         }
                     }
                     transition s1 - e1 \rightarrow s2state s2 {} {
                         updateAttribute $self Count\
                             [expr {[readAttribute $self Count] + 1}]
                     }
                     transition s2 - e2 \rightarrow s1}
           }
        }
   }
   rosea generate
} -cleanup {
   cleanupConfigData
   removeDomain ::foo
   ::rosea trace control off
   ::rosea trace control clear
} -body {
   ::rosea trace control on
   set ref [::foo::c1 create Id 1]
   ::rosea::InstCmds::signal $ref e1
   ::rosea::InstCmds::signal $ref e2
   waitForSync
   set traces [::rosea::Trace::DecodeAllTraces]
   dict get [lindex $traces 0] event
} -result {e1}
```
## **Decode Class Traces**

```
<<trace commands>>=
proc DecodeClassTraces {args} {
   return [TracesToRecords [QueryClassTraces $args]]
}
```
#### **Tests**

```
<<trace command tests>>=
test DecodeClassTraces-1.0 {
```

```
display trace data for specific class
} -setup {
   rosea configure {
       domain foo {
           class dct1 {
               attribute Id string -id 1
               attribute Power int -default 20
               reference R1 dct2 -link Id
               statemodel {
                    state Off {} {
                       signal [findRelated $self R1] Lower
                    }
                    transition Off - TurnOn -> On
                    state On {power} {
                       updateAttribute $self Power $power
                        signal [findRelated $self R1] Raise
                    }
                    transition On - TurnOff -> Off
                }
            }
           association R1 dct1 1--1 dct2
            class dct2 {
               attribute Id string -id 1
               statemodel {
                   state Down {} {
                       ::rosea::test::syncToTest\
                            [readAttribute [findRelated $self ~R1] Power]
                    }
                    transition Down - Raise -> Up
                    state Up {} {
                       delaysignal 50 [findRelated $self ~R1] TurnOff
                    }
                    transition Up - Lower -> Down
               }
          }
       }
   }
   rosea generate
   rosea populate {
       domain foo {
           class dct1 Id first
           class dct2 Id first
       }
   }
   rosea trace control clear
   rosea trace control on
} -cleanup {
   cleanupConfigData
   removeDomain ::foo
   rosea trace control off
   rosea trace control clear
} -body {
   ::rosea::InstCmds::signal [::foo::dct1 findWhere {$Id eq "first"}] TurnOn 30
   waitForSync
 # puts [::rosea trace format [::rosea trace decode all]]
```

```
set traces [::rosea::Trace::DecodeClassTraces ::foo::dct2]
    expr {[llength $traces] == 2 \&\&\&[dict get [lindex $traces 1] event] eq "Lower"}
} -result {1}
```
## **Decode Target Traces**

```
<<trace commands>>=
proc DecodeTargetTraces {args} {
   tailcall TracesToRecords [QueryTargetTraces $args]
}
<<trace command tests>>=
test DecodeTargetTraces-1.0 {
   display trace data for specific instances
} -setup {
   rosea configure {
       domain foo {
            class c1 {
                attribute Id string -id 1
                statemodel {
                    state S1 {} {
                    }
                    transition S1 - E1 -> S1
                    transition S1 - E2 -> S2
                    state S2 {} {
                        ::rosea::test::syncToTest S2
                    }
               }
           }
      }
   }
   rosea generate
   rosea populate {
       domain foo {
           class c1 Id first
            class c1 Id second
            class c1 Id third
        }
    }
   rosea trace control clear
   rosea trace control on
} -cleanup {
   cleanupConfigData
   removeDomain ::foo
   rosea trace control off
   rosea trace control clear
} -body {
   set i1 [foo::c1 findById Id first]
   set i2 [foo:: c1 findById Id second]
   set i3 [foo::c1 findById Id third]
   rosea tunnel $i1 signal E1
   rosea tunnel $i2 signal E1
   rosea tunnel $i3 signal E1
   rosea tunnel $i1 signal E1
   rosea tunnel $i1 signal E1
```

```
rosea tunnel $i1 signal E2
   rosea tunnel $i2 signal E2
   rosea tunnel $i3 signal E2
   waitForSync
   set traces [::rosea::Trace::DecodeTargetTraces $i1 $i2]
   #puts [rosea::formatTraces $traces]
   llength $traces
} -result {6}
```
## **Format Traces**

Human readable output for state machine traces can be obtain via the formatTraces procedure. This procedure takes a list of trace records, as defined above and as returned from the various trace decode procedures, and returns a string that has a human readable representation of the trace records. Each trace record is separated by a line terminator character. The returned string may be written on any channel the caller wishes.

```
<<rosea commands>>=
proc formatTraces {tracerecs} {
   if {[llength $tracerecs] == 0} {
        return {}
    }
    set prevtime [dict get [lindex $tracerecs 0] time]
    foreach rec $tracerecs {
        dict with rec {
            append result "[Trace::FormatTimestamp $time]: "
            append result "[Trace::FormatTimeAsSec\
                    [expr {$time - $prevtime}]]: "
            set prevtime $time
            append result [Trace::FormatTraceRec $rec] \n
        }
    }
    return [string trimright $result]
}
```
#### **Tests**

```
<<trace command tests>>=
test formatTraces-1.0 {
   display human readable trace data
} -setup {
   rosea configure {
        domain foo {
            class c1 {
                 attribute Id int -id 1
                 attribute Count int -default 0
                 attribute Max int -default 2
                 statemodel {
                     state s1 {} {
                         updateAttribute $self Count\
                              [expr {[readAttribute $self Count] + 1}]
                          lassign [readAttribute $self Count Max] count max
                          if \{\text{Scount} >= \text{Smax}\} {
                              ::rosea::test::syncToTest $count
                          }
                     }
                     transition s1 - e1 \rightarrow s2
```

```
state s2 {} {
                        updateAttribute $self Count\
                            [expr {[readAttribute $self Count] + 1}]
                    }
                    transition s2 - e2 -> s1
                }
           }
       }
   }
   rosea generate
} -cleanup {
   rosea trace control off
    rosea trace control clear
} -body {
   rosea trace control on
   set one [::foo::cl create Id 1]
   ::rosea::InstCmds::signal $one e1
   ::rosea::InstCmds::signal $one e2
   waitForSync
   set traces [rosea trace format [rosea trace decode all]]
    # puts $traces
   llength [split $traces \n]
} -result {2}
```
## **Format Trace Record**

An individual trace record may be formatted with the FormatTraceRec procedure.

```
<<trace commands>>=
proc FormatTraceRec {rec} {
    dict with rec {
        switch -exact -- $type {
            transition {
                append result\
                    "Transition: "\
                    [FormatTransition $source $event $params $target]\
                    " ==> $current -> $new"
            }
            polymorphic {
                append result\
                     "Polymorphic : "\
                     [FormatTransition $source $event $params $target]\
                     " ==> $link -> [FormatInstRef $sub]"
            }
            creation {
                append result\
                     "Creation: "\
                    "[FormatInstRef $source] - "\
                    "[FormatEvent $event $params] -> $class"\
                    " ==> [FormatInstRef $target]"
            \lambdadefault {
                DeclError BAD_TRACETYPE $type
            }
        }
    }
   return $result
}
```

```
<<error code formats>>=
BAD_TRACETYPE {unknown trace type, "%s"}
```
A number of formatting commands can be factored out to operate on the pieces of a trace record.

```
<<trace commands>>=
proc FormatTransition {source event params target} {
   return "[FormatInstRef $source] - [FormatEvent $event $params] ->\
        [FormatInstRef $target]"
}
```

```
<<trace commands>>=
proc FormatInstRef {instref} {
   lassign $instref relvar inst
   return [expr {$relvar eq {} ? "()" :
            "$relvar\([FormatNVPairs [tuple get [relation tuple $inst]]]\)"}]
}
```

```
<<trace commands>>=
proc FormatEvent {event params} {
    set result $event
    if {[llength $params] != 0} {
        append result "\([join $params {, }]\)"
    }
    return $result
}
<<trace commands>>=
```

```
proc FormatNVPairs {pairs} {
   return [pipe {
       lmap {attr val} $pairs {string cat $attr ": " $val} |
        join \sim {, }
   }]
}
```
#### **Format Time Stamp**

```
<<trace commands>>=
proc FormatTimestamp {time} {
     set sec \lceil \text{clock format} \rceil \lceil \text{expr} \rceil \lceil \text{time} \rceil \lceil \text{1000000} \rceil \rceil -format \lceil \text{ST} \rceil ; \lceil \cdot \rceilset time [expr {$time % 1000000}]
     set msec [expr {$time / 1000}]
     set usec [expr {$time % 1000}]
     return [format %s.%03ld.%03ld $sec $msec $usec]
}
```
**1** We assume time in units of microseconds.

## **Format Time As Seconds**

```
<<trace commands>>=
proc FormatTimeAsSec {time} {
set sec [expr {$time / 1000000}]
```

```
set time [expr {$time % 1000000}]
   set msec [expr {$time / 1000}]
   set usec [expr {$time % 1000}]
   return [format %3ld.%03ld.%03ld $sec $msec $usec]
}
```
## **Sequence Diagrams**

Another way to view trace information is in the form of a sequence diagram. The [seqdiag](http://blockdiag.com/en/seqdiag/index.html) program can layout and render UML sequence diagrams from a simple textual specification of the diagram's components. The syntax of the sequence diagram is similar to that of **[dot](http://www.graphviz.org)**. Using the captured state machine trace information, we can view the interactions of state models. We present several procedures in this group.

#### **Diagram Traces**

```
<<trace commands>>=
proc DiagTraces {traces args} {
   set result {}
   append result "seqdiag \{\n\n\append result " activation = none; \n\cdot \n\cdot"
    foreach {option value} $args {
        append result " $option = $value; \n\\n"}
    foreach rvname {Creation Polymorphic Transition} {
        set traces [::ralutil::rvajoin $traces [relvar set $rvname] $rvname]
    }
    relation foreach trace $traces -ascending Trace_Id {
        relation assign $trace
        if {[isEmptyRef $Source]} {
            set Source EXTERNAL
        } else {
            set Source [namespace tail [lindex $Source 0]]
        }
        set Target [namespace tail [lindex $Target 0]]
        set evtlabel [FormatEvent $Event $Params]
        if {[relation isnotempty $Polymorphic]} {
            relation assign $Polymorphic Linkage
            append evtlabel " <<Polymorphic $Linkage>>"
        } elseif {[relation isnotempty $Creation]} {
            append evtlabel " <<Creation>>"
        }
        append result " $Source ->& $Target \[label=\"$evtlabel\"\];\n"
    }
   append result "\rangle\n"
   return $result
}
```
#### **Diagram All Traces**

```
<<trace commands>>=
proc DiagAllTraces {filename args} {
   set chan [open $filename w]
   variable Trace
   try {
       chan puts $chan [DiagTraces $Trace {*}$args]
   } finally {
       chan close $chan
   }
   return
}
```
## **Diagram Class Traces**

```
<<trace commands>>=
proc DiagClassTraces {filename classes args} {
   set chan [open $filename w]
   try {
       chan puts $chan [DiagTraces [QueryClassTraces $classes] {*}$args]
   } finally {
       chan close $chan
   }
   return
}
```
## **Diagram Target Traces**

```
<<trace commands>>=
proc DiagTargetTraces {filename targets args} {
   set chan [open $filename w]
   try {
        chan puts $chan [DiagTraces [QueryTargetTraces $targets] {*}$args]
   } finally {
       chan close $chan
   }
   return
}
```
## **Chapter 12**

# **An Example**

In this section, we discuss an example that illustrates the usage of rosea. Unfortunately, there is rather a lot of background material that we will not cover here. We do not explain how to create an XUML model nor will we spend much time explaining why the example model was designed the way it was. There are many good books that explain XUML in detail and will teach you the basics of modeling<sup>[1](#page-320-0)</sup>. We suggest you read at least one of them. It is also the case that this package represents one particular piece of a larger workflow and this means that readers who may not be completely familiar with model-driven translation oriented development may have many questions that remain.

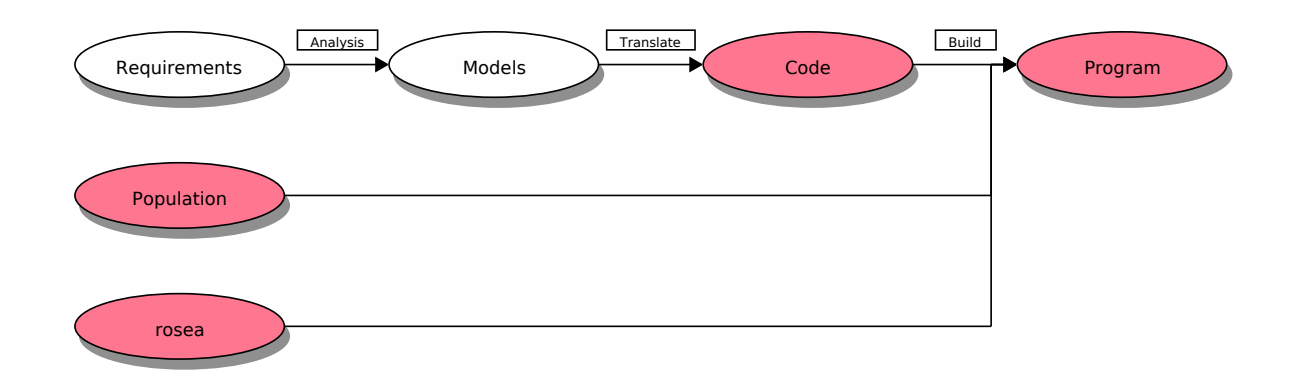

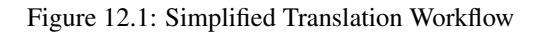

In the above figure, we will cover those portions that are colored. Specifically, we will not deal with how one creates models from Requirements. We will start with the Model and show how that becomes Code via translation. By combining the code with a population and the rosea package, we will produce a running example program.

The subject matter of our example is an automatic clothes washer. This is a very simple washing machine, especially compared to modern commercially available washers. The intent is to select a subject that most people would be familiar with from ordinary experience so that we don't have to devote too much time explaining the problem. One word of caution. This model is an example for pedagogical purposes and probably has little correspondence with the way *real* washing machines operate or are designed to operate. You will also notice a lack of any attention paid to *what can go wrong*. For industrial strength programs, handling probable failure cases is very important but we have dispensed with those considerations here to focus on how the model is translated into the implementation code using rosea.

<span id="page-320-0"></span><sup>&</sup>lt;sup>1</sup>[Mellor and Balcer,](#page-352-0) [Chris Raistrick et.al](#page-352-1) and [Leon Starr](#page-352-2) all are worthy of a close reading.

## **Domain Data**

The figure below shows a class diagram for the washing machine control domain in UML graphical notation.

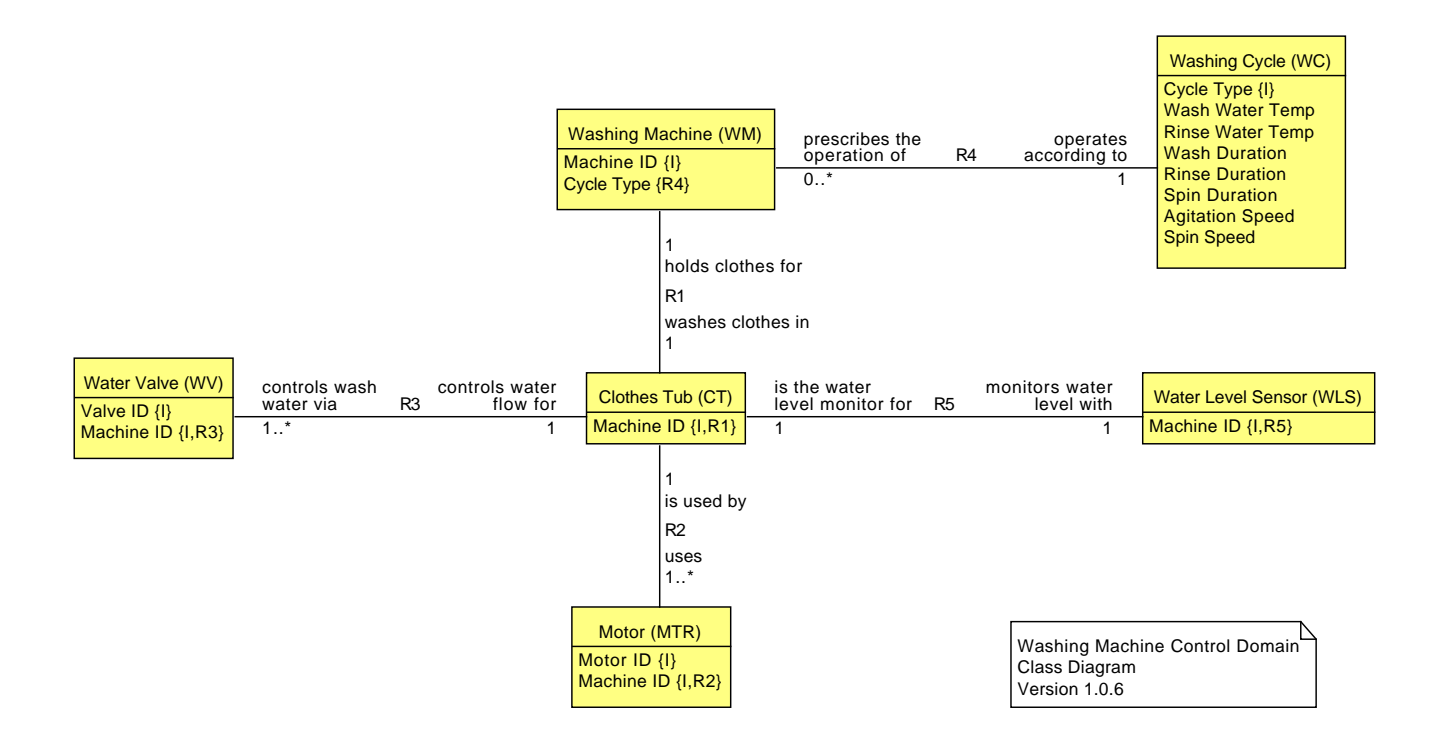

Figure 12.2: Washing Machine Class Diagram

<span id="page-321-0"></span>In our world, a Washing Machine operates according to some Washing Cycle. The Washing Cycle is a set of parameters that specifies aspects of the washing that will turn dirty clothes into clean ones. The Washing Machine itself has a Clothes Tub into which the dirty laundry is placed. There are also Water Valves to control the flow of water into and out of the Clothes Tub and Motors to run a water pump, agitate the Clothes Tub and rotate the Clothes Tub to spin excess water out of the clean laundry. Rounding out the machinery, there is a Water Level Sensor that will tell us when the Clothes Tub is filled with water or empty of water.

For a well engineered model, the class diagram must also have a set of descriptions of what the attributes and relationship actually mean, what the value domains of the attributes are and many other aspects that describe how the problem is represented in the model. These descriptions are vital to understanding a class diagram. Here again, in the interests of space, we will have to suffice ourselves with more casual descriptions included along with the example as it translated into the implementation and an admonition that writing the model descriptions is an essential aspect of a well engineered solution.

The class diagram shows the static aspects of our domain and is always the first aspect of the model that must be considered when deriving the implementation. The class diagram facet of the model is static in the sense that at any point in time, the logical predicates you can infer from the diagram will be true. The classes hold the parameters of the domain and the relationships state how the components are associated with respect to each other. Later, we visit the dynamic and algorithmic facets of the domain but, for now, we will endeavor to represent the classes and relationships in terms of the rosea package constructs.

## **Washing Machine Class**

By examining the graphics of the model we can see that the Washing Machine class has attributes, makes references and has a state model.

<<WM class>>=

```
class WashingMachine {
    <<WM attributes>>
    <<WM references>>
    statemodel {
        <<WM statemodel>>
    }
}
```
Looking at the Washing Machine class on the [class diagram,](#page-321-0) we see that there are two attributes. The MachineID attribute is an identifier and we make its data type a simple string. The CycleType attribute is also a simple string.

```
<<WM attributes>>=
attribute MachineID string -id 1
attribute CycleType string
```
The Washing Machine class makes a reference to realize the R4 relationship. The class diagram tells us that the CycleType attribute is involved in that reference (*i.e.* it has the R4 annotation). It must refer to the identifier of the other participant in R4 namely, the Washing Cycle class. So we can define the reference from Washing Machine to Washing Cycle that is used to realize R4.

```
<<WM references>>=
reference R4 WashingCycle -link CycleType
```
As it happens, the referring attribute in the Washing Machine class, CycleType, has the same name as the identifying attribute in the Washing Cycle class. This means that the -link option need only specify the one name, *i.e.* -link CycleType is shorthand for -link {CycleType CycleType}

While we are discussing R4, we can define its characteristics. We can represent the participating classes, multiplicity and conditionality as presented in the class diagram by the following domain configuration statement.

```
<<wmctrl relationships>>=
association R4 WashingMachine 0..*--1 WashingCycle
```
#### **Washing Cycle Class**

Examining the class diagram and other graphics for the domain shows that the Washing Cycle class is a simple class consisting entirely of descriptive attributes.

```
<<WC class>>=
class WashingCycle {
   <<WC attributes>>
}
```
We need only specify the attributes and their data types, marking the CycleType as the identifier (as was shown in the graphic). In order to determine the proper data types of the attributes we would need to consult the descriptive text associated with the class diagram. As we have no such text in this example, we will infer a set of data types based on how the attribute values will be used in the processing.

```
<<WC attributes>>=
attribute CycleType string -id 1
attribute WashWaterTemp string -check {$WashWaterTemp in {Hot Warm Cold}}
attribute RinseWaterTemp string -check {$RinseWaterTemp in {Hot Warm Cold}}
attribute WashDuration int
attribute RinseDuration int
attribute SpinDuration int
attribute AgitationSpeed string -check {$AgitationSpeed in {Low Medium High}}
attribute SpinSpeed string -check {$SpinSpeed in {Low Medium High}}
```
## **Clothes Tub Class**

By now the pattern of examining the model graphics to determine the class characteristics is established. The Clothes Tub class is an active class with a state model.

```
<<CT class>>=class ClothesTub {
    <<CT attributes>>
    <<CT references>>
    statemodel {
        <<CT statemodel>>
    }
}
```
A Clothes Tub is identified by the MachineID attribute:

```
<<CT attributes>>=
attribute MachineID string -id 1
```
and the MachineID also serves as the reference required to realize R1. It is not uncommon for attributes to serve both roles.

```
<<CT references>>=
reference R1 WashingMachine -link MachineID
```
The R1 association itself can be transcribed from the graphic as follows.

```
<<wmctrl relationships>>=
association R1 ClothesTub 1--1 WashingMachine
```
## **Water Valve Class**

The Water Valve class represents the means to move water into and out of a Clothes Tub.

```
<<WV class>>=
class WaterValve {
   <<WV attributes>>
    <<WV references>>
    <<WV operations>>
}
```
<<WV references>>=

It takes two attributes to identify a Water Valve. The ValveId attribute is a string from among the set {Hot Cold Drain} and here we see a referential attribute being used as an identifying attribute again.

```
<<WV attributes>>=
attribute ValveID string -id 1 -check {$ValveID in {Hot Cold Drain}}
attribute MachineID string -id 1
```
reference R3 ClothesTub -link MachineID

The R3 relationship represents the design of the washing machine hardware that includes three valves on each machine. Notice the we don't concern ourselves here with whether a washing machine has three or three thousand valves on it. That is dealt with when we populate the class instances. The important point here is that there is one or more valves associated with each tub.

```
<<wmctrl relationships>>=
association R3 WaterValve 1..*--1 ClothesTub
```
## **Motor Class**

The Motor class is similar to the Water Valve class.

```
<<MTR class>>=
class Motor {
   <<MTR attributes>>
   <<MTR references>>
   <<MTR operations>>
}
```
The class diagram graphic shows the two identifying attributes.

```
<<MTR attributes>>=
attribute MotorID string -id 1 -check {$MotorID in {Pump Agitator Spin}}
attribute MachineID string -id 1
```
Like the Water Valve class, the MachineID attributes is also referential.

```
<<MTR references>>=
reference R2 ClothesTub -link MachineID
```
The R2 relationships states the hardware design of using one or more motors to operation a clothes tub.

```
<<wmctrl relationships>>=
association R2 Motor 1..*--1 ClothesTub
```
## **Water Level Sensor**

The Water Level Sensor class is also simple.

```
<<WLS class>>=
class WaterLevelSensor {
   <<WLS attributes>>
   <<WLS references>>
    <<WLS operations>>
}
```
Because there is only one Water Level Sensor per washing machine, we do not need another identifying attribute.

```
<<WLS attributes>>=
attribute MachineID string -id 1
```

```
<<WLS references>>=
reference R5 ClothesTub -link MachineID
```
It is R5 that sets the rule about one Water Level Sensor per Clothes Tub.

```
<<wmctrl relationships>>=
association R5 WaterLevelSensor 1--1 ClothesTub
```
# **Domain Dynamics**

The second facet of the model that is considered during translation is the dynamics. The model encodes the sequences of domain execution as state models attached to classes. In this model, there are two classes for which state models are defined, Washing Machine and Clothes Tub. The control is partitioned by the model between these classes. The Washing Machine class is given the responsibility for coordinating the actions needed to clean clothes according to the particulars specified by the Washing Cycle. In this example that coordination primarily involves timing the various components of the washing cycle. The Clothes Tub class deals with sequencing the mechanics of the washer to perform a specific activity.

For each state model we will present a graphical representation of the state model. We also show the state transition table. It is important to have both representations. In the graphic, it is conventional not to show ignored or error transitions. However, in the transition table all possible transitions and their outcomes are exposed.

## **Washing Machine State Model**

The state model for the Washing Machine class is shown below. You will notice that in the graphic the states contain action language statements that specify the processing to be performed when the state is entered. We will say more about the actions when we take up the domain processing below. For now, it is convenient to have the actions present on the diagram in order to better understand exactly what the washing machine will do as it responds to events and thereby better understand how the state machines achieve the overall result of producing clean clothes.

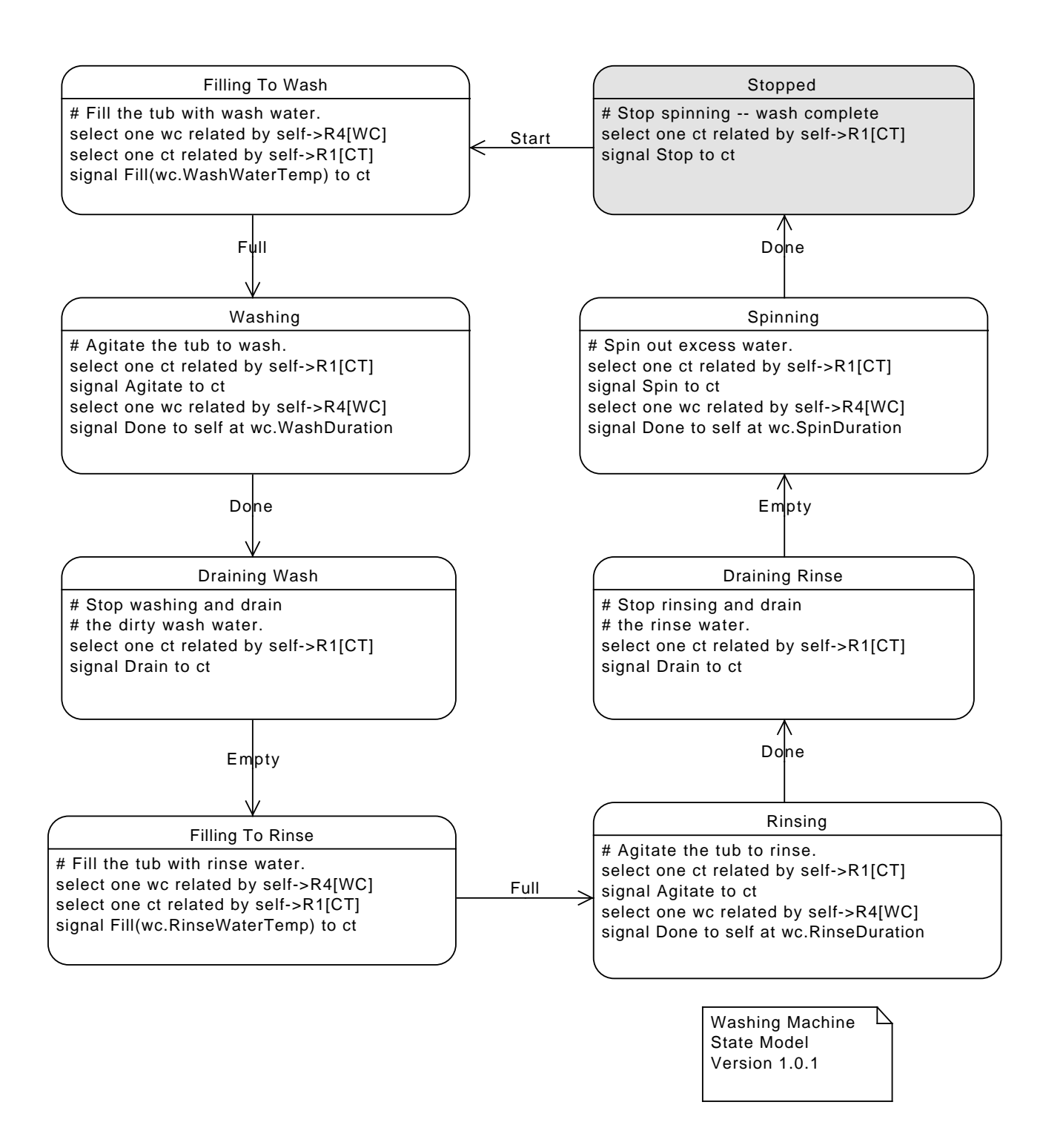

Figure 12.3: Washing Machine State Model Diagram

From the diagram we can see how the washing machine cycles in a rather simple circular form filling, washing, draining, rinsing and spinning to convert dirty clothes into clean ones. The state activities are primarily concerned with obtaining the particular details of the next step and requesting the Clothes Tub to carry out that step. The various durations are handled by signaling delayed events to march things along to the next step in the cleaning.

The transition table corresponding to the diagram is shown next.

|                         | <b>Start</b>    | Full    | Done           | <b>Empty</b>     |
|-------------------------|-----------------|---------|----------------|------------------|
| <b>Stopped</b>          | Filling To Wash | CН      | CН             | CН               |
| <b>Filling To Wash</b>  | CН              | Washing | CН             | CН               |
| <b>Washing</b>          | CН              | CН      | Draining Wash  | CН               |
| <b>Draining Wash</b>    | CН              | CН      | CН             | Filling To Rinse |
| <b>Filling To Rinse</b> | CН              | Rinsing | CН             | CН               |
| <b>Rinsing</b>          | CН              | CН      | Draining Rinse | CН               |
| <b>Draining Rinse</b>   | CН              | CН      | CН             | Spinning         |
| <b>Spinning</b>         | CН              | CН      | Stopped        | CН               |

Table 12.1: Washing Machine Transition Table

The transition table may be directly translated into the required rosea configuration statements. Below, we have not shown the Tcl code that executes for each state activity. We will return to the processing below. For now, we use a set of literate program chunks to represent the state activity code in order to get a clearer view of how the transition table is represented as statemodel configuration statements.

```
<<WM statemodel>>=
initialstate Stopped
defaulttrans CH
state Stopped {} {
   <<WM stopped activity>>
}
transition Stopped - Start -> FillingToWash
state FillingToWash {} {
   <<WM filling to wash activity>>
}
transition FillingToWash - Full -> Washing
state Washing {} {
   <<WM washing activity>>
}
transition Washing - Done -> DrainingWash
state DrainingWash {} {
    <<WM draining wash activity>>
}
transition DrainingWash - Empty -> FillingToRinse
state FillingToRinse {} {
   <<WM filling to rinse activity>>
}
transition FillingToRinse - Full -> Rinsing
state Rinsing {} {
    <<WM rinsing activity>>
}
transition Rinsing - Done -> DrainingRinse
state DrainingRinse {} {
   <<WM draining rinse activity>>
}
transition DrainingRinse - Empty -> Spinning
state Spinning {} {
<<WM spinning activity>>
```
transition Spinning - Done -> Stopped

# **Clothes Tub State Model**

}

The diagram below shows the state model for the Clothes Tub class. This model is *not* circular like that of the Washing Machine class. There are two paths through the states. One corresponds to agitating the tub for the purposes of either washing or rinsing. The other path corresponds to spinning the tub to remove excess water from the clean clothes. Both paths start at the Empty state.

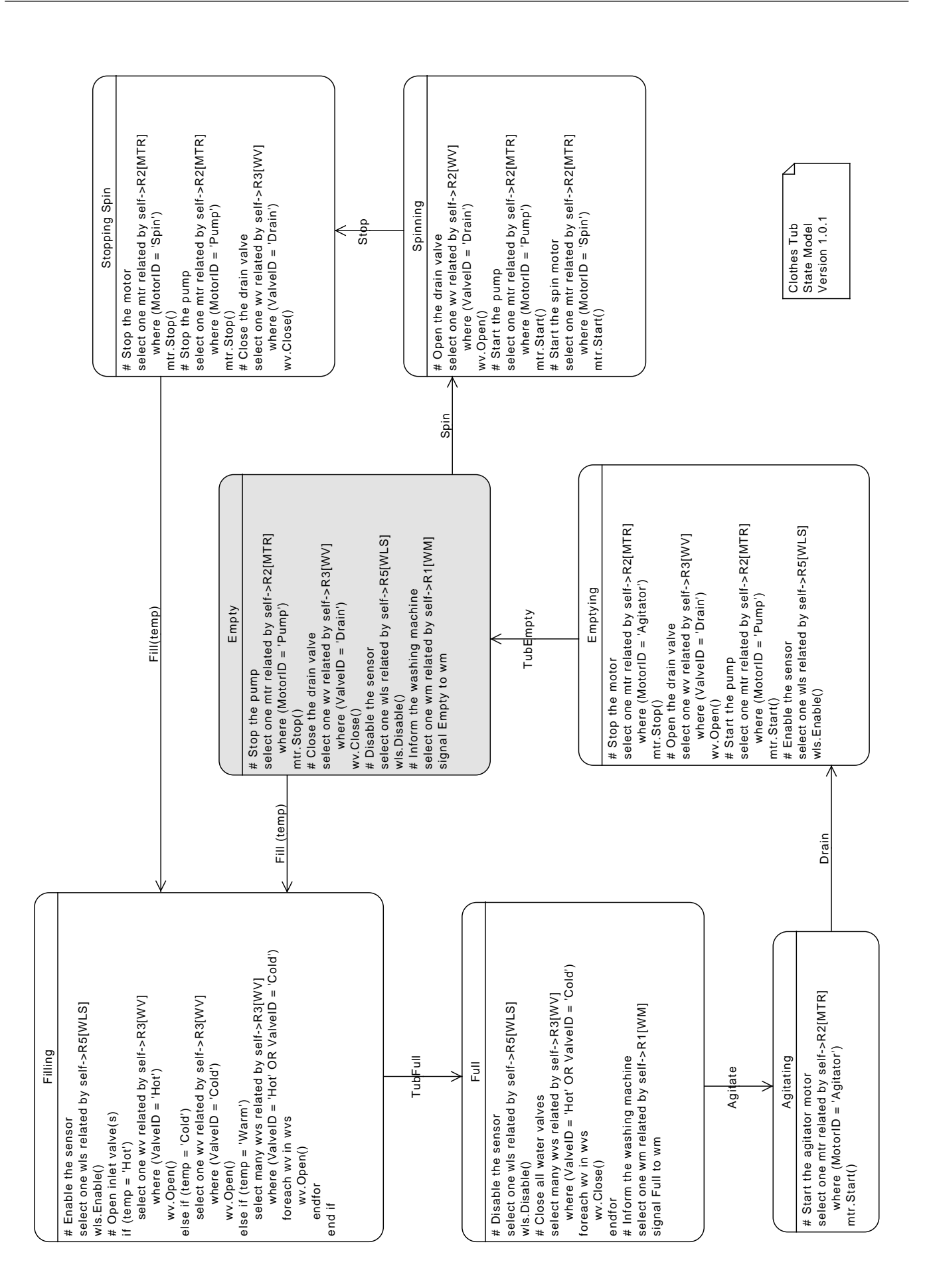

The transition table follows immediately from the diagram.

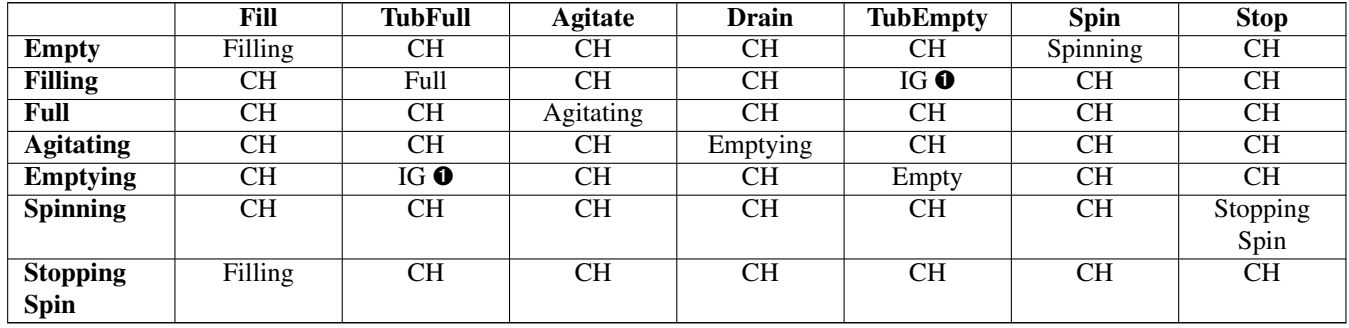

Table 12.2: Clothes Tub Transition Table

➊ For the Filling and Emptying states, we allow for the fact that when the water level sensor is enabled it may send events that reflect its current state. So we simply ignore those sensor events in which we are not currently interested.

The rosea configuration statements follow directly from the transition table.

```
<<CT statemodel>>=
initialstate Empty
defaulttrans CH
state Empty {} {
    <<CT empty activity>>
}
transition Empty - Fill -> Filling
transition Empty - Spin -> Spinning
state Filling {temp} {
   <<CT filling activity>>
}
transition Filling - TubFull -> Full
transition Filling - TubEmpty -> IG
state Full {} {
   <<CT full activity>>
}
transition Full - Agitate -> Agitating
state Agitating {} {
   <<CT agitating activity>>
}
transition Agitating - Drain -> Emptying
state Emptying {} {
    <<CT emptying activity>>
}
transition Emptying - TubEmpty -> Empty
transition Emptying - TubFull -> IG
state Spinning {} {
    <<CT spinning activity>>
}
transition Spinning - Stop -> StoppingSpin
state StoppingSpin {} {
```

```
<<CT stopping spin activity>>
}
transition StoppingSpin - Fill -> Filling
```
# **Domain Processing**

The third facet of the model that must be translated is the processing. Processing is executed in state activities or the various operations of the domain or classes. We represent the processing as action language. There are several different action languages that are in use. In the example, we follow an [established syntax](#page-352-0) for the actions. All the action languages allow for writing expressions and for performing model level processing. Since we are not parsing the action language in this context, we are not particular about the syntax as long as the action statements convey the required processing unambiguously.

For state activities, the diagrams above show the action language that is to be executed when the state is entered. In the translations below, we duplicate the action language from the state and write the translation to Tcl code immediately following. In most cases, the translation maps one action language statement to one Tcl command.

The model level actions performed by the state activities, such as access to attribute values, navigating the class diagram or signaling events is accomplished by invoking the procedures that we discussed in the [Package Procedures](#page-43-0) section.

## **Washing Machine State Activities**

Below is the processing for the Washing Machine state activities. For the first few states, we will make several comments on the correspondence between the action language statements and the Tcl code. After the translation pattern is established, we present the remaining state with minimal explanation. In the interest of clarity, no attempt has been made to shorten or optimize the Tcl code. There will be cases where some variable assignments will seem superfluous and command nesting might seem a more natural way to express the logic. Here we are trying to emphasize the relationships between the action language statements and the Tcl code. In delivered code, we might be more succinct.

## Stopped Activity Action Language

```
# Stop spinning -- wash complete
select one ct related by self->R1[CT]
signal Stop to ct
```
The Stopped state of the Washing Machine is entered when the cycle is complete and we must signal the Clothes Tub to stop spinning. The action consists of finding the related Clothes Tub instance and signaling the Stop event to it.

#### Stopped Implementation

```
<<WM stopped activity>>=
set ct [findRelated $self ~R1]
signal $ct Stop
```
The corresponding Tcl code invokes the findRelated instance command on the self instance. Recall that all state activities have an implicit self argument defined for them. With the Clothes Tub instance in hand, it is then signaled to Stop using the [signal](#page-98-0) instance command that we have already seen. There are a couple things to note here.

- 1. The use of the direction syntax, *i.e.*  $\sim$ R1, obviates the need to say that we are navigating to an instance of the CT class in the manner that the action language statement does. Because of the syntax convention and the manner in which the association was defined, the system knows the destination class.
- 2. The question arises whether the instance reference returned from  $findRelated$  in the above traversal across  $~\sim R1$  can ever be the empty reference or ever reference multiple instances. The answer is no! The R1 association, as shown in the class diagram, is singular and unconditional on the Clothes Tub side. Every traversal from Washing Machine to Clothes Tub along ~R1 is guaranteed to return exactly one instance. Any operation in the domain that would perturb that state of affairs is rejected as violating the referential integrity of the class diagram. Consequently, no test of the multiplicity of the returned reference is necessary as the system is already making that test and so it would be strictly redundant. In general,

traversing unconditional relationships never requires a test to determine if we obtained an instance reference and traversing a conditional relationship should always be followed by a test of the returned reference to see if it is empty. The fact that a relationship is conditional implies that there is to be conditional processing associated with traversing the relationship.

#### Filling To Wash Activity Action Language

```
# Fill the tub with wash water.
select one wc related by self->R4[WC]
select one ct related by self->R1[CT]
signal Fill(wc.WashWaterTemp) to ct
```
#### Filling To Wash Implementation

```
<<WM filling to wash activity>>=
set wc [findRelated $self R4]
set ct [findRelated $self ~R1]
signal $ct Fill [readAttribute $wc WashWaterTemp]
```
#### Washing Activity Action Language

```
# Agitate the tub to wash.
select one ct related by self->R1[CT]
signal Agitate to ct
select one wc related by self->R4[WC]
signal Done to self at wc.WashDuration
```
While in the Washing state, clothes are being agitated in the tub. The state uses a delayed event to determine when the washing part of the cycle is finished. Note that the delay time of the signal is an attribute value obtained from the Washing Cycle class. Here Washing Cycle serves a role of holding attributes that just specify conditions for another class This is a common arrangement.

#### Washing Implementation

```
<<WM washing activity>>=
set ct [findRelated $self ~R1]
signal $ct Agitate
set wc [findRelated $self R4]
delaysignal [expr {[readAttribute $wc WashDuration] * 1000}] $self Done ; # \bullet
```
<span id="page-332-0"></span>**1** We are implicitly assuming the units of WashDuration are seconds. In truth, the units are minutes, but we are not patient enough to wait that long for the example to execute.

The delayed signal is accomplished by using the delaysignal procedure. Notice that the event is self directed, albeit delayed by the washing cycle time. So this state sends two signals, one to the Clothes Tub to tell it to start agitating the clothes and a delayed signal to itself so it when know when the clothes have been washing long enough.

### Draining Wash Activity Action Language

```
# Stop washing and drain
# the dirty wash water.
select one ct related by self->R1[CT]
signal Drain to ct
```
#### Draining Wash Implementation

```
<<WM draining wash activity>>=
set ct [findRelated $self ~R1]
signal $ct Drain
```
## Filling To Rinse Activity Action Language

```
# Fill the tub with rinse water.
select one wc related by self->R4[WC]
select one ct related by self->R1[CT]
signal Fill(wc.RinseWaterTemp) to ct
```
### Filling To Rinse Implementation

```
<<WM filling to rinse activity>>=
set wc [findRelated $self R4]
set ct [findRelated $self ~R1]
signal $ct Fill [readAttribute $wc RinseWaterTemp]
```
### Rinsing Activity Action Language

```
# Agitate the tub to rinse.
select one ct related by self->R1[CT]
signal Agitate to ct
select one wc related by self->R4[WC]
signal Done to self at wc.RinseDuration
```
#### Rinsing Implementation

```
<<WM rinsing activity>>=
set ct [findRelated $self ~R1]
signal $ct Agitate
set wc [findRelated $self R4]
delaysignal [expr {[readAttribute $wc RinseDuration] * 1000}] $self Done
```
## Draining Rinse Activity Action Language

```
# Stop rinsing and drain
# the rinse water.
select one ct related by self->R1[CT]
signal Drain to ct
```
## Draining Rinse Implementation

```
<<WM draining rinse activity>>=
set ct [findRelated $self ~R1]
signal $ct Drain
```
#### Spinning Activity Action Language

```
# Spin out excess water.
select one ct related by self->R1[CT]
signal Spin to ct
select one wc related by self->R4[WC]
signal Done to self at wc.SpinDuration
```
#### Spinning Implementation

```
<<WM spinning activity>>=
set ct [findRelated $self ~R1]
signal $ct Spin
set wc [findRelated $self R4]
delaysignal [expr {[readAttribute $wc SpinDuration] * 1000}] $self Done
```
## **Clothes Tub State Activities**

The other state model in our example is for the Clothes Tub class

## Empty Activity Action Language

```
# Stop the pump
select one mtr related by self->R2[MTR]
   where (MotorID = 'Pump')
mtr.Stop()
# Close the drain valve
select one wv related by self->R3[WV]
    where (ValveID = 'Drain')
wv.Close()
# Disable the sensor
select one wls related by self->R5[WLS]
wls.Disable()
# Inform the washing machine
select one wm related by self->R1[WM]
signal Empty to wm
```
### Empty Implementation

```
<<CT empty activity>>=
set mtr [findRelatedWhere $self ~R2 {$MotorID eq "Pump"}]
instop $mtr Stop
set wv [findRelatedWhere $self ~R3 {$ValveID eq "Drain"}]
instop $wv Close
set wls [findRelated $self ~R5]
instop $wls Disable
set wm [findRelated $self R1]
signal $wm Empty
```
### Filling Activity Action Language

```
# Enable the sensor
select one wls related by self->R5[WLS]
wls.Enable()
# Open inlet valve(s)
```

```
if temp = 'Hot')select one wv related by self->R3[WV]
       where (ValveID = 'Hot')
    wv.Open()
else if (temp = 'Cold')
    select one wv related by self->R3[WV]
        where (ValveID = 'Cold')
    wv.Open()
else if (temp = 'Warm')
    select many wvs related by self->R3[WV]
        where (ValveID = 'Hot' OR ValveID = 'Cold')
    foreach wv in wvs
        wv.Open()
    endfor
end if
```
## Filling Implementation

```
<<CT filling activity>>=
set wls [findRelated $self ~R5]
instop $wls Enable
if {$temp eq "Hot"} {
   set wv [findRelatedWhere $self ~R3 {$ValveID eq "Hot"}]
   instop $wv Open
} elseif {$temp eq "Cold"} {
   set wv [findRelatedWhere $self ~R3 {$ValveID eq "Cold"}]
   instop $wv Open
} elseif {$temp eq "Warm"} {
   set wvs [findRelatedWhere $self ~R3 {$ValveID eq "Hot" ||\
           $ValveID eq "Cold"}]
   forAllRefs wv $wvs {
       instop $wv Open
   }
}
```
### Full Activity Action Language

```
# Disable the sensor
select one wls related by self->R5[WLS]
wls.Disable()
# Close all water valves
select many wvs related by self->R3[WV]
   where (ValveID = 'Hot' OR ValveID = 'Cold')
foreach wv in wvs
   wv.Close()
endfor
# Inform the washing machine
select one wm related by self->R1[WM]
signal Full to wm
```
## Full Implementation

```
<<CT full activity>>=
set wls [findRelated $self ~R5]
instop $wls Disable
set wvs [findRelatedWhere $self ~R3 {$ValveID eq "Hot" || $ValveID eq "Cold"}]
forAllRefs wv $wvs {
   instop $wv Close
}
```

```
set wm [findRelated $self R1]
signal $wm Full
```
### Agitating Activity Action Language

```
# Start the agitator motor
select one mtr related by self->R2[MTR]
   where (MotorID = 'Agitator')
mtr.Start()
```
## Agitating Implementation

```
<<CT agitating activity>>=
set mtr [findRelatedWhere $self ~R2 {$MotorID eq "Agitator"}]
instop $mtr Start
```
## Emptying Activity Action Language

```
# Stop the motor
select one mtr related by self->R2[MTR]
   where (MotorID = 'Agitator')
mtr.Stop()
# Open the drain valve
select one wv related by self->R3[WV]
    where (ValveID = 'Drain')
wv.Open()
# Start the pump
select one mtr related by self->R2[MTR]
   where (MotorID = 'Pump')
mtr.Start()
# Enable the sensor
select one wls related by self->R5[WLS]
wls.Enable()
```
#### Emptying Implementation

```
<<CT emptying activity>>=
set mtr [findRelatedWhere $self ~R2 {$MotorID eq "Agitator"}]
instop $mtr Stop
set wv [findRelatedWhere $self ~R3 {$ValveID eq "Drain"}]
instop $wv Open
set mtr [findRelatedWhere $self ~R2 {$MotorID eq "Pump"}]
instop $mtr Start
set wls [findRelated $self ~R5]
instop $wls Enable
```
## Spinning Activity Action Language

```
# Open the drain valve
select one wv related by self->R2[WV]
    where (ValveID = 'Drain')
wv.Open()
# Start the pump
select one mtr related by self->R2[MTR]
   where (MotorID = 'Pump')
mtr.Start()
# Start the spin motor
select one mtr related by self->R2[MTR]
   where (MotorID = 'Spin')
mtr.Start()
```
## Spinning Implementation

```
<<CT spinning activity>>=
set wv [findRelatedWhere $self ~R3 {$ValveID eq "Drain"}]
instop $wv Open
set mtr [findRelatedWhere $self ~R2 {$MotorID eq "Pump"}]
instop $mtr Start
set mtr [findRelatedWhere $self ~R2 {$MotorID eq "Spin"}]
instop $mtr Start
```
## Stopping Spin Activity Action Language

```
# Stop the motor
select one mtr related by self->R2[MTR]
   where (MotorID = 'Spin')
mtr.Stop()
# Stop the pump
select one mtr related by self->R2[MTR]
   where (MotorID = 'Pump')
mtr.Stop()
# Close the drain valve
select one wv related by self->R3[WV]
    where (ValveID = 'Drain')
wv.Close()
```
## **Stopping Spin Implementation**

```
<<CT stopping spin activity>>=
set mtr [findRelatedWhere $self ~R2 {$MotorID eq "Spin"}]
instop $mtr Stop
set mtr [findRelatedWhere $self ~R2 {$MotorID eq "Pump"}]
instop $mtr Stop
set wv [findRelatedWhere $self ~R3 {$ValveID eq "Drain"}]
instop $wv Close
```
# **Class Instance Operations**

The Water Valve, Motor and Water Level Sensor classes have instance based operations that serve as an interface to external operations that are intended to perform the physical actions associated with the hardware. The external operations that are invoked detail the dependencies this domain assumes will be performed by some other domain.

## <span id="page-338-0"></span>**Water Valve Operations**

```
<<WV operations>>=
instop Open {} {
    tailcall VALVE::open [readAttribute $self ValveID]
}
instop Close {} {
    tailcall VALVE::close [readAttribute $self ValveID]
}
```
## **Motor Class Operations**

```
<<MTR operations>>=
instop Start {} {
    tailcall MOTOR::start [readAttribute $self MotorID]
}
instop Stop {} {
    tailcall MOTOR::stop [readAttribute $self MotorID]
}
```
## **Water Level Sensor Operations**

```
<<WLS operations>>=
instop Enable {} {
   tailcall SENSOR::enable [readAttribute $self MachineID]
}
instop Disable {} {
   tailcall SENSOR::disable [readAttribute $self MachineID]
}
```
## **Domain Operations**

In this section we show the code for the domain operations. We assume that there is some entity in our overall system that will invoke these operations. To make our example run, we will contrive to make that happen even though we do not intend to supply a user interface, *per se*.

#### **Create Washer**

Since there several classes involved in creating a functioning washer, a domain operation can make that simpler.

```
<<wmctrl operations>>=
operation createWasher {washer} {
   set wm [WashingMachine create MachineID $washer CycleType Normal]
   ClothesTub create MachineID $washer
   WaterValve create ValveID Hot MachineID $washer
   WaterValve create ValveID Cold MachineID $washer
   WaterValve create ValveID Drain MachineID $washer
   Motor create MotorID Pump MachineID $washer
   Motor create MotorID Agitator MachineID $washer
   Motor create MotorID Spin MachineID $washer
   WaterLevelSensor create MachineID $washer
```
<span id="page-339-0"></span>return \$wm

## **Delete Washer**

}

If we can create a washer, it is also necessary to be able to delete one. Here we must be careful to leave the data model referentially consistent.

```
<<wmctrl operations>>=
operation deleteWasher {washer} {
    set wm [WashingMachine findById MachineID $washer]
    if {[isNotEmptyRef $wm]} {
        set ct [findRelated $wm ~R1]
        delete\
            [findRelated $ct ~R3]\
            [findRelated $ct ~R2]\
            [findRelated $ct ~R5]
        delete $ct $wm
    }
    return
}
```
## **Start Washer**

To start a washing machine we must supply the identifier of the washer so we can know which one is to be started. Although our instance population only included a single WashingMachine instance, as we stated before, the models will run with an arbitrary number of washing machine instances.

The implementation of the operation first searches all the instances of WashingMachine to find the correct one to start. It is possible to request an unknown washer to start. After finding the correct instance, the Start event will kick things off.

```
<<wmctrl operations>>=
operation startWasher {washer} {
   set wm [WashingMachine findById MachineID $washer]
    if {[isEmptyRef $wm]} {
       error "unknown washer, \"$washer\""
    }
    signal $wm Start
    return
}
```
## **Select Cycle**

On the class diagram, relationship R1 determines which Washing Cycle will be used to control the operations. Selecting a wash cycle means we must reform the R1 relationship, *i.e.* unlink the existing cycle and link in a different one. The implementation of the selectCycle domain operation does just that.

```
<<wmctrl operations>>=
operation selectCycle {washer cycle} {
   set wm [WashingMachine findById MachineID $washer]
   if {[isEmptyRef $wm]} {
        error "unknown washer, \"$washer\""
    }
   set wc [WashingCycle findById CycleType $cycle]
```

```
if {[isEmptyRef $wc]} {
       error "unknown cycle, \"$cycle\""
    }
   R4 link $wm $wc
   return
}
```
# **Initial Instance Population**

In this section we populate the data of the domain model.

```
<<initial instance population>>=
class WashingCycle\
   {CycleType WashWaterTemp RinseWaterTemp WashDuration RinseDuration\
             SpinDuration AgitationSpeed SpinSpeed} {
   Normal Cold Cold 20 10 10 Medium Medium
   Whites Hot Cold 20 10 20 High High
   PermPress Warm Cold 15 10 15 Medium Medium
   Delicate Cold Cold 15 10 10 Low Low
}
```
We intend to have only a single WashingMachine instance and have chosen to populate it directly rather than invoke createWasher in order to show how that might happen. Note that the model will run correctly regardless of how many washing machines we are trying to control even though we are creating only a single instance here.

```
<<initial instance population>>=
class WashingMachine {MachineID CycleType} {wm1 Normal}
```
The class model dictates that each washer have exactly one ClothesTub.

```
<<initial instance population>>=
class ClothesTub MachineID wm1
<<initial instance population>>=
class Motor\
   {MotorID MachineID} {
   Pump wm1
   Agitator wm1
   Spin wm1
}
```
Each washing machine, also by design, has three valves to control hot and cold water and draining.

```
<<initial instance population>>=
class WaterValve\
   {ValveID MachineID} {
   Hot wm1
   Cold wm1
   Drain wm1
}
```
Finally, each washing machine has a sensor that can determine whether the tub is full or empty.

```
<<initial instance population>>=
class WaterLevelSensor MachineID wm1
```
# **Stubbing the External Operations**

External operations invoked by the domain must be resolved. In this section we stub out those operations with sufficient code to be able to run our example program.

For the MOTOR and VALVE operations we will content ourselves to simply log the fact that they were invoked. The control that is implied by the operation is "open loop" and no feed back is assumed. So when we say "Open a Valve" we will assume that the value does what it is told. This leads us to the following implementation.

```
<<external operation stubs>>=
namespace eval ::wmctrl::Motor::MOTOR {
    ::logger::initNamespace [namespace current] info
    proc start {motor} {
        log::info "starting motor, \"$motor\""
    \lambdaproc stop {motor} {
        log::info "stopping motor, \"$motor\""
    }
}
namespace eval ::wmctrl::WaterValve::VALVE {
   ::logger::initNamespace [namespace current] info
    proc open {valve} {
        log::info "opening valve, \"$valve\""
    }
   proc close {valve} {
        log::info "closing valve, \"$valve\""
    }
}
```
The SENSOR operations present a bit more difficulty to stub. In this case, there *is* feedback from the interaction. We must signal back the state of tub as being full or empty. So in some sense we must *simulate* the action of the sensor. To accomplish simulating the sensor, we will record data in a relvar identified by the washing machine id. This will allow us to simulate an arbitrary number of washing machines. We will delay the announcement of the new state for some time to simulate the water filling or draining. To make the example run in reasonable times, we assume the tub will fill or empty in 3 seconds. That's quick!

```
<<external operation stubs>>=
namespace eval ::wmctrl::WaterLevelSensor::SENSOR {
   namespace import :: ral::*
   namespace import ::ralutil::*
   ::logger::initNamespace [namespace current] debug
   relvar create SensorState {
       MachineID string
       State string
       TimerID string
    } MachineID
   proc enable {machine} {
        log::debug "enable sensor on machine, \"$machine\""
       set ss [relvar restrictone SensorState MachineID $machine]
       if {[relation isempty $ss]} {
           set ss [relvar insert SensorState [list\
               MachineID $machine State TubEmpty TimerID None]]
        }
       set sensorState [relation extract $ss State]
        set newState\
            [expr {$sensorState eq "TubEmpty" ? "TubFull" : "TubEmpty"}]
```

```
set tid [after 3000 [namespace code [list trigger $machine $newState]]]
    relvar updateone SensorState sstate [list MachineID $machine] {
        tuple update $sstate State $newState TimerID $tid
    }
}
proc disable {machine} {
    log::debug "disable sensor on machine, \"$machine\""
    set ss [relvar restrictone SensorState MachineID $machine]
    if {[relation isnotempty $ss]} {
        after cancel [relation extract $ss TimerID]
    }
}
```
Delivering the indication that the Water Level Sensor has detected a change in the water level really means we want to send the appropriate ClothesTub instance either the TubFull or TubEmpty event. Conveniently, we have been keeping track of the sensor state using string named the same as the event we intend to deliver. So all we have to do is search for the correct Clothes Tub that matches the sensor and signal an event. We also update our notion of the current status of the sensor.

```
<<external operation stubs>>=
   proc trigger {machine value} {
        set ct [::wmctrl::ClothesTub findById MachineID $machine]
        rosea tunnel $ct signal $value
        relvar updateone SensorState sstate [list MachineID $machine] {
            tuple update $sstate State $value
        }
    }
}
```
# **Running the Example**

Before we can start the example running, we have to figure out how we are going to stop it. Recall that to dispatch state machine events we must enter the Tcl event loop. We will use the vwait command to do that. But we need some way to break out of the event loop so that we can look at the results of the run. To do that, we will set a global variable named ::done and invoke ::vwait on that variable.

To actually set the ::done variable, we will install a command trace on the Stopping Spin state activity of the Clothes Tub class. This state is entered when the cycle is done and it is our intent to regain control of the execution flow after each washing cycle. Since state activities are turned into ordinary Tcl procs, we can use a command execution trace to assign a value to ::done and thereby resume execution after our call to  $::$  vwait. Note that we are adding this synchronization solely to be able to run one washing cycle in our example and gain control after that cycle has completed. Once we come out of the event loop, we will want to do some other processing to show the execution results of the example. An actual application would most likely run forever or invoke ::exit based on some other condition or circumstance.

```
<<running the example>>=
proc syncToStop {cmd code result op} {
    set ::done 1
}
trace add execution\
    [rosea info statemodel activityproc wmctrl ClothesTub StoppingSpin]\
    leave syncToStop ; # \bullet
```
<span id="page-342-0"></span>**1** We get the name of the Tcl proc that is the activity for the state by using the info command. Here we request syncToStop be executed when we leave the state activity procedure.

Finally, yes truly finally, we are in a position to drive the domain operations to select a cycle and run the washer through the cycle. We will turn on tracing so we can see what happened.

```
<<running the example>>=
rosea trace control on
wmctrl selectCycle wm1 PermPress
puts "**** Start Run"
wmctrl startWasher wm1
vwait :: done ; # \bulletputs "**** Finish Run"
rosea trace control off
puts "**** Trace Begin"
puts [rosea trace format [rosea trace decode all]]
puts "**** Trace End"
rosea trace diagram all images/wmctrl-seqdiag.diag span_height 7 ; # \bulletrosea trace control save wmctrl-trace.sqlite ; # \bullet
```
- <span id="page-343-2"></span><span id="page-343-1"></span>**1** Enter the Tcl event loop. State machine events will then be dispatched and the washer will operate. At some time, the StoppingSpin state activity completes, that causes syncToStop to be invoked, syncToStop writes to the :: done variable and that will cause the vwait command to return. It's really not as complicated as it appears: it is just a literal application of the execution rules.
- **2** Draw a sequence diagram of the example run. This will allow us to compare the textual log with a graphic containing the same information.
- **3** We save the traces to demonstrate that the trace data can be made available for future analysis.

# **Example Run Results**

After running the example we obtain the following output.

## Output From Running the Example

```
**** Start Run
[Tue Apr 04 14:53:25 PDT 2023] [wmctrl::WaterLevelSensor::SENSOR] [debug] 'enable
   sensor on machine, "wm1"'
[Tue Apr 04 14:53:25 PDT 2023] [wmctrl::WaterValve::VALVE] [info] 'opening valve, \leftrightarrow"Hot"'
[Tue Apr 04 14:53:25 PDT 2023] [wmctrl::WaterValve::VALVE] [info] 'opening valve, \leftrightarrow"Cold"'
[Tue Apr 04 14:53:28 PDT 2023] [wmctrl::WaterLevelSensor::SENSOR] [debug] 'disable ←-
   sensor on machine, "wm1"'
[Tue Apr 04 14:53:28 PDT 2023] [wmctrl::WaterValve::VALVE] [info] 'closing valve, \leftrightarrow"Hot"'
[Tue Apr 04 14:53:28 PDT 2023] [wmctrl::WaterValve::VALVE] [info] 'closing valve, ←
   "Cold"'
[Tue Apr 04 14:53:28 PDT 2023] [wmctrl::Motor::MOTOR] [info] 'starting motor, " ←
   Agitator"'
[Tue Apr 04 14:53:43 PDT 2023] [wmctrl::Motor::MOTOR] [info] 'stopping motor, " ←
   Agitator"'
[Tue Apr 04 14:53:43 PDT 2023] [wmctrl::WaterValve::VALVE] [info] 'opening valve, \leftrightarrow"Drain"'
[Tue Apr 04 14:53:43 PDT 2023] [wmctrl::Motor::MOTOR] [info] 'starting motor, " ←
   Pump"'
```
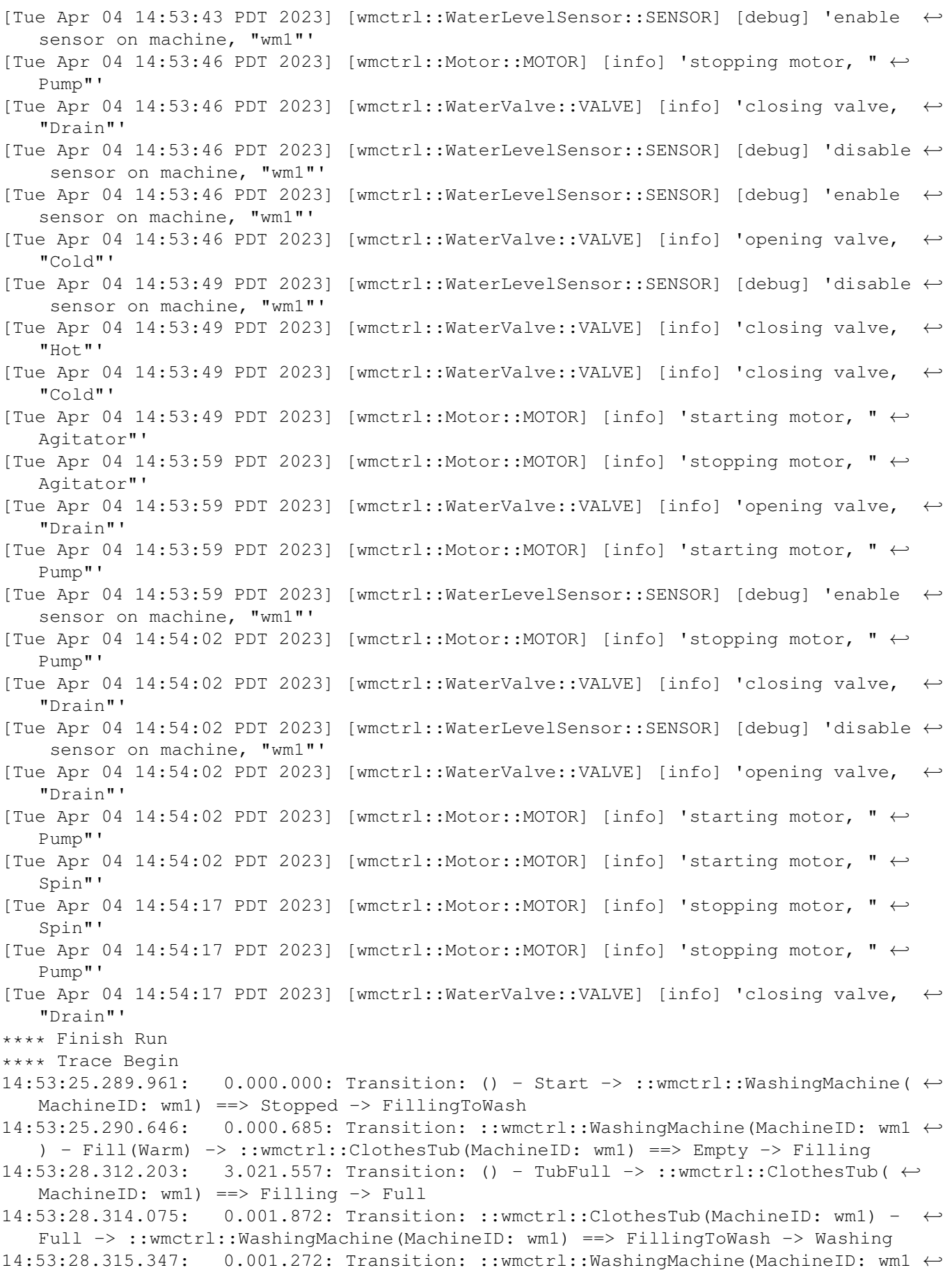

```
) - Agitate -> ::wmctrl::ClothesTub(MachineID: wm1) ==> Full -> Agitating
14:53:43.315.408: 15.000.061: Transition: ::wmctrl::WashingMachine(MachineID: wm1 ←-
   ) - Done -> ::wmctrl::WashingMachine(MachineID: wm1) ==> Washing ->
   DrainingWash
14:53:43.316.143: 0.000.735: Transition: ::wmctrl::WashingMachine(MachineID: wm1 ←-
   ) - Drain -> ::wmctrl::ClothesTub(MachineID: wm1) ==> Agitating -> Emptying
14:53:46.318.682: 3.002.539: Transition: () - TubEmpty -> ::wmctrl::ClothesTub( \leftrightarrowMachineID: wm1) ==> Emptying -> Empty
14:53:46.320.379: 0.001.697: Transition: ::wmctrl::ClothesTub(MachineID: wm1) - ←-
   Empty -> ::wmctrl::WashingMachine(MachineID: wm1) ==> DrainingWash -> ←-
   FillingToRinse
14:53:46.321.164: 0.000.785: Transition: ::wmctrl::WashingMachine(MachineID: wm1 ←-
   ) - Fill(Cold) -> ::wmctrl::ClothesTub(MachineID: wm1) ==> Empty -> Filling
14:53:49.322.647: 3.001.483: Transition: () - TubFull -> ::wmctrl::ClothesTub( ←
   MachineID: wm1) ==> Filling -> Full
14:53:49.324.946: 0.002.299: Transition: ::wmctrl::ClothesTub(MachineID: wm1) - ←-
   Full -> ::wmctrl::WashingMachine(MachineID: wm1) ==> FillingToRinse -> Rinsing
14:53:49.326.304: 0.001.358: Transition: ::wmctrl::WashingMachine(MachineID: wm1 ←-
   ) - Agitate -> ::wmctrl::ClothesTub(MachineID: wm1) ==> Full -> Agitating
14:53:59.326.124: 9.999.820: Transition: ::wmctrl::WashingMachine(MachineID: wm1 ←-
   ) - Done -> ::wmctrl::WashingMachine(MachineID: wm1) ==> Rinsing ->
   DrainingRinse
14:53:59.326.535: 0.000.411: Transition: ::wmctrl::WashingMachine(MachineID: wm1 ←-
   ) - Drain -> ::wmctrl::ClothesTub(MachineID: wm1) ==> Agitating -> Emptying
14:54:02.329.128: 3.002.593: Transition: () - TubEmpty -> ::wmctrl::ClothesTub( ←-
   MachineID: wm1) ==> Emptying -> Empty
14:54:02.332.007: 0.002.879: Transition: ::wmctrl::ClothesTub(MachineID: wm1) - ←-
   Empty -> ::wmctrl::WashingMachine(MachineID: wm1) ==> DrainingRinse -> Spinning
14:54:02.333.877: 0.001.870: Transition: ::wmctrl::WashingMachine(MachineID: wm1 ←-
   ) - Spin -> ::wmctrl::ClothesTub(MachineID: wm1) ==> Empty -> Spinning
14:54:17.333.770: 14.999.893: Transition: ::wmctrl::WashingMachine(MachineID: wm1 ←-
   ) - Done -> ::wmctrl::WashingMachine(MachineID: wm1) ==> Spinning -> Stopped
14:54:17.334.745: 0.000.975: Transition: ::wmctrl::WashingMachine(MachineID: wm1 ←-
   ) - Stop -> ::wmctrl::ClothesTub(MachineID: wm1) ==> Spinning -> StoppingSpin
**** Trace End
```
The first section is the set of log messages that show the interaction with the motors, values and sensors. This amounts to a trace of the external side effects that the domain produces on the washing machine hardware. The second portion shows the chronological trace of the state machine event dispatch. The first column of the trace is the time of day and the second column is the time difference between the last trace entry (in the form of *s.ms.us*). The remainder of the trace show the details of the event dispatch. The first portion of the *Transition* trace shows the event being dispatched from a source instance to a target instance. The state machine transition of the target instance, from current state to new state, is shown after the " $\Rightarrow$ " symbol. Instances are shown with the set of attribute name / value pairs that form the identifier contained in the instance reference.

The figure below shows the trace information in sequence diagram form. This diagram was produced using rosea diagram all to generate a file suitable for the seqdiag program to render a graphic.

## wmctrl-seqdiag.png

Figure 12.5: Example Sequence Diagram

The track labeled EXTERNAL shows events that originate outside of the domain. The example begins with a Start event being sent to an instance of the WashingMachine class. The other external events arise from the Water Level Sensor detecting the status of the Clothes Tub. The clothes are cleaned by a sequence of events exchanged between the WashingMachine and ClothesTub instances to coordinate the steps of the washing cycle to clean clothes. Although the sequence diagram does not tell the whole story of the program execution (*e.g.* the side effects caused by the state activities are often very important), it does go a long way to showing the chronological unfolding of the example's execution.

# **Chapter 13**

# **Code Organization**

In this section we show the organization of the files that can be tangled from the literate source.

First, this software is copyrighted. It is licensed in the same manner as Tcl itself.

```
<<copyright info>>=
# DO NOT EDIT THIS FILE!
# THIS FILE IS AUTOMATICALLY GENERATED FROM A LITERATE PROGRAM SOURCE FILE.
#
# This software is copyrighted 2014-2020 by G. Andrew Mangogna.
# The following terms apply to all files associated with the software unless
# explicitly disclaimed in individual files.
#
# The authors hereby grant permission to use, copy, modify, distribute,
# and license this software and its documentation for any purpose, provided
# that existing copyright notices are retained in all copies and that this
# notice is included verbatim in any distributions. No written agreement,
# license, or royalty fee is required for any of the authorized uses.
# Modifications to this software may be copyrighted by their authors and
# need not follow the licensing terms described here, provided that the
# new terms are clearly indicated on the first page of each file where
# they apply.
#
# IN NO EVENT SHALL THE AUTHORS OR DISTRIBUTORS BE LIABLE TO ANY PARTY FOR
# DIRECT, INDIRECT, SPECIAL, INCIDENTAL, OR CONSEQUENTIAL DAMAGES ARISING
# OUT OF THE USE OF THIS SOFTWARE, ITS DOCUMENTATION, OR ANY DERIVATIVES
# THEREOF, EVEN IF THE AUTHORS HAVE BEEN ADVISED OF THE POSSIBILITY OF
# SUCH DAMAGE.
#
# THE AUTHORS AND DISTRIBUTORS SPECIFICALLY DISCLAIM ANY WARRANTIES,
# INCLUDING, BUT NOT LIMITED TO, THE IMPLIED WARRANTIES OF MERCHANTABILITY,
# FITNESS FOR A PARTICULAR PURPOSE, AND NON-INFRINGEMENT. THIS SOFTWARE
# IS PROVIDED ON AN "AS IS" BASIS, AND THE AUTHORS AND DISTRIBUTORS HAVE
# NO OBLIGATION TO PROVIDE MAINTENANCE, SUPPORT, UPDATES, ENHANCEMENTS,
# OR MODIFICATIONS.
#
# GOVERNMENT USE: If you are acquiring this software on behalf of the
# U.S. government, the Government shall have only "Restricted Rights"
# in the software and related documentation as defined in the Federal
# Acquisition Regulations (FARs) in Clause 52.227.19 (c) (2). If you
# are acquiring the software on behalf of the Department of Defense,
# the software shall be classified as "Commercial Computer Software"
# and the Government shall have only "Restricted Rights" as defined in
# Clause 252.227-7013 (c) (1) of DFARs. Notwithstanding the foregoing,
# the authors grant the U.S. Government and others acting in its behalf
# permission to use and distribute the software in accordance with the
```
### # terms specified in this license.

Each *root chunk* is described in a section below.

# **Source Code**

```
<<rosea.tcl>>=
<<copyright info>>
package require Tcl 8.6
package require logger
<<required packages>>
proc ::K {x y} {set x}
namespace eval ::rosea {
   <<rosea exports>>
   namespace ensemble create
   variable version 1.11.2
    logger::initNamespace [namespace current]
    <<tclral imports>>
   namespace import ::ral::relvar
    <<rosea data>>
    <<rosea commands>>
    <<rosea namespace layout>>
    namespace path ::rosea::Helpers
    namespace import ::rosea::Config::ConfigEvaluate
}
package provide rosea $::rosea::version
```
# **Package Index**

We also provide a root chunk to extract a package index file.

```
<<pkgIndex.tcl>>=
package ifneeded rosea 1.11.2 [list source [file join $dir rosea.tcl]]
```
# **Unit Tests**

```
<<rosea.test>>=
<<copyright info>>
package require Tcl 8.6
package require cmdline
package require logger
package require uuid
<<required packages>>
```

```
# Add custom arguments here.
set optlist {
   {level.arg warn {Log debug level}}
}
array set options [::cmdline::getKnownOptions argv $optlist]
logger::setlevel $options(level)
source ../src/rosea.tcl
chan puts "testing rosea version: [package require rosea]"
package require tcltest
eval tcltest::configure $argv
namespace eval ::rosea::test {
   namespace import ::tcltest::*
   ::logger::initNamespace [namespace current]
   <<tclral imports>>
   namespace import ::ral::relvar
   <<test utility procs>>
   <<helper command tests>>
   <<class command tests>>
   <<instance command tests>>
   <<dispatch command tests>>
   <<config command tests>>
   <<generate command tests>>
   <<populate command tests>>
   <<save command tests>>
   <<restore command tests>>
   <<info command tests>>
    <<trace command tests>>
   cleanupTests
}
```
# **Example Domain**

```
<<wmctrl.tcl>>=
<<copyright info>>
package require Tcl 8.6
package require logger
source rosea.tcl
rosea configure {
    domain wmctrl {
       <<wmctrl operations>>
        <<WM class>>
        <<WC class>>
        <<CT class>>
        <<WV class>>
        <<MTR class>>
        <<WLS class>>
        <<wmctrl relationships>>
    }
```

```
rosea generate
rosea populate {
    domain wmctrl
        <<initial instance population>>
    }
}
```
# **Example Program**

}

```
\leqcrunwm.tcl\geq=
<<wmctrl.tcl>>
<<external operation stubs>>
<<running the example>>
```
# **Reference Documentation**

```
<<rosea.man>>=
[manpage_begin rosea n 1.11.2]
[comment {
<<copyright info>>
}]
[moddesc "xUML Data and Execution Architecture"]
[titledesc "Relation Oriented Software Execution Architecture"]
[copyright "2014-2023 by G. Andrew Mangogna"]
[require rosea [opt 1.11.2]]
[description]
<<manual description>>
[section "Package Commands"]
The commands in this section are part of the ensemble command [cmd ::rosea].
Their use is to configure, generate and populate domains
and to control state machine tracing during run time.
[list_begin definitions]
[usage "Package Commands"]
<<manual package commands>>
[list_end]
[section "Configuration Commands"]
The commands in this section is used are intended to be invoked as part
of the [arg body] script of the [cmd configure] command.
There is only one command, [cmd domain], and it is used to define
the elements of a domain.
[list_begin definitions]
[usage "Configuration Commands"]
<<manual configuration commands>>
[list_end]
[subsection "Domain Configuration Commands"]
The commands in this section are intended to be invoked as part of the
[arg body] of the [cmd domain] command.
These commands specify the details of the various elements that
are part of a domain.
[list_begin definitions]
[usage "Domain Configuration Commands"]
<<manual domain configuration commands>>
[list_end]
```

```
[subsection "Class Configuration Commands"]
The commands in this section are intended to be invoked as part of the
[arg body] script of the [cmd class] command.
These command define the characteristics a class such as its attributes.
[list_begin definitions]
[usage "Class Configuration Commands"]
<<manual class configuration commands>>
[list_end]
[subsection "State Model Configuration Commands"]
The commands in this section are intended to be invoked as part of
the [arg body] script of the [cmd statemodel] command.
These command define the states, transitions, _etc._ of the state model that is
bound to the enclosing [cmd class].
[usage "State Model Configuration Commands"]
[list_begin definitions]
<<manual statemodel configuration commands>>
[list_end]
[subsection "Assigner Configuration Commands"]
The commands in this section are intended to be invoked as part of the
[arg body] script of the [cmd assigner] command.
These commands define the state model of the assigner and are similar
to the
State Model Configuration Commands
[sectref "State Model Configuration Commands" above].
[list_begin definitions]
[usage "Assigner Configuration Commands"]
<<manual assigner configuration commands>>
[list_end]
[section "Population Commands"]
The commands in this section are intended to be invoked as part of the
[arg body] script of the [cmd "::rosea populate"] command.
These commands define class instance values that are to be part of the
initial instance population for the domain.
Population commands should only be invoked after the domain
has been generated.
It is only at that time that the data storage has been create to
hold the class instances.
[list_begin definitions]
[usage "Population Commands"]
<<manual populate commands>>
[list_end]
[subsection "Domain Population Commands"]
The commands in this section are intended to be invoked as part of the
[arg body] script of the [cmd domain] command which is, in turn,
part of a script for defining an initial instance population.
[list_begin definitions]
[usage "Domain Population Commands"]
<<manual domain populate commands>>
[list_end]
[section "Architecture Commands"]
The commands in this section are supplied by [cmd rosea].
They are intended to be invoked by state activities and
operations and provide the means to access model level
semantics in the implementation.
[para]
Many of the commands below accept as an argument
or return as a value an [emph "instance reference"].
An instance reference or [arg instref],
is an ordinary Tcl value whose internals should be considered opaque.
An instance reference provides a means to refer to zero or more
class instances.
The primary purpose of the instance reference is to specify which
```

```
class instances are to be subject to an operation or
to specify the results of some operation on the class model as a whole,
[emph e.g.] finding a set of instances based on some attribute value.
[subsection "Class Commands"]
Each class in a domain will have a class command defined for it.
The class command has the same name as the class and is an ensemble
command whose subcommands are given below.
The subcommands listed below are included in the class ensemble command
for all classes in the domain.
In addition,
any class based operations defined for the class will also
appear as additional subcommands in the class command ensemble.
[list_begin definitions]
[usage "Class Commands"]
<<manual architecture class commands>>
[list_end]
[subsection "Relationship Commands"]
Each relationship in a domain will have a relationship command defined
for it.
The relationship command has the same name as the relationship
and is an ensemble command whose subcommands are given below.
The subcommands of a relationship ensemble command will depend upon
the type of the relationship and not all of the subcommands below
are available to all relationships.
How each command applies to a relationship is described below.
[list_begin definitions]
[usage "Relationship Commands"]
<<manual architecture relationship commands>>
[list_end]
[subsection "Instance Commands"]
The commands below define operations on class instances.
They are intended to be invoked as part of state activities and operations
to access the data model and signal events.
The context in which a state activity runs is such that these
commands will resolve using unqualified command names.
[list_begin definitions]
[usage "Instance Commands"]
<<manual architecture instance commands>>
[list_end]
[manpage_end]
```
# **Bibliography**

# <span id="page-352-0"></span>**Books**

- [1] [mb-xuml] Stephen J. Mellor and Marc J. Balcer, Executable UML: a foundation for model-driven architecture, Addison-Wesley (2002), ISBN 0-201-74804-5.
- [2] [rs-xuml] Chris Raistrick, Paul Francis, John Wright, Colin Carter and Ian Wilkie, Model Driven Architecture with Executable UML, Cambridge University Press (2004), ISBN 0-521-53771-1.
- [3] [mtoc] Leon Starr, Andrew Mangogna and Stephen Mellor, Models to Code: With No Mysterious Gaps, Apress (2017), ISBN 978-1-4842-2216-4
- [4] [ls-build], Leon Starr, How to Build Shlaer-Mellor Object Models, Yourdon Press (1996), ISBN 0-13-207663-2.
- [5] [sm-data] Sally Shlaer and Stephen J. Mellor, Object Oriented Systems Analysis: Modeling the World in Data, Prentice-Hall (1988), ISBN 0-13-629023-X.
- [6] [sm-states] Sally Shlaer and Stephen J. Mellor, Object Lifecycles: Modeling the World in States, Prentice-Hall (1992), ISBN 0-13-629940-7.

# **Articles**

- [7] [ls-articulate] Leon Starr, How to Build Articulate UML Class Models, 2008, [http://www.modelint.com/how](http://www.modelint.com/how-to-build-articulate-uml-class-models/)[to-build-articulate-uml-class-models/](http://www.modelint.com/how-to-build-articulate-uml-class-models/)
- [8] [ls-time] Leon Starr, Time and Synchronization in Executable UML, 2008, [http://www.modelint.com/time-and](http://www.modelint.com/time-and-synchronization-in-executable-uml/)[synchronization-in-executable-uml/](http://www.modelint.com/time-and-synchronization-in-executable-uml/)

# **Appendix A**

# **Literate Programming**

The source for this document conforms to [asciidoc](http://www.methods.co.nz/asciidoc/) syntax. This document is also a [literate program.](http://www.literateprogramming.com/) The source code for the implementation is included directly in the document source and the build process extracts the source that is then given to the Tcl interpreter. This process is known as *tangle*ing. The program, [atangle](http://repos.modelrealization.com/cgi-bin/fossil/tcl-cm3/), is available to extract source code from the document source and the asciidoc tool chain can be used to produce a variety of different output formats, although PDF is the intended choice.

The goal of a literate program is to explain the logic of the program in an order and fashion that facilitates human understanding of the program and then *tangle* the document source to obtain the Tcl code in an order suitable for the Tcl interpreter. Briefly, code is extracted from the literate source by defining a series of *chunks* that contain the source. A chunk is *defined* by including its name as:

<<chunk name>>=

The trailing = sign denotes a definition. A chunk definition ends at the end of the source block or at the beginning of another chunk definition. A chunk may be *referenced* from within a chunk definition by using its name without the trailing = sign, as in:

```
<<chunk definition>>=
    <<chunk reference>>
```
Chunk names are arbitrary strings. Multiple definitions with the same name are simply concatenated in the order they are encountered. There are one or more *root chunks* which form the conceptual tree for the source files that are contained in the literate source. By convention, root chunks are named the same as the file name to which they will be tangled. Tangling is then the operation of starting at a root chunk and recursively substituting the definition for the chunk references that are encountered.

For readers that are not familiar with the literate style and who are adept at reading source code directly, the chunks definitions and reordering provided by the tangle operation can be a bit disconcerting at first. You can, of course, examine the tangled source output, but if you read the program as a document, you will have to trust that the author managed to arrange the chunk definitions and references in a manner so that the tangled output is acceptable to the Tcl interpreter.

# **Index**

## A

AMBIGUOUS\_UNLINK, [54](#page-70-0) ARG\_ERROR, [73](#page-89-0) ARG\_FORMAT, [126](#page-142-0) ARG\_MISMATCH, [255](#page-271-0) assignAttribute, [79](#page-95-0) assigner, [183,](#page-199-0) [259](#page-275-0) association, [142](#page-158-0) ASSOCIATION\_FAILED, [223](#page-239-0) ASYNC\_CREATION\_FAILED, [100](#page-116-0) ATTR\_CHECK\_FAILED, [212](#page-228-0) ATTR\_VAR\_SPEC, [75](#page-91-0) attribute, [121](#page-137-0)

## B

BAD\_CLASS\_NAME, [118](#page-134-0) BAD\_CREATION\_TARGET, [167](#page-183-0) BAD\_RELATIONSHIP\_SPEC, [144](#page-160-0) BAD\_TRACEOP, [289](#page-305-0) BAD\_TRACETYPE, [300](#page-316-0)

## C

canceldelayed, [83](#page-99-0) CancelDelayedSignal, [95](#page-111-0) CANT\_HAPPEN\_EVENT, [99](#page-115-0) CheckValueTrace, [212](#page-228-0) class, [117,](#page-133-0) [254,](#page-270-0) [274,](#page-290-0) [276](#page-292-0) ClassCmds create, [32](#page-48-0) createasync, [36](#page-52-0) createin, [33](#page-49-0) findAll, [29](#page-45-0) findById, [30](#page-46-0) findWhere, [30](#page-46-0) update, [39](#page-55-0) classop, [130](#page-146-0) Config assigner, [183](#page-199-0) association, [142](#page-158-0) attribute, [121](#page-137-0) class, [117](#page-133-0) classop, [130](#page-146-0) ConfigEvaluate, [106](#page-122-0) defaulttrans, [168](#page-184-0) domain, [111](#page-127-0) generalization, [153](#page-169-0) HandleConfigError, [189](#page-205-0)

initialstate, [167](#page-183-0) instop, [133](#page-149-0) polymorphic, [169](#page-185-0) reference, [125](#page-141-0) state, [159](#page-175-0) statemodel, [155](#page-171-0) terminal, [168](#page-184-0) transition, [166](#page-182-0) CONFIG\_ERRORS, [107](#page-123-0) ConfigEvaluate, [106](#page-122-0) configure, [107](#page-123-0) configureFromChan, [108](#page-124-0) configureFromFile, [108](#page-124-0) create, [32](#page-48-0) createasync, [36](#page-52-0) createin, [33](#page-49-0) CreateInInitialState, [34](#page-50-0) CreateInInitialStateFromRef, [35](#page-51-0) createMultiAssigner, [59,](#page-75-0) [60](#page-76-0) CreateStateInstance, [34](#page-50-0) CreateStateInstanceFromRef, [35](#page-51-0) createWasher, [322](#page-338-0)

## $\mathbf{D}$

DeclError, [103](#page-119-0) DecodeAllTraces, [295](#page-311-0) DecodeClassTraces, [296](#page-312-0) DecodeTargetTraces, [298](#page-314-0) defaulttrans, [168](#page-184-0) delayremaining, [84](#page-100-0) delaysignal, [83](#page-99-0) delete, [80](#page-96-0) DeleteDelayedSignal, [93](#page-109-0) deleteWasher, [323](#page-339-0) deRef, [15](#page-31-0) DiagAllTraces, [302](#page-318-0) DiagClassTraces, [303](#page-319-0) DiagTargetTraces, [303](#page-319-0) DiagTraces, [302](#page-318-0) DIRECTION\_REQUIRED, [50](#page-66-0) Dispatch CancelDelayedSignal, [95](#page-111-0) DeleteDelayedSignal, [93](#page-109-0) DispatchDelayedEvent, [94](#page-110-0) DispatchEvent, [90](#page-106-0) FindDelayedSignal, [93](#page-109-0) SignalDelayedEvent, [93](#page-109-0)

SignalEvent, [88](#page-104-0) SignalTimeRemaining, [96](#page-112-0) TransitionError, [99](#page-115-0) TransitionOrdinaryEvent, [97](#page-113-0) TransitionPolymorphicEvent, [101](#page-117-0) DispatchDelayedEvent, [94](#page-110-0) DispatchEvent, [90](#page-106-0) domain, [111,](#page-127-0) [253,](#page-269-0) [272](#page-288-0) domain operation createWasher, [322](#page-338-0) deleteWasher, [323](#page-339-0) selectCycle, [323](#page-339-0) startWasher, [323](#page-339-0) DUP\_ELEMENT\_NAME, [118](#page-134-0) DUP\_OP\_NAME, [130](#page-146-0)

# E

EMPTY\_NAME, [112](#page-128-0) ensemble configure, [107](#page-123-0) configureFromChan, [108](#page-124-0) configureFromFile, [108](#page-124-0) generate, [198](#page-214-0) info, [271](#page-287-0) populate, [252](#page-268-0) populateFromChan, [252](#page-268-0) populateFromFile, [252](#page-268-0) restore, [266](#page-282-0) save, [263](#page-279-0) trace, [287](#page-303-0) tunnel, [281](#page-297-0) error code AMBIGUOUS\_UNLINK, [54](#page-70-0) ARG\_ERROR, [73](#page-89-0) ARG\_FORMAT, [126](#page-142-0) ARG\_MISMATCH, [255](#page-271-0) ASSOCIATION\_FAILED, [223](#page-239-0) ASYNC\_CREATION\_FAILED, [100](#page-116-0) ATTR\_CHECK\_FAILED, [212](#page-228-0) ATTR\_VAR\_SPEC, [75](#page-91-0) BAD\_CLASS\_NAME, [118](#page-134-0) BAD\_CREATION\_TARGET, [167](#page-183-0) BAD\_RELATIONSHIP\_SPEC, [144](#page-160-0) BAD\_TRACEOP, [289](#page-305-0) BAD\_TRACETYPE, [300](#page-316-0) CANT\_HAPPEN\_EVENT, [99](#page-115-0) CONFIG\_ERRORS, [107](#page-123-0) DIRECTION\_REQUIRED, [50](#page-66-0) DUP\_ELEMENT\_NAME, [118](#page-134-0) DUP OP NAME, [130](#page-146-0) EMPTY\_NAME, [112](#page-128-0) EVENT\_IN\_FLIGHT, [98](#page-114-0) EXPECTED\_PSEUDO\_STATE, [186](#page-202-0) GEN\_PATH\_ERROR, [64](#page-80-0) ID\_UPDATE, [73](#page-89-0) INT\_TYPE\_REQUIRED, [123](#page-139-0) INT\_VALUE\_REQUIRED, [123](#page-139-0)

INVALID\_TIME, [83](#page-99-0) MISSING\_FORWARD\_REFERENCES, [149](#page-165-0) MUST\_BE\_SINGULAR, [43](#page-59-0) NEED\_ASSOCIATOR, [144](#page-160-0) NEED\_REFLEXIVE\_PATH, [144](#page-160-0) NO\_ASSIGNER, [58](#page-74-0) NO\_CREATION\_EVENTS, [36](#page-52-0) NO\_CROSS\_DOMAIN, [42](#page-58-0) NO\_IDENTIFIER, [59](#page-75-0) NO\_SAVEFILE, [289](#page-305-0) NO\_SUBCLASS, [57](#page-73-0) NON PARTICIPANTS, [43](#page-59-0) NOT\_IN\_ASSOCIATION, [46](#page-62-0) NS\_QUALIFIERS, [130](#page-146-0) PATH\_ERROR, [64](#page-80-0) PSEUDO\_STATE, [185](#page-201-0) REFLEXIVE\_NOT\_ALLOWED, [144](#page-160-0) RELVAR\_TRACE\_OP, [212](#page-228-0) RESERVED\_NAME, [123](#page-139-0) RESTORE\_ARG\_ERROR, [267](#page-283-0) SAME\_CLASS, [19](#page-35-0) SAVE\_ARG\_ERROR, [264](#page-280-0) SINGLE\_REF\_REQUIRED, [83,](#page-99-0) [84](#page-100-0) TILDE\_NAME, [143](#page-159-0) TOO\_FEW\_SUBCLASSES, [154](#page-170-0) UNKNOWN\_ASSIGNER, [59](#page-75-0) UNKNOWN\_CLASS, [275](#page-291-0) UNKNOWN\_DOMAIN, [254](#page-270-0) UNKNOWN\_EVENT, [36](#page-52-0) UNKNOWN\_EVENT\_TYPE, [97](#page-113-0) UNKNOWN\_INFO\_CMD, [272](#page-288-0) UNKNOWN\_LINKAGE, [64](#page-80-0) UNKNOWN\_OPTION, [126](#page-142-0) UNKNOWN\_RELATIONSHIP, [42](#page-58-0) UNKNOWN\_STATE, [34](#page-50-0) UNKNOWN\_TRACE\_CMD, [288](#page-304-0) WITH\_ATTR\_USAGE, [75](#page-91-0) EvalAttrCheck, [212](#page-228-0) EVENT\_IN\_FLIGHT, [98](#page-114-0) EXPECTED\_PSEUDO\_STATE, [186](#page-202-0)

## F

findAll, [29](#page-45-0) findById, [30](#page-46-0) FindDelayedSignal, [93](#page-109-0) findRelated, [65](#page-81-0) FindRelatedInst, [62](#page-78-0) findRelatedWhere, [66](#page-82-0) findUnrelated, [65](#page-81-0) findUnrelatedWhere, [67](#page-83-0) findWhere, [30](#page-46-0) forAllRefs, [21](#page-37-0) FormatEvent, [301](#page-317-0) FormatInstRef, [301](#page-317-0) FormatOpsInfo, [273](#page-289-0) FormatTimeAsSec, [301](#page-317-0) FormatTimeStamp, [301](#page-317-0)

FormatTraceRec, [300](#page-316-0) formatTraces, [299](#page-315-0) FormatTransition, [301](#page-317-0)

## G

GEN\_PATH\_ERROR, [64](#page-80-0) generalization, [153](#page-169-0) generate, [198](#page-214-0) GenerateDefaultTrace, [209](#page-225-0)

## H

HandleConfigError, [189](#page-205-0) Helpers CheckValueTrace, [212](#page-228-0) CreateInInitialState, [34](#page-50-0) CreateInInitialStateFromRef, [35](#page-51-0) CreateStateInstance, [34](#page-50-0) CreateStateInstanceFromRef, [35](#page-51-0) DeclError, [103](#page-119-0) deRef, [15](#page-31-0) EvalAttrCheck, [212](#page-228-0) GenerateDefaultTrace, [209](#page-225-0) Interleave, [221](#page-237-0) MapCondMultToConstraint, [223](#page-239-0) nilInstRef, [16](#page-32-0) PropagatePolyEvents, [170](#page-186-0) QuerySystemClassOperations, [216](#page-232-0) QuerySystemInstanceOperations, [217](#page-233-0) QuerySystemOperations, [216](#page-232-0) SelfInstRef, [59,](#page-75-0) [81](#page-97-0) SplitRelvarName, [104](#page-120-0) SupplyDefaultTrace, [208](#page-224-0) ToRef, [14](#page-30-0) UserDefaultTrace, [207](#page-223-0)

## I

ID\_UPDATE, [73](#page-89-0) idInstance, [71](#page-87-0) Info class, [274,](#page-290-0) [276](#page-292-0) domain, [272](#page-288-0) FormatOpsInfo, [273](#page-289-0) info, [271](#page-287-0) initialstate, [167](#page-183-0) InstCmds assignAttribute, [79](#page-95-0) canceldelayed, [83](#page-99-0) delayremaining, [84](#page-100-0) delaysignal, [83](#page-99-0) delete, [80](#page-96-0) findRelated, [65](#page-81-0) FindRelatedInst, [62](#page-78-0) findRelatedWhere, [66](#page-82-0) findUnrelated, [65](#page-81-0) findUnrelatedWhere, [67](#page-83-0) forAllRefs, [21](#page-37-0) idInstance, [71](#page-87-0)

instop, [84](#page-100-0) isEmptyRef, [17](#page-33-0) isNotEmptyRef, [17](#page-33-0) isRefEqual, [18](#page-34-0) isRefSingular, [18](#page-34-0) limitRef, [18](#page-34-0) readAttribute, [77](#page-93-0) refIntersect, [20](#page-36-0) refMinus, [20](#page-36-0) refMultiplicity, [17](#page-33-0) RefSetCommand, [19](#page-35-0) refUnion, [19](#page-35-0) signal, [82](#page-98-1) updateAttribute, [72](#page-88-0) withAttribute, [74](#page-90-0) instop, [84,](#page-100-0) [133](#page-149-0) INT\_TYPE\_REQUIRED, [123](#page-139-0) INT\_VALUE\_REQUIRED, [123](#page-139-0) Interleave, [221](#page-237-0) INVALID\_TIME, [83](#page-99-0) isEmptyRef, [17](#page-33-0) isNotEmptyRef, [17](#page-33-0) isRefEqual, [18](#page-34-0) isRefSingular, [18](#page-34-0)

# L

limitRef, [18](#page-34-0) linkAssoc, [45](#page-61-0) linkSimple, [41](#page-57-0) LogTrace, [290](#page-306-0)

## M

MapCondMultToConstraint, [223](#page-239-0) migrate, [56](#page-72-0) MISSING\_FORWARD\_REFERENCES, [149](#page-165-0) MUST\_BE\_SINGULAR, [43](#page-59-0)

## N

NEED\_ASSOCIATOR, [144](#page-160-0) NEED\_REFLEXIVE\_PATH, [144](#page-160-0) NewTrace, [290](#page-306-0) nilInstRef, [16](#page-32-0) NO\_ASSIGNER, [58](#page-74-0) NO\_CREATION\_EVENTS, [36](#page-52-0) NO\_CROSS\_DOMAIN, [42](#page-58-0) NO\_IDENTIFIER, [59](#page-75-0) NO\_SAVEFILE, [289](#page-305-0) NO\_SUBCLASS, [57](#page-73-0) NON\_PARTICIPANTS, [43](#page-59-0) NOT\_IN\_ASSOCIATION, [46](#page-62-0) NS\_QUALIFIERS, [130](#page-146-0)

## P

PATH\_ERROR, [64](#page-80-0) polymorphic, [169](#page-185-0) Populate assigner, [259](#page-275-0)

domain, [253](#page-269-0) populate, [252](#page-268-0) populateFromChan, [252](#page-268-0) populateFromFile, [252](#page-268-0) proc domain operation createWasher, [322](#page-338-0) deleteWasher, [323](#page-339-0) selectCycle, [323](#page-339-0) startWasher, [323](#page-339-0) formatTraces, [299](#page-315-0) **Trace** DiagTraces, [302](#page-318-0) FormatTimeAsSec, [301](#page-317-0) FormatTimeStamp, [301](#page-317-0) FormatTraceRec, [300](#page-316-0) TracesToRecords, [294](#page-310-0) PropagatePolyEvents, [170](#page-186-0) PSEUDO\_STATE, [185](#page-201-0)

class, [254](#page-270-0)

# $\mathbf 0$

QueryClassTraces, [284](#page-300-0) QuerySystemClassOperations, [216](#page-232-0) QuerySystemInstanceOperations, [217](#page-233-0) QuerySystemOperations, [216](#page-232-0) QueryTargetTraces, [285](#page-301-0)

## R

readAttribute, [77](#page-93-0) reference, [125](#page-141-0) referenceAssoc, [49](#page-65-0) refIntersect, [20](#page-36-0) REFLEXIVE\_NOT\_ALLOWED, [144](#page-160-0) refMinus, [20](#page-36-0) refMultiplicity, [17](#page-33-0) RefSetCommand, [19](#page-35-0) refUnion, [19](#page-35-0) RelCmds createMultiAssigner, [59](#page-75-0) , [60](#page-76-0) linkAssoc, [45](#page-61-0) linkSimple, [41](#page-57-0) migrate, [56](#page-72-0) referenceAssoc, [49](#page-65-0) signalAssigner, [57](#page-73-0) signalMultiAssigner, [58](#page-74-0) unlinkAssoc, [53](#page-69-0) unlinkSimple, [52](#page-68-0) RELVAR\_TRACE\_OP, [212](#page-228-0) RESERVED\_NAME, [123](#page-139-0) restore, [266](#page-282-0) RESTORE\_ARG\_ERROR, [267](#page-283-0) rosea ClassCmds create, [32](#page-48-0) createasync, [36](#page-52-0) createin, [33](#page-49-0)

findAll, [29](#page-45-0) findById, [30](#page-46-0) findWhere, [30](#page-46-0) update, [39](#page-55-0) **Config** assigner, [183](#page-199-0) association, [142](#page-158-0) attribute, [121](#page-137-0) class, [117](#page-133-0) classop, [130](#page-146-0) ConfigEvaluate, [106](#page-122-0) defaulttrans, [168](#page-184-0) domain, [111](#page-127-0) generalization, [153](#page-169-0) HandleConfigError, [189](#page-205-0) initialstate, [167](#page-183-0) instop, [133](#page-149-0) polymorphic, [169](#page-185-0) reference, [125](#page-141-0) state, [159](#page-175-0) statemodel, [155](#page-171-0) terminal, [168](#page-184-0) transition, [166](#page-182-0) Dispatch CancelDelayedSignal, [95](#page-111-0) DeleteDelayedSignal, [93](#page-109-0) DispatchDelayedEvent, [94](#page-110-0) DispatchEvent, [90](#page-106-0) FindDelayedSignal, [93](#page-109-0) SignalDelayedEvent, [93](#page-109-0) SignalEvent, [88](#page-104-0) SignalTimeRemaining, [96](#page-112-0) TransitionError, [99](#page-115-0) TransitionOrdinaryEvent, [97](#page-113-0) TransitionPolymorphicEvent, [101](#page-117-0) ensemble configure, [107](#page-123-0) configureFromChan, [108](#page-124-0) configureFromFile, [108](#page-124-0) generate, [198](#page-214-0) info, [271](#page-287-0) populate, [252](#page-268-0) populateFromChan, [252](#page-268-0) populateFromFile, [252](#page-268-0) restore, [266](#page-282-0) save, [263](#page-279-0) trace, [287](#page-303-0) tunnel, [281](#page-297-0) Helpers CheckValueTrace, [212](#page-228-0) CreateInInitialState, [34](#page-50-0) CreateInInitialStateFromRef, [35](#page-51-0) CreateStateInstance, [34](#page-50-0) CreateStateInstanceFromRef, [35](#page-51-0) DeclError, [103](#page-119-0) deRef, [15](#page-31-0) EvalAttrCheck, [212](#page-228-0)

GenerateDefaultTrace, [209](#page-225-0) Interleave, [221](#page-237-0) MapCondMultToConstraint, [223](#page-239-0) nilInstRef, [16](#page-32-0) PropagatePolyEvents, [170](#page-186-0) QuerySystemClassOperations, [216](#page-232-0) QuerySystemInstanceOperations, [217](#page-233-0) QuerySystemOperations, [216](#page-232-0) SelfInstRef, [59](#page-75-0), [81](#page-97-0) SplitRelvarName, [104](#page-120-0) SupplyDefaultTrace, [208](#page-224-0) ToRef, [14](#page-30-0) UserDefaultTrace, [207](#page-223-0) Info class, [274](#page-290-0) , [276](#page-292-0) domain, [272](#page-288-0) FormatOpsInfo, [273](#page-289-0) InstCmds assignAttribute, [79](#page-95-0) canceldelayed, [83](#page-99-0) delayremaining, [84](#page-100-0) delaysignal, [83](#page-99-0) delete, [80](#page-96-0) findRelated, [65](#page-81-0) FindRelatedInst, [62](#page-78-0) findRelatedWhere, [66](#page-82-0) findUnrelated, [65](#page-81-0) findUnrelatedWhere, [67](#page-83-0) forAllRefs, [21](#page-37-0) idInstance, [71](#page-87-0) instop, [84](#page-100-0) isEmptyRef, [17](#page-33-0) isNotEmptyRef, [17](#page-33-0) isRefEqual, [18](#page-34-0) isRefSingular, [18](#page-34-0) limitRef, [18](#page-34-0) readAttribute, [77](#page-93-0) refIntersect, [20](#page-36-0) refMinus, [20](#page-36-0) refMultiplicity, [17](#page-33-0) RefSetCommand, [19](#page-35-0) refUnion, [19](#page-35-0) signal, [82](#page-98-1) updateAttribute, [72](#page-88-0) withAttribute, [74](#page-90-0) Populate assigner, [259](#page-275-0) class, [254](#page-270-0) domain, [253](#page-269-0) RelCmds createMultiAssigner, [59](#page-75-0) , [60](#page-76-0) linkAssoc, [45](#page-61-0) linkSimple, [41](#page-57-0) migrate, [56](#page-72-0) referenceAssoc, [49](#page-65-0) signalAssigner, [57](#page-73-0) signalMultiAssigner, [58](#page-74-0)

unlinkAssoc, [53](#page-69-0) unlinkSimple, [52](#page-68-0) **Trace** DecodeAllTraces, [295](#page-311-0) DecodeClassTraces, [296](#page-312-0) DecodeTargetTraces, [298](#page-314-0) DiagAllTraces, [302](#page-318-0) DiagClassTraces, [303](#page-319-0) DiagTargetTraces, [303](#page-319-0) FormatEvent, [301](#page-317-0) FormatInstRef, [301](#page-317-0) FormatTransition, [301](#page-317-0) LogTrace, [290](#page-306-0) NewTrace, [290](#page-306-0) QueryClassTraces, [284](#page-300-0) QueryTargetTraces, [285](#page-301-0) TraceCreation, [289](#page-305-0) TracePolymorphic, [289](#page-305-0) TraceTransition, [289](#page-305-0)

# S

SAME\_CLASS, [19](#page-35-0) save, [263](#page-279-0) SAVE\_ARG\_ERROR, [264](#page-280-0) selectCycle, [323](#page-339-0) SelfInstRef, [59](#page-75-0), [81](#page-97-0) signal, [82](#page-98-1) signalAssigner, [57](#page-73-0) SignalDelayedEvent, [93](#page-109-0) SignalEvent, [88](#page-104-0) signalMultiAssigner, [58](#page-74-0) SignalTimeRemaining, [96](#page-112-0) SINGLE\_REF\_REQUIRED, [83](#page-99-0) , [84](#page-100-0) SplitRelvarName, [104](#page-120-0) startWasher, [323](#page-339-0) state, [159](#page-175-0) statemodel, [155](#page-171-0) SupplyDefaultTrace, [208](#page-224-0)

# T

terminal, [168](#page-184-0) TILDE\_NAME, [143](#page-159-0) TOO\_FEW\_SUBCLASSES, [154](#page-170-0) ToRef, [14](#page-30-0) **Trace** DecodeAllTraces, [295](#page-311-0) DecodeClassTraces, [296](#page-312-0) DecodeTargetTraces, [298](#page-314-0) DiagAllTraces, [302](#page-318-0) DiagClassTraces, [303](#page-319-0) DiagTargetTraces, [303](#page-319-0) DiagTraces, [302](#page-318-0) FormatEvent, [301](#page-317-0) FormatInstRef, [301](#page-317-0) FormatTimeAsSec, [301](#page-317-0) FormatTimeStamp, [301](#page-317-0) FormatTraceRec, [300](#page-316-0)

FormatTransition, [301](#page-317-0) LogTrace, [290](#page-306-0) NewTrace, [290](#page-306-0) QueryClassTraces, [284](#page-300-0) QueryTargetTraces, [285](#page-301-0) TraceCreation, [289](#page-305-0) TracePolymorphic, [289](#page-305-0) TracesToRecords, [294](#page-310-0) TraceTransition, [289](#page-305-0) trace, [287](#page-303-0) TraceCreation, [289](#page-305-0) TracePolymorphic, [289](#page-305-0) TracesToRecords, [294](#page-310-0) TraceTransition, [289](#page-305-0) transition, [166](#page-182-0) TransitionError, [99](#page-115-0) TransitionOrdinaryEvent, [97](#page-113-0) TransitionPolymorphicEvent, [101](#page-117-0) tunnel, [281](#page-297-0)

## U

UNKNOWN\_ASSIGNER, [59](#page-75-0) UNKNOWN\_CLASS, [275](#page-291-0) UNKNOWN\_DOMAIN, [254](#page-270-0) UNKNOWN\_EVENT, [36](#page-52-0) UNKNOWN\_EVENT\_TYPE, [97](#page-113-0) UNKNOWN\_INFO\_CMD, [272](#page-288-0) UNKNOWN\_LINKAGE, [64](#page-80-0) UNKNOWN\_OPTION, [126](#page-142-0) UNKNOWN\_RELATIONSHIP, [42](#page-58-0) UNKNOWN\_STATE, [34](#page-50-0) UNKNOWN\_TRACE\_CMD, [288](#page-304-0) unlinkAssoc, [53](#page-69-0) unlinkSimple, [52](#page-68-0) update, [39](#page-55-0) updateAttribute, [72](#page-88-0) UserDefaultTrace, [207](#page-223-0)

## W

WITH\_ATTR\_USAGE, [75](#page-91-0) withAttribute, [74](#page-90-0)